### Transformações em dados composicionais para a aplicação da análise de componentes principais

Ricardo Matioli Messias

Dissertação apresentada  $AO$ Instituto de Matemática e Estatística  $\overline{DA}$ Universidade de São Paulo PARA obtenção do título D<sub>E</sub> MESTRE EM ESTATÍSTICA

Programa: Mestrado em Estatística Orientadora: Prof. Dr<sup>a</sup>. Lúcia Pereira Barroso

São Paulo, Abril de 2016

### Transformações em dados composicionais para a aplicação da análise de componentes principais

Esta versão da dissertação contém as correções e alterações sugeridas pela Comissão Julgadora durante a defesa da versão original do trabalho, realizada em 29/04/2016. Uma cópia da versão original está disponível no Instituto de Matemática e Estatística da Universidade de São Paulo.

Comissão Julgadora:

- Prof<sup>a</sup> . Prof. Dr<sup>a</sup> . Lúcia Pereira Barroso IME-USP
- Prof<sup>a</sup> . Dr<sup>a</sup> . Denise Aparecida Botter IME-USP
- Prof. Dr. Casimiro Jayme Alfredo Sepulveda Munita IPEN-USP

## Agradecimentos

Muitas pessoas passam por nossas vidas e acabam deixando um pouco das suas próprias vidas dentro das nossas. Aqui agradeço a algumas dessas pessoas que passaram pela minha vida e me ajudaram a chegar até aqui.

Primeiramente gostaria de agradecer meu pai Ademir Messias e minha mãe Ana Cecilia Matioli Messias, professores, por sempre me incentivarem a estudar e me darem todo o suporte necessário.

Ainda primeiramente nessa minha nova fase de vida agradeço minha esposa, companheira, amiga, estatística e cozinheira Jiang Pu por sempre me incentivar e me ajudar a superar os momentos mais difíceis da minha vida e nunca me deixar desisitir deste trabalho sempre me lembrando com a frase "E sua dissertação? ".

Agradeço a minha orientadora Lúcia Pereira Barroso por todas as conversas, incentivos, auxílios e lições passadas desde os tempos de graduação até hoje.

Agradeço também aos meus chefes na Boa Vista SCPC Silvo Watanabe, Helena Utsumi Okai e Ana Gabriela de Oliveira por todo o apoio e compreensão nos meus horários, permitindo e incentivando que eu assistisse as aulas do mestrado; sem isso teria sido impossível eu chegar até aqui. Também ao meu atual chefe Carlos Lira no Banco Itaú- $Unibanco$  por compreender as minhas ausências para finalizar o processo de escrita desta dissertação.

Agradeço a todos do time de Basebol e Softbol do IME-USP pelos momentos de descontração e diversão que tivemos ao longo de todos esses anos.

### Resumo

Messias, R. M Transformações em dados composicionais para a aplicação da análise de componentes principais. 2016. 114 f. Dissertação (Mestrado) - Instituto de Matemática e Estatística, Universidade de São Paulo, São Paulo, 2016.

A análise de dados composicionais está sendo amplamente utilizada nas diversas áreas do conhecimento como por exemplo na análise de sedimentos rochosos, na comparação de diferentes células e até na análise criminalística na comparação de evidências de crimes. Durante a história da análise deste tipo de dados existiram muitos tipos de ajustes utilizados para contornar o problema da soma constante das variáveis e ainda hoje não temos um consenso de qual a melhor solução a ser utilizada. Neste trabalho, temos como objetivo a enunciação das 7 transformações que mais foram utilizadas ao longo do tempo e suas vantagens e desvantagens. A análise de componentes principais foi escolhida para o comparativo destas transformações. Fizemos a aplicação destas transformações em três bancos de dados reais com características diferentes entre si, comparamos os resultados e analisamos qual das transformações apresentou o melhor desempenho em cada base de dados. Os critérios de comparação foram o percentual da variância explicada, as variáveis que foram mais importantes para a primeira componente principal, cargas das variáveis nas componentes principais mais importantes assim como suas correlações com as variáveis. Também, simulamos quatro estruturas de bases de dados composicionais para avaliar o desempenho das transformações. Para essas comparações e simulações, foram desenvolvidas algumas funções, utilizando o software estatístico R, que visam facilitar a comparação entre as sete transformações, assim auxiliando na escolha de qual das transformações melhor se adapta aos dados. Pelos resultados obtidos notamos que: nas bases de dados reais, os resultados das explicações da variância das transformações são similares e as transformações Ref e Alr mostram melhores desempenhos que as demais; nas quatro estruturas simuladas as transformações Ref e Alr também possuem os melhores resultados na explicação da variância e a interpretação de suas componentes principais são parecidas, assim como as transformações Trad, Log e Clr. Com isso notamos que independentemente da aplicaçao do logaritmo nas transformações Alr e Log elas apresentaram resultados muitos similares às transformações Ref e Trad, respectivamente, tanto na explicação da variância como na interpretação das componentes principais.

Palavras-chave: Additive Log-Ratio, Center Log-Ratio, Componentes Principais, Dados Composionais, Transformação Esférica, Transformação Log.

### Abstract

Messias, R. M Transformations in compositional data for application of principal components analysis. 2016. 114 f. Dissertação (Mestrado) - Instituto de Matemática e Estatística, Universidade de São Paulo, São Paulo, 2016.

The compositional data analysis is being widely used in several areas of knowledge such as the analysis of rocky sediments, to compare different biological cells and even in forensic analysis to compare crimes evidences. During the history of the analysis of such data, to circumvent the problem of variable's constant sum were used many types of adjustments. Until now, we do not have a consensus in which is the best solution to be used in this cases. In this paper, we aim to enunciate seven transformations that most were used over time and their advantages and disadvantages. The principal component analysis was chosen for the comparison of these transformations. We applied this transformations in three real databases with different characteristics, we hope to compare the results and analyze which transformation have the best performance in each database. The comparison criteria were the percentage of explained variance, the variables that were most important to the first principal component,variable's loads in the most important principal components as well their correlation with the variables. We also simulated four compositional data bases structures to evaluate the performance of the transformations. For these comparisons and simulations were developed some functions, using the statistical software R, to facilitate comparison between the seven transformations, thus assisting in choosing which of the best transformation fits to the data. From the results we note that: for the real databases, the results of the variance explanation of all transformations are similar, thus Ref and Alr transformations show better performances than the others; in the four simulated structures the Ref and Alr transformations also have the best results in the variance explanation and interpretation of its main components are similar, as well as the transformations Trad, Log and Clr. Thus we note that independently of applying logarithm in and Log and Alr transformations they present very similar results as Ref and Trad transformations, respectively, both in variance explanation and in the interpretation of the principal components.

Keywords: Additive Log-Ratio, Center Log-Ratio, Compositional Data, Log Transformation, Principal Component Analysis, Spherical Transformation.

# Sumário

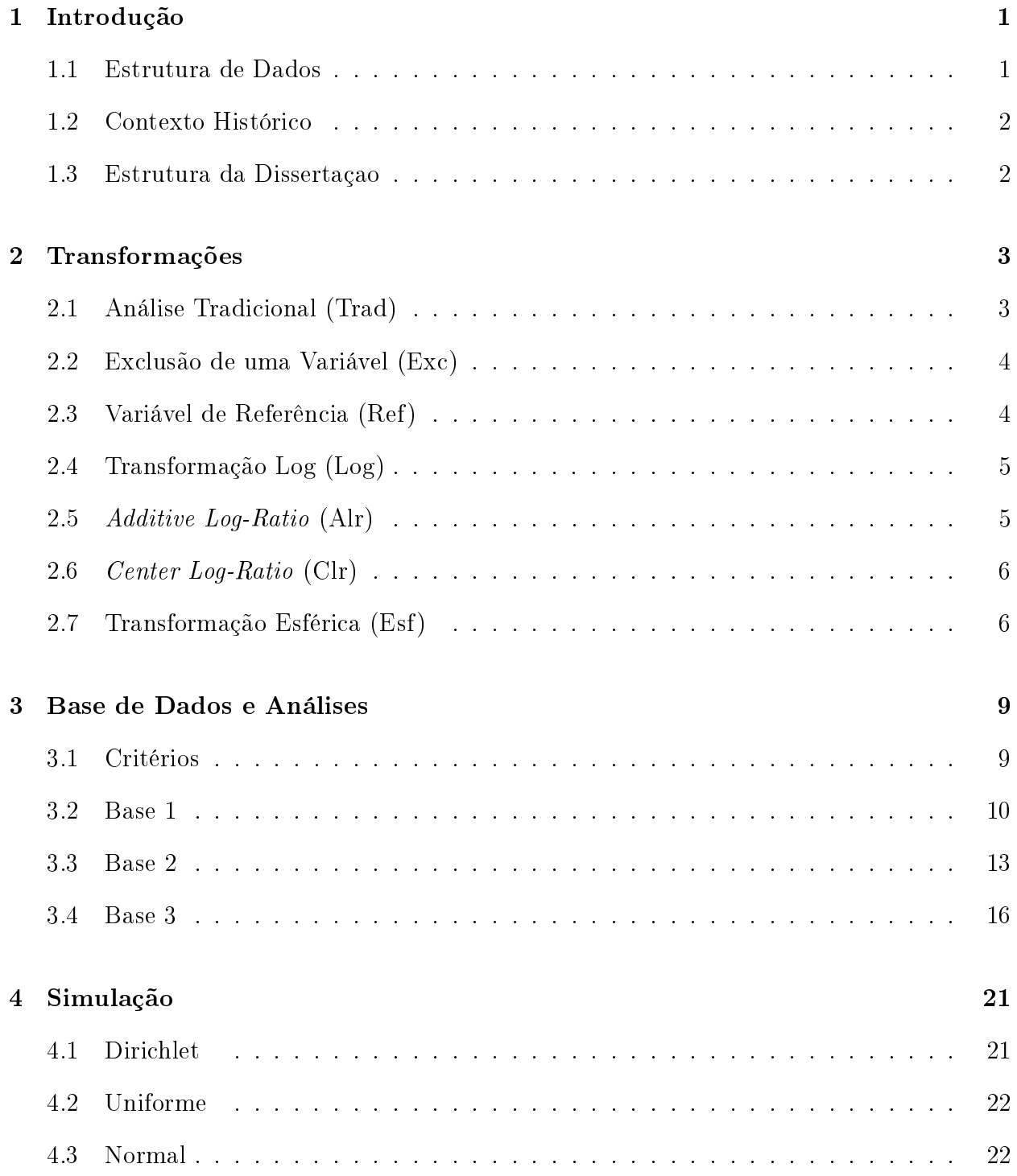

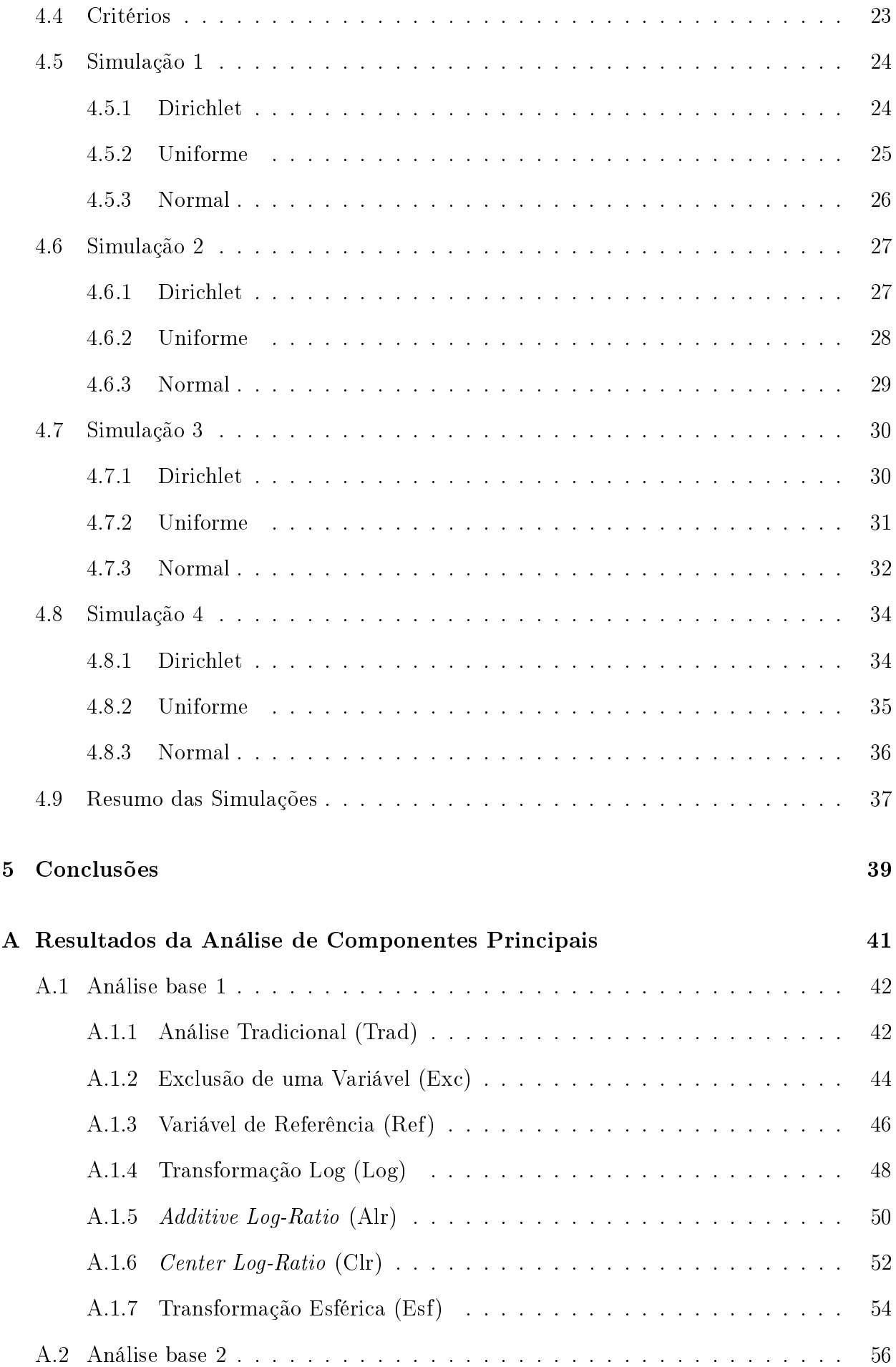

### SUMÁRIO ix

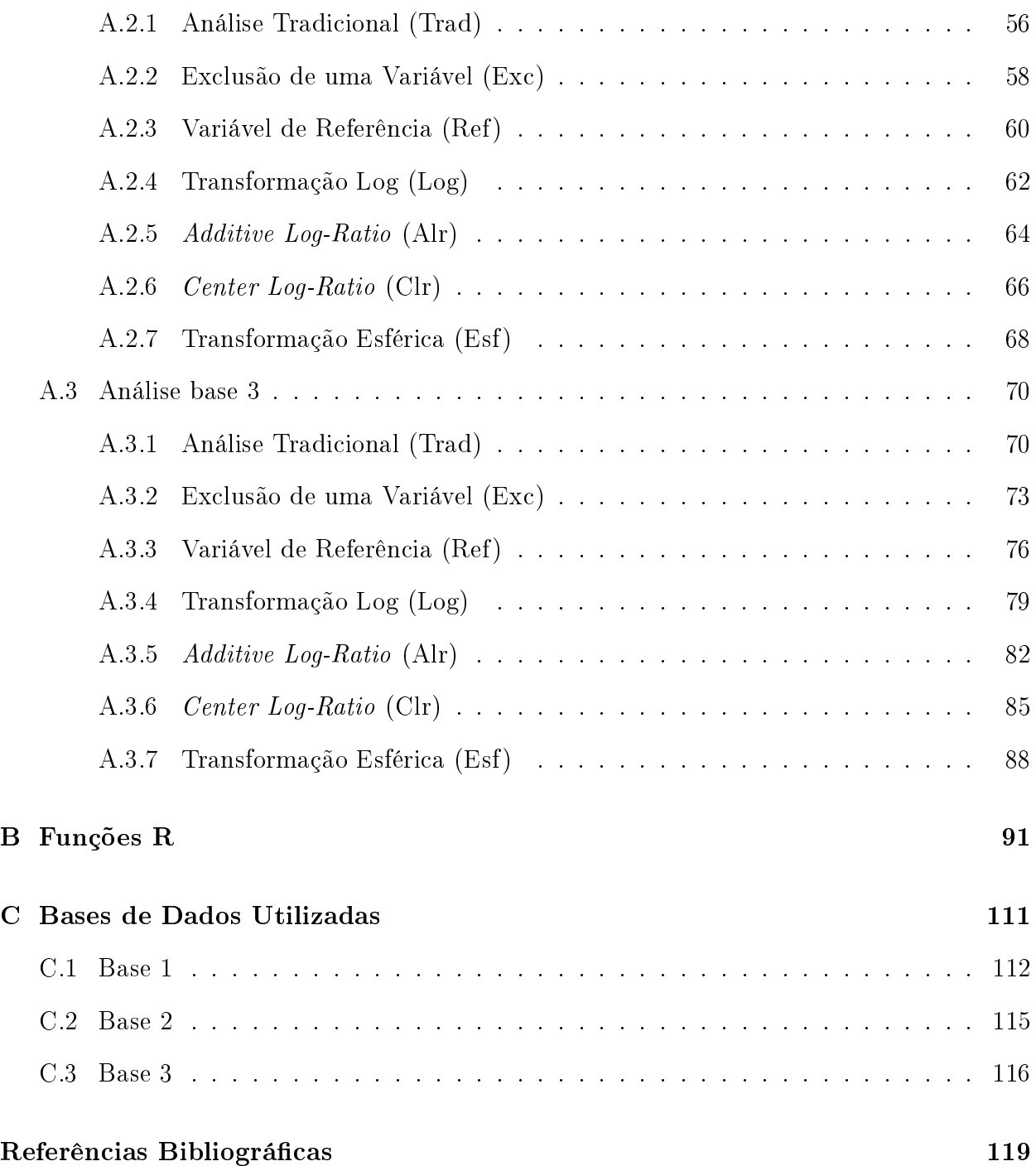

#### x SUMÁRIO

## <span id="page-12-0"></span>Capítulo 1

## Introdução

#### <span id="page-12-1"></span>1.1 Estrutura de Dados

Dados composicionais possuem uma estrutura muito particular na qual as variáveis têm soma constante, como por exemplo quando se quer analisar rochas encontradas em diferentes regiões, utilizando a sua composição mineral. A participação de cada mineral na massa da rocha é considerada como uma variável (componente) e a soma destas é igual a massa total da rocha. Além disso, quando se comparam rochas de massas diferentes temos que utilizar uma mesma escala para as variáveis, sendo o usual utilizar o percentual daquele mineral na composição total ao invés da massa daquele mineral presente na rocha. Sendo assim, a restrição de soma constante é forte, pois temos que a soma do percentual das variáveis de todas as rochas será igual a 1.

Por exemplo, imaginem que um geólogo encontra rochas em diversos lugares do mundo que parecem similares. Poderemos compará-las utilizando seus componentes manganês, silício, ferro e outros minerais. Para isso é medido o quanto de cada um desses minerais está presente nas rochas encontradas. Suponha-se que temos 2 rochas com as seguintes composições: (22%, 40%, 15%, 23%) e (17%, 35%, 19%, 29%) de manganês, silício, ferro e outros minerais, respectivamente. Para analisar esse tipo de dados temos alguns problemas estruturais, pois pela soma constante a correlação entre as variáveis é alta uma vez que a soma de todas é restrita a 1 e não é a real relação entre as variáveis. Essa estrutura pode ocasionar erros de interpretação e devido a isso as variáveis não possuem distribuições normais.

Seja  $\mathbf{X} = (\mathbf{x_1}, \mathbf{x_2}, \mathbf{x_3}, ..., \mathbf{x_p})$  uma matriz  $n \times p$  e  $\mathbf{x_i}$  um vetor  $n \times 1$ , com  $i = 1, 2, ..., p, n$ sendo o número de observações da amostra e p sendo o número de variáveis mensuradas. Essa estrutura de dados está definida em um espaço amostral diferente do usual espaço amostral euclidiano. Ela está definida no espaço simplex de dimensão  $p-1$  que contém todas as  $p$ partes da composição dado que a soma das variáveis é constante.

Pode-se encontrar essa estrutura de dados em praticamente todos os ramos da ciência,

como por exemplo, na biologia no estudo e comparação de células, estudo da composição da poluição, em geologia no estudo de rochas e solos, em arqueologia no estudo de comparação de matérias encontradas em diferentes sítios arqueológicos, na criminalística no estudo dos vestígios deixados pelo criminoso, entre outros.

#### <span id="page-13-0"></span>1.2 Contexto Histórico

A ideia de que essa estrutura de dados teria que ser analisada de uma forma diferente começou com [Pearson](#page-131-0) [\(1896\)](#page-131-0), quando ele alertou a comunidade de que as somas constantes trariam problemas na correlação entre as variáveis pela falta de linearidade da relação entre elas. Somente quase 50 anos depois, estudos na área de geologia por [Chayes](#page-130-1) [\(1956,](#page-130-1) [1960\)](#page-130-2) e em biologia por [Mosimann](#page-131-1) [\(1962\)](#page-131-1) mostraram que a utilização de técnicas usuais a essa estrutura de dados levaria a problemas de interpretações dos resultados da análise de correlação entre as variáveis.

Já [Butler](#page-130-3) [\(1979\)](#page-130-3), [Chayes](#page-130-4) [\(1971\)](#page-130-4), [Chayes e Kruskal](#page-130-5) [\(1966\)](#page-130-5), [Chayes e Trochimczyk](#page-130-6) [\(1978\)](#page-130-6), [Darroch e James](#page-131-2) [\(1974\)](#page-131-2) utilizaram a análise multivariada normal usual e propuseram a utilização de correções posteriores para a interpretação dos resultados.

Quase 100 anos depois de Pearson alertar sobre o problema da soma constante começaram a nascer as técnicas de análise em dados composicionais do modo como conhecemos hoje com [Aitchison e Shen](#page-130-7) [\(1980\)](#page-130-7) e [Aitchison](#page-130-8) [\(1982,](#page-130-8) [1983,](#page-130-9) [1984,](#page-130-10) [1985,](#page-130-11) [1986\)](#page-130-12).

#### <span id="page-13-1"></span>1.3 Estrutura da Dissertaçao

No Capítulo [2](#page-14-0) apresentamos as denições básicas das 7 transformações usualmente utilizadas em dados composicionais. São elas: análise tradicional (Trad), exclusão de uma variável (Exc), variável de referência (Ref), transformação log (Log), additive log-ratio (Alr), center log-ratio (Clr) e finalmente transformação esférica (Esf).

No Capítulo [3](#page-20-0) comparamos as 7 transformações utilizando a análise de componentes principais aplicadas em 3 bases de dados. No [4](#page-32-0) apresentamos os resultados das simulações. Finalmente, no Capítulo [5](#page-50-0) enunciamos as conclusões obtidas nesta dissertação.

No Apêndice [A](#page-52-0) apresentamos todos os resultados obtidos na análise de componentes principais para cada transformação em cada base de dados analisada. Já no Apêndice [B,](#page-102-0) apresentamos as funções desenvolvidas no software estastístico R, para a aplicação das 7 transformações em análise de componentes principais e a visualisação de seus resultados. Por último no Apêndice [C](#page-122-0) estão as 3 bases utilizadas para as análises do Capítulo [3.](#page-20-0)

## <span id="page-14-0"></span>Capítulo 2

## Transformações

Existem várias abordagens para tentarmos evitar o efeito da soma das variáveis ser restrita. Neste trabalho enunciamos e discutimos algumas delas, que são facilmente interpretáveis. As transformações têm funções inversas facilmente calculadas, com exceção da transformação esférica que possui uma aplicação específica para bases com muitas observações com zeros, e por isso a necessidade de mantê-la no estudo.

### <span id="page-14-1"></span>2.1 Análise Tradicional (Trad)

A análise tradicional consiste em se considerar que os dados são provenientes de variáveis independentes e com distribuição normal, como comumente são consideradas as variáveis em análises multivariadas.

Ela foi utilizada principalmente pelo desconhecimento do efeito que a soma constante tem, naquelas técnicas que exigem a suposição de normalidade dos dados, como regressões lineares, análise discriminante entre outras.

É usual padronizar as variáveis antes de se aplicar as técnicas multivariadas, ou seja, considerar a matriz de dados Z dada por:

$$
\mathbf{Z} = (\mathbf{z_1}, \mathbf{z_2}, ..., \mathbf{z_p}),
$$

em que o k-ésimo elemento do vetor  $z_i$  é  $z_{ki} = \frac{x_{ki} - \overline{x_i}}{s_i}$  $\frac{i-x_i}{s_i}$ ,  $\overline{x_i}$  é a média amostral e  $s_i$  o desvio padrão amostral da variável i, com  $i = 1, 2, ..., p$ .

Esse tipo de abordagem pode indicar relações entre as variáveis derivadas do fato de a soma ser constante e não porque as variáveis têm realmente relação entre si. O espaço dimensional é o simplex de dimensão  $p-1$ .

Até hoje esse tipo de abordagem ainda é defendida por alguns pesquisadores como por [Baxter](#page-130-13) et al. [\(2005\)](#page-130-13), que comparam essa aborgadem com a razão log e concluem que para

algumas análises essa padronização é suficiente e apresenta melhores resultados.

### <span id="page-15-0"></span>2.2 Exclusão de uma Variável (Exc)

Para minimizar o problema da soma constante, podemos escolher retirar uma das variáveis da análise. Essa retirada ocasiona outro problema que é a escolha da variável a ser excluída já que ela não fará parte das análises finais. Também com isso a correlação entre as variáveis restantes seria igual, pois a simples remoção de uma variável não afetaria a correlação entre as outras variáveis e sim somente resolveria o problema da soma constante das variáveis, não solucionando o problema da correlação espúria [\(Van den Boogaart e Tolosana-Delgado,](#page-131-3) [2013\)](#page-131-3). O espaço dimensional passa a ser o espaço euclidiano, de dimensão  $p-1$ .

A variável que pode ser escolhida para ser excluída depende muito da natureza dos dados e deve ser determinada junto com o pesquisador. Um dos critérios adotados pode ser o grau de certeza da medição dos elementos químicos, por exemplo, o elemento que possuir a menor certeza pode ser excluído.

#### <span id="page-15-1"></span>2.3 Variável de Referência (Ref)

Para não se retirar uma variável da análise, mas mesmo assim retirar a restrição de soma constante, surgiu a solução de se escolher uma das variáveis como referência e dividir as outras variáveis por essa referência.

Considerando  $x_p$  como referência, a matriz de dados passaria a ser

$$
\mathbf{Z}=(\mathbf{z_1}, \mathbf{z_2}, ..., \mathbf{z_{p-1}}),
$$

em que o k-ésimo elemento do vetor  $z_i$  é  $z_{ki} = \frac{x_{ki}}{x_{ki}}$  $\frac{x_{ki}}{x_{kp}}$ , com  $i = 1, 2, ..., p - 1$ .

Temos que a inversa dessa transformação é dada da seguinte forma:

$$
\mathbf{W}=(\mathbf{w_1}, \mathbf{w_2}, ..., \mathbf{w_p}),
$$

em que o k-ésimo elemento do vetor  $\mathbf{w_i}$  é  $w_{ki} = z_{ki}.x_{ki}$ , com  $i = 1, 2, ..., p - 1$  e  $w_{kp} = x_{kp}$ .

Nessa metodologia temos que selecionar a variável que será a referência, usualmente escolhida como uma variável que se tem em todas, ou na maioria, das observações para não se ter problemas com divisão por 0, e também a variável com maiores concentrações e certezas de suas medições, ou seja, aquela sobre a qual o pesquisador já tenha conhecimento prévio de que não varia muito de amostra a amostra [\(Aitchison](#page-130-14) et al., [2002\)](#page-130-14).

#### <span id="page-16-0"></span>2.4 Transformação Log (Log)

A transformação Log é amplamente utilizada na estatística para auxiliar a diminuir a variância dos dados, para deixar os dados mais simétricos e consequentemente aproximar os dados de uma distribuição normal. Mais informações sobre o uso da transformação Log podem ser encontradas em [McDonald](#page-131-4) [\(2009\)](#page-131-4) e Feng [et al.](#page-131-5) [\(2014\)](#page-131-5).

Essa transformação foi uma das primeiras a ser adotada e sugerida para esse tipo de dados, uma vez que ela facilita a interpretação dos resultados, sendo uma função com inversa conhecida  $(e^x)$  e também devido ao seu amplo uso e conhecimento.

Nessa transformação são calculados o logaritmo neperiano de todas as variáveis do vetor.

Logo,

$$
\mathbf{Z}=(\mathbf{z_1}, \mathbf{z_2}, ..., \mathbf{z_p}),
$$

em que o k-ésimo elemento do vetor  $z_i$  é  $z_{ki} = log(x_{ki})$ , com  $i = 1, 2, ..., p$ .

Temos que a inversa é dada da seguinte forma:

$$
\mathbf{W}=(\mathbf{w_1}, \mathbf{w_2}, ..., \mathbf{w_p}),
$$

em que o k-ésimo elemento do vetor  $\mathbf{w_i}$  é  $w_{ki} = exp(z_{ki})$ , com  $i = 1, 2, ..., p$ .

Nessa transformação pode-se ter problemas com o cálculo de log(0).

### <span id="page-16-1"></span>2.5 Additive Log-Ratio (Alr)

A transformação Alr Additive log-ratio (razão logarítmica aditiva) surgiu como uma mistura das transformações descritas nas Seções [2.3](#page-15-1) e [2.4.](#page-16-0) Escolhemos uma variável de referência, digamos  $X_p$ , para ser o denominador da razão e posteriormente se calcula o logaritmo neperiano dessa razão.

Assim,

$$
\mathbf{Z} = (\mathbf{z_1}, \mathbf{z_2}, ..., \mathbf{z_{p-1}}),
$$

em que o k-ésimo elemento do vetor  $z_i$  é  $z_{ki} = log(\frac{x_{ki}}{x_{ki}})$  $(\frac{x_{ki}}{x_{kp}})$ , com  $i = 1, 2, ..., p - 1$ .

Temos que a inversa da transformação é dada da seguinte forma:

$$
\mathbf{W}=(\mathbf{w_1}, \mathbf{w_2}, ..., \mathbf{w_p}),
$$

em que o k-ésimo elemento do vetor  $\mathbf{w_i}$  é  $w_{ki} = exp(z_{ki}).x_{kp}$ , com  $i = 1, 2, ..., p - 1$  e

 $w_{kp} = x_{kp}$ 

Com isso reduzimos a dimensão do espaço para p−1, saindo do espaço simplex para o espaço dos números reais. Assim, como na transformação descrita na Seção [2.3,](#page-15-1) facilmente conseguimos inverter a função para retornar às variáveis originais.

Devido ao fato de termos que escolher uma variável como referência, temos grande quantidade de transformações possíveis que dependem da escolha da variável referência, mas como demonstrado em [Aitchison](#page-130-11) [\(1985\)](#page-130-11), independentemente da variável escolhida os resultados da análise serão os mesmos.

Ainda assim temos o problema de possíveis divisões por 0 e também temos que a transformação Alr leva a dados assimétricos [\(Aitchison](#page-130-14) et al., [2002\)](#page-130-14).

### <span id="page-17-0"></span>2.6 Center Log-Ratio (Clr)

A transformação Clr Center log-ratio (razão logarítmica central) aparece como um próximo passo da Alr. Nesta transformação utiliza-se a média geométrica no lugar da variável de referência, evitando, assim , o problema de escolher uma variável além de levar a variáveis simétricas. Assim como a transformação Alr saimos do espaço amostral simplex e passamos a trabalhar no espaço amostral dos números reais [\(Aitchison](#page-130-14) et al., [2002\)](#page-130-14).

Temos que:

$$
\mathbf{Z}=(\mathbf{z_1}, \mathbf{z_2}, ..., \mathbf{z_p}),
$$

em que o k-ésimo elemento do vetor  $z_i$  é  $z_{ki} = log(\frac{x_{ki}}{\tilde{x}_i})$  $(\tilde{x}_i \overline{\tilde{x}_i}),$  com  $\widetilde{x}_i$  sendo a média geométrica da variável i, com  $i = 1, 2, ..., p$ .

Temos que a inversa da transformação é dada da seguinte forma:

$$
\mathbf{W}=(\mathbf{w_1}, \mathbf{w_2}, ..., \mathbf{w_p}).
$$

em que o *k*-ésimo elemento do vetor  $\mathbf{w_i}$  é  $w_{ki} = exp(z_{ki}).\widetilde{x_i}$ , com  $i = 1, 2, ..., p$ .

Nesta transformação também é possível ter problemas de divisão por zero.

#### <span id="page-17-1"></span>2.7 Transformação Esférica (Esf)

A transformação esférica foi sugerida por [Wang](#page-132-0) et al. [\(2007\)](#page-132-0), devido à dificuldade de aplicar as transformações descritas nas Seções [2.5](#page-16-1) e [2.6](#page-17-0) a banco de dados que possuem muitas observações com os valores 0.

Essa transformação mapeia os dados composicionais em uma hiper esfera de dimensão reduzida em um grau de liberdade, devido à soma constante dos dados composicionais. O algoritmo para essa transformação é realizado da seguinte maneira:

Seja

$$
\mathbf{Y}=(\mathbf{y_{1}}, \mathbf{y_{2}}, ..., \mathbf{y_{p-1}}),
$$

em que o k-ésimo elemento do vetor y<sup>i</sup> é

$$
y_{k1} = \arccos\left(\sqrt{x_{k1}}\right),
$$
  
\n
$$
y_{k2} = \arccos\left(\frac{\sqrt{x_{k2}}}{\operatorname{sen}(y_{k1})}\right),
$$
  
\n
$$
y_{k3} = \arccos\left(\frac{\sqrt{x_{k3}}}{\operatorname{sen}(y_{k1}) \odot \operatorname{sen}(y_{k2})}\right),
$$
  
\n
$$
\vdots
$$
  
\n
$$
y_{k(p-1)} = \arccos\left(\frac{\sqrt{x_{k(p-1)}}}{\operatorname{sen}(y_{k1}) \odot \operatorname{sen}(y_{k2}) \odot \cdots \odot \operatorname{sen}(y_{k(p-2)})}\right).
$$

Essa transformação é indicada quando há valores não identificados. Um dos problemas dessa transformação é que a sua trasformação inversa é difícil matematicamente, por causa de sua estrutura recursiva, complicando as análises dos resultados na escala original dos dados, como podemos ver em [Neocleous](#page-131-6) et al. [\(2011\)](#page-131-6).

Note, ainda, que a variável  $x_p$  não é utilizada e isso novamente leva ao problema de escolher qual das variáveis será descartada.

#### TRANSFORMAÇÕES 2.7

## <span id="page-20-0"></span>Capítulo 3

## Base de Dados e Análises

#### <span id="page-20-1"></span>3.1 Critérios

Para podermos comparar os desempenhos das transformações vamos utilizar 3 bancos de dados reais com características de número de variáveis e observações diferentes entre si. Para analisar essas bases vamos utilizar a técnica de componentes principais, e não necessariamente replicar as análises dos artigos originais, para comparar as sete transformações enunciadas. A análise de componentes principais foi escolhida, pois ela é comumente utilizada para selecionar as variáveis que são mais relevantes em conjuntos de dados.

Para facilitar as análises utilizamos alguns dos critérios mais comumente usados para avaliar uma análise de componentes principais, entre eles o percentual da variância explicado por componente principal, a carga de cada variável nas componentes principais, o percentual da variância de cada variável explicado por componente principal e a correlação das variáveis com as componentes principais geradas. Os resultados para cada uma das transformações e bases de dados se encontram no Apêndice [A.](#page-52-0)

Para facilitar as comparações fizemos algumas tabelas e gráficos, uma tabela para comparar a proporção explicada de cada componente principal em cada transformação, tabela com o número de componentes principais necessárias para explicar certa porcentagem da variância e o número de componentes para atingir certa comunalidade, tabelas com as maiores cargas e maiores correlações entre as componentes principais e as variáveis originais e também um gráfico com o quanto a carga absoluta de cada variável representa na carga total da primeira componente principal. Para essas construções utilizamos o software estatístico R, para mais informações ver [Gentleman](#page-131-7) et al. [\(1997\)](#page-131-7) e [Van den Boogaart e Tolosana-Delgado](#page-131-3) [\(2013\)](#page-131-3).

#### <span id="page-21-0"></span>3.2 Base 1

A primeira base de dados que utilizamos é proveniente de amostras de sedimentos da cordilheira marinha central e sudeste do Oceano Índico. Ela foi utilizada em [Kuhn](#page-131-8) et al. [\(2000\)](#page-131-8) com o intuito de comparar a composição dos sedimentos nessas diferentes regiões. São 161 amostras de sedimentos que são compostas pela porcentagem dos seguintes elementos Silício (Si), Titânio (Ti), Alumínio (Al), Ferro (Fe), Magnésio (Mg), Potássio (K) e Manganês  $(Mn)$ .

|                 | Trad | Exc | Ref | Log | Alr | Clr | Esf |
|-----------------|------|-----|-----|-----|-----|-----|-----|
| CP1             | 49   | 55  | 54  | 49  | 53  | 53  | 54  |
| CP <sub>2</sub> | 71   | 75  | 77  | 72  | 76  | 75  | 80  |
| CP3             | 86   | 91  | 89  | 86  | 89  | 85  | 91  |
| CP4             | 93   | 98  | 96  | 93  | 96  | 93  | 97  |
| CP <sub>5</sub> | 99   | 100 | 99  | 98  | 99  | 99  | 99  |
| CP6             | 100  | 100 | 100 | 100 | 100 | 100 | 100 |
| CP 7            | 100  |     |     | 100 |     | 100 |     |

<span id="page-21-1"></span>Tabela 3.1: Proporção da variância total explicada por componente principal

Podemos notar pela Tabela [3.1](#page-21-1) que as transformações que possuem uma variável a menos (Exc, Ref, Alr e Esf) tendem a ter uma explicação maior da variância na primeira componente. Isso provavelmente se deve ao fato de ter que explicar a variância de uma variável a menos. Notamos também que a primeira componente principal da transformação Clr explica, aproximadamente, a mesma proporção da variância do que as transformações que possuem uma variável a menos e que as transformações com 6 variáveis explicam aproximadamente a mesma proporção da variância acumulada na segunda componente principal 75%, menos a transformação Esf que chega a explicar 80% da variância.

<span id="page-21-2"></span>Tabela 3.2: Números de componentes principais necessárias para explicar certa porcentagem da variância dos dados

|      |        |   |           |     | Variância total explicada   Comunalidade |
|------|--------|---|-----------|-----|------------------------------------------|
|      | $60\%$ |   | 70\% 80\% | 90% | 50%                                      |
| Trad | 2      | 2 | 3         |     |                                          |
| Exc  | 2      | 2 | З         | 3   |                                          |
| Ref  |        | 2 | 3         |     | 9                                        |
| Log  |        | 2 | 3         |     | 3                                        |
| Alr  | 2      | 2 | 3         |     | 2                                        |
| Clr  | 2      | 2 | З         |     | 2                                        |
| Esf  |        |   | റ         |     |                                          |

Uma outra visão desta mesma informação se encontra na Tabela [3.2](#page-21-2) a qual mostra que as componentes principais explicam a variância aproximadamente na mesma velocidade, pois a quantidade de componentes principais necessárias para explicar as proporções, fixadas, da variância acumulada são praticamente as mesmas.

A exceção fica para a transformação Esf, que necessita de somente 2 e 3 componentes para explicar 80% e 90%, respectivamente, da variância total.

Com relação à comunalidade, a última coluna da Tabela 3.2 mostra que com as transformações Trad, Exc e Log explica-se pelo menos 50% das variâncias individuais de todas as variáveis com três componentes principais. Para as outras transformações esse número é alcançado com duas componentes.

<span id="page-22-0"></span>Tabela 3.3: Cargas nas três primeiras componentes principais

|             |         |         | Primeira componente principal |         |                    |         |         |
|-------------|---------|---------|-------------------------------|---------|--------------------|---------|---------|
|             | Trad    | Exc     | Ref                           | Log     | Alr                | Clr     | Esf     |
| Fe          | 0,52    | 0,52    | $\overline{0}, 51$            | 0,52    | $\overline{0}, 52$ | 0,48    | 0,54    |
| Si          | $-0,53$ | $-0,54$ |                               | $-0,51$ |                    | $-0,44$ | $-0,49$ |
| Mn          | 0,49    | 0,50    | 0,51                          | 0,50    | 0,52               | 0,49    | 0,51    |
| Mg          | 0,40    | 0,41    | 0,51                          | 0,40    | 0,50               |         |         |
| Al          |         |         | 0,39                          |         | 0,37               | $-0,32$ | $-0.44$ |
| $\rm K$     |         |         |                               |         |                    |         |         |
| Ti          |         |         |                               |         |                    | $-0,38$ |         |
|             |         |         | Segunda componente principal  |         |                    |         |         |
|             | Trad    | Exc     | Ref                           | Log     | Alr                | Clr     | Esf     |
| Fe          |         |         |                               |         |                    |         |         |
| Si          |         |         | $-0,72$                       |         | $-0,70$            |         |         |
| Mn          |         |         |                               |         |                    |         |         |
| Mg          |         |         |                               |         |                    | $-0,45$ | $-0,63$ |
| Al          | 0,70    | 0,79    | $-0,31$                       | 0,69    | $-0,39$            | $-0,48$ |         |
| $\mathbf K$ |         | 0,49    | $-0,56$                       |         | $-0,54$            | 0,66    | 0,74    |
| Ti          | 0,62    |         |                               | 0,60    |                    | $-0,33$ |         |
|             |         |         | Terceira componente principal |         |                    |         |         |
|             | Trad    | Exc     | Ref                           | Log     | Alr                | Clr     | Esf     |
| Fe          |         |         |                               |         |                    |         |         |
| Si          |         |         | $-0,33$                       |         | 0,31               |         |         |
| Mn          |         |         |                               |         |                    |         |         |
| Mg          |         |         |                               |         |                    | 0,80    | 0,67    |
| Al          |         | $-0,48$ | $-0,48$                       |         | 0,44               |         | $-0,58$ |
| $\rm K$     | $-0.96$ | 0,84    | 0,77                          | $-0.95$ | $-0,80$            | 0,35    | 0,40    |
| Ti          |         |         |                               |         |                    | $-0,32$ |         |

|             |         |         |         | Primeira componente principal |         |         |         |
|-------------|---------|---------|---------|-------------------------------|---------|---------|---------|
|             | Trad    | Exc     | Ref     | Log                           | Alr     | Clr     | Esf     |
| Fe          | 0,96    | 0,94    | 0,92    | 0,96                          | 0,93    | 0,92    | 0,97    |
| Si          | $-0,98$ | $-0,99$ |         | $-0,95$                       |         | $-0,85$ | $-0,88$ |
| Mn          | 0,91    | 0,92    | 0,92    | 0,92                          | 0,92    | 0,94    | 0,92    |
| Mg          | 0,73    | 0,75    | 0,91    | 0,74                          | 0,90    |         |         |
| Al          |         |         | 0,71    |                               | 0,66    | $-0,61$ | $-0,79$ |
| K           |         |         |         |                               |         |         |         |
| Ti          |         |         |         |                               |         | $-0,73$ |         |
|             |         |         |         | Segunda componente principal  |         |         |         |
|             | Trad    | Exc     | Ref     | Log                           | Alr     | Clr     | Esf     |
| Fe          |         |         |         |                               |         |         |         |
| Si          |         |         | $-0,84$ |                               | $-0,83$ |         |         |
| Mn          |         |         |         |                               |         |         |         |
| Mg          |         |         |         |                               |         | $-0,55$ | $-0,78$ |
| Al          | 0,88    | 0,85    | $-0,36$ | 0,87                          | $-0,47$ | $-0,59$ |         |
| $\rm K$     |         | 0,52    | $-0,66$ |                               | $-0,64$ | 0,82    | 0,91    |
| Ti          | 0,79    |         |         | 0,76                          |         | $-0,40$ |         |
|             |         |         |         | Terceira componente principal |         |         |         |
|             | Trad    | Exc     | Ref     | Log                           | Alr     | Clr     | Esf     |
| Fe          |         |         |         |                               |         |         |         |
| Si          |         |         | $-0,28$ |                               | 0,27    |         |         |
| Mn          |         |         |         |                               |         |         |         |
| Mg          |         |         |         |                               |         | 0,67    | 0,56    |
| Al          |         | $-0,47$ | $-0.40$ |                               | 0,38    |         | $-0,48$ |
| $\mathbf K$ | $-0,96$ | 0,83    | 0,64    | $-0.93$                       | $-0,69$ | 0,30    | 0,34    |
| Ti          |         |         |         |                               |         | $-0,27$ |         |

<span id="page-23-0"></span>Tabela 3.4: Correlações entre as variáveis e as três primeiras componentes principais

As Tabelas [3.3](#page-22-0) e [3.4](#page-23-0) e a Figura [3.1](#page-24-1) nos mostram a importância de cada variável dentro da primeira componente principal. Foram apresentadas nas tabelas as três primeiras componentes principais porque explicam pelo menos 80% da variância total em qualquer das transformações. Para tornar a visualização mais fácil nas Tabelas [3.3](#page-22-0) e [3.4](#page-23-0) foram incluídas somente as cargas maiores ou iguais a 0,30 e/ou correlações maiores ou iguais a 0,50, em módulo.

Notamos que as variáveis Fe e Mn são importantes na primeira componente principal em todas as transformações. As variáveis Si, Mg e Al se alternam. A variável Ti aparece com carga considerável nas três primeiras componentes quando a transformação Clr é aplicada e aparece somente na segunda componente principal para Trad e Log. Nas outras transformações ela naturalmente não aparece, pois é considerada como referência. A variável K não aparece na primeira componente em nenhuma das transformações.

As análises efetuadas com as transformações Trad e Log são similares, como também o são as análises com Ref e Alr. Isso nos faz concluir que a aplicação do logaritmo não faz

<span id="page-24-1"></span>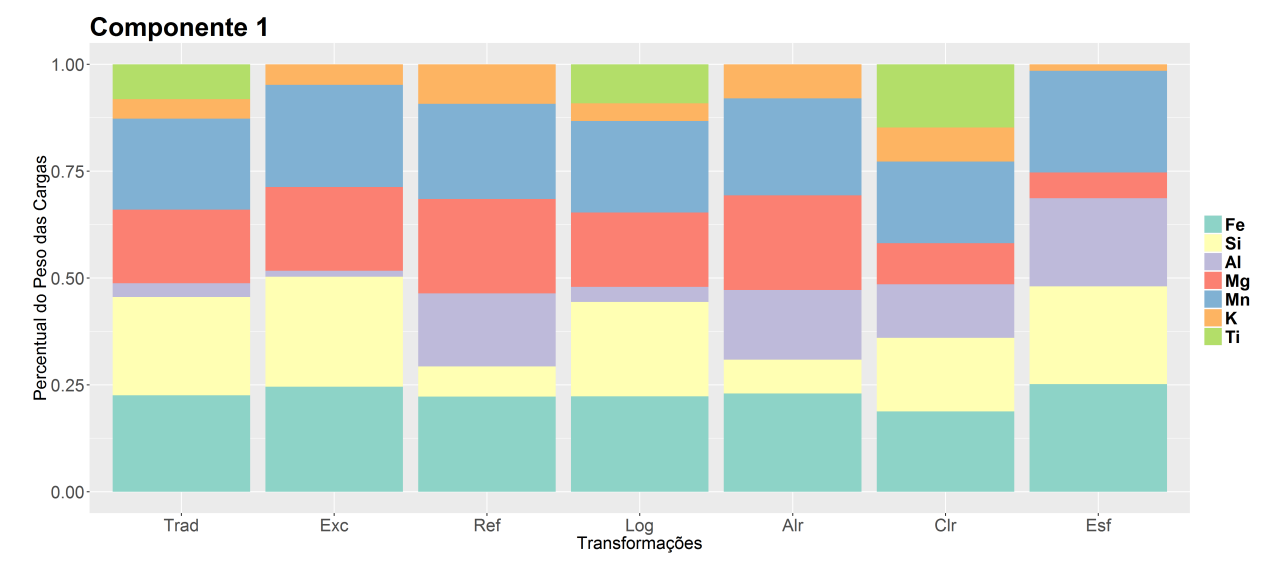

diferença para a análise.

Figura 3.1: Percentual da carga da primeira componente principal explicada por cada variável

[A](#page-52-0)inda, podemos notar pelos gráficos do Apêndice A que as coordenadas das primeiras e segundas componentes principais das transformações Trad, Exc e Log são similares (Figuras [A.2,](#page-54-0) [A.4](#page-56-0) e [A.8\)](#page-60-0), das transformações Ref e Alr (Figuras [A.6](#page-58-0) e [A.10\)](#page-62-0) também são similares e ambas utilizam a variável Ti como referência, uma na escala normal (Ref) e outra na escala log (Alr) e das transformações Clr e Esf (Figuras [A.12](#page-64-0) e [A.14\)](#page-66-0)

Para essa primeira base de análise notamos que as 7 transformações apresentam resultados similares no percentual da variância explicada para cada componente principal, mas com algumas diferenças das variáveis nas componentes principais e também que as transformações Trad, Exc e Log e as transformações Ref e Alr apresentam coordenadas estimadas muito próximas.

#### <span id="page-24-0"></span>3.3 Base 2

A base de dados foi compilada por [Grantham e Velbel](#page-131-9) [\(1988\)](#page-131-9) que queriam testar como as variáveis presentes nas amostras dependem de certas condições fisiográficas e climáticas por meio da localização onde foi coletado cada sedimento.

Esta base de dados é composta quatro tipos de petrografias. São elas: tipo de sedimentos de rocha poli mineral (Rf), cristais de um único quartzo (Qm), contendo vários quartzos, mas só quartzos (Qp) e mica (M), em porcentagem.

A base é composta de amostras de 8 regiões de 3 tipos de areia grossa, média e fina, sendo que para cada região e tipo de areia foram coletadas 3 amostras, totalizando 72 medições.

|             | Trad Exc Ref Log Alr Clr Esf   |  |     |      |  |
|-------------|--------------------------------|--|-----|------|--|
|             | CP1 85 90 96 79 79 82 82       |  |     |      |  |
| CP2         | 93 99 99 92 98 94 95           |  |     |      |  |
|             | CP3 100 100 100 96 100 100 100 |  |     |      |  |
| $CP4 - 100$ |                                |  | 100 | -100 |  |

<span id="page-25-0"></span>Tabela 3.5: Proporção da variância total explicada por componente principal

<span id="page-25-1"></span>Tabela 3.6: Números de componentes principais necessárias para explicar certa porcentagem da variância dos dados

|              |        |            |   | Variância total explicada | Comunalidade |
|--------------|--------|------------|---|---------------------------|--------------|
|              | $60\%$ | $70\%$ 80% |   | 90%                       | 70%          |
| Trad         |        |            |   |                           |              |
| Exc          |        |            |   |                           |              |
| Ref          |        |            |   |                           |              |
| Log          |        |            | റ |                           | ٠,           |
| Alr          |        |            | റ |                           | ٠,           |
| Clr          |        |            |   |                           |              |
| $_{\rm Esf}$ |        |            |   |                           |              |

Pela Tabela [3.5](#page-25-0) notamos que a primeira componente principal possui um alto nível de explicação e isso é devido ao número reduzido de variáveis utilizadas, somente 4. Notamos que a transformação Alr apesar de ter uma variável a menos, possui a menor explicação juntamente com a transformação Log.

Na Tabela [3.6](#page-25-1) notamos que as transformações possuem praticamente a mesma quantidade de componentes principais pra explicar a mesma porcentagem da variância. Notamos somente que as transformações Log e Alr necessitam de duas componentes para explicar 80% da variância enquanto as outras ainda necessitam de uma.

Com relação à comunalidade, a última coluna da Tabela [3.6](#page-25-1) mostra que com as transformações Log e Alr explica-se pelo menos 70% das variâncias individuais de todas as variáveis com duas componentes principais. Para as outras transformações essa porcentagem é alcançada com apenas uma componente.

Nas Tabelas [3.7](#page-26-0) e [3.8](#page-26-1) foram incluídas as duas primeiras componentes principais, porque explicam pelo menos 80% da variância total em qualquer das transformações. Para tornar a visualização mais fácil, foram apresentadas apenas as cargas maiores ou iguais a 0,40 e/ou correlações maiores ou iguais a 0,50 , em módulo. Nessas tabelas e na Figura [3.2](#page-27-1) nota-se que todas as variáveis são importantes na primeira componente principal. A variável M aparece somente nas transformações Trad, Log e Clr pois nas demais é considerada como referência.

Percebe-se ainda que as análises com Trad, Log e Clr são similares, sendo que a maior diferença está em que a segunda componente principal tem considerável correlação com M na transformação Log e com Qm na transformação Clr.

Comentário similar pode ser feito com relação a Ref e Alr e com relação a Exc e Esf. No primeiro caso há correlação considerável entre a segunda componente principal e Qm na transformação Alr e no segundo com Rf na transformação Esf.

|    |         |                      |         | Primeira componente principal |         |              |         |
|----|---------|----------------------|---------|-------------------------------|---------|--------------|---------|
|    | Trad    | $\operatorname{Exc}$ | Ref     | Log                           | Alr     | Clr          | Esf     |
| Qm | 0.52    | 0,60                 | $-0,57$ | 0.51                          | 0,49    | 0,47         | 0.59    |
| Rf | $-0.51$ | $-0,57$              | $-0.58$ | $-0.53$                       | 0,63    | $-0.51$      | $-0.55$ |
| Qр | $-0.50$ | $-0.56$              | $-0,58$ | $-0.52$                       | 0,61    | $-0,52$      | $-0.60$ |
| М  | 0.47    |                      |         | 0,44                          |         | 0,50         |         |
|    |         |                      |         | Segunda componente principal  |         |              |         |
|    | Trad    | $\operatorname{Exc}$ | Ref     | Log                           | Alr     | $_{\rm Clr}$ | Esf     |
| Qm | 0,52    |                      | 0,76    | 0,40                          | 0,87    | 0,75         | 0,46    |
| Rf |         | $-0,70$              |         |                               |         |              | 0,83    |
| Qр |         | 0,72                 | $-0.64$ |                               | $-0.41$ |              |         |
| М  | $-0,83$ |                      |         | $-0,88$                       |         | $-0.60$      |         |

<span id="page-26-0"></span>Tabela 3.7: Cargas nas duas primeiras componentes principais

<span id="page-26-1"></span>Tabela 3.8: Correlações entre as variáveis e as duas primeiras componentes principais

|    |         |                      |         | Primeira componente principal |         |              |                 |
|----|---------|----------------------|---------|-------------------------------|---------|--------------|-----------------|
|    | Trad    | $\operatorname{Exc}$ | Ref     | Log                           | Alr     | $_{\rm Clr}$ | Esf             |
| Qm | 0.95    | 0,99                 | $-0.97$ | 0,91                          | 0,75    | 0,85         | 0.92            |
| Rf | $-0,93$ | $-0.93$              | $-0.99$ | $-0.94$                       | 0,97    | $-0.92$      | $-0,85$         |
| Qр | $-0.93$ | $-0.93$              | $-0.98$ | $-0.92$                       | 0,94    | $-0.95$      | $-0.94$         |
| М  | 0.87    |                      |         | 0,78                          |         | 0,90         |                 |
|    |         |                      |         | Segunda componente principal  |         |              |                 |
|    | Trad    | Exc                  | Ref     | Log                           | Alr     | $_{\rm Clr}$ | E <sub>sf</sub> |
| Qm | 0,30    |                      | 0.23    | 0,28                          | 0,66    | 0,52         | 0,29            |
| Rf |         | $-0,36$              |         |                               |         |              | 0.52            |
| Qр |         | 0,37                 | $-0,20$ |                               | $-0.31$ |              |                 |
| М  | $-0.48$ |                      |         | $-0.62$                       |         | $-0,41$      |                 |

<span id="page-27-1"></span>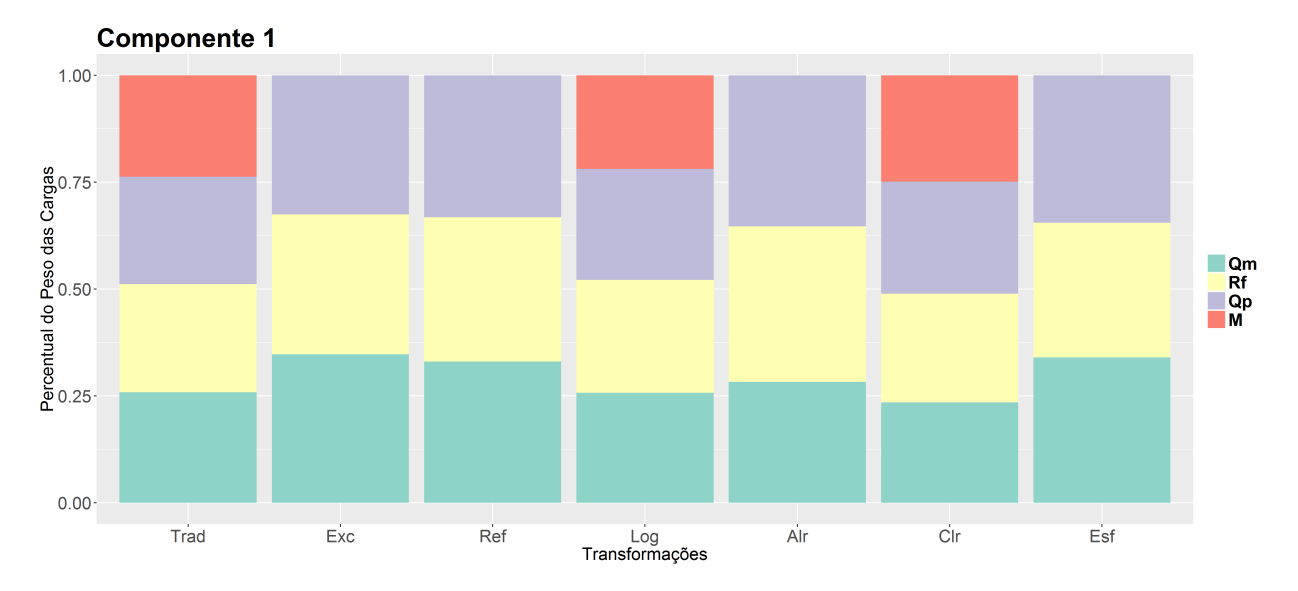

Figura 3.2: Percentual da carga da primeira compoente principal explicada por cada variável

Podemos notar pelas figuras do [A](#page-52-0)pêndice A que as coordenadas das primeiras e segundas componentes principais das transformações Trad, Log e Clr são semelhantes na distribuição das variáveis dentro do círculo (Figuras [A.16,](#page-68-0) [A.22](#page-74-0) e [A.26\)](#page-78-0). Já as outras transformações podem ser agrupadas em Exc e Esf (Figuras [A.18](#page-70-0) e [A.28\)](#page-80-0) e Ref e Alr (Figuras [A.20](#page-72-0) e [A.24\)](#page-76-0).

#### <span id="page-27-0"></span>3.4 Base 3

Esta base de dados, que foi coletada por [Tolosana-Delgado e von Eynatten](#page-131-10) [\(2010\)](#page-131-10), contém 87 sedimentos glaciais e é composta pelos seguintes óxidos:  $SiO_2$ ,  $TiO_2$ ,  $Al_2O_3$ ,  $MnO, MgO, CaO, Na<sub>2</sub>O, K<sub>2</sub>O, P<sub>2</sub>O<sub>5</sub>, Fe<sub>2</sub>O<sub>3</sub>$ e outras substâncias que não foram capazes de ser medidas, representadas nas tabelas pela palavra Outros.

|                 | Trad | Exc | Ref | Log | Alr | $_{\rm Clr}$ | E <sub>sf</sub> |
|-----------------|------|-----|-----|-----|-----|--------------|-----------------|
| CP1             | 63   | 61  | 46  | 63  | 51  | 56           | 49              |
| CP <sub>2</sub> | 79   | 78  | 69  | 79  | 73  | 78           | 70              |
| CP3             | 92   | 92  | 85  | 92  | 87  | 92           | 84              |
| CP4             | 97   | 97  | 93  | 96  | 95  | 95           | 91              |
| CP <sub>5</sub> | 98   | 99  | 96  | 98  | 98  | 97           | 95              |
| CP6             | 99   | 99  | 98  | 99  | 99  | 99           | 98              |
| CP 7            | 100  | 100 | 99  | 99  | 99  | 100          | 99              |
| CP8             | 100  | 100 | 100 | 100 | 100 | 100          | 99              |
| CP9             | 100  | 100 | 100 | 100 | 100 | 100          | 100             |
| CP10            | 100  | 100 | 100 | 100 | 100 | 100          | 100             |
| CP11            | 100  |     |     | 100 |     | 100          |                 |

<span id="page-27-2"></span>Tabela 3.9: Proporção da variância total explicada por componente principal

Pela Tabela [3.9](#page-27-2) notamos algumas diferenças expressivas entre os resultados das dife-

rentes transformações no quesito de variância explicada. As transformações Ref, Alr e Esf apresentam a pior explicação para a primeira componente principal apesar de possuírem uma variável a menos. As transformações Trad e Log apresentam as melhores explicações para a primeira componente principal.

<span id="page-28-0"></span>Tabela 3.10: Números de componentes principais necessárias para explicar certa porcentagem da variância dos dados

|                 |        |   |           | Variância total explicada | Comunalidade |
|-----------------|--------|---|-----------|---------------------------|--------------|
|                 | $60\%$ |   | 70\% 80\% | $90\%$                    | 50%          |
| Trad            |        | 9 | 3         | 3                         | 9            |
| Exc             |        |   | 3         | 3                         | 3            |
| Ref             |        | 3 | 3         |                           |              |
| Log             |        |   | 3         | 3                         | 3            |
| Alr             |        |   | 3         |                           |              |
| Clr             |        |   | 3         | 3                         |              |
| E <sub>sf</sub> |        |   |           |                           |              |

Na Tabela [3.10](#page-28-0) notamos que as transformações chegam a percentuais da variância explicada com quantidade de componentes principais diferentes, sendo que as transformações Trad, Exc e Log são as que precisam de menos componentes para explicar a variância.

|                                | Primeira componente principal |          |                               |         |         |         |         |  |  |  |
|--------------------------------|-------------------------------|----------|-------------------------------|---------|---------|---------|---------|--|--|--|
|                                | Trad                          | Exc      | Ref                           | Log     | Alr     | Clr     | Esf     |  |  |  |
| SiO <sub>2</sub>               | 0,36                          | 0,39     | $-0,42$                       | 0,35    | $-0,41$ | $-0,35$ | $-0,35$ |  |  |  |
| $Al_2O_3$                      | $-0,30$                       | $-0,33$  | $-0,45$                       | $-0,28$ | $-0,42$ | $-0,38$ | $-0,42$ |  |  |  |
| Na <sub>2</sub> O              |                               |          | $-0.45$                       |         | $-0,43$ | $-0,39$ | $-0,43$ |  |  |  |
| $K_2O$                         | $-0,27$                       | $-0,29$  | $-0,41$                       |         | $-0,39$ | $-0,32$ | $-0,35$ |  |  |  |
| Fe <sub>2</sub> O <sub>3</sub> | $-0,36$                       | $-0,38$  |                               | $-0,36$ |         | 0,35    |         |  |  |  |
| CaO                            |                               |          | $-0,37$                       | $-0,28$ | $-0,40$ |         | $-0,42$ |  |  |  |
| MgO                            | $-0,35$                       | $-0,36$  |                               | $-0.35$ |         | 0,36    | 0,36    |  |  |  |
| TiO <sub>2</sub>               | $-0,35$                       | $-0,37$  |                               | $-0.34$ |         |         |         |  |  |  |
| $P_2O_5$                       |                               |          |                               | $-0,31$ |         |         |         |  |  |  |
| MnO                            | $-0,35$                       |          |                               | $-0,35$ |         | 0,32    |         |  |  |  |
| Outros                         | $-0,28$                       | $-0, 29$ |                               |         |         |         |         |  |  |  |
|                                |                               |          | Segunda componente principal  |         |         |         |         |  |  |  |
|                                | Trad                          | Exc      | $\overline{\text{Ref}}$       | Log     | Alr     | Clr     | Esf     |  |  |  |
| SiO <sub>2</sub>               |                               |          |                               |         |         |         |         |  |  |  |
| $Al_2O_3$                      |                               |          |                               | $-0,49$ |         |         |         |  |  |  |
| Na <sub>2</sub> O              | $-0,51$                       | 0,47     |                               | $-0,61$ |         |         |         |  |  |  |
| $K_2O$                         |                               |          |                               |         |         |         |         |  |  |  |
| Fe <sub>2</sub> O <sub>3</sub> |                               |          | 0,41                          |         | 0,55    |         | $-0,54$ |  |  |  |
| CaO                            | $-0,54$                       | 0,55     |                               |         |         | 0,56    |         |  |  |  |
| MgO                            |                               |          |                               |         | 0,45    |         |         |  |  |  |
| TiO <sub>2</sub>               |                               |          | 0,50                          |         |         | 0,41    | $-0,40$ |  |  |  |
| $P_2O_5$                       | $-0,42$                       | 0,44     | 0,56                          |         | 0,47    | 0,52    | 0,49    |  |  |  |
| MnO                            |                               |          |                               |         |         |         |         |  |  |  |
| Outros                         |                               |          |                               |         |         | $-0,42$ |         |  |  |  |
|                                |                               |          | Terceira componente principal |         |         |         |         |  |  |  |
|                                | Trad                          | Exc      | Ref                           | Log     | Alr     | Clr     | Esf     |  |  |  |
| SiO <sub>2</sub>               |                               |          |                               |         |         |         |         |  |  |  |
| $Al_2O_3$                      | $-0,40$                       | $-0,42$  |                               |         |         |         |         |  |  |  |
| Na <sub>2</sub> O              | $-0,51$ $-0,60$               |          |                               |         |         |         |         |  |  |  |
| $K_2O$                         | $-0,45$                       | $-0.41$  |                               | $-0,42$ |         |         |         |  |  |  |
| Fe <sub>2</sub> O <sub>3</sub> |                               |          | $-0,57$                       |         |         |         | 0,44    |  |  |  |
| CaO                            |                               |          |                               | 0,56    |         |         |         |  |  |  |
| MgO                            |                               |          | $-0,57$                       |         |         |         |         |  |  |  |
| TiO <sub>2</sub>               |                               |          |                               |         | 0,41    |         | $-0,47$ |  |  |  |
| $P_2O_5$                       |                               |          |                               | 0,43    |         |         | 0,41    |  |  |  |
| MnO                            |                               |          |                               |         |         | $-0,45$ |         |  |  |  |
| Outros                         |                               |          |                               |         |         | 0,57    | $-0,61$ |  |  |  |

<span id="page-29-0"></span>Tabela 3.11: Cargas nas três primeiras componentes principais

|                                |         |         | Primeira componente principal |         |         |                          |         |
|--------------------------------|---------|---------|-------------------------------|---------|---------|--------------------------|---------|
|                                | Trad    | Exc     | Ref                           | Log     | Alr     | Clr                      | Esf     |
| SiO <sub>2</sub>               | 0,95    | 0,96    | $-0,90$                       | 0,92    | $-0,93$ | $-0,87$                  | $-0,77$ |
| $Al_2O_3$                      | $-0,79$ | $-0,82$ | $-0,97$                       | $-0,74$ | $-0.95$ | $-0,94$                  | $-0,92$ |
| Na <sub>2</sub> O              |         |         | $-0,97$                       |         | $-0,97$ | $-0.97$                  | $-0,96$ |
| $K_2O$                         | $-0,72$ | $-0,72$ | $-0,89$                       |         | $-0,87$ | $-0,80$                  | $-0,78$ |
| Fe <sub>2</sub> O <sub>3</sub> | $-0,95$ | $-0,93$ |                               | $-0,96$ |         | 0,87                     |         |
| CaO                            |         |         | $-0,79$                       | $-0,73$ | $-0,90$ |                          | $-0,93$ |
| MgO                            | $-0.91$ | $-0,89$ |                               | $-0.94$ |         | 0,90                     | 0,80    |
| TiO <sub>2</sub>               | $-0.91$ | $-0,91$ |                               | $-0,90$ |         |                          |         |
| $P_2O_5$                       |         |         |                               | $-0,82$ |         |                          |         |
| MnO                            | $-0.93$ |         |                               | $-0,93$ |         | 0,79                     |         |
| Outros                         | $-0,73$ | $-0,72$ |                               |         |         |                          |         |
|                                |         |         | Segunda componente principal  |         |         |                          |         |
|                                | Trad    | Exc     | Ref                           | Log     | Alr     | Clr                      | Esf     |
| SiO <sub>2</sub>               |         |         |                               |         |         |                          |         |
| $Al_2O_3$                      |         |         |                               | $-0,65$ |         |                          |         |
| Na <sub>2</sub> O              | $-0.69$ | 0,61    |                               | $-0,81$ |         |                          |         |
| $K_2O$                         |         |         |                               |         |         |                          |         |
| Fe <sub>2</sub> O <sub>3</sub> |         |         | 0,63                          |         | 0,81    |                          | $-0,79$ |
| CaO                            | $-0,72$ | 0,73    |                               |         |         | 0,87                     |         |
| MgO                            |         |         |                               |         | 0,66    |                          |         |
| TiO <sub>2</sub>               |         |         | 0,77                          |         |         | 0,63                     | $-0,58$ |
| $P_2O_5$                       | $-0,56$ | $-0,58$ | 0,85                          |         | 0,70    | 0,80                     | 0,72    |
| MnO                            |         |         |                               |         |         |                          |         |
| Outros                         |         |         |                               |         |         | $-0,66$                  |         |
|                                |         |         | Terceira componente principal |         |         |                          |         |
|                                | Trad    | Exc     | Ref                           | Log     | Alr     | $\overline{\text{Cl}}$ r | Esf     |
| SiO <sub>2</sub>               |         |         |                               |         |         |                          |         |
| $Al_2O_3$                      | $-0,48$ | $-0,49$ |                               |         |         |                          |         |
| Na <sub>2</sub> O              | $-0,61$ | $-0,71$ |                               |         |         |                          |         |
| $K_2O$                         | $-0,54$ | $-0,48$ |                               | $-0.49$ |         |                          |         |
| Fe <sub>2</sub> O <sub>3</sub> |         |         | $-0,70$                       |         |         |                          | 0,53    |

<span id="page-30-0"></span>Tabela 3.12: Correlações entre as variáveis e as três primeiras componentes principais

Com relação a comunalidade, Tabela [3.10,](#page-28-0) mostra-se que com as transforções Trad e Clr explica-se pelo menos 50% das variâncias individuais de todas as variáveis com duas componentes principais. Para as transformações Exc, Log e Esf essa porcentagem é alcançada com três componentes e para Ref e Alr com quatro.

 $TiO_2$   $0,49$   $-0,57$  $P_2O_5$  0,50 0,49

Outros 0,69 0,73

 $MnO$   $-0.55$ 

 $CaO$  0,66

 $MqO$  -0,70

Nas Tabelas [3.11](#page-29-0) e [3.12](#page-30-0) foram apresentadas as três primeiras componentes principais

porque explicam pelo menos 70% da variância total em qualquer das transformações. Foram incluídas somente as cargas maiores ou iguais a 0,40 e/ou as correlações maiores ou iguais a 0,70, em módulo.

Essas tabelas e a Figura [3.3](#page-31-0) mostram que as análises efetuadas com as transformações Trad, Exc e Log são similares, sendo que para Trad e Exc a primeira componente principal tem correlação considerável com  $K_20$  e  $Outros$  e para Log com  $CaO$  e  $P_2O_5$ . A única diferença entre Trad e Exc é que com Trad a primeira componente tem correlação com MnO e com Exc não, mas essa variável é aquela que foi excluída quando Exc foi utilizada.

As análises efetuadas com Ref e Alr são também muito similares, o que nos leva a concluir, em conjunto com as observações do parágrafo anterior, que a aplicação do logaritmo não faz diferença na análise dos dados.

A análise com a transformação Esf é bastante parecida com as análises Ref e Alr. A diferença está na terceira componente principal e no fato de que quando a transformação Esf é efetuada, a primeira componente principal tem correlação com a variável  $MgO$ , o que não ocorre com as outras duas transformações.

Notamos pelo gráficos do [A](#page-52-0)pêndice A que as coordenadas das primeiras e segundas componentes principais poderiam ser agrupadas como Trad e Log (Figuras [A.30](#page-83-0) e [A.36](#page-92-0) ), Exc e Clr (Figuras [A.32](#page-86-0) e [A.40](#page-98-0) ) e Ref, Alr e Esf (Figuras [A.34,](#page-89-0) [A.38](#page-95-0) e [A.42](#page-101-0) ).

<span id="page-31-0"></span>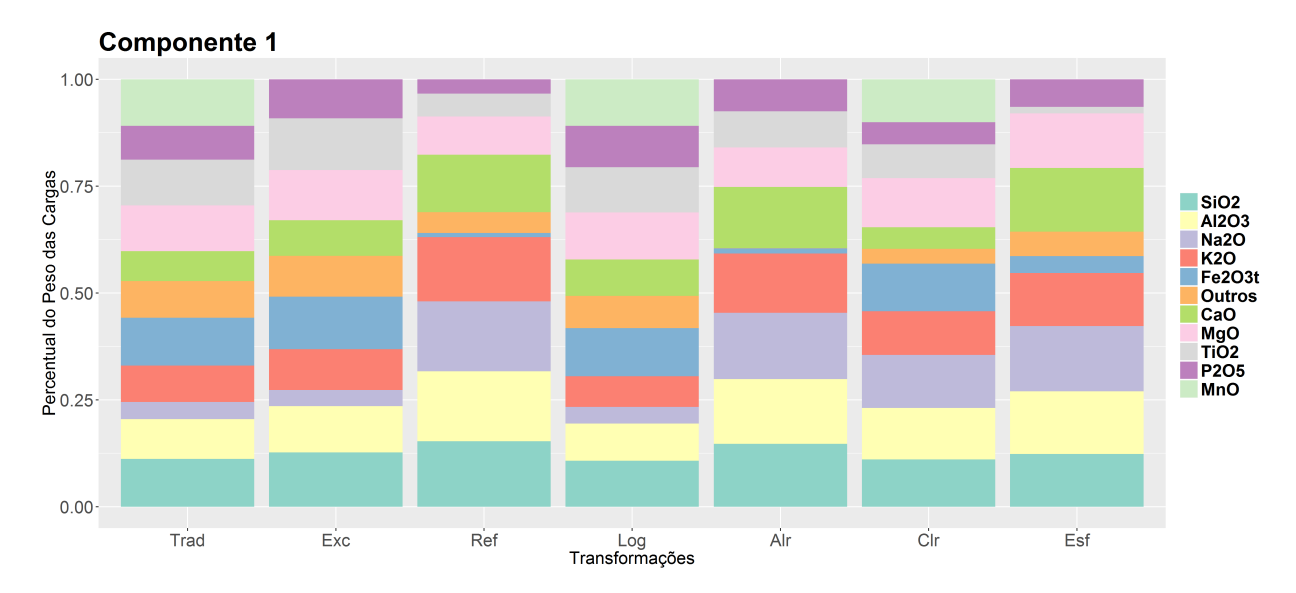

Figura 3.3: Percentual da carga da primeira compoente principal explicada por cada variável

## <span id="page-32-0"></span>Capítulo 4

## Simulação

Neste capítulo vamos utilizar um estudo de simulações para podermos aplicar as transformações em conjuntos de dados similares e compararmos os resultados encontrados. Devido à possível interferência que o modo de simulação dos dados possa gerar, vamos simular os dados de 3 formas diferentes.

#### <span id="page-32-1"></span>4.1 Dirichlet

Escolhemos a distribuição Dirichlet por causa de sua forma. Ela consiste em uma distribuição discreta multivariada com um vetor de parâmetros  $\alpha$  com  $\alpha_i > 0$  e com  $i =$  $1, 2, ..., p,$ com  $p \geq 2.$  Sua função de probabilidade está definida da seguinte forma:

$$
f(x_1, x_2..., x_p; \alpha_1, \alpha_2..., \alpha_p) = \frac{1}{B(\alpha)} \prod_{i=1}^p x_i^{\alpha_i - 1},
$$

em que  $B(\alpha)$  é definida em termos da função gama da seguinte forma

$$
B(\boldsymbol{\alpha}) = \frac{\prod_{i=1}^{p} \Gamma(\alpha_i)}{\Gamma(\sum_{i=1}^{p} \alpha_i)}.
$$

Como a função  $\Gamma(\alpha)$  é definida como:

$$
\Gamma(\alpha) = (n-1)!
$$
 para  $\alpha$ inteiro positivo e  

$$
\Gamma(\alpha) = \int_0^\infty v^{\alpha-1} e^{-v} dv
$$
, para  $\alpha$  real positivo

é fácil ver que:

$$
E[X_i] = \frac{\alpha_i}{\sum_{i=1}^p \alpha_i}.
$$

Utilizando a distribuição gama, podemos simular uma distribuição Dirichlet, assim

como demonstrado em [Luc](#page-131-11) [\(1986\)](#page-131-11). Podemos simular uma estrutura de dados composicionais com p variáveis utilizando o seguinte algoritmo.

- 1. Fixa-se  $\boldsymbol{\alpha} = (\alpha_1, \alpha_2, ..., \alpha_n)$
- 2. Simulam-se *n* valores de  $y_i \sim Gama(\alpha_i, 1)$  com  $i = 1, 2, ...p$
- 3. Calculam-se  $x_i = \frac{y_i}{\sum_{i=1}^p y_i}$  com  $i = 1, 2, ...p$

### <span id="page-33-0"></span>4.2 Uniforme

Outro modo de simularmos os dados é por meio de distribuições uniformes independentes. Seja

$$
f(x_i) = \begin{cases} \frac{1}{b-a}, & \text{para } a \leq x_i \leq b, \\ 0 & \text{para } x_i < a \text{ ou } x_i > b \end{cases}
$$

.

Logo, temos que:

$$
E[X_i] = \frac{1}{2}(a+b) Var[X_i] = \frac{1}{12}(b-a)^2
$$

Podemos fixar os parâmetros da seguinte forma: seja  $E[X_i] = m_i$  e  $Var[X_i] = s_i^2$  com  $a \leq m_i \leq b$ . Temos que  $a = m_i -$ √  $3s_i$  e  $b = m_i +$ √  $3s_i$ . Com isso podemos utilizar o seguinte algoritmo de aceitação-rejeição para simular um conjunto de dados composicionais.

- 1. Fixa-se **m** =  $(m_1, m_2, ..., m_{p-1})$ , vetor de médias das  $p-1$  variáveis
- 2. Fixa-se  $\mathbf{s}^2 = (s_1^2, s_2^2, ..., s_{p-1}^2)$ , vetor de variâncias das  $p-1$  variáveis
- 3. Simulam-se *n* valores de  $x_i \sim Unif(m_i -$ √  $3s_i, m_i +$ √  $(3s_i)$  com  $i = 1, 2, ...p-1$
- 4. Calcula-se  $x_p = 1 \sum_{i=1}^{p-1} x_i$
- 5. Caso algum  $x_p$  seja menor que 0 rejeita-se a observação e simula-se outra

#### <span id="page-33-1"></span>4.3 Normal

Por último, também vamos utilizar distribuições normais truncadas entre 0 e 1, definidas da seguinte forma: seja  $x_i \sim N_t(\mu, \sigma^2)$  com  $x_i \in (0, 1)$ . Com isso temos que:

$$
f(x_i, \mu, \sigma, 0, 1) = \frac{\frac{1}{\sigma}\phi\left(\frac{x_i - \mu}{\sigma}\right)}{\Phi\left(\frac{1 - \mu}{\sigma}\right) - \Phi\left(\frac{-\mu}{\sigma}\right)},
$$

em que  $\Phi$  denota a função de distribuição acumulada e  $\phi$  a função densidade de probabilidade da distribuição  $N(0, 1)$ .

Para simular um valor da normal truncada vamos utilizar o algoritmo desenvolvido em [Geweke](#page-131-12) [\(1992\)](#page-131-12). Para simularmos os dados composicionais vamos utilizar um algoritmo semelhante ao utilizado para a distribuição uniforme, da seguinte forma:

- 1. Fixa-se  $\mathbf{m} = (m_1, m_2, ..., m_{p-1})$ , vetor de médias das  $p-1$  variáveis
- 2. Fixa-se  $\mathbf{s^2}=(s_1^2,s_2^2,...,s_{p-1}^2),$  vetor de variâncias das  $p-1$  variáveis
- 3. Simulam-se *n* valores de  $x_i \sim N_t(m_i, s_i^2)$  truncada no intervalo[0, 1], com  $i = 1, 2, ... p-$ 1.
- 4. Calcula-se  $x_p = 1 \sum_{i=1}^{p-1} x_i$
- 5. Caso algum  $x_p$  seja menor que 0 rejeita-se a observação e simula-se outra

Escolhemos utilizar essa distribuição truncada ao invés da distribuição normal usual devido à maior aceitação no algoritmo de aceitação-rejeição para simular os dados composicionais.

### <span id="page-34-0"></span>4.4 Critérios

Para cada base simulada vamos analisar os seguintes critérios:

- O intervalo de confiança da proporção da variância acumulada explicada por componente principal em cada transformação, ou seja, para cada base simulada vamos calcular a variância acumulada explicada, e depois calcular a média e a variância de todos esses valores. O intervalo de confiança é dado por média  $\pm 1,96$  desvio-padrão. Para facilitar a denotação iremos nos referir a esse critério como explicação da variância.
- Para uma melhor visualização das diferenças entre as transformações criamos dendrogramas da média da diferença absoluta entre as cargas das variáveis em todas as transformações. Calculamos da seguinte forma:
	- 1. Padroniza-se o sinal das cargas da componente principal, com base no sinal da carga da primeira variável, ou seja, se o sinal for negativo inverte-se o sinal de todas as cargas das variáveis.
	- 2. Para todas as combinações de transformações, duas a duas, calcula-se a média dos módulos das diferenças entre as cargas das variáveis nas componentes principais, em cada base simulada.
- 3. Calcula-se a média das diferenças absolutas entre transformações de todas as bases simuladas.
- 4. Considera-se o valor dessa média como uma medida de distância entre as transformações e desenha-se o dendrograma, com base no método do vizinho mais distante.

Para facilitar a denotação iremos nos referir a esse critério como interpretação das componentes principais.

Para a realização das simulações fixamos em 1000 o número de observações de cada base e também o número de ensaios.

#### <span id="page-35-0"></span>4.5 Simulação 1

A primeira estrutura de base simulada possui 4 variáveis com proporções aproximadas entre si, ou seja, com valores em torno de 0,25.

#### <span id="page-35-1"></span>4.5.1 Dirichlet

Para simularmos a base, definimos  $\alpha = (1; 1; 1; 1)$ . Podemos notar pela Tabela [4.1](#page-35-2) que a transformação Ref possui a melhor explicação da variância, seguida das transformações Alr e Exc. As transformações Trad, Log, Clr e Esf têm explicação da variância baixa nas primeiras componentes principais. Pela Tabela [4.2](#page-35-3) e Figura [4.1](#page-36-1) notamos que as transformações Log, Clr e Trad levam a interpretações das componentes principais muito similares. Depois as transformações Ref e Alr possuem interpretações das componentes principais similares e por último as transformações Exc e Esf apresentam resultados similares por esse critério.

<span id="page-35-2"></span>Tabela 4.1: Intervalo de Confiança para a média da proporção da variância acumulada explicada

|     | Trad                    | Exc.            | Ref             | Log             | Alr              | Clr                | Esf                |
|-----|-------------------------|-----------------|-----------------|-----------------|------------------|--------------------|--------------------|
| CP1 | [34.39:34.46]           | [45.49:45.57]   | [77.22:78.66]   | [31,68:31.76]   | [66, 62; 66, 82] | $[34.81 \; 34.9]$  | $[34.93 \; 35.02]$ |
| CP2 | [67.75:67.82]           | [89.32 : 89.39] | [93.95:94.56]   | [61.91 : 62.00] | [83.96:84.07]    | [68, 15 : 68, 24]  | [68, 24 : 68, 33]  |
|     | $CP3$ [100,00 ; 100,00] | [100,00:100,00] | [100,00:100,00] | [90.68:90.75]   | [100.00:100.00]  | [100, 00: 100, 00] | [100.00:100.00]    |
| CP4 | [100,00:100,00]         |                 |                 | [100.00:100.00] |                  | [100.00:100.00]    |                    |

Tabela 4.2: Matriz de distâncias entre transformações

<span id="page-35-3"></span>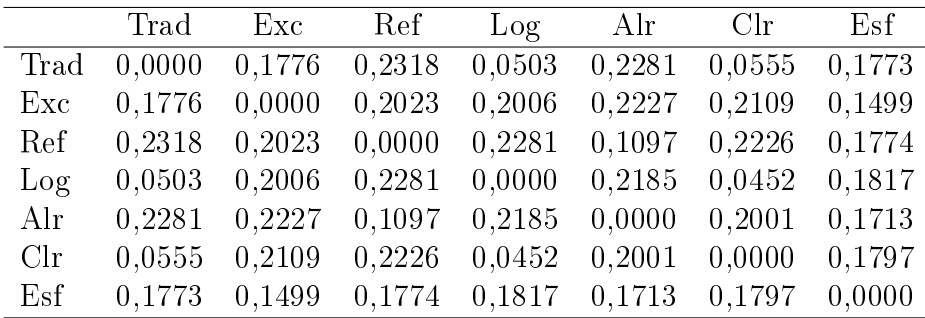
<span id="page-36-2"></span>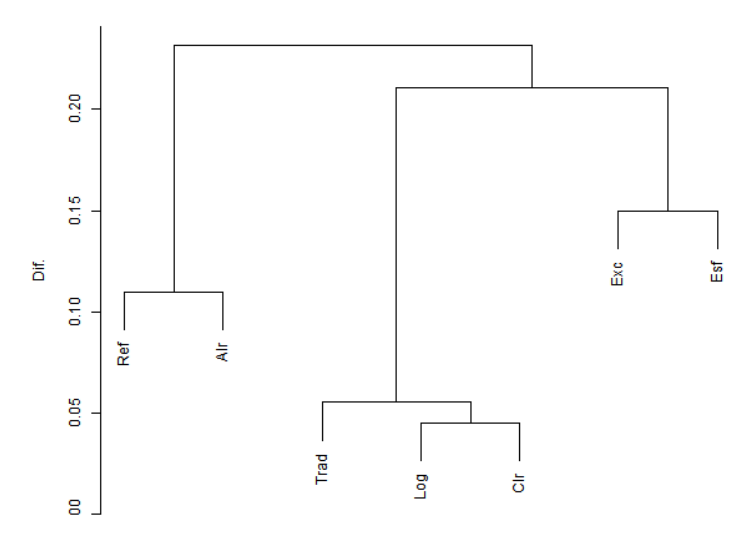

Figura 4.1: Dendrograma da média da diferença absoluta entre as cargas das variáveis entre todas as compoentes principais

### 4.5.2 Uniforme

Para simular, fixamos  $\mathbf{m} = (0, 25; 0, 25; 0, 25)$  e  $\mathbf{s}^2 = (0, 008; 0, 008; 0, 008)$ . Podemos notar pela Tabela [4.3,](#page-36-0) que a transformação Ref possui a maior explicação da variância, seguida das transformações Alr e Exc, que possuem médias muito próximas, depois temos as transformações Clr, Trad e Log e, por último, a Esf. Com base na Tablea [4.4](#page-36-1) e na Figura [4.2](#page-37-0) notamos no dendrograma o grupo de transformações Log, Trad e Clr com interpretações das componentes principais similares; o mesmo ocorre para as transformações Ref e Alr. Já as transformações Exc e Esf não se encaixaram em nenhum dos grupos formados tendo interpretações diferentes das outras transformações.

<span id="page-36-0"></span>Tabela 4.3: Intervalo de Confiança para a média da proporção da variância acumulada explicada

|     | Trad            | Exc.               | Ref                | Log.               | Alr               | Clr              | Esf             |
|-----|-----------------|--------------------|--------------------|--------------------|-------------------|------------------|-----------------|
| CP1 | [46.11 : 46.21] | [57.10:57.24]      | [62, 35 : 62, 47]  | [43.02 : 43.12]    | [57, 39 : 57, 52] | [51.27:51.46]    | [34,73;34,83]   |
| CP2 | [73.90:73.98]   | [93.00:93.03]      | [85.05:85.16]      | [70.42:70.51]      | [83.43:83.53]     | [76.40:76.51]    | [68.04:68.14]   |
| CP3 | [100.00:100.00] | [100, 00; 100, 00] | [100, 00: 100, 00] | [96.12:96.19]      | [100.00:100.00]   | [100,00; 100,00] | [100,00:100,00] |
| CP4 | [100,00:100,00] |                    |                    | [100, 00; 100, 00] |                   | [100,00:100,00]  |                 |

Tabela 4.4: Matriz de distâncias entre transformações

<span id="page-36-1"></span>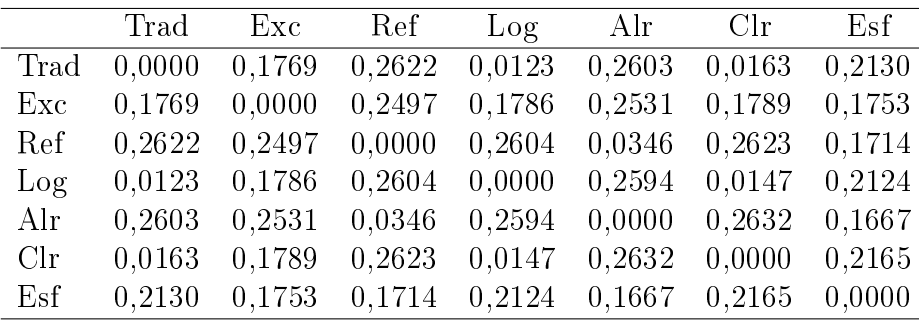

<span id="page-37-0"></span>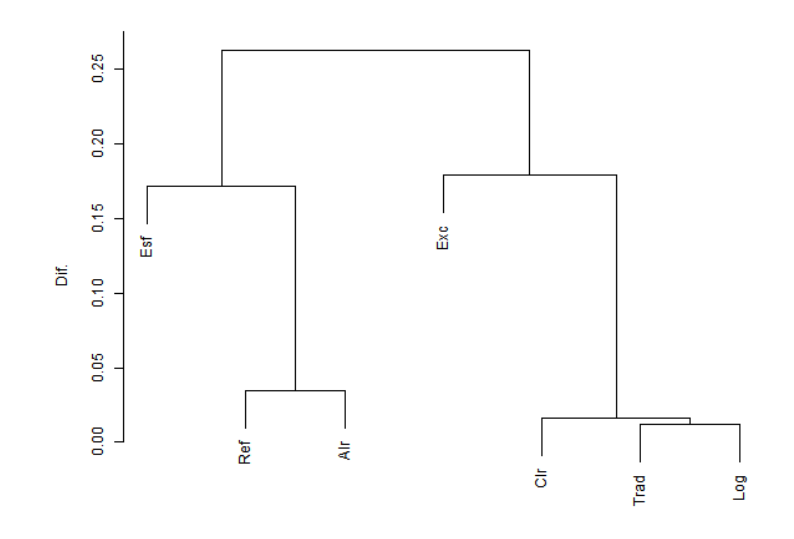

Figura 4.2: Dendrograma da média da diferença absoluta entre as cargas das variáveis entre todas as compoentes principais

### 4.5.3 Normal

Para simular, fixamos  $\mathbf{m} = (0, 25; 0, 25; 0, 25)$  e  $\mathbf{s}^2 = (0, 008; 0, 008; 0, 008)$ . Podemos notar pela Tabela [4.5,](#page-37-1) que a transformação Ref e Alr possuem explicações da variância similares e também são as maiores. Já as transformações Exc, Clr, Trad, Log e Esf, têm médias similares e mais baixas. Com base na Tabela [4.6](#page-37-2) e na Figura [4.3](#page-38-0) notamos no dendrograma que o grupo de transformações Log, Trad e Clr possuem interpretações das componentes principais similares; o mesmo ocorre para as transformações Ref e Alr, seguidas das transformações Exc e Esf.

<span id="page-37-1"></span>Tabela 4.5: Intervalo de Confiança para a média da proporção da variância acumulada explicada

|     | Trad                  | Exc.             | Ref                       | Log             | Alr                | Clr             | Esf                |
|-----|-----------------------|------------------|---------------------------|-----------------|--------------------|-----------------|--------------------|
| CP1 | [50.02:50.14]         | [51.14:52.64]    | $[67, 48 \; : \; 69, 33]$ | [49.98:50.10]   | [67, 36, 69, 21]   | [50.07:50.19]   | [48.94:50.44]      |
| CP2 | [75.81:75.90]         | [84.45:85.96]    | [86.94:87.61]             | [75.77:75.86]   | [86.88:87.56]      | [75.83:75.91]   | [77.58:78.52]      |
|     | CP3 [100,00 : 100,00] | [100,00; 100,00] | [100,00:100,00]           | [100.00:100.00] | [100, 00: 100, 00] | [100,00:100,00] | [100, 00: 100, 00] |
| CP4 | [100.00:100.00]       |                  |                           | [100.00:100.00] |                    | [100,00:100,00] |                    |

Tabela 4.6: Matriz de distâncias entre transformações

<span id="page-37-2"></span>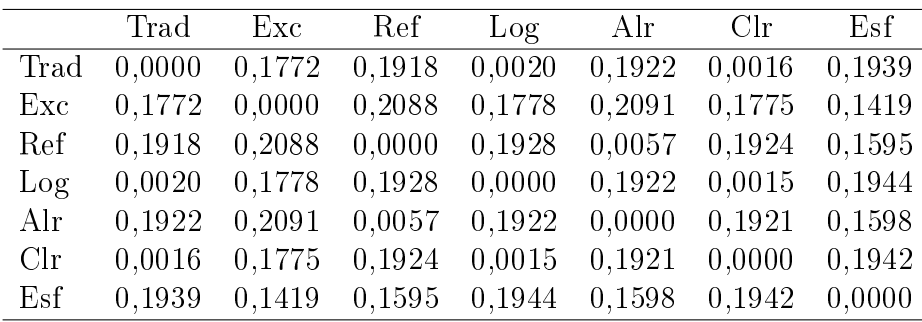

<span id="page-38-0"></span>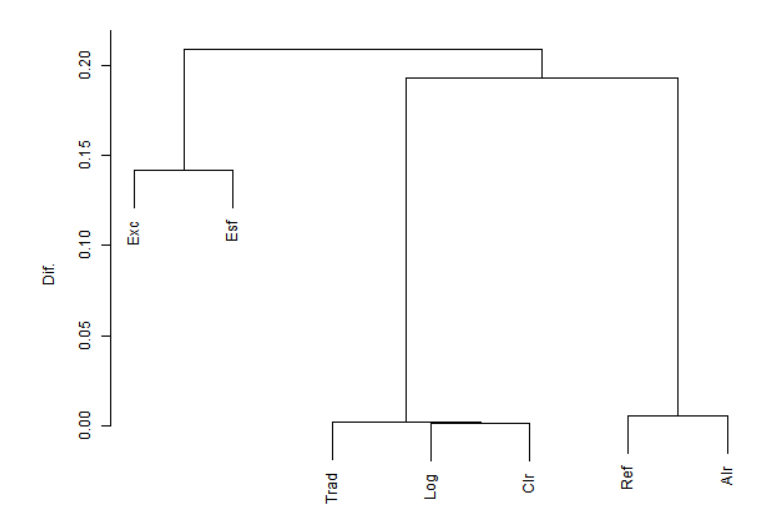

Figura 4.3: Dendrograma da média da diferença absoluta entre as cargas das variáveis entre todas as compoentes principais

## 4.6 Simulação 2

A próxima estrutura de base simulada possui uma das variáveis com proporçao maior e as outras 3 com proporções similares entre si, ou seja, a proporção média da primeira variável será 3 vezes a proporção das outras..

### 4.6.1 Dirichlet

Para simularmos a base, definimos  $\alpha = (3, 1, 1, 1)$ . Pela Tablea [4.7,](#page-38-1) notamos que a transformação Ref obtém resultados superiores no quesito de explicação da variância seguida da transformação Alr. As demais Exc, Trad, Log, Clr e Esf apresentam explicações similares. Na Tabela [4.8](#page-39-0) e na Figura [4.4](#page-39-1) notamos que as transformações Trad e Log têm interpretações das componentes principais parecidas, com a transformaçao Clr próxima delas também. As transformações Ref e Alr também levam a interpretação similar, seguidas da Exc e Esf.

<span id="page-38-1"></span>Tabela 4.7: Intervalo de Confiança para a média da proporção da variância acumulada explicada

|     | Trad                    | Exc.               | Ref.               | Log               | Alr             | Clr                | Esf             |
|-----|-------------------------|--------------------|--------------------|-------------------|-----------------|--------------------|-----------------|
| CP1 | $[40,05 \; ; \; 40,13]$ | [51, 56; 51, 68]   | [80.77 : 82.03]    | [36, 43 : 36, 54] | [72,67; 72,85]  | [36, 56, 36, 64]   | [34.99:35.09]   |
| CP2 | [70,66:70,73]           | [91,71:91,77]      | [95, 43, 95, 91]   | [65.31 : 65.40]   | [89.39:89.48]   | [71, 41; 71, 47]   | [68,30:68,40]   |
|     | $CP3$ [100,00 ; 100,00] | [100, 00; 100, 00] | [100, 00; 100, 00] | [92, 49 : 92, 56] | [100,00:100,00] | [100, 00; 100, 00] | [100,00:100,00] |
|     | $CP4$ [100,00 : 100,00] |                    |                    | [100,00:100,00]   |                 | [100,00:100,00]    |                 |

<span id="page-39-0"></span>

|      | Trad   | Exc    | Ref    | Log    | Alr    | Clr    | Esf    |
|------|--------|--------|--------|--------|--------|--------|--------|
| Trad | 0,0000 | 0,1714 | 0.2641 | 0.0354 | 0.2652 | 0.1132 | 0.2176 |
| Exc  | 0.1714 | 0.0000 | 0,2195 | 0,1761 | 0,2343 | 0.2520 | 0,1559 |
| Ref  | 0.2641 | 0,2195 | 0,0000 | 0,2625 | 0,1036 | 0,2229 | 0,1854 |
| Log  | 0.0354 | 0.1761 | 0,2625 | 0.0000 | 0.2664 | 0.1111 | 0.2124 |
| Alr  | 0.2652 | 0,2343 | 0,1036 | 0.2664 | 0,0000 | 0,1802 | 0.1941 |
| Clr  | 0.1132 | 0.2520 | 0.2229 | 0.1111 | 0,1802 | 0,0000 | 0,2155 |
| Esf  | 0.2176 | 0.1559 | 0.1854 | 0.2124 | 0.1941 | 0.2155 | 0,0000 |

Tabela 4.8: Matriz de distâncias entre transformações

<span id="page-39-1"></span>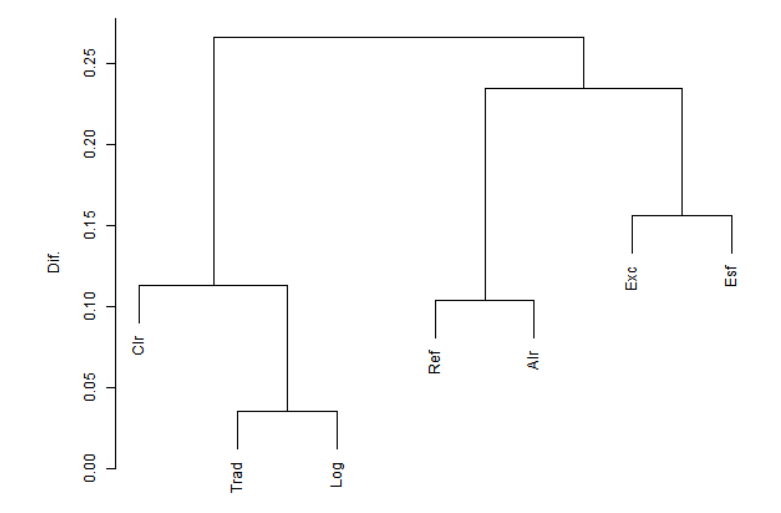

Figura 4.4: Dendrograma da média da diferença absoluta entre as cargas das variáveis entre todas as compoentes principais

#### 4.6.2 Uniforme

Para simular, fixamos  $\mathbf{m} = (0, 5, 0, 1667, 0, 1667)$  e mantivemos a variância de  $\mathbf{s}^2 =$ (0, 008; 0, 008; 0, 008). Pela Tabela [4.9,](#page-39-2) vemos que a transformação Ref possui a maior variância explicada, seguida de perto pela transformação Alr, depois temos a transformação Exc, por último, temos as transformações Trad , Log, Clr e Esf, que possuem médias parecidas. Pela Tabela [4.10](#page-40-0) e na Figura [4.5](#page-40-1) notamos que as tranformações Trad e Log possuem interpretações das componentes principais parecidas, seguidas da transformação Clr. Depois temos as transformações Ref e Alr e, por último, Exc e Esf.

<span id="page-39-2"></span>Tabela 4.9: Intervalo de Confiança para a média da proporção da variância acumulada explicada

|     | Trad                    | Exc.                                    | Ref.            | Log                | Alr                   | Clr                       | Esf                                   |
|-----|-------------------------|-----------------------------------------|-----------------|--------------------|-----------------------|---------------------------|---------------------------------------|
| CP1 | [42.49:42.58]           | [53.73:53.86]                           | [80.73:80.88]   | [39.31 : 39.41]    | [74.14:74.28]         | $[42, 35 \; ; \; 42, 49]$ | [41, 47; 41, 59]                      |
|     | $CP2$ [72.06; 72.14]    | [92.03:92.07]                           | [96.01 : 96.07] | [68, 11; 68, 20]   | $[93.95 \cdot 93.99]$ | $[74, 34 \; ; \; 74, 42]$ | [74, 71; 74, 84]                      |
|     |                         | $CP3$ [100,00; 100,00] [100,00; 100,00] | [100.00:100.00] | [95.23 : 95.29]    | [100, 00 : 100, 00]   |                           | $[100,00; 100,00]$ $[100,00; 100,00]$ |
|     | $CP4$ [100,00 ; 100,00] |                                         |                 | [100, 00: 100, 00] |                       | [100,00:100,00]           |                                       |

<span id="page-40-0"></span>

|      | Trad   | Exc    | Ref    | Log    | Alr    | Clr    | Esf    |
|------|--------|--------|--------|--------|--------|--------|--------|
| Trad | 0,0000 | 0,1577 | 0.2312 | 0.0175 | 0.2298 | 0.0528 | 0.2000 |
| Exc  | 0,1577 | 0.0000 | 0.2226 | 0.1521 | 0.2213 | 0,1885 | 0.1184 |
| Ref  | 0.2312 | 0.2226 | 0,0000 | 0,2404 | 0,0459 | 0,2020 | 0,1993 |
| Log  | 0.0175 | 0,1521 | 0,2404 | 0,0000 | 0,2388 | 0,0603 | 0.2047 |
| Alr  | 0.2298 | 0.2213 | 0,0459 | 0,2388 | 0,0000 | 0,2015 | 0.1974 |
| Clr  | 0.0528 | 0,1885 | 0,2020 | 0,0603 | 0,2015 | 0,0000 | 0,1769 |
| Esf  | 0.2000 | 0.1184 | 0.1993 | 0.2047 | 0.1974 | 0.1769 | 0,0000 |

Tabela 4.10: Matriz de distâncias entre transformações

<span id="page-40-1"></span>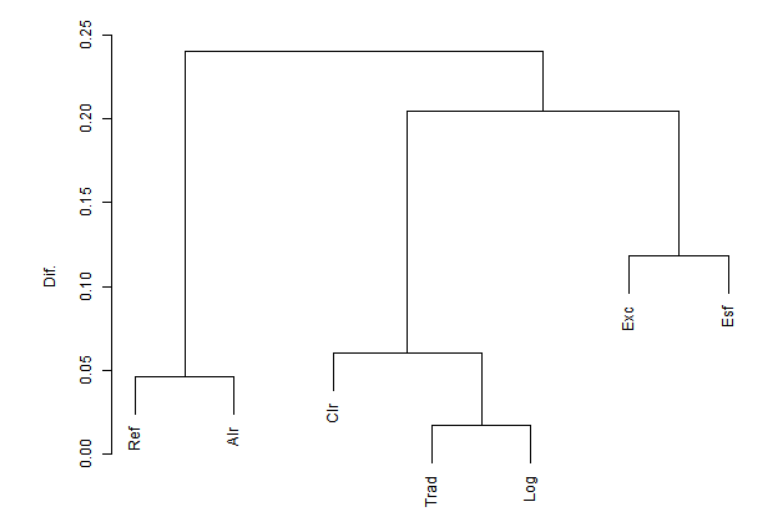

Figura 4.5: Dendrograma da média da diferença absoluta entre as cargas das variáveis entre todas as compoentes principais

### 4.6.3 Normal

Fixamos  $\mathbf{m} = (0, 5; 0, 1667; 0, 1667)$  e  $\mathbf{s}^2 = (0, 008; 0, 008; 0, 008)$ , para simular os dados normais. Podemos notar pela Tabela [4.11,](#page-40-2) que a transformação Ref e Alr possuem variância explicada similares e também são as maiores. Na Tabela [4.12](#page-41-0) e na Figura [4.6](#page-41-1) notamos que as tranformações Trad e Log possuem interpretações das componentes principais similares, seguidas da transformação Clr. Depois temos as transformações Ref e Alr e, por último, Exc e Esf.

<span id="page-40-2"></span>Tabela 4.11: Intervalo de Confiança para a média da proporção da variância acumulada explicada

|     | Trad                    | Exc.                   | Ref              | Log              | Alr               | Clr                                   | Esf             |
|-----|-------------------------|------------------------|------------------|------------------|-------------------|---------------------------------------|-----------------|
| CP1 | [49, 97, 50, 09]        | $[47, 33 \div 48, 91]$ | [80.12:81.54]    | [49,88:50,01]    | [79.91:81.33]     | [55, 39 : 55, 52]                     | [56.12:56.93]   |
| CP2 | [75, 80 : 75, 88]       | [80, 70 : 82, 28]      | [95, 44, 95, 74] | [75, 72; 75, 81] | [95, 40 : 95, 70] | [79.76:79.86]                         | [83.15 : 83.38] |
|     | $CP3$ [100.00 ; 100.00] | [100, 00: 100, 00]     | [100.00:100.00]  | [100.00:100.00]  | [100.00:100.00]   | $[100,00; 100,00]$ $[100,00; 100,00]$ |                 |
|     | $CP4$ [100,00 : 100,00] |                        |                  | [100,00:100,00]  |                   | [100,00:100,00]                       |                 |

<span id="page-41-0"></span>

|      | Trad   | Exc    | Ref    | Log    | Alr    | Clr    | Esf    |
|------|--------|--------|--------|--------|--------|--------|--------|
| Trad | 0,0000 | 0.1729 | 0.1932 | 0.0015 | 0.1927 | 0.0425 | 0.1814 |
| Exc  | 0.1729 | 0,0000 | 0.2065 | 0,1732 | 0,2066 | 0.1921 | 0.1327 |
| Ref  | 0.1932 | 0,2065 | 0,0000 | 0.1933 | 0,0062 | 0,1393 | 0,1866 |
| Log  | 0,0015 | 0.1732 | 0.1933 | 0,0000 | 0,1928 | 0.0424 | 0.1812 |
| Alr  | 0.1927 | 0,2066 | 0,0062 | 0,1928 | 0,0000 | 0.1366 | 0,1862 |
| Clr  | 0,0425 | 0,1921 | 0,1393 | 0.0424 | 0,1366 | 0,0000 | 0.1918 |
| Esf  | 0.1814 | 0.1327 | 0,1866 | 0.1812 | 0,1862 | 0.1918 | 0.0000 |

Tabela 4.12: Matriz de distâncias entre transformações

<span id="page-41-1"></span>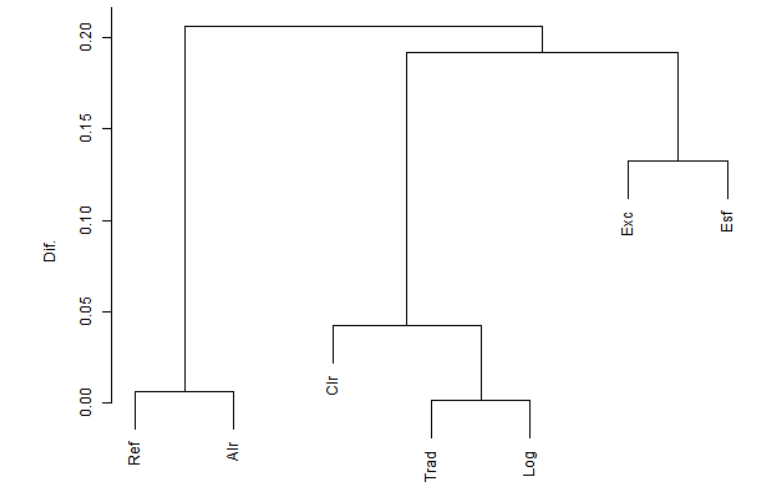

Figura 4.6: Dendrograma da média da diferença absoluta entre as cargas das variáveis entre todas as compoentes principais

## 4.7 Simulação 3

Para analisarmos se os resultados mudam quando se tem uma maior quantidade de variáveis, agora vamos simular estruturas de base de dados composicionais com 8 variáveis, primeiramente com as proporções parecidas e depois com uma proporção maior que as demais.

### 4.7.1 Dirichlet

Para simularmos a base, definimos  $\alpha = (1, 1, 1, 1, 1, 1, 1, 1)$ . Pela Tabela [4.13](#page-42-0) agora notamos que a transformação Ref tem um resultado melhor no quesito variância explicada, seguida pela transformação Alr; as transformações Trad, Exc, Log, Clr e Esf possuem variâncias explicadas muito baixas. Pela Tabela [4.14](#page-42-1) e Figura [4.7,](#page-42-2) vemos que as transformações Log e Clr possuem interpretações das componentes principais mais próximas, seguidas da traformação Trad. Depois temos as transformações Ref e Alr, e Exc e Esf.

<span id="page-42-0"></span>Tabela 4.13: Intervalo de Confiança para a média da proporção da variância acumulada explicada

|                 | Trad                      | Exc.               | Ref                | Log                | Alr                | Clr              | Esf                |
|-----------------|---------------------------|--------------------|--------------------|--------------------|--------------------|------------------|--------------------|
| CP1             | [15,65:15,71]             | [17, 73 : 17, 79]  | [71.07:72.47]      | [15.17:15.22]      | [57.07:57.27]      | [15.97:16.01]    | [15.98:16.03]      |
| CP <sub>2</sub> | $[30, 70 \; ; \; 30, 76]$ | [34, 76; 34, 82]   | [85,33; 86,40]     | [29,76:29,83]      | [65, 11; 65, 28]   | [31, 21; 31, 28] | [31, 24; 31, 31]   |
| CP <sub>3</sub> | $[45, 36 \; ; \; 45, 42]$ | [51.34:51.41]      | [92.24:92.95]      | [43.82 : 43.89]    | [72, 74 : 72, 87]  | [45.95 : 46.02]  | [45.98:46.05]      |
| CP <sub>4</sub> | [59.64:59.71]             | [67, 42; 67, 49]   | [95, 96, 96, 40]   | [57,38:57,46]      | [80.01 : 80.12]    | [60.22 : 60.29]  | [60.24 : 60.32]    |
| CP5             | [73.53 : 73.60]           | [83.07 : 83.11]    | [98, 12, 98, 36]   | [70.53:70.60]      | [86,99:87,06]      | [74.02:74.08]    | [74.03:74.09]      |
| CP6             | [87.03:87.06]             | [98,00:98,00]      | [99,37:99,48]      | [83.19:83.24]      | [93,73:93,78]      | [87.26:87.31]    | [87.29:87.35]      |
| CP7             | [100, 00: 100, 00]        | [100, 00: 100, 00] | [100, 00: 100, 00] | [95.13:95.17]      | [100, 00: 100, 00] | [100.00:100.00]  | [100, 00: 100, 00] |
| CP8             | [100.00:100.00]           |                    |                    | [100, 00: 100, 00] |                    | [100,00:100,00]  |                    |

Tabela 4.14: Matriz de distâncias entre transformações

<span id="page-42-1"></span>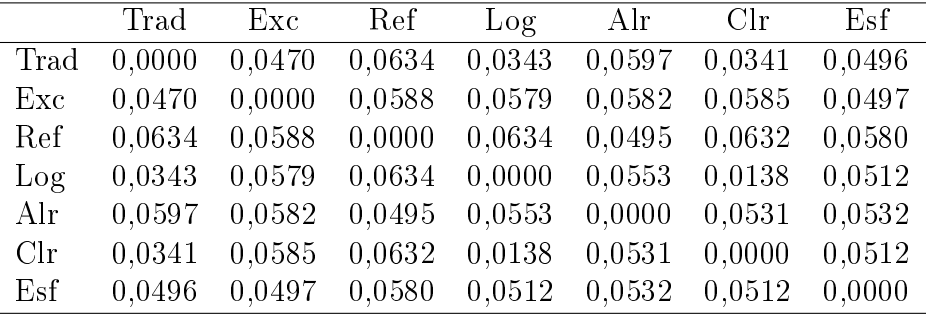

<span id="page-42-2"></span>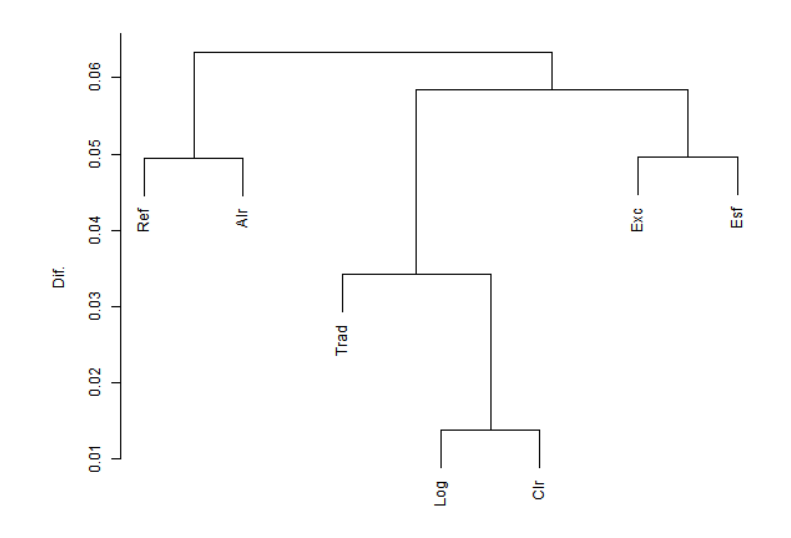

Figura 4.7: Dendrograma da média da diferença absoluta entre as cargas das variáveis entre todas as compoentes principais

### 4.7.2 Uniforme

Para simular, fixamos  $\mathbf{m} = (0, 125; 0, 125; 0, 125; 0, 125; 0, 125; 0, 125; 0, 125)$  e  $\mathbf{s}^2$ (0, 0008; 0, 0008; 0, 0008; 0, 0008; 0, 0008; 0, 0008; 0, 0008). Podemos notar pela Tabela [4.15](#page-43-0) que as transformações Ref e Alr têm as maiores variâncias explicadas, seguidas da transformação Clr e depois temos a Exc e Trad, Log e Esf. Pela Tabela [4.16](#page-43-1) e Figura [4.8,](#page-43-2) vemos que as interpretações das componentes principais obtidas pelas transformações Log, Clr e Trad

são similares, o mesmo ocorre para as transformações Ref e Alr. Já as transformações Exc e Esf não se enquadram em nenhum grupo.

<span id="page-43-0"></span>Tabela 4.15: Intervalo de Confiança para a média da proporção da variância acumulada explicada

|                 | Trad                      | Exc                       | Ref               | Log                | Alr                | Clr                | Esf                |
|-----------------|---------------------------|---------------------------|-------------------|--------------------|--------------------|--------------------|--------------------|
| CP1             | [23.00 : 23.06]           | [25.51 : 25.58]           | [53.19:53.29]     | [21.54:21.60]      | [51, 34; 51, 45]   | [28.64:28.81]      | [15,93:15,98]      |
| CP <sub>2</sub> | $[37, 20 \; ; \; 37, 27]$ | $[41, 48 \; ; \; 41, 56]$ | [65, 35 : 65, 45] | [35,69;35,76]      | [64, 39 : 64, 49]  | [41,82:41.95]      | [31, 12; 31, 19]   |
| CP <sub>3</sub> | [50.73:50.80]             | [56, 73 : 56, 81]         | [73.05:73.14]     | [49.19:49.26]      | [72.22:72.31]      | [54,38:54,50]      | [45,86:45,94]      |
| CP <sub>4</sub> | [63,80:63,86]             | [71,35; 71,42]            | [80.29:80.37]     | [62, 19; 62, 26]   | [79,65; 79,72]     | [66.47:66.57]      | [60, 13; 60, 20]   |
| CP <sub>5</sub> | [76.33:76.40]             | [85.41 : 85.47]           | [87.19:87.24]     | [74,80:74,86]      | [86,78:86,84]      | [78.12:78.19]      | [73.95:74.01]      |
| CP6             | $[88, 44 \; ; \; 88, 50]$ | [99.00:99.00]             | [93.92 : 93.95]   | [86,89:86.94]      | [93,60:93,66]      | [89.28:89.34]      | [87.21 : 87.27]    |
| CP7             | [100.00:100.00]           | [100, 00: 100, 00]        | [100,00:100,00]   | [98, 29; 98, 34]   | [100, 00: 100, 00] | [100, 00; 100, 00] | [100, 00; 100, 00] |
| CP8             | [100,00:100,00]           |                           |                   | [100, 00; 100, 00] |                    | [100.00:100.00]    |                    |

Tabela 4.16: Matriz de distâncias entre transformações

<span id="page-43-1"></span>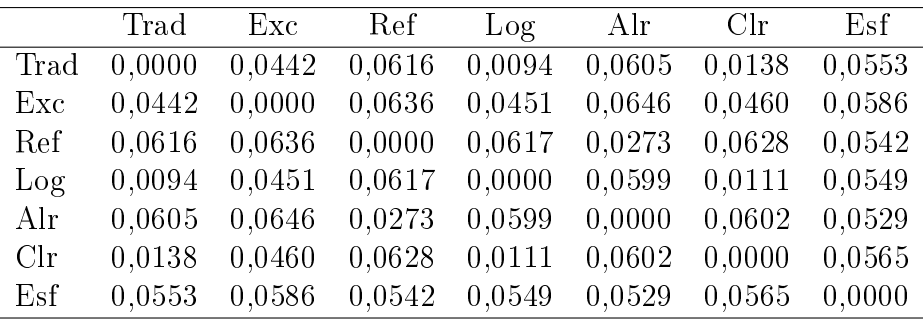

<span id="page-43-2"></span>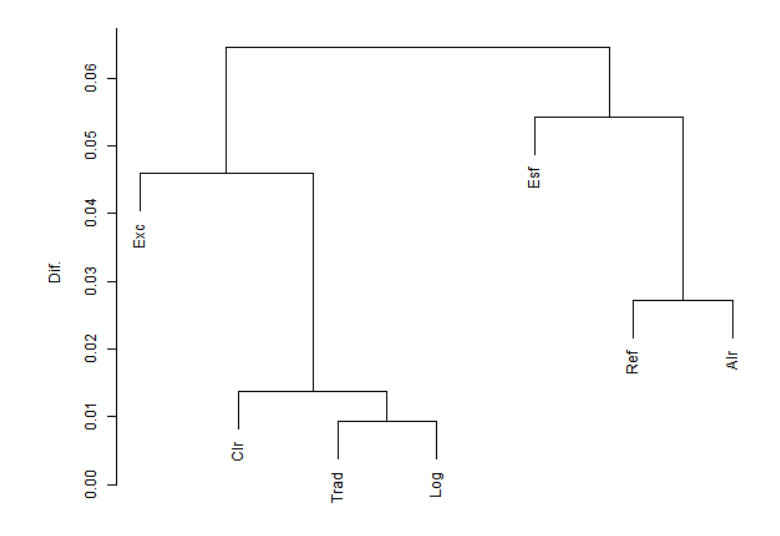

Figura 4.8: Dendrograma da média da diferença absoluta entre as cargas das variáveis entre todas as compoentes principais

#### 4.7.3 Normal

Para simular, fixamos  $\mathbf{m} = (0, 125; 0, 125; 0, 125; 0, 125; 0, 125; 0, 125; 0, 125)$  e  $\mathbf{s}^2$ (0, 0008; 0, 0008; 0, 0008; 0, 0008; 0, 0008; 0, 0008; 0, 0008). Podemos notar pela Tabela [4.17,](#page-44-0) que as transformações Ref e Alr possuem variâncias explicadas similares e também são as maiores, seguidas da transformação Esf , e, por último, temos as transformações Clr, Exc, Trad, Log que têm médias parecidas e são baixas. Pela Tabela [4.18](#page-44-1) e Figura [4.9](#page-44-2) notamos que as tranformações Trad, Log e Clr levam a interpretações similares das componentes principais. Depois temos as transformações Ref e Alr e, já as transformações Esf e Exc não se enquadram em nenhum grupo.

<span id="page-44-0"></span>Tabela 4.17: Intervalo de Confiança para a média da proporção da variância acumulada explicada

|                 | Trad                      | Exc.               | Ref                | Log                     | Alr                | Clr                | Esf                |
|-----------------|---------------------------|--------------------|--------------------|-------------------------|--------------------|--------------------|--------------------|
| CP1             | [25.04:25.11]             | [23.54:24.22]      | [63, 25 : 65, 55]  | [25.04:25.11]           | [63.25:65.55]      | [25.05:25.12]      | [28,83:30,37]      |
| CP <sub>2</sub> | $[38, 86 \; ; \; 38, 93]$ | [39.01 : 39.70]    | [72, 74; 74, 40]   | $[38,86 \; ; \; 38,93]$ | [72, 73, 74, 39]   | [38,86; 38,93]     | [43.11 : 44.51]    |
| CP <sub>3</sub> | [52.05 : 52.12]           | [53,83:54,53]      | [78, 75 : 80, 05]  | [52.05:52.12]           | [78, 75 : 80, 04]  | [52.05 : 52.12]    | [56,62:57,86]      |
| CP4             | [64, 76 : 64, 83]         | [68,08:68,78]      | [84, 44 : 85, 39]  | [64,76:64.83]           | [84.44:85.39]      | [64,76:64,83]      | [69,39:70,43]      |
| CP5             | [77.02:77.08]             | [81,82:82,51]      | [89,83:90,43]      | [77.02:77.08]           | [89,83:90,43]      | [77.02:77.08]      | [81.22 : 82.01]    |
| CP <sub>6</sub> | $[88, 84 \; ; \; 88, 89]$ | [94.91:95.58]      | [95, 18; 95, 49]   | [88, 84 : 88, 89]       | [95.18:95.49]      | [88, 84; 88, 89]   | [91,82; 92,30]     |
| CP7             | [100,00:100,00]           | [100, 00: 100, 00] | [100, 00: 100, 00] | [100, 00; 100, 00]      | [100, 00: 100, 00] | [100, 00: 100, 00] | [100, 00: 100, 00] |
| CP8             | [100.00:100.00]           |                    |                    | [100, 00: 100, 00]      |                    | [100.00:100.00]    |                    |

Tabela 4.18: Matriz de distâncias entre transformações

<span id="page-44-1"></span>

|      | Trad   | Exc    | Ref    | Log    | Alr    | Clr    | Esf    |
|------|--------|--------|--------|--------|--------|--------|--------|
| Trad | 0,0000 | 0.0451 | 0.0469 | 0,0005 | 0.0467 | 0,0005 | 0.0562 |
| Exc  | 0.0451 | 0.0000 | 0.0564 | 0.0451 | 0.0563 | 0.0451 | 0,0539 |
| Ref  | 0.0469 | 0.0564 | 0,0000 | 0,0469 | 0,0017 | 0.0469 | 0.0518 |
| Log  | 0,0005 | 0.0451 | 0,0469 | 0,0000 | 0,0468 | 0.0002 | 0,0562 |
| Alr  | 0.0467 | 0.0563 | 0.0017 | 0.0468 | 0,0000 | 0.0468 | 0,0518 |
| Clr  | 0.0005 | 0.0451 | 0,0469 | 0,0002 | 0.0468 | 0,0000 | 0,0562 |
| Esf  | 0.0562 | 0.0539 | 0.0518 | 0.0562 | 0.0518 | 0.0562 | 0,0000 |

<span id="page-44-2"></span>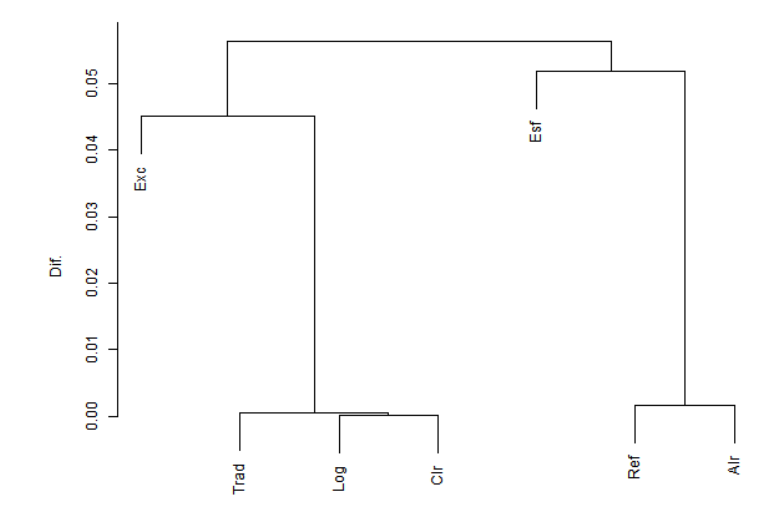

Figura 4.9: Dendrograma da média da diferença absoluta entre as cargas das variáveis entre todas as compoentes principais

## 4.8 Simulação 4

Agora vamos simular estruturas de base de dados composicionais com 8 variáveis, com a primeira variável tendo uma concentração maior, ou seja, a primeira variável será, em média 3 vezes as outras, assim como na Simulação 2, mas desta vez com 8 variáveis.

### 4.8.1 Dirichlet

Para simularmos a base, definimos  $\alpha = (3, 1, 1, 1, 1, 1, 1, 1)$ . Pela Tabela [4.19](#page-45-0) agora notamos que a transformação Ref tem o melhor resultado no quesito de variância explicada, a transformação Alr possui uma variância explicada levemente menor, seguidas da transformação Exc, e por último temos as transformações Trad, Log, Clr e Esf que têm médias parecidas e são baixas. Pela Tabela [4.20](#page-45-1) e Figura [4.10](#page-46-0) notamos que as tranformações Trad e Log possuem interpretações das componentes principais similares, seguidas da transformação Clr. Depois temos as transformações Ref e Alr e, por último, Exc e Esf.

<span id="page-45-0"></span>Tabela 4.19: Intervalo de Confiança para a média da proporção da variância acumulada explicada

|                 | Trad                      | Exc              | Ref             |                           | Alr                | Clr                | Esf                |
|-----------------|---------------------------|------------------|-----------------|---------------------------|--------------------|--------------------|--------------------|
|                 |                           |                  |                 | Log                       |                    |                    |                    |
| CP1             | [16.99:17.01]             | [19.17:19.22]    | [72.74:74.07]   | [16.17:16.22]             | [60, 52; 60, 71]   | [16.05:16.09]      | [16,00:16,05]      |
| CP <sub>2</sub> | [32.01 : 32.06]           | [36, 19; 36, 26] | [86.29:87.29]   | [30,85:30,91]             | [68, 46; 68, 61]   | [31,39:31,46]      | [31.25:31.32]      |
| CP <sub>3</sub> | $[46, 46 \; ; \; 46, 52]$ | [52,58; 52,64]   | [92,86:93.51]   | [44,85; 44,92]            | [75, 95; 76, 07]   | [46, 22; 46, 29]   | [46,00; 46,07]     |
| CP <sub>4</sub> | [60.50:60.57]             | [68.41:68.47]    | [96,36:96,75]   | [58, 39; 58, 46]          | [83, 13; 83, 22]   | [60, 55 : 60, 62]  | [60, 26; 60, 33]   |
| CP <sub>5</sub> | [74.14:74.19]             | [83.76:83.82]    | [98,35:98,55]   | [71.42:71.49]             | [89.94:90.01]      | [74,36:74,43]      | [74.05:74.12]      |
| CP6             | [87.26:87.32]             | [98, 16: 98, 21] | [99.50:99.58]   | $[83, 98 \; : \; 84, 03]$ | [96, 32, 96, 37]   | [87,60:87,66]      | [87.29:87.35]      |
| CP7             | [100,00:100,00]           | [100,00:100,00]  | [100,00:100,00] | [95, 97, 95, 99]          | [100, 00: 100, 00] | [100, 00: 100, 00] | [100, 00; 100, 00] |
| CP8             | [100.00:100.00]           |                  |                 | [100, 00: 100, 00]        |                    | [100.00:100.00]    |                    |

Tabela 4.20: Matriz de distâncias entre transformações

<span id="page-45-1"></span>

|              | Trad   | Exc    | Ref    | Log    | Alr    | Clr    | Esf    |
|--------------|--------|--------|--------|--------|--------|--------|--------|
| Trad         | 0,0000 | 0.0438 | 0.0674 | 0.0314 | 0.0691 | 0.0425 | 0.0575 |
| Exc          | 0.0438 | 0,000  | 0.0630 | 0,0532 | 0.0674 | 0.0653 | 0,0555 |
| Ref          | 0.0674 | 0,0630 | 0,0000 | 0,0669 | 0,0497 | 0,0624 | 0.0583 |
| Log          | 0.0314 | 0.0532 | 0,0669 | 0,0000 | 0,0707 | 0.0372 | 0,0569 |
| Alr          | 0.0691 | 0,0674 | 0,0497 | 0,0707 | 0,0000 | 0,0537 | 0,0602 |
| $_{\rm Clr}$ | 0.0425 | 0.0653 | 0.0624 | 0,0372 | 0,0537 | 0,0000 | 0,0541 |
| Esf          | 0,0575 | 0.0555 | 0.0583 | 0,0569 | 0.0602 | 0.0541 | 0.0000 |

<span id="page-46-0"></span>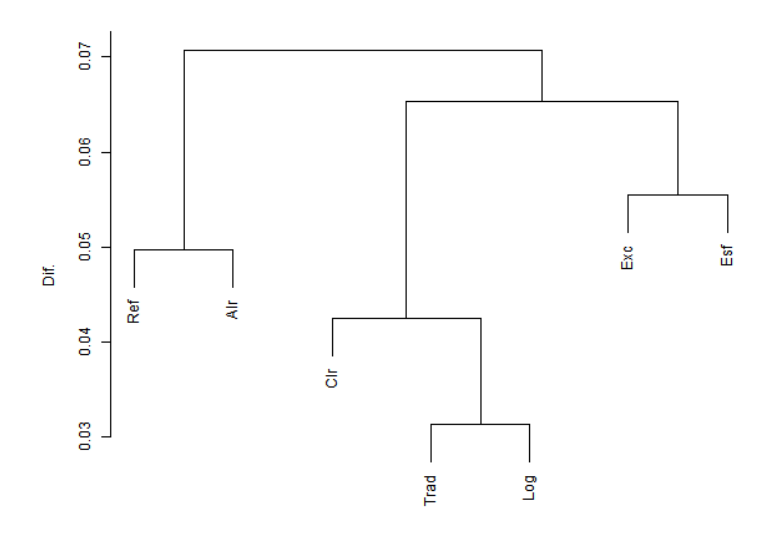

Figura 4.10: Dendrograma da média da diferença absoluta entre as cargas das variáveis entre todas as compoentes principais

### 4.8.2 Uniforme

Para simular a estrutura da base composicional utilizando uma distribuição uniforme utilizamos dos seguintes vetores de médias e variâncias  $\mathbf{m} = (0, 3; 0, 1; 0, 1; 0, 1; 0, 1; 0, 1; 0, 1)$  $e \, s^2 \, = \, (0,008;0,008;0,008;0,008;0,008;0,008;0,008)$ , respectivamente. Pela Tabela [4.21](#page-46-1) notamos que as transformações Ref e Alr possuem variâncias explicadas muito similares, e também são as maiores médias, seguidas das transformações Clr, Exc, Trad, Log e Esf, respectivamente. Na Tabela [4.22](#page-47-0) e Figura [4.11](#page-47-1) notamos que as transformações Trad e Log possuem as interpretações das componentes principais similares, com a transformaçao Clr próxima também. As transformações Ref e Alr também levam a interpretrações similares, seguidas da Exc e Esf.

<span id="page-46-1"></span>Tabela 4.21: Intervalo de Confiança para a média da proporção da variância acumulada explicada

|                 | Trad               | Exc                | Ref                       | Log                       | Alr                | Clr                | Esf               |
|-----------------|--------------------|--------------------|---------------------------|---------------------------|--------------------|--------------------|-------------------|
| CP1             | [21, 93, 21, 99]   | [24, 40 : 24, 48]  | [59,05:59,15]             | [20.44:20.51]             | [56.71:56.81]      | [28,31; 28,47]     | [18, 32 : 18, 38] |
| CP <sub>2</sub> | [36, 28, 36, 35]   | [40.61 : 40.68]    | $[70, 84 \; ; \; 70, 93]$ | $[34,78 \; ; \; 34,85]$   | [69.51 : 69.60]    | [41,89:42,04]      | [33, 77 : 33, 84] |
| CP3             | [50.05:50.11]      | [56,06:56.13]      | [78, 34 : 78, 42]         | $[48, 47 \; ; \; 48, 54]$ | [77.19:77.27]      | [54,86:54,98]      | [48, 54; 48, 62]  |
| CP4             | [63.27 : 63.34]    | [70.92:70.99]      | [85, 34; 85, 41]          | [61,70:61,77]             | [84, 48; 84, 54]   | [67.31 : 67.41]    | [62, 79, 62, 86]  |
| CP5             | [76.03:76.09]      | [85.17 : 85.23]    | [91,96:92,00]             | [74.41:74.48]             | [91,34:91,40]      | [79.26:79.35]      | [76.52:76.59]     |
| CP <sub>6</sub> | [88, 24 : 88, 30]  | [99,00:99,00]      | [98,00:98,00]             | [86,70:86,75]             | [98,00:98,00]      | [90,63:90,70]      | [89,63; 89,69]    |
| CP7             | [100, 00: 100, 00] | [100, 00: 100, 00] | [100, 00: 100, 00]        | [98, 15; 98, 19]          | [100, 00: 100, 00] | [100,00:100,00]    | [100,00:100,00]   |
| CP8             | [100.00:100.00]    |                    |                           | [100, 00: 100, 00]        |                    | [100, 00: 100, 00] |                   |

<span id="page-47-0"></span>

|      | Trad   | Exc    | Ref    | Log    | Alr    | Clr    | Esf    |
|------|--------|--------|--------|--------|--------|--------|--------|
| Trad | 0,0000 | 0.0422 | 0.0594 | 0.0096 | 0.0588 | 0.0260 | 0.0576 |
| Exc  | 0.0422 | 0.0000 | 0.0612 | 0,0431 | 0,0636 | 0.0528 | 0.0502 |
| Ref  | 0.0594 | 0,0612 | 0,0000 | 0,0595 | 0,0216 | 0,0485 | 0,0561 |
| Log  | 0,0096 | 0.0431 | 0,0595 | 0,0000 | 0,0593 | 0,0255 | 0.0577 |
| Alr  | 0.0588 | 0.0636 | 0.0216 | 0,0593 | 0,0000 | 0,0452 | 0,0555 |
| Clr  | 0,0260 | 0,0528 | 0,0485 | 0,0255 | 0.0452 | 0,0000 | 0,0489 |
| Esf  | 0.0576 | 0,0502 | 0.0561 | 0,0577 | 0,0555 | 0.0489 | 0,0000 |

Tabela 4.22: Matriz de distâncias entre transformações

<span id="page-47-1"></span>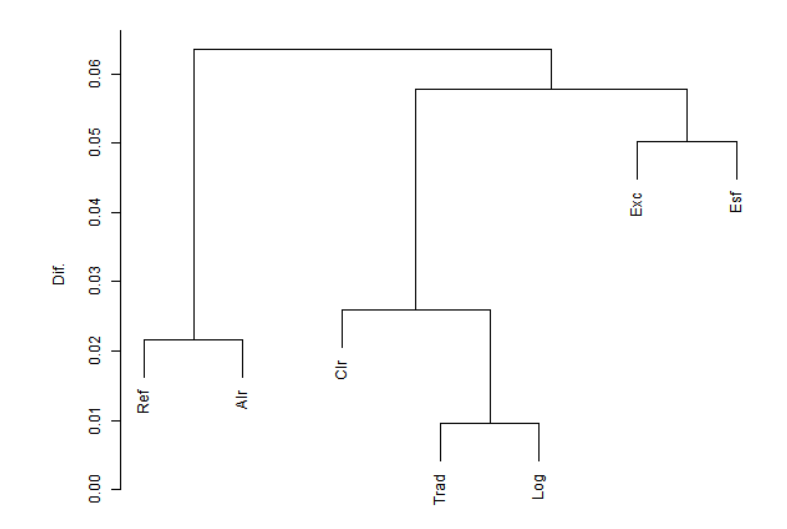

Figura 4.11: Dendrograma da média da diferença absoluta entre as cargas das variáveis entre todas as compoentes principais

### 4.8.3 Normal

Assim como para a distribuição uniforme utilizamos  $\mathbf{m} = (0, 3, 0, 1, 0, 1, 0, 1, 0, 1, 0, 1, 0, 1)$  $e \mathbf{s}^2 = (0,008; 0,008; 0,008; 0,008; 0,008; 0,008; 0,008).$  Pela Tabela [4.23](#page-48-0) notamos que as transformações Ref e Alr possuem variâncias explicadas muito similares, e também são as maiores médias, seguidas das transformações Esf, Clr, Trad, Log e Exc, respectivamente. Na Tabela [4.24](#page-48-1) e Figura [4.12](#page-48-2) notamos que as transformações Trad e Log possuem as interpretações das componentes principais parecidas, com a transformaçao Clr próxima também. As transformações Ref e Alr também possuem interpretações similares das componentes principais, seguidas da Exc e Esf.

<span id="page-48-0"></span>Tabela 4.23: Intervalo de Confiança para a média da proporção da variância acumulada explicada

|                 | Trad                      | Exc                       | Ref                | Log                     | Alr                  | Clr             | Esf                |
|-----------------|---------------------------|---------------------------|--------------------|-------------------------|----------------------|-----------------|--------------------|
| CP1             | [25.07:25.14]             | [23, 36, 24, 04]          | [67, 71, 69, 82]   | [25.07:25.14]           | [67,69:69,80]        | [27.00:27.08]   | [31.12:32.50]      |
| CP <sub>2</sub> | $[38, 88 \; ; \; 38, 96]$ | $[38, 82 \; ; \; 39, 52]$ | [77.10:78.54]      | $[38,88 \; ; \; 38,96]$ | [77.09:78.53]        | [40.61 : 40.69] | [45.42 : 46.64]    |
| CP3             | [52.09:52.16]             | [53.64:54.35]             | [82.97 : 84.06]    | [52.09:52.16]           | [82.97:84.06]        | [53,59:53,67]   | [58, 81; 59, 86]   |
| CP <sub>4</sub> | [64.78:64.85]             | [67, 90 : 68, 60]         | [88, 39 : 89, 12]  | [64,78:64,85]           | [88,39:89,12]        | [66.05:66.12]   | [71, 40 : 72, 25]  |
| CP <sub>5</sub> | [77.03:77.09]             | [81,62:82,32]             | [93, 54, 93, 93]   | [77.03:77.09]           | $[93.53 \div 93.92]$ | [78.02:78.08]   | [83.04 : 83.65]    |
| CP6             | [88, 85 : 88, 90]         | [94, 70 : 95, 39]         | [98, 62, 98, 73]   | [88, 85 : 88, 90]       | [98,62:98,73]        | [89.41 : 89.48] | [93,35:93,65]      |
| CP7             | [100.00:100.00]           | [100, 00: 100, 00]        | [100, 00: 100, 00] | [100, 00: 100, 00]      | [100, 00: 100, 00]   | [100.00:100.00] | [100, 00: 100, 00] |
| CP8             | [100.00:100.00]           |                           |                    | [100,00:100,00]         |                      | [100,00:100,00] |                    |

Tabela 4.24: Matriz de distâncias entre transformações

<span id="page-48-1"></span>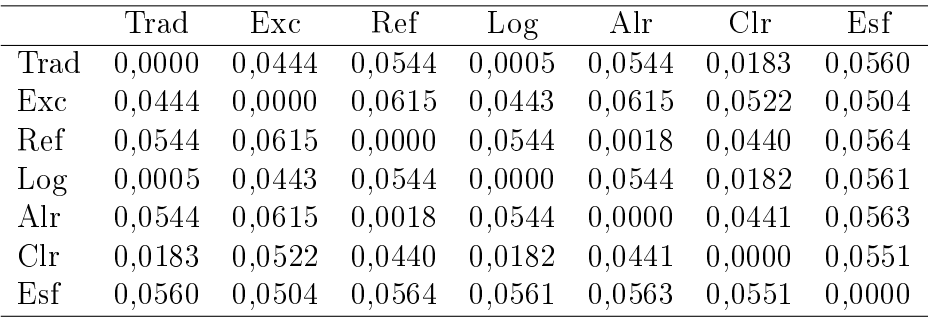

<span id="page-48-2"></span>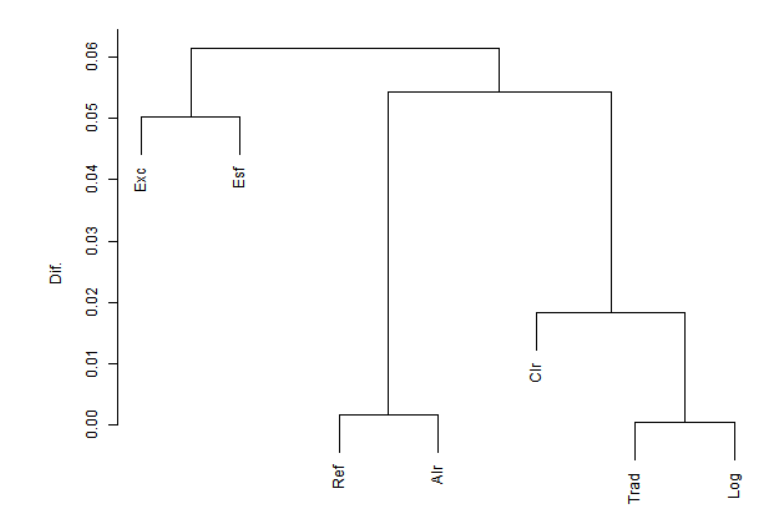

Figura 4.12: Dendrograma da média da diferença absoluta entre as cargas das variáveis entre todas as compoentes principais

## 4.9 Resumo das Simulações

As simulações realizadas geraram vários dendrogramas e tabelas, mas para melhor visualizarmos os resultados podemos resumí-los em dois tipos:

• Os dendrogramas que fazem parte do primeiro tipo formaram 3 grupos de tranformações. São eles:

- 1. Grupo das transformações Trad, Log e Clr.
- 2. Grupo das transformações Ref e Alr.
- 3. Grupo das transformações Esf e Exc.

As simulações que geraram dendrogramas dessa forma são todas as simulações que possuíam uma variável com maior concentração tanto de 4 quanto de 8 variáveis (Figuras [4.4,](#page-39-1) [4.5,](#page-40-1) [4.6,](#page-41-1) [4.10,](#page-46-0) [4.11](#page-47-1) e [4.12\)](#page-48-2), como também as que foram simuladas com a mesma concentração em todas as variáveis pela distribuição Dirichlet, de 4 e 8 variáveis (Figuras [4.1](#page-36-2) e [4.7\)](#page-42-2), e pela Normal de 4 variáveis (Figura [4.3\)](#page-38-0).

- Os dendrogramas que fazem parte do segundo tipo formaram 2 grupos de tranformações. São eles:
	- 1. Grupo das transformações Trad, Log e Clr
	- 2. Grupo das transformações Ref, Alr

As transformações Exc e Esf não se encaixaram em nenhum grupo.

As simulações que geraram dendrogramas dessa forma são as que foram simuladas com a mesma concentração em todas as variáveis pela distribuição Uniforme, de 4 e 8 variáveis (Figuras [4.2](#page-37-0) e [4.8\)](#page-43-2), e pela Normal de 8 variáveis (Figura [4.9\)](#page-44-2).

As transformações Exc e Esf foram as mais diferentes, pois mesmo quando formaram um grupo, este foi o último a ser formado. No caso do segundo tipo de dendrograma, se elas fossem agrupadas às outras transformações, Exc ficaria junto com Trad, Log e Clr e Esf com Ref e Alr, mas em patamares mais altos na medida de dissimilaridade.

# Capítulo 5

# Conclusões

Com as 7 transformações aplicadas nas mesmas bases de dados pudemos comparar o desempenho de cada uma, dadas algumas condições de número de variáveis e também de número de observações de cada amostra.

Notamos que na base de dados 1 praticamente todas as transformações apresentaram resultados similares, tanto com relação à proporção da variância explicada quanto às cargas das variáveis, mas pudemos notar pelas figuras das coordenadas das variáveis que as transformações Trad, Exc e Log, as transformações Ref e Alr e as transformações Clr e Esf são mais parecidas entre si.

Na base 2 notamos que todas as transformações tiveram praticamente o mesmo resultado. Isso nos indica que quando uma base de dados possuir poucas variáveis, independentemente da transformação, os resultados serão similares, principalmente as transformações Trad, Log e Clr resultam em coordenadas similares, assim como as transformações Ref e Alr e também Exc e Esf.

Na base 3 notamos que, com muitas variáveis, os resultados das transformações são muito diversos, podendo alterar signicativamente a interpretação dos resultados, sendo necessário um maior cuidado na hora da escolha da transformação utilizada. Entretanto podemos notar um comportamento semelhante entre as cargas das variáveis quando foram aplicados as transformações Ref e Alr, assim como nas transformações Trad, Log e Exc.

Com base nas análises de simulações realizadas concluímos primeiramente que a estrutura de simulação dos dados (Dirichlet, Uniforme e Normal) não afeta os resultados obtidos. Com isso vemos que as transformações Ref e Alr têm a interpretação das componentes principais similares assim como o desempenho na explicação da proporção da variância. Pelos mesmos critérios notamos que as transformações Log e Trad são similares, sendo que a transformação Clr também está próxima dessas transformações, principalmente no critério da interpretaçao das componentes principais. Já as transformações Exc e Esf são voláteis tanto no desempenho da explicação da variância como na interpretação das componentes principais.

Como podemos notar tanto na análise dos 3 bancos de dados reais como nas análises de simulações as tranformações Ref e Alr e as transformações Trad e Log são parecidas o que indica que a aplicação do logaritmo (Alr e Log) praticamente não altera a interpretação das componentes principais e a explicação da variância. Também concluímos que as transfomações em que é escolhida uma variável de referência (Ref e Alr) são as com melhor desempenho na explicação da variância, porque têm uma variância a menos a ser explicada.

# Apêndice A

# Resultados da Análise de Componentes Principais

Este apêndice contém todos os resutados de cada análise de componentes principais realizada.

## A.1 Análise base 1

## A.1.1 Análise Tradicional (Trad)

|                                                                                                | $CP1$ $CP2$ $CP3$ $CP4$ $CP5$ $CP6$ $CP7$        |  |  |         |
|------------------------------------------------------------------------------------------------|--------------------------------------------------|--|--|---------|
| Variância                                                                                      | $3,40$ $1,60$ $1,00$ $0,53$ $0,38$ $0,09$ $0,00$ |  |  |         |
| Proporção da Variância                                                                         | $0.49$ $0.23$ $0.14$ $0.08$ $0.05$ $0.01$ $0.00$ |  |  |         |
| Proporção Acumulada da Variância $0.49 \quad 0.71 \quad 0.86 \quad 0.93 \quad 0.99 \quad 1.00$ |                                                  |  |  | $-1.00$ |

Tabela A.1: Variância das Componentes principais

Tabela A.2: Cargas das Componentes principais

|    | CP1     | CP2     | CP3     | CP4     | CP5     | CP6     | CP7  |
|----|---------|---------|---------|---------|---------|---------|------|
| Fe | 0.52    | $-0.09$ | 0,05    | 0,28    | $-0.08$ | 0,50    | 0,62 |
| Si | $-0.53$ | $-0.13$ | 0,00    | $-0.09$ | 0,09    | $-0.34$ | 0,75 |
| Al | $-0.07$ | 0,70    | 0,13    | $-0,21$ | $-0.65$ | 0,03    | 0,14 |
| Mg | 0,40    | 0,25    | 0,00    | $-0,72$ | 0,49    | $-0.07$ | 0,15 |
| Мn | 0,49    | 0,13    | $-0,20$ | 0,34    | $-0.09$ | $-0,76$ | 0,08 |
| Κ. | $-0,10$ | 0.14    | $-0.96$ | $-0.03$ | $-0,00$ | 0,20    | 0,04 |
| Ti | $-0.19$ | 0,62    | 0,12    | 0,49    | 0,56    | 0,10    | 0,01 |

Tabela A.3: Proporção da variância acumulada de cada variável explicada pelas componentes principais

|    | CP1   | CP <sub>2</sub> | CP3   | CP4   | CP <sub>5</sub> | CP <sub>6</sub> | CP7    |
|----|-------|-----------------|-------|-------|-----------------|-----------------|--------|
| Fe | 91,74 | 93.14           | 93.41 | 97,46 | 97,69           | 99,99           | 100,00 |
|    |       |                 |       |       |                 |                 |        |
| Si | 95,35 | 98,20           | 98,20 | 98,62 | 98,95           | 100,00          | 100,00 |
| Al | 1,86  | 79.82           | 81,59 | 83,99 | 99,98           | 99,99           | 100,00 |
| Mg | 53,29 | 63,50           | 63,50 | 90,92 | 99,95           | 100,00          | 100,00 |
| Мn | 81,91 | 84,43           | 88,25 | 94,47 | 94.81           | 100,00          | 100,00 |
| Κ  | 3,73  | 6,96            | 99,61 | 99,65 | 99,65           | 100,00          | 100,00 |
| Ti | 12.07 | 73.88           | 75,24 | 88,03 | 99,90           | 100,00          | 100,00 |

Tabela A.4: Matriz de correlação entre as variáveis e as componentes principais

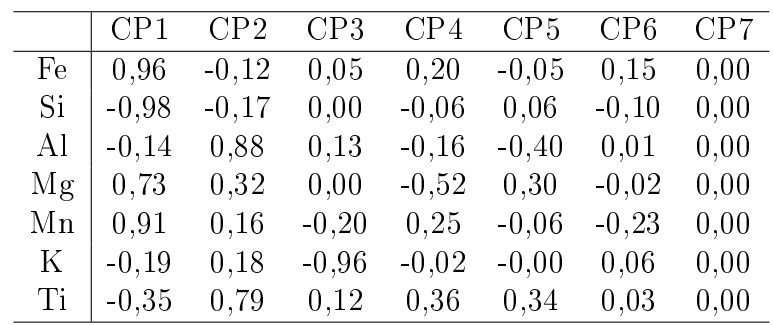

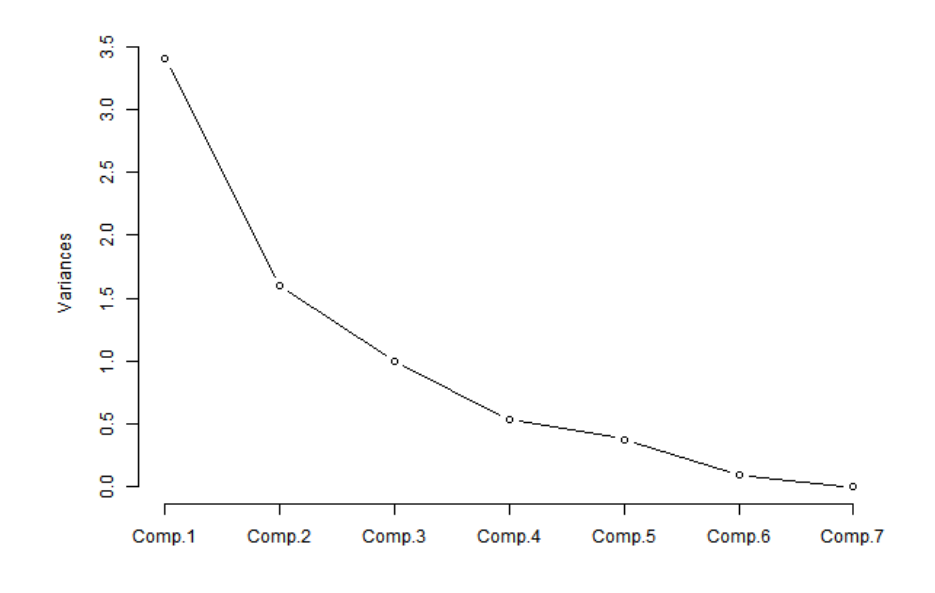

Figura A.1: Proporção da variância explicada

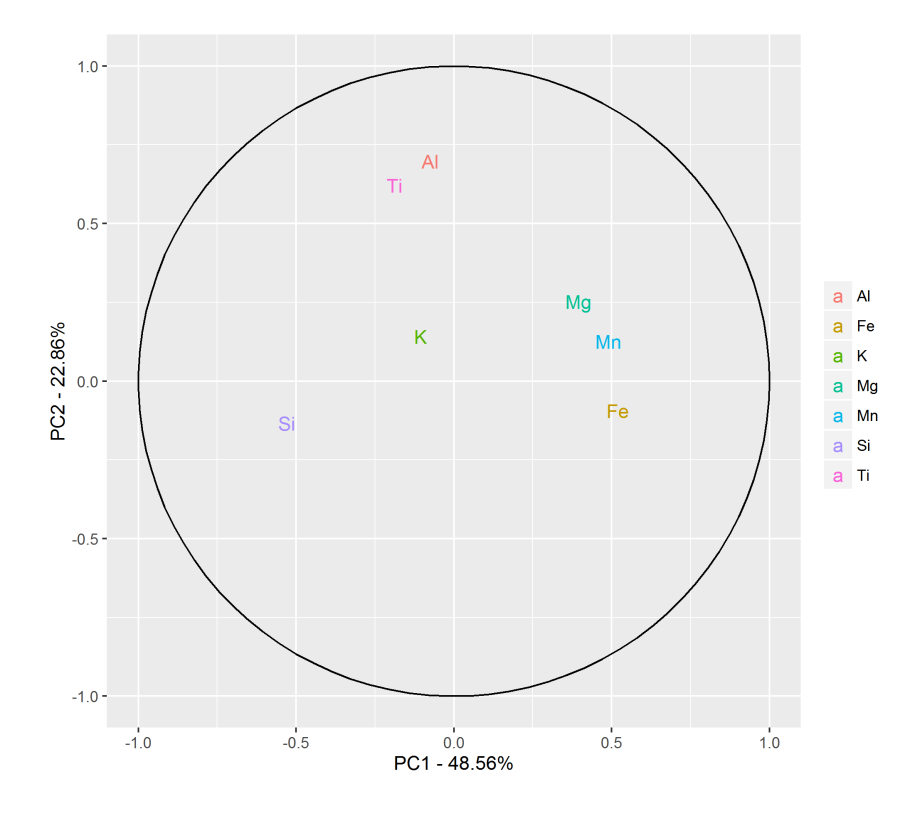

Figura A.2: Coordenadas das variáveis

## A.1.2 Exclusão de uma Variável (Exc)

Tabela A.5: Variâncias das Componentes principais

|                                                                            |  | $CP1$ $CP2$ $CP3$ $CP4$ $CP5$ $CP6$       |  |
|----------------------------------------------------------------------------|--|-------------------------------------------|--|
| Variância                                                                  |  | $3,32$ 1,16 0,97 0,46 0,10 0,00           |  |
| Proporção da Variância                                                     |  | $0.55$ $0.19$ $0.16$ $0.08$ $0.02$ $0.00$ |  |
| Proporção Acumulada da Variância $0,55$ $0,75$ $0,91$ $0,98$ $1,00$ $1,00$ |  |                                           |  |

Tabela A.6: Cargas das Componentes principais

|    | CP1     | CP <sub>2</sub> | CP3     | CP4     | CP5     | CP6  |
|----|---------|-----------------|---------|---------|---------|------|
| Fe | 0.52    | $-0,22$         | 0,05    | 0,23    | 0,50    | 0,61 |
| Si | $-0.54$ | $-0,06$         | 0,01    | $-0.12$ | $-0,34$ | 0,76 |
| Al | $-0.03$ | 0.79            | $-0,48$ | 0,34    | 0,10    | 0,15 |
| Mg | 0,41    | 0,28            | $-0.13$ | $-0,84$ | $-0.08$ | 0,15 |
| Мn | 0,50    | 0,08            | 0,21    | 0,33    | $-0,76$ | 0,08 |
| K. | $-0,10$ | 0,49            | 0,84    | $-0.04$ | 0,20    | 0,04 |

Tabela A.7: Proporção da variância acumulada de cada variável explicada pelas componentes principais

|    | CP <sub>1</sub> | CP2   | CP3   | CP4   | CP <sub>5</sub> | CP6    |
|----|-----------------|-------|-------|-------|-----------------|--------|
| Fe | 89,13           | 94,92 | 95,18 | 97,59 | 99,99           | 100,00 |
| Si | 97,75           | 98,18 | 98,19 | 98,91 | 100,00          | 100,00 |
| Al | 0.29            | 72,64 | 94,56 | 99,90 | 99,99           | 100,00 |
| Mg | 56,57           | 65,58 | 67,31 | 99,93 | 100,00          | 100,00 |
| Mn | 84,50           | 85,23 | 89,36 | 94,44 | 100,00          | 100,00 |
| Κ  | 3,39            | 30,65 | 99,55 | 99.61 | 100,00          | 100,00 |

Tabela A.8: Matriz de correlação entre as variáveis e as componentes principais

|    | CP1     | CP <sub>2</sub> | CP3     | CP4     | CP5     | CP6  |
|----|---------|-----------------|---------|---------|---------|------|
| Fe | 0.94    | $-0,24$         | 0.05    | 0.16    | 0,15    | 0,01 |
| Si | $-0.99$ | $-0,07$         | 0,01    | $-0.08$ | $-0,10$ | 0,01 |
| Al | $-0.05$ | 0.85            | $-0.47$ | 0.23    | 0,03    | 0.00 |
| Mg | 0.75    | 0.30            | $-0.13$ | $-0,57$ | $-0.03$ | 0.00 |
| Mn | 0,92    | 0.09            | 0,20    | 0.23    | $-0.24$ | 0,00 |
| Κ  | $-0.18$ | 0.52            | 0,83    | $-0.02$ | 0.06    | 0,00 |

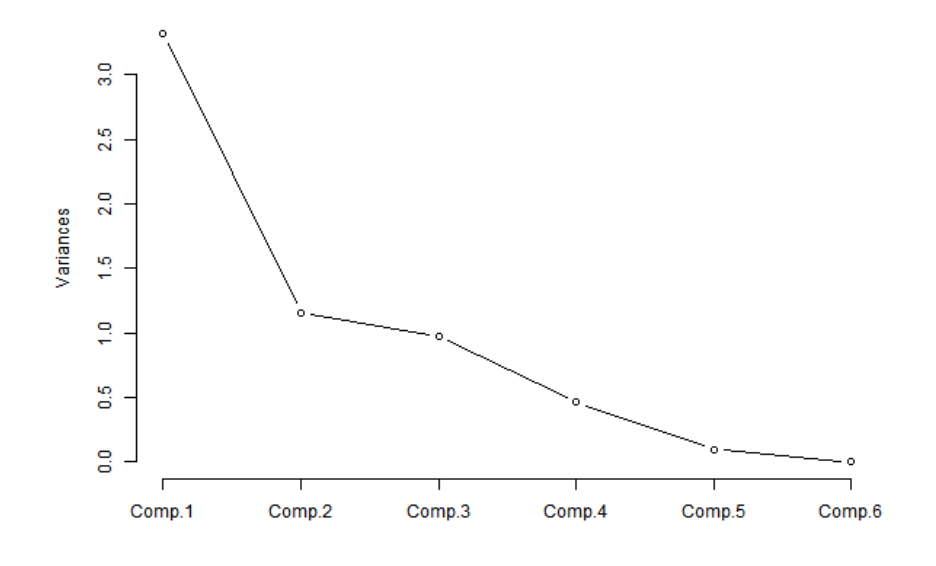

Figura A.3: Proporção da variância explicada

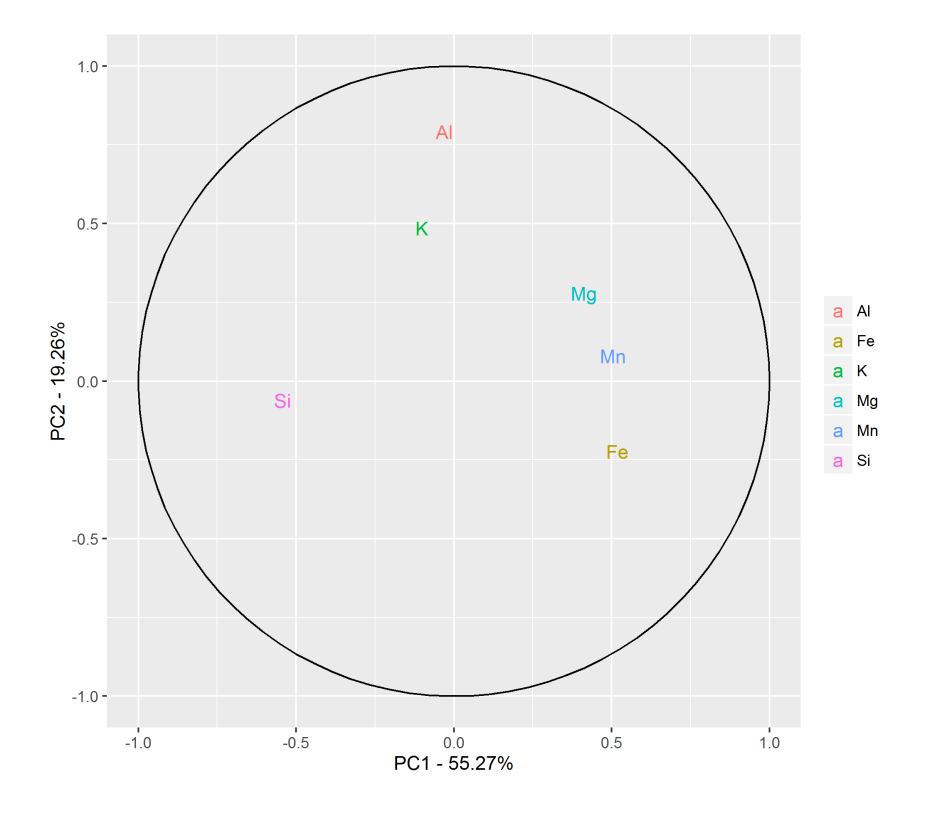

Figura A.4: Coordenadas das variáveis

## A.1.3 Variável de Referência (Ref)

Tabela A.9: Variâncias das Componentes principais

|                                                           |  | $CP1$ $CP2$ $CP3$ $CP4$ $CP5$ $CP6$       |         |
|-----------------------------------------------------------|--|-------------------------------------------|---------|
| Variância                                                 |  | $3,26$ $1,35$ $0,70$ $0,44$ $0,20$ $0,06$ |         |
| Proporção da Variância                                    |  | $0.54$ $0.23$ $0.12$ $0.07$ $0.03$ $0.01$ |         |
| Proporção Acumulada da Variância 0,54 0,77 0,89 0,96 0,99 |  |                                           | $-1.00$ |

Tabela A.10: Cargas das Componentes principais

|    | CP1     | CP2     | CP <sub>3</sub> | CP4     | CP5     | CP6     |
|----|---------|---------|-----------------|---------|---------|---------|
| Fe | 0.51    | 0,12    | $-0.09$         | 0,46    | 0,27    | 0,66    |
| Si | $-0,16$ | $-0.72$ | $-0.33$         | 0.53    | 0,12    | $-0,21$ |
| Al | 0,39    | $-0.31$ | $-0.48$         | $-0,66$ | 0,28    | 0,03    |
| Mg | 0,51    | $-0.07$ | $-0.16$         | 0,09    | $-0,83$ | $-0.12$ |
| Мn | 0,51    | 0,20    | 0,20            | 0,19    | 0,37    | $-0,70$ |
| Κ  | 0,21    | $-0,56$ | 0,77            | $-0,16$ | $-0.01$ | 0,16    |

Tabela A.11: Proporção da variância acumulada de cada variável explicada pelas componentes principais

|    | CP1   | CP <sub>2</sub> | CP3   | CP4   | CP5   | CP6    |
|----|-------|-----------------|-------|-------|-------|--------|
| Fe | 84.45 | 86,32           | 86,88 | 96,11 | 97,59 | 100,00 |
| Si | 8.61  | 79,53           | 87,25 | 99,46 | 99,74 | 100,00 |
| Al | 49.97 | 63,23           | 79,41 | 98,39 | 99,98 | 100,00 |
| Mg | 83,35 | 84.11           | 86,00 | 86,36 | 99,92 | 100,00 |
| Мn | 84.79 | 90,21           | 92,93 | 94,55 | 97,30 | 100,00 |
| Κ  | 14,58 | 57,57           | 98,73 | 99,86 | 99,86 | 100,00 |

Tabela A.12: Matriz de correlação entre as variáveis e as componentes principais

| CP1     | CP <sub>2</sub> | CP3     | CP4     | CP5     | CP6     |
|---------|-----------------|---------|---------|---------|---------|
| 0.92    | 0,14            | $-0.07$ | 0.30    | 0,12    | 0,16    |
| $-0.29$ | $-0,84$         | $-0.28$ | 0.35    | 0.05    | $-0,05$ |
| 0.71    | $-0,36$         | $-0,40$ | $-0.44$ | 0.13    | 0,01    |
| 0.91    | $-0,09$         | $-0,14$ | 0.06    | $-0.37$ | $-0.03$ |
| 0,92    | 0,23            | 0,16    | 0,13    | 0,17    | $-0,16$ |
| 0,38    | $-0,66$         | 0,64    | $-0.11$ | $-0.01$ | 0,04    |
|         |                 |         |         |         |         |

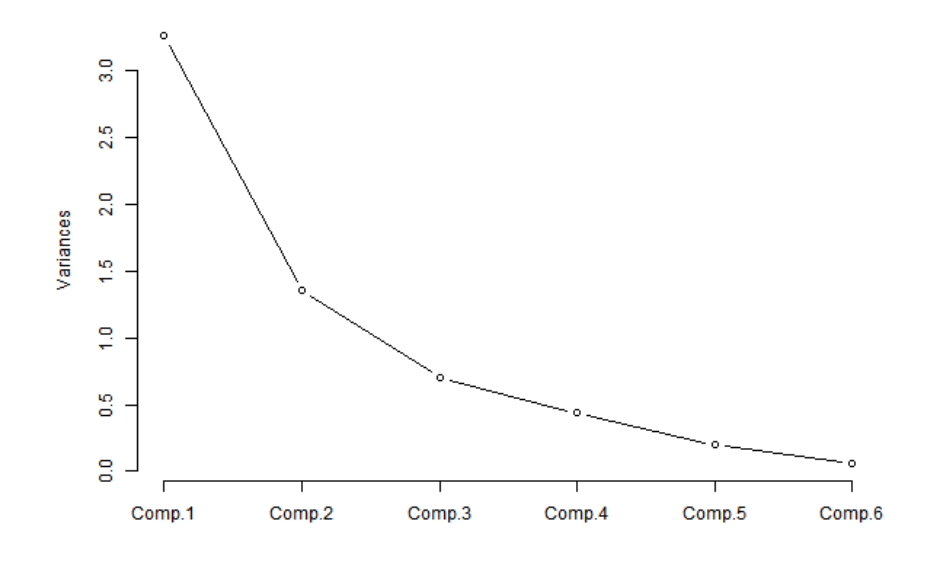

Figura A.5: Proporção da variância explicada

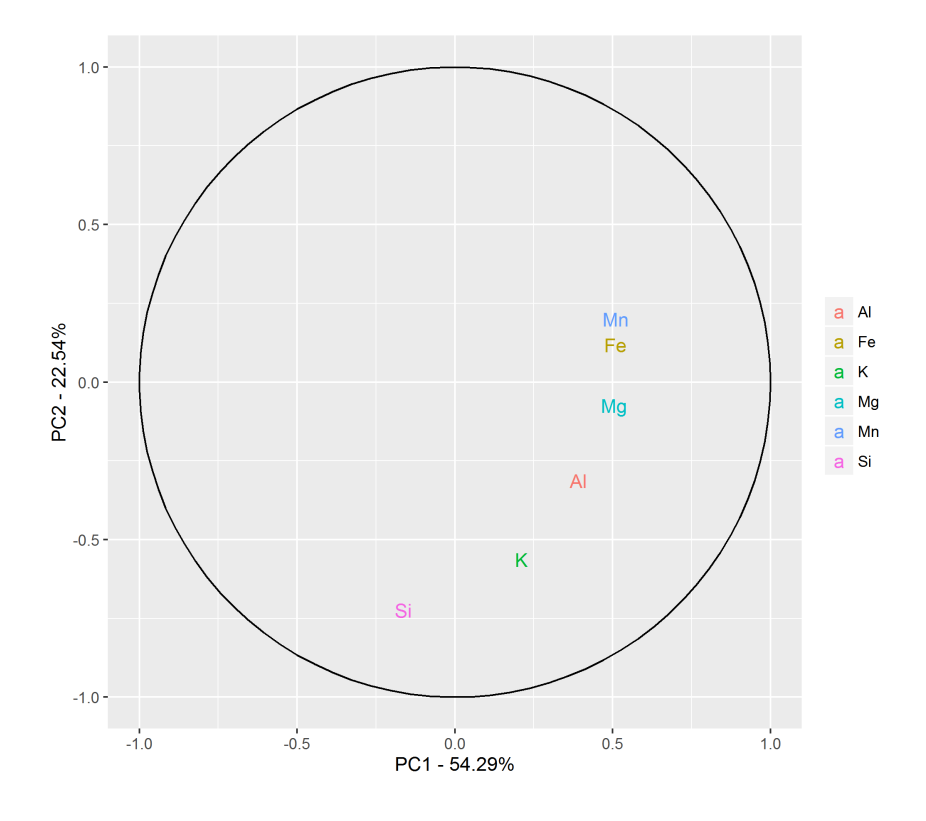

Figura A.6: Coordenadas das variáveis

## A.1.4 Transformação Log (Log)

Tabela A.13: Variâncias das Componentes principais

|                                                                     | $CP1$ $CP2$ $CP3$ $CP4$ $CP5$ $CP6$ $CP7$        |  |  |  |
|---------------------------------------------------------------------|--------------------------------------------------|--|--|--|
| Variância                                                           | $3,43$ $1,61$ $0,96$ $0,51$ $0,37$ $0,10$ $0,02$ |  |  |  |
| Proporção da Variância                                              | $0.49$ $0.23$ $0.14$ $0.07$ $0.05$ $0.01$ $0.00$ |  |  |  |
| Proporção Acumulada da Variância 0,49 0,72 0,86 0,93 0,98 1,00 1,00 |                                                  |  |  |  |

Tabela A.14: Cargas das Componentes principais

|    | CP1     | CP <sub>2</sub> | CP <sub>3</sub> | CP4     | CP <sub>5</sub> | CP6     | CP7     |
|----|---------|-----------------|-----------------|---------|-----------------|---------|---------|
| Fe | 0,52    | $-0.06$         | 0,03            | 0,33    | $-0,10$         | 0,13    | 0,77    |
| Si | $-0,51$ | $-0.17$         | $-0.01$         | $-0.06$ | $-0,06$         | $-0,70$ | 0,46    |
| Al | $-0.08$ | 0.69            | 0,20            | $-0.17$ | $-0.67$         | 0,02    | 0,08    |
| Mg | 0,40    | 0,26            | 0,04            | $-0.72$ | 0,42            | $-0,23$ | 0,15    |
| Mn | 0,50    | 0,10            | $-0.15$         | 0,34    | $-0,16$         | $-0.66$ | $-0.38$ |
| Κ. | $-0,10$ | 0,25            | $-0.95$         | $-0.02$ | 0,02            | 0,10    | 0.11    |
| Ti | $-0,21$ | 0,60            | 0,18            | 0,47    | 0,58            | $-0.04$ | 0,06    |

Tabela A.15: Proporção da variância acumulada de cada variável explicada pelas componentes principais

|    | CP1   | CP2   | CP3   | CP4   | CP5   | CP6   | CP <sub>7</sub> |
|----|-------|-------|-------|-------|-------|-------|-----------------|
| Fe | 91,65 | 92,24 | 92.31 | 98,01 | 98,40 | 98,56 | 100,00          |
| Si | 89,88 | 94,36 | 94,37 | 94,55 | 94,70 | 99,47 | 100,00          |
| Al | 2,34  | 78,05 | 81,73 | 83,14 | 99,97 | 99,98 | 100,00          |
| Mg | 55,47 | 66,06 | 66,24 | 92,95 | 99,40 | 99,92 | 100,00          |
| Mn | 84,71 | 86,35 | 88,45 | 94,48 | 95,40 | 99,64 | 100,00          |
| K  | 3.21  | 13,50 | 99,84 | 99,86 | 99,87 | 99,97 | 100,00          |
| Ti | 15,30 | 72,82 | 76.02 | 87,25 | 99,97 | 99,99 | 100,00          |
|    |       |       |       |       |       |       |                 |

Tabela A.16: Matriz de correlação entre as variáveis e as componentes principais

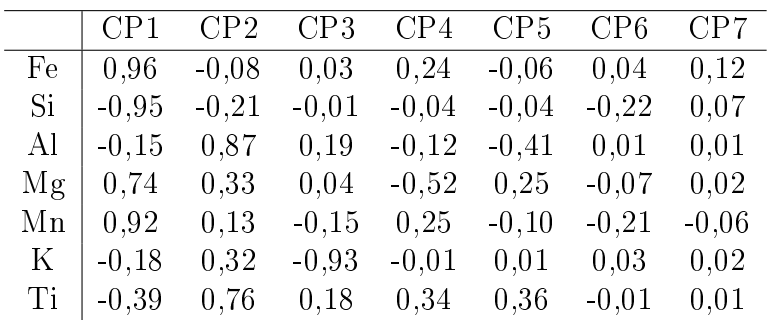

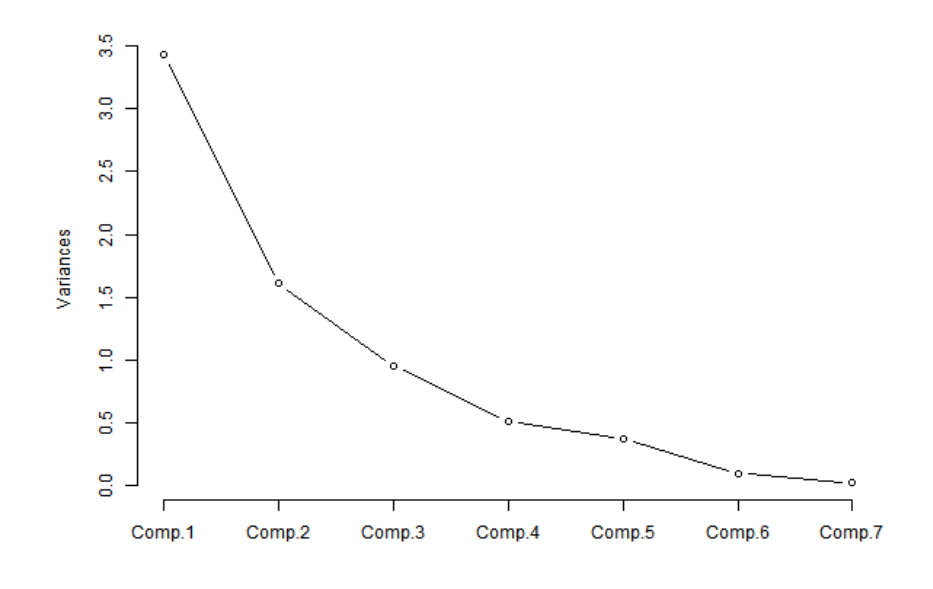

Figura A.7: Proporção da variância explicada

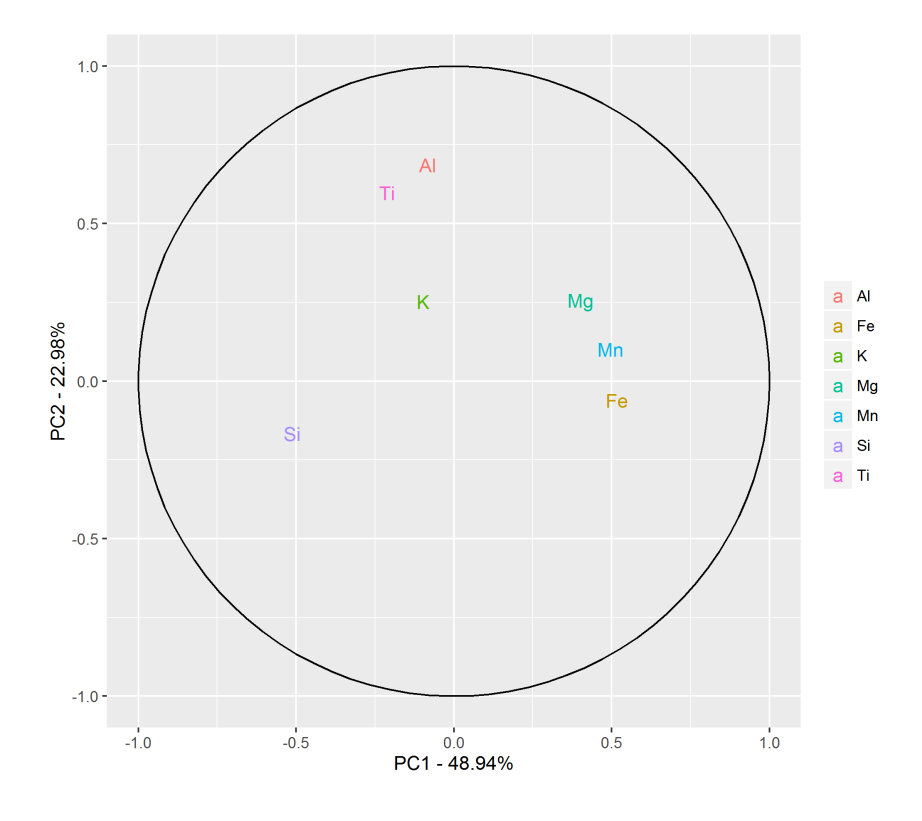

Figura A.8: Coordenadas das variáveis

## A.1.5 Additive Log-Ratio (Alr)

|                                                                            |  | $CP1$ $CP2$ $CP3$ $CP4$ $CP5$ $CP6$                           |  |
|----------------------------------------------------------------------------|--|---------------------------------------------------------------|--|
| Variância                                                                  |  | $3,19$ $1,39$ $0,74$ $0,41$ $0,22$ $0,04$                     |  |
| Proporção da Variância                                                     |  | $0.53 \quad 0.23 \quad 0.12 \quad 0.07 \quad 0.04 \quad 0.01$ |  |
| Proporção Acumulada da Variância $0,53$ $0,76$ $0,89$ $0,96$ $0,99$ $1,00$ |  |                                                               |  |

Tabela A.17: Variâncias das Componentes principais

Tabela A.18: Cargas das Componentes principais

|    | CP1        | CP2     | CP3     | CP4     | CP5     | CP6     |
|----|------------|---------|---------|---------|---------|---------|
| Fe | $\rm 0.52$ | 0,11    | 0,07    | 0,41    | $-0,27$ | 0.68    |
| Si | $-0.18$    | $-0.70$ | 0,31    | 0.57    | $-0.15$ | $-0.18$ |
| Al | 0,37       | $-0,39$ | 0,44    | $-0,67$ | $-0.25$ | 0,04    |
| Mg | 0,50       | $-0,09$ | 0,17    | 0,13    | 0,82    | $-0.15$ |
| Мn | 0,52       | 0,20    | $-0.16$ | 0,17    | $-0.41$ | $-0,68$ |
| Κ  | 0,18       | $-0.54$ | $-0,80$ | $-0,12$ | 0,03    | 0,11    |

Tabela A.19: Proporção da variância acumulada de cada variável explicada pelas componentes principais

|    | CP1   | CP2   | CP3   | CP4   | CP5   | CP6    |
|----|-------|-------|-------|-------|-------|--------|
| Fe | 87,36 | 89,04 | 89,39 | 96,31 | 97,92 | 100,00 |
| Si | 10,50 | 78,89 | 86,25 | 99,34 | 99,85 | 100,00 |
| Al | 44,10 | 65,75 | 80,38 | 98,67 | 99,99 | 100,00 |
| Mg | 81,27 | 82,32 | 84,42 | 85,15 | 99,90 | 100,00 |
| Mn | 85,36 | 91,04 | 92,90 | 94,14 | 97,92 | 100,00 |
| Κ  | 10,63 | 51,28 | 99,34 | 99,92 | 99,95 | 100,00 |

Tabela A.20: Matriz de correlação entre as variáveis e as componentes principais

|    | CP <sub>1</sub> | CP <sub>2</sub> | CP3     | CP4     | CP <sub>5</sub> | CP6     | CP7     |
|----|-----------------|-----------------|---------|---------|-----------------|---------|---------|
| Fe | 0.96            | $-0.08$         | 0.03    | 0,24    | $-0.06$         | 0.04    | 0,12    |
| Si | $-0.95$         | $-0.21$         | $-0.01$ | $-0.04$ | $-0.04$         | $-0.22$ | 0,07    |
| Al | $-0.15$         | 0,87            | 0.19    | $-0.12$ | $-0.41$         | 0.01    | 0,01    |
| Mg | 0.74            | 0,33            | 0,04    | $-0,52$ | 0,25            | $-0.07$ | 0,02    |
| Мn | 0.92            | 0,13            | $-0.15$ | 0,25    | $-0, 10$        | $-0,21$ | $-0.06$ |
| Κ  | $-0.18$         | 0,32            | $-0.93$ | $-0.01$ | 0,01            | 0,03    | 0.02    |
| Ti | $-0.39$         | 0,76            | 0,18    | 0.34    | 0.36            | $-0.01$ | 0.01    |

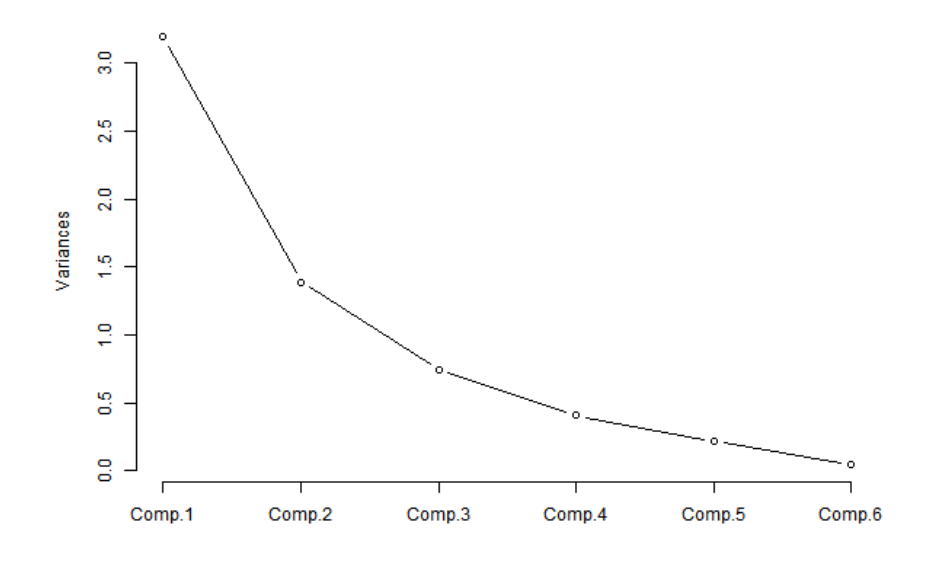

Figura A.9: Proporção da variância explicada

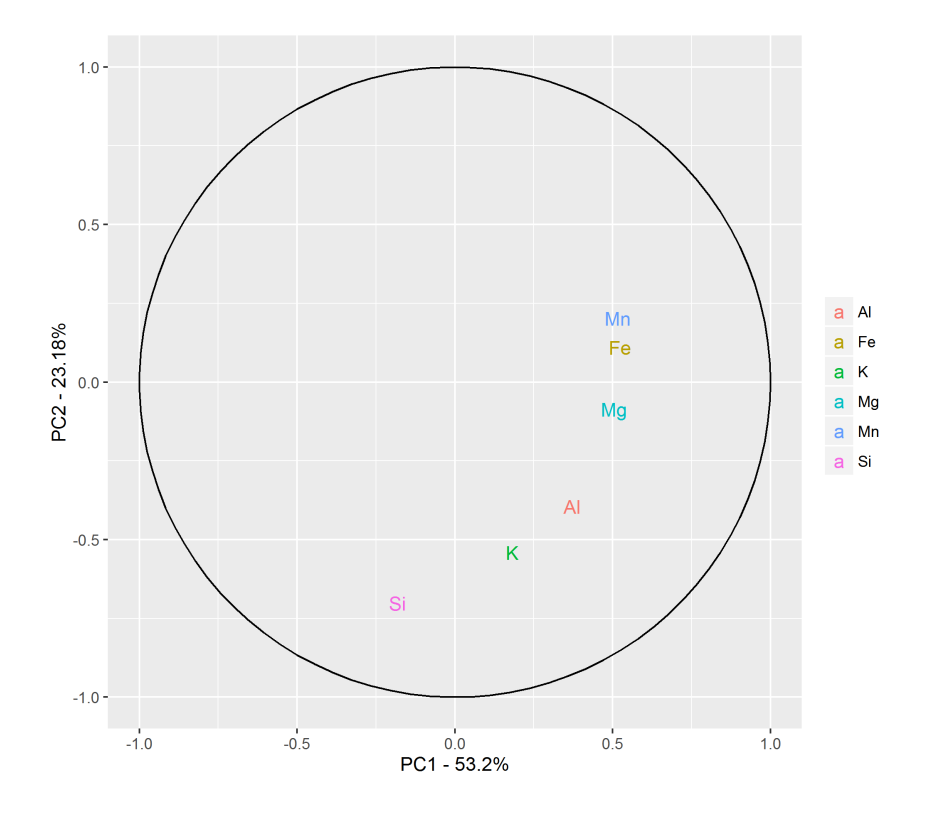

Figura A.10: Coordenadas das variáveis

## A.1.6 Center Log-Ratio (Clr)

|                                                                     | $CP1$ $CP2$ $CP3$ $CP4$ $CP5$ $CP6$                                      |  |  |  |
|---------------------------------------------------------------------|--------------------------------------------------------------------------|--|--|--|
| Variância                                                           | $3,73$ $1,52$ $0,70$ $0,56$ $0,39$ $0,10$ $0,00$                         |  |  |  |
| Proporção da Variância                                              | $0.53 \quad 0.22 \quad 0.10 \quad 0.08 \quad 0.06 \quad 0.01 \quad 0.00$ |  |  |  |
| Proporção Acumulada da Variância 0,53 0,75 0,85 0,93 0,99 1,00 1,00 |                                                                          |  |  |  |

Tabela A.21: Variâncias das Componentes principais

Tabela A.22: Cargas das Componentes principais

|    | CP1      | CP <sub>2</sub> | CP3     | CP4     | CP5     | CP6     | CP7     |
|----|----------|-----------------|---------|---------|---------|---------|---------|
| Fe | 0,48     | $-0.13$         | $-0,25$ | 0,20    | $-0.04$ | 0,74    | $-0.33$ |
| Si | $-0.44$  | $-0.00$         | 0.00    | 0,70    | $-0,11$ | $-0.15$ | $-0.53$ |
| Al | $-0.32$  | $-0,48$         | $-0.01$ | $-0.42$ | $-0,66$ | 0,12    | $-0,19$ |
| Mg | 0,25     | $-0.45$         | 0,80    | 0,02    | 0,24    | $-0,05$ | $-0,20$ |
| Mn | 0,49     | 0,06            | $-0,26$ | $-0,24$ | $-0,06$ | $-0.57$ | $-0,55$ |
| K. | $-0, 20$ | 0,66            | 0,35    | $-0.37$ | 0,02    | 0,29    | $-0.41$ |
| Τi | $-0.38$  | $-0.33$         | $-0.32$ | $-0.30$ | 0,70    | 0.08    | $-0,26$ |

Tabela A.23: Proporção da variância acumulada de cada variável explicada pelas componentes principais

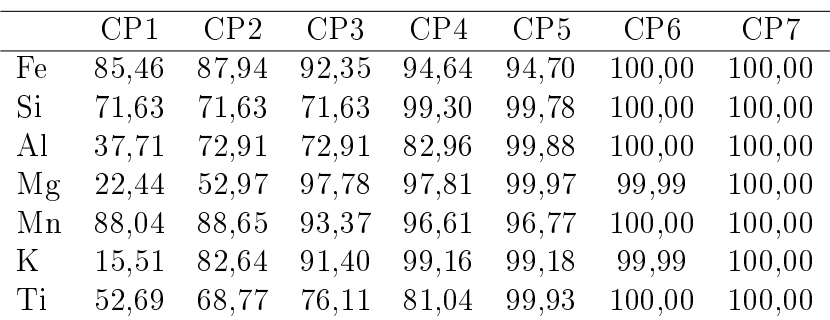

Tabela A.24: Matriz de correlação entre as variáveis e as componentes principais

|    | CP1     | CP <sub>2</sub> | CP3     | CP4     | CP5     | CP6     |
|----|---------|-----------------|---------|---------|---------|---------|
| Fe | 0.93    | 0.13            | 0.06    | 0,26    | $-0,13$ | 0,14    |
| Si | $-0.32$ | $-0.83$         | 0,27    | 0,36    | $-0.07$ | $-0.04$ |
| Al | 0.66    | $-0.47$         | 0,38    | $-0.43$ | $-0.12$ | 0,01    |
| Mg | 0,90    | $-0,10$         | 0.14    | 0.09    | 0,38    | $-0.03$ |
| Мn | 0,92    | 0,24            | $-0,14$ | 0,11    | $-0,19$ | $-0,14$ |
| K  | 0.33    | $-0.64$         | $-0.69$ | $-0.08$ | 0.02    | 0,02    |

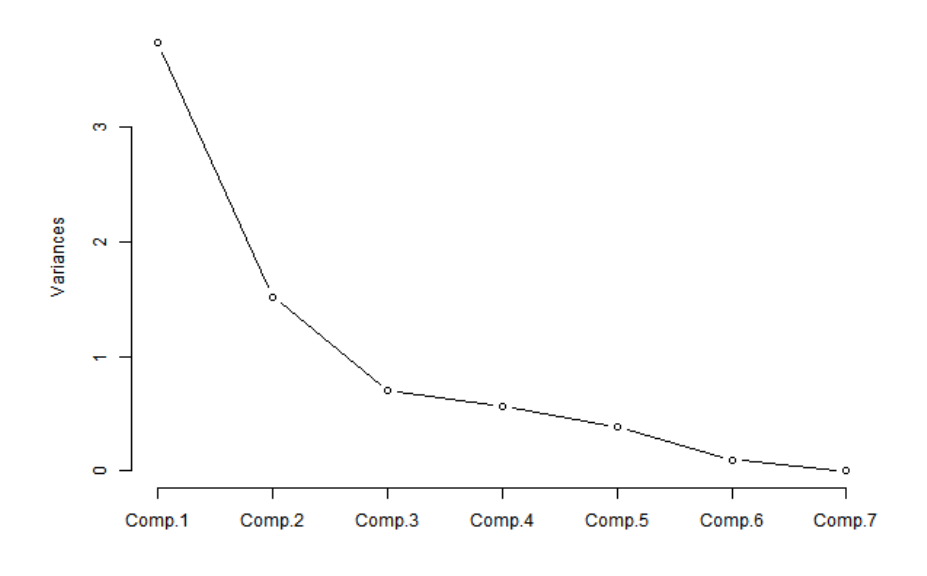

Figura A.11: Proporção da variância explicada

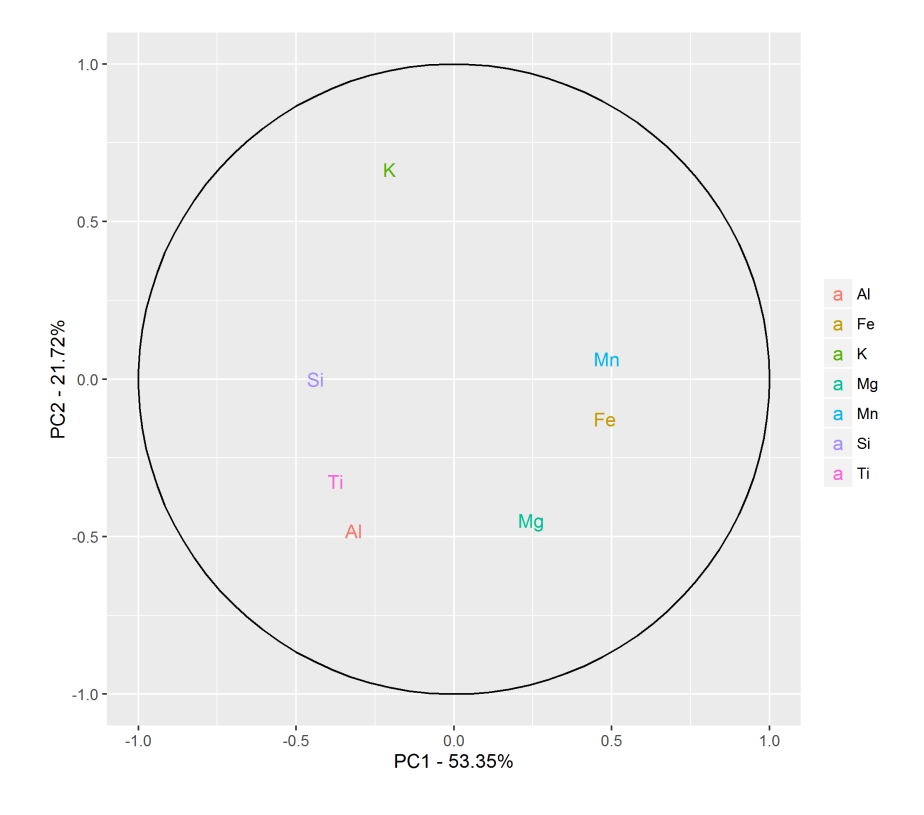

Figura A.12: Coordenadas das variáveis

## A.1.7 Transformação Esférica (Esf)

Tabela A.25: Variâncias das Componentes principais

|                                                           |  |  | $CP1$ $CP2$ $CP3$ $CP4$ $CP5$ $CP6$       |        |
|-----------------------------------------------------------|--|--|-------------------------------------------|--------|
| Variância                                                 |  |  | $3,25$ $1,52$ $0,70$ $0,33$ $0,13$ $0,05$ |        |
| Proporção da Variância                                    |  |  | $0.54$ $0.25$ $0.12$ $0.06$ $0.02$ $0.01$ |        |
| Proporção Acumulada da Variância 0,54 0,80 0,91 0,97 0,99 |  |  |                                           | - 1.00 |

Tabela A.26: Cargas das Componentes principais

|    | CP1     | CP <sub>2</sub> | CP3     | CP4     | CP5     | CP6     |
|----|---------|-----------------|---------|---------|---------|---------|
| Fe | 0.54    | $-0.06$         | $-0.11$ | $-0.05$ | $-0,29$ | 0,78    |
| Si | $-0.49$ | 0,06            | 0.03    | $-0,76$ | $-0,40$ | 0,15    |
| Al | $-0,44$ | $-0.13$         | $-0.58$ | 0,50    | $-0.45$ | 0,08    |
| Mg | $-0.13$ | $-0.63$         | 0,67    | 0,22    | $-0,30$ | 0,04    |
| Мn | 0,51    | $-0.19$         | $-0,21$ | $-0,21$ | $-0,51$ | $-0,60$ |
| K. | 0,03    | 0,74            | 0,40    | 0,28    | $-0.46$ | $-0,06$ |

Tabela A.27: Proporção da variância acumulada de cada variável explicada pelas componentes principais

|    | CP1   | CP2   | CP3   | CP4   | CP <sub>5</sub> | CP <sub>6</sub> |
|----|-------|-------|-------|-------|-----------------|-----------------|
| Fe | 94,20 | 94,74 | 95,59 | 95,67 | 96,82           | 100,00          |
| Si | 78,04 | 78,66 | 78,71 | 97,77 | 99,88           | 100,00          |
| Al | 63,12 | 65.61 | 88,95 | 97,28 | 99,97           | 100,00          |
| Mg | 5.41  | 65.81 | 97,18 | 98,76 | 100,00          | 100,00          |
| Mn | 84,37 | 90,05 | 93,27 | 94,67 | 98,11           | 100,00          |
| Κ  | 0.34  | 83,07 | 94,53 | 97,15 | 99,98           | 100,00          |

Tabela A.28: Matriz de correlação entre as variáveis e as componentes principais

|    | CP1     | CP <sub>2</sub> | CP3     | CP4     | CP5     | CP6     | CP7     |
|----|---------|-----------------|---------|---------|---------|---------|---------|
| Fe | 0.92    | $-0.16$         | $-0.21$ | 0,15    | $-0.03$ | 0.23    | $-0,00$ |
| Si | $-0.85$ | $-0.00$         | 0.00    | 0.53    | $-0.07$ | $-0.05$ | $-0.00$ |
| Al | $-0.61$ | $-0.59$         | $-0.00$ | $-0.32$ | $-0.41$ | 0,04    | $-0.00$ |
| Mg | 0.47    | $-0.55$         | 0.67    | 0.02    | 0,15    | $-0.01$ | $-0.00$ |
| Мn | 0.94    | 0.08            | $-0.22$ | $-0.18$ | $-0.04$ | $-0.18$ | $-0.00$ |
| Κ  | $-0.39$ | 0,82            | 0,30    | $-0.28$ | 0,01    | 0,09    | $-0.00$ |
| Ti | $-0.73$ | $-0.40$         | $-0,27$ | $-0,22$ | 0.43    | 0.03    | $-0.00$ |

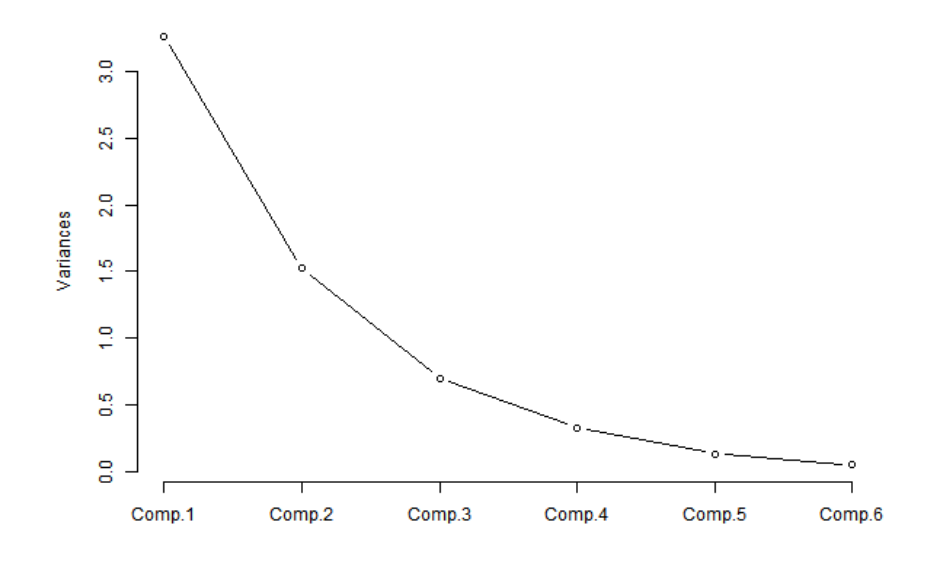

Figura A.13: Proporção da variância explicada

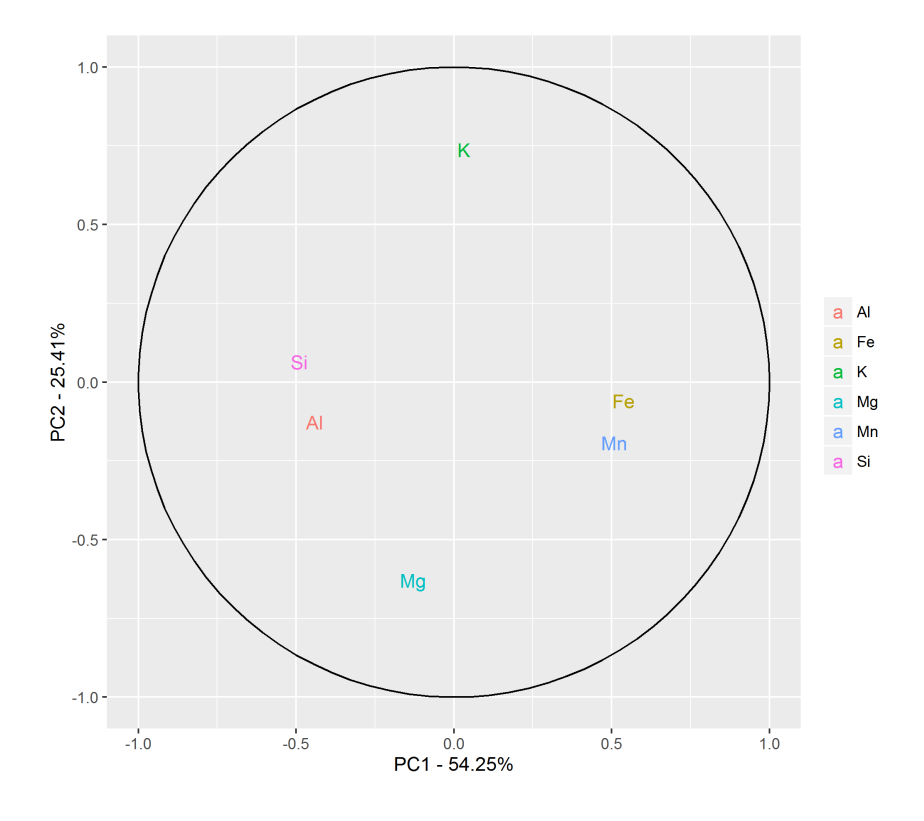

Figura A.14: Coordenadas das variáveis

## A.2 Análise base 2

## A.2.1 Análise Tradicional (Trad)

Tabela A.29: Variâncias das Componentes principais

|                                                      | CP1 CP2 CP3 CP4             |  |
|------------------------------------------------------|-----------------------------|--|
| Variância                                            | $3,40$ $0,34$ $0,26$ $0,00$ |  |
| Proporção da Variância                               | $0.85$ $0.09$ $0.07$ $0.00$ |  |
| Proporção Acumulada da Variância 0,85 0,93 1,00 1,00 |                             |  |

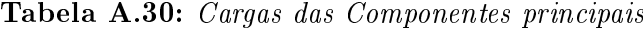

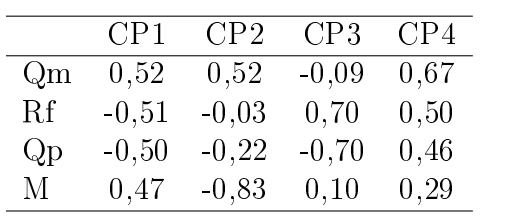

Tabela A.31: Proporção da variância acumulada de cada variável explicada pelas componentes principais

|    | CP1   | CP <sub>2</sub> | CP3    | CP4    |
|----|-------|-----------------|--------|--------|
| Qm | 90,58 | 99,80           | 100,00 | 100,00 |
| Rf | 87,19 | 87,22           | 100,00 | 100,00 |
| Qp | 85,63 | 87,21           | 100,00 | 100,00 |
| M  | 76,54 | 99,73           | 100,00 | 100,00 |

Tabela A.32: Matriz de correlação entre as variáveis e as componentes principais

|    | CP1     | CP <sub>2</sub> | CP3     | CP4     |
|----|---------|-----------------|---------|---------|
| Qm | 0.95    | 0,30            | $-0.04$ | $-0.00$ |
| Rf | $-0.93$ | $-0.02$         | 0,36    | $-0.00$ |
| Qр | $-0.93$ | $-0.13$         | $-0.36$ | $-0.00$ |
| М  | 0,87    | $-0.48$         | 0.05    | $-0.00$ |

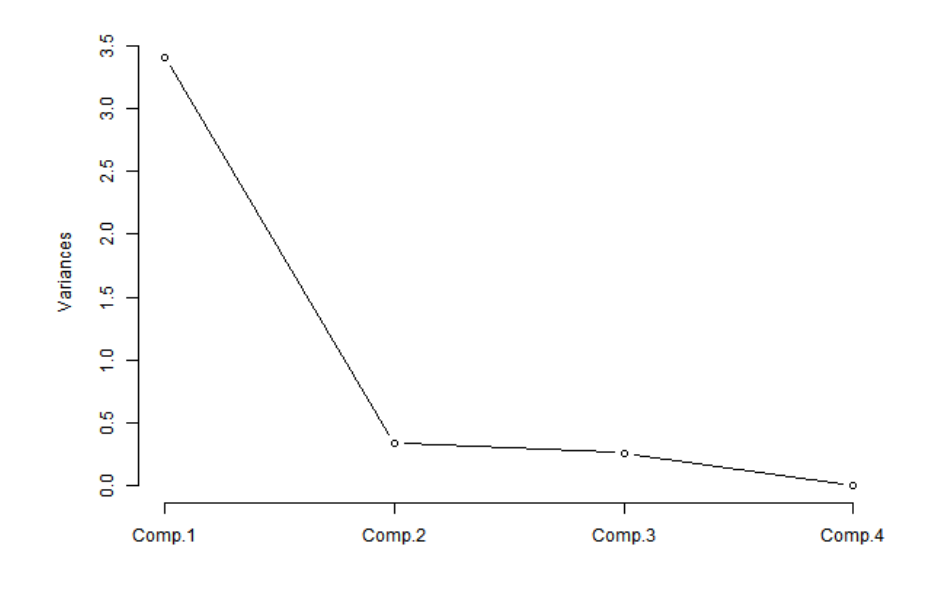

Figura A.15: Proporção da variância explicada

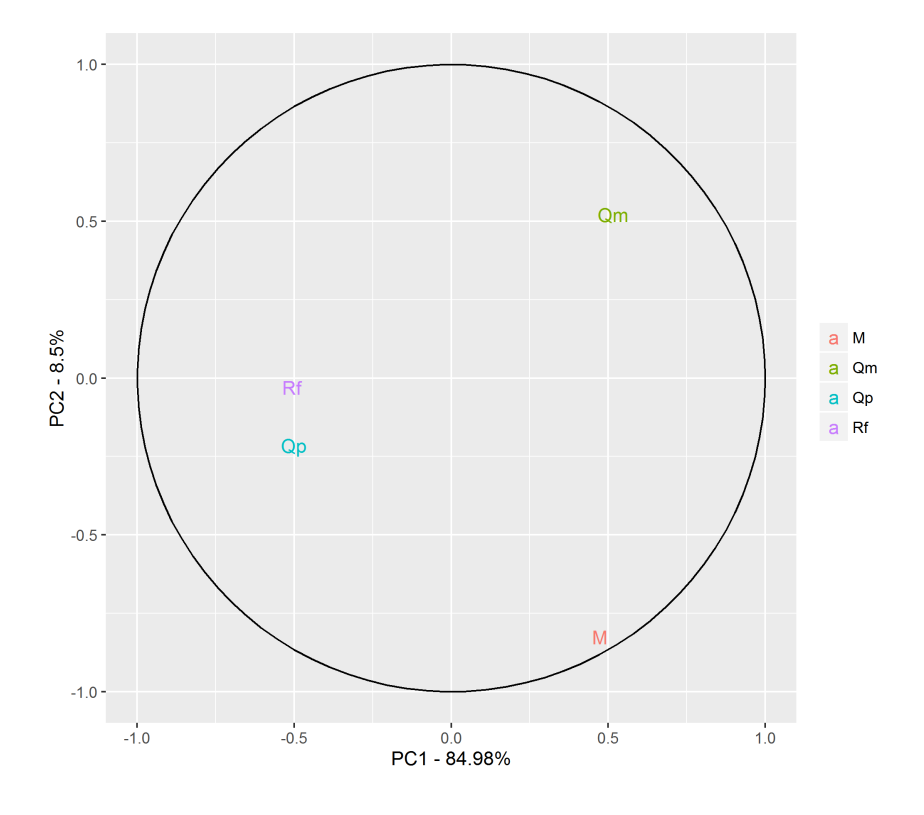

Figura A.16: Coordenadas das variáveis

## A.2.2 Exclusão de uma Variável (Exc)

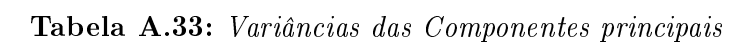

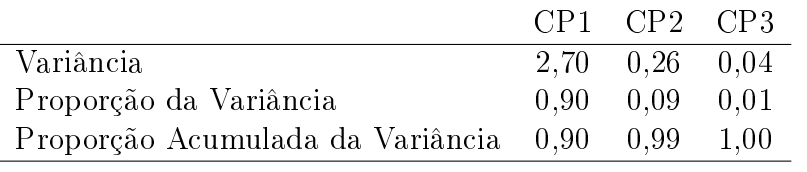

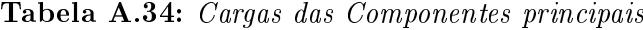

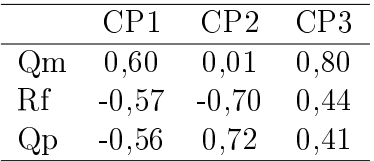

Tabela A.35: Proporção da variância acumulada de cada variável explicada pelas componentes principais

|     | CP1   | CP2   | CP3    |
|-----|-------|-------|--------|
| Qm  | 97,75 | 97.75 | 100,00 |
| Rf. | 86,55 | 99.33 | 100,00 |
| Qp  | 86,01 | 99.40 | 100,00 |

Tabela A.36: Matriz de correlação entre as variáveis e as componentes principais

|            | CP1     | CP <sub>2</sub> | CP3  |
|------------|---------|-----------------|------|
| $Qm$<br>Rf | 0.99    | 0,01            | 0,15 |
|            | $-0.93$ | $-0.36$         | 0,08 |
| (Jn        | $-0.93$ | 0,37            | 0,08 |
|            |         |                 |      |

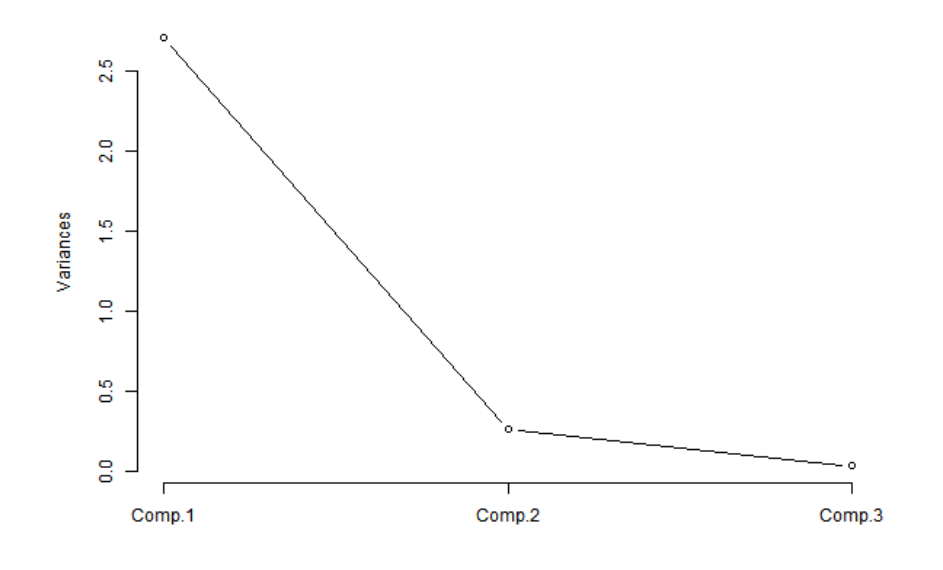

Figura A.17: Proporção da variância explicada

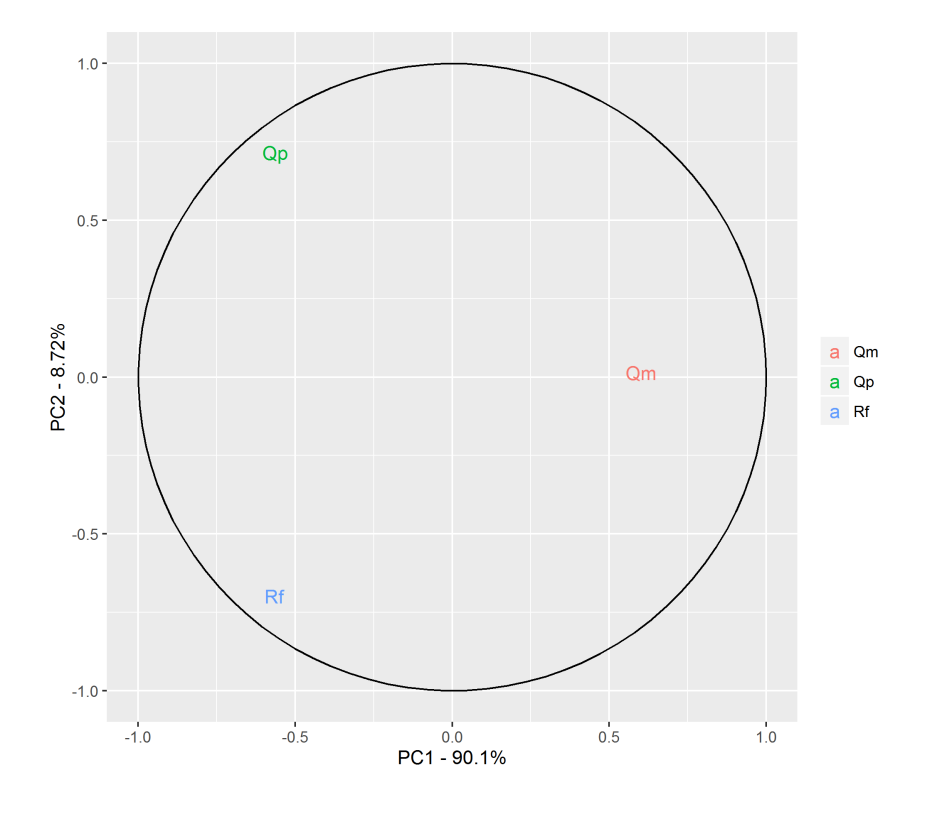

Figura A.18: Coordenadas das variáveis

### A.2.3 Variável de Referência (Ref)

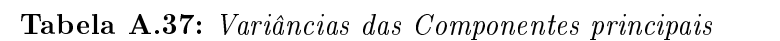

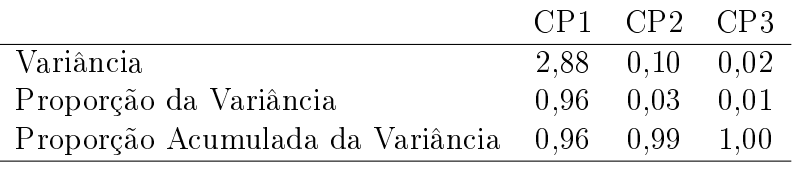

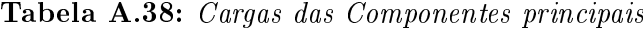

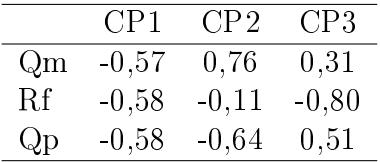

Tabela A.39: Proporção da variância acumulada de cada variável explicada pelas componentes principais

|     | CP <sub>1</sub> | CP2   | CP3    |
|-----|-----------------|-------|--------|
| Qm  | 94,27           | 99,79 | 100,00 |
| Rf. | 98,46           | 98,58 | 100,00 |
| Qp  | 95,51           | 99,43 | 100,00 |

Tabela A.40: Matriz de correlação entre as variáveis e as componentes principais

|    | CP1     | CP <sub>2</sub> | CP3     |
|----|---------|-----------------|---------|
| Qm | $-0.97$ | $0.23\,$        | 0,05    |
| Rf | $-0.99$ | $-0.03$         | $-0.12$ |
| QD | -0.98   | $-0,20$         | 0,08    |
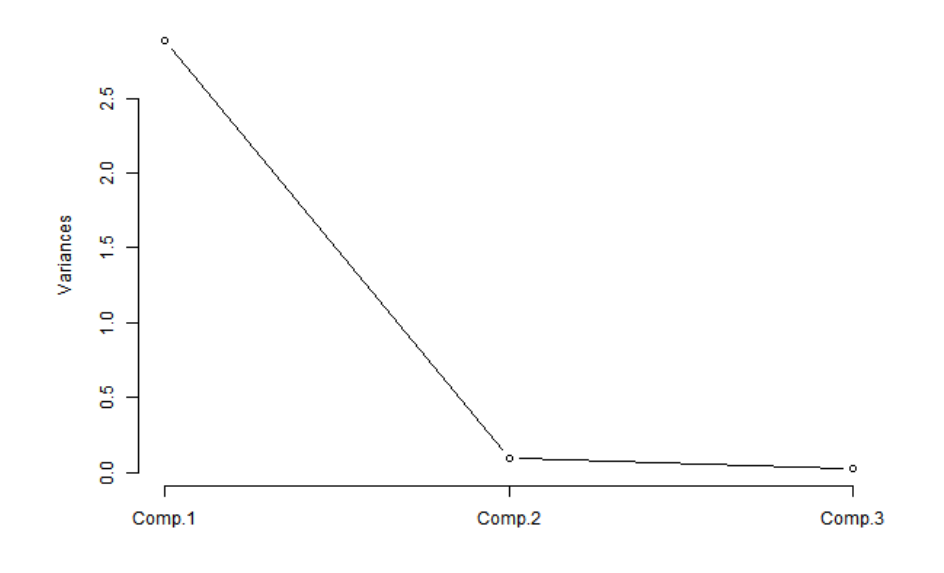

Figura A.19: Proporção da variância explicada

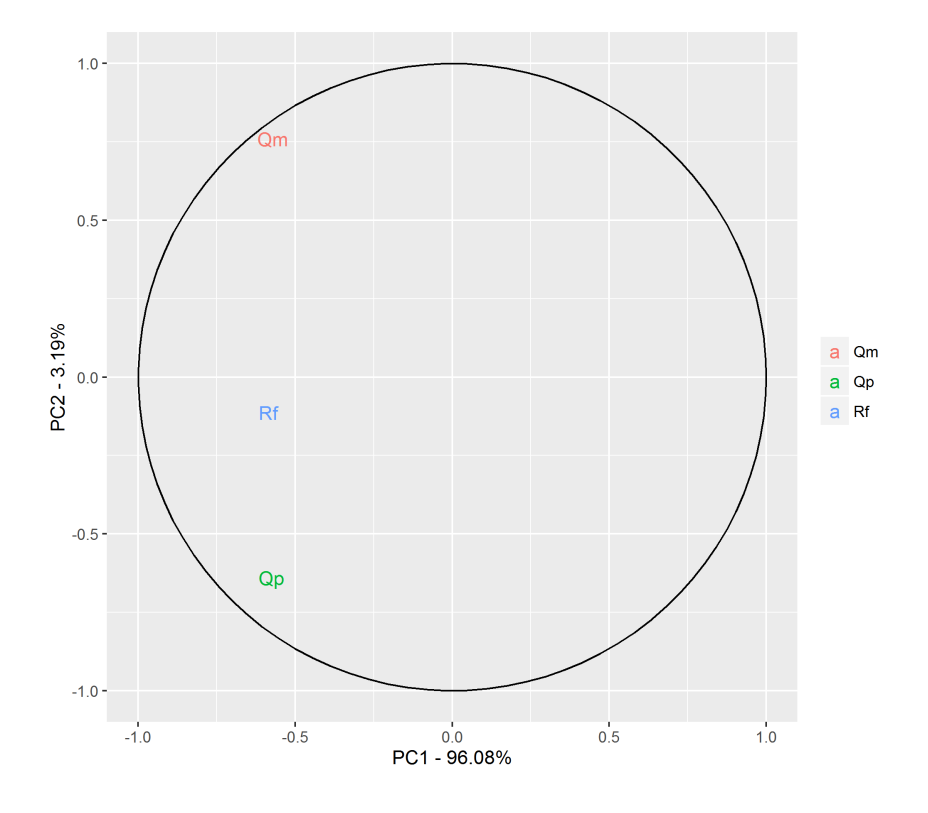

Figura A.20: Coordenadas das variáveis

#### A.2.4 Transformação Log (Log)

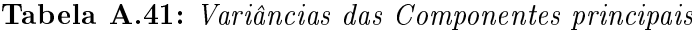

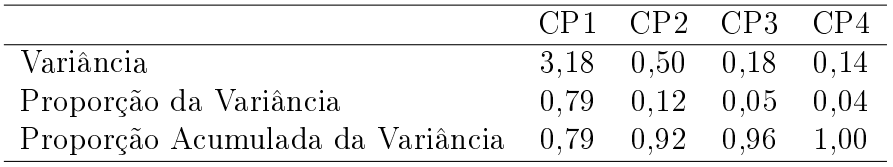

Tabela A.42: Cargas das Componentes principais

|             | CP1     | CP <sub>2</sub> | CP3     | CP4  |
|-------------|---------|-----------------|---------|------|
| Qm          | 0,51    | 0,40            | 0.31    | 0,69 |
| Rf          | $-0.53$ | $-0.12$         | $-0.49$ | 0,68 |
| $Q_{\rm D}$ | $-0,52$ | $-0.22$         | 0.81    | 0,15 |
| М           | 0.44    | $-0,88$         | 0,00    | 0,18 |

Tabela A.43: Proporção da variância acumulada de cada variável explicada pelas componentes principais

|    | CP1   | CP2   | CP3   | CP4    |
|----|-------|-------|-------|--------|
| Qm | 83,53 | 91,51 | 93,24 | 100,00 |
| Rf | 88,30 | 89,06 | 93,52 | 100,00 |
| Qр | 85,19 | 87,65 | 99,68 | 100,00 |
| М  | 60,85 | 99,53 | 99.53 | 100,00 |

Tabela A.44: Matriz de correlação entre as variáveis e as componentes principais

|    | CP1     | CP <sub>2</sub> | CP <sub>3</sub> | CP4  |
|----|---------|-----------------|-----------------|------|
| Qm | 0.91    | 0,28            | 0.13            | 0.26 |
| Rf | $-0.94$ | $-0.09$         | $-0,21$         | 0.25 |
| Qp | $-0.92$ | $-0.16$         | 0,35            | 0,06 |
| М  | 0,78    | $-0.62$         | 0.00            | 0.07 |

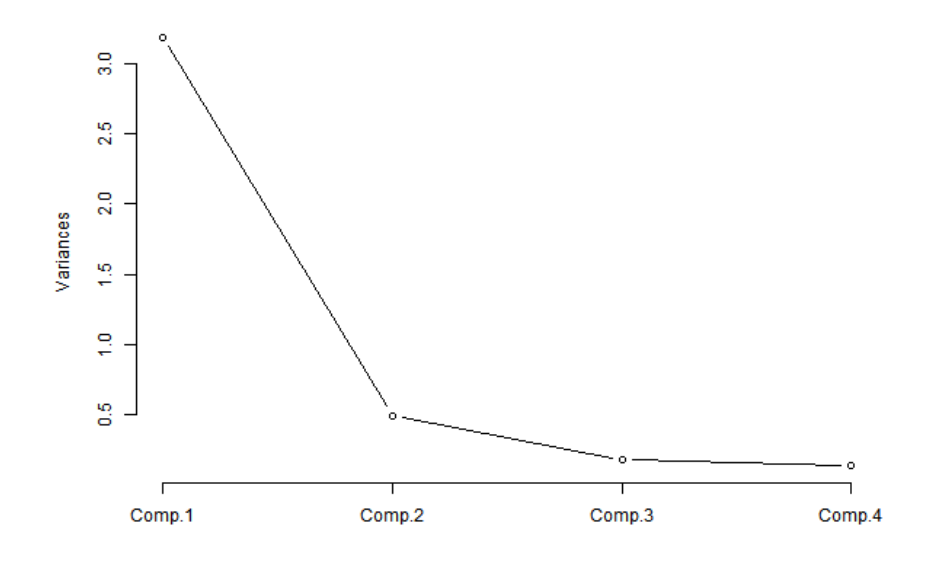

Figura A.21: Proporção da variância explicada

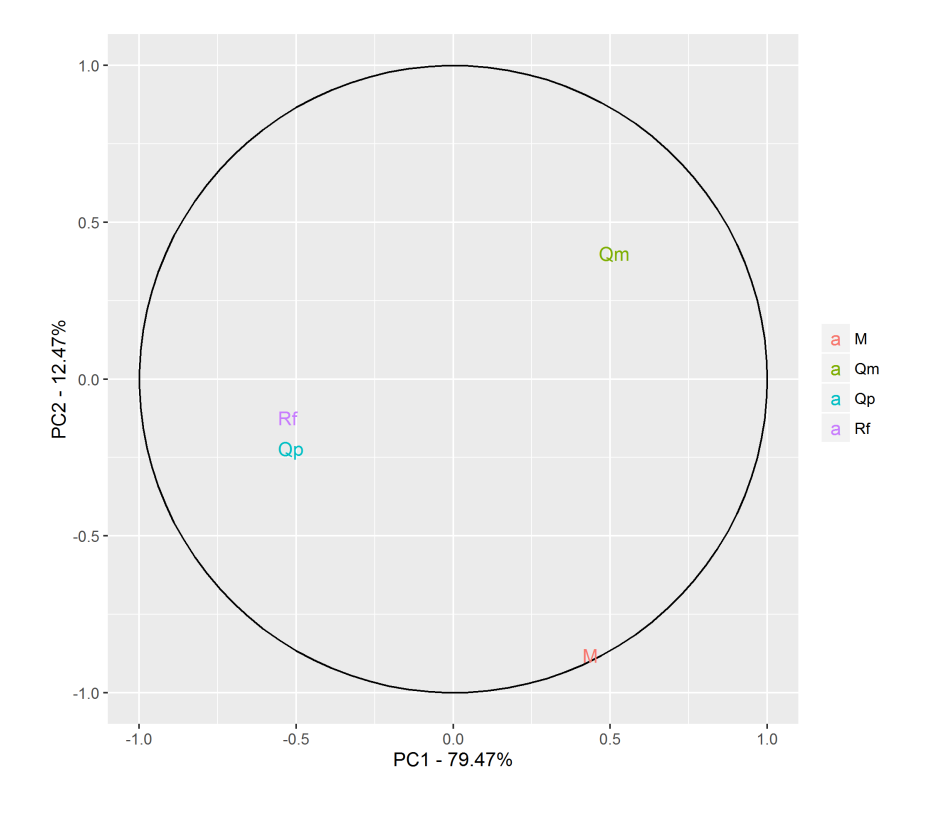

Figura A.22: Coordenadas das variáveis

#### A.2.5 Additive Log-Ratio (Alr)

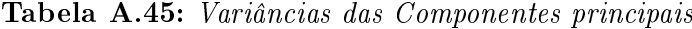

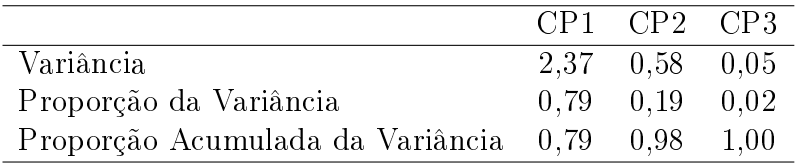

Tabela A.46: Cargas das Componentes principais

|    | CP1  | CP2     | CP3     |
|----|------|---------|---------|
| Qm | 0.49 | 0,87    | 0,09    |
| Rf | 0.63 | $-0.27$ | $-0.73$ |
| Qр | 0.61 | $-0.41$ | 0,68    |

Tabela A.47: Proporção da variância acumulada de cada variável explicada pelas componentes principais

|    | CP1   | CP <sub>2</sub> | CP <sub>3</sub> |
|----|-------|-----------------|-----------------|
| Qm | 56,25 | 99,96           | 100,00          |
| Вf | 93,14 | 97,51           | 100,00          |
| Qp | 88.02 | 97,85           | 100,00          |

Tabela A.48: Matriz de correlação entre as variáveis e as componentes principais

|                               | CP1  | CP <sub>2</sub> | CP3     |
|-------------------------------|------|-----------------|---------|
| $\frac{\text{Qm}}{\text{Rf}}$ | 0,75 | 0,66            | 0.02    |
|                               | 0,97 | $-0.21$         | $-0.16$ |
|                               | 0,94 | $-0.31$         | 0.15    |

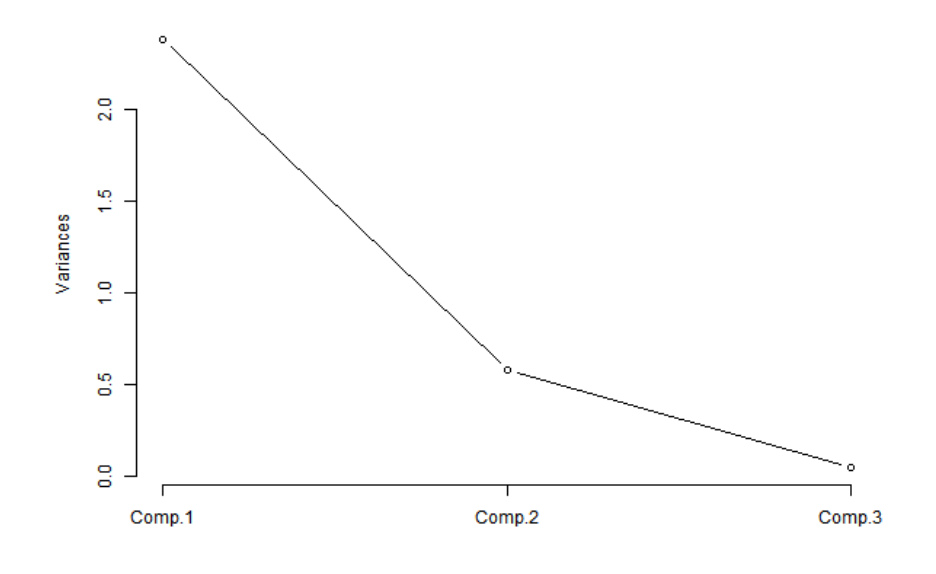

Figura A.23: Proporção da variância explicada

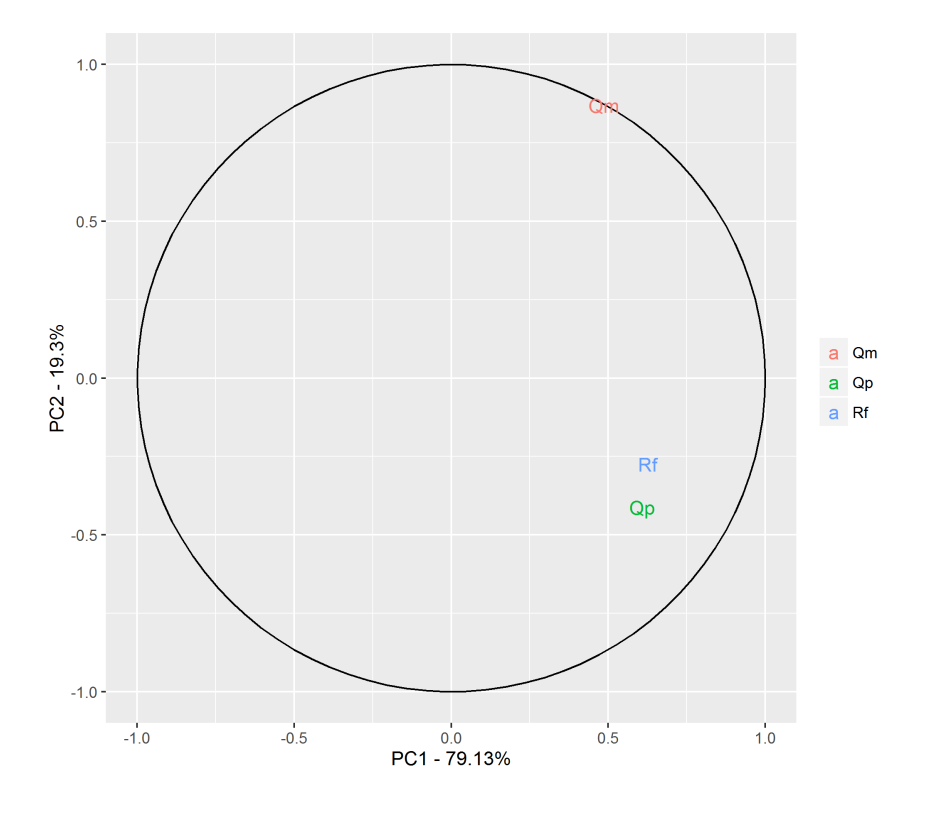

Figura A.24: Coordenadas das variáveis

#### A.2.6 Center Log-Ratio (Clr)

Tabela A.49: Variâncias das Componentes principais

| Variância                                            | $3.29$ $0.48$ $0.23$ $0.00$             |  |
|------------------------------------------------------|-----------------------------------------|--|
| Proporção da Variância                               | $0.82 \quad 0.12 \quad 0.06 \quad 0.00$ |  |
| Proporção Acumulada da Variância 0,82 0,94 1,00 1,00 |                                         |  |

Tabela A.50: Cargas das Componentes principais

|    | CP1     | CP2     | CP3     | CP4     |
|----|---------|---------|---------|---------|
| Qm | 0,47    | 0,75    | $-0.15$ | $-0.44$ |
| Rf | $-0.51$ | 0,24    | 0.73    | $-0.38$ |
| Qр | $-0.52$ | $-0.13$ | $-0.62$ | $-0.57$ |
| М  | 0,50    | $-0.60$ | 0.24    | $-0.58$ |

Tabela A.51: Proporção da variância acumulada de cada variável explicada pelas componentes principais

|     | CP1   | CP <sub>2</sub> | CP3    | CP4    |
|-----|-------|-----------------|--------|--------|
| Qm  | 72,22 | 99,49           | 100,00 | 100,00 |
| Rf. | 85,11 | 87,87           | 100,00 | 100,00 |
| Qр  | 90,55 | 91,32           | 100,00 | 100,00 |
| М   | 81,60 | 98,73           | 99,99  | 100,00 |

Tabela A.52: Matriz de correlação entre as variáveis e as componentes principais

|    | CP1      | CP <sub>2</sub> | CP3     | CP4     |
|----|----------|-----------------|---------|---------|
| Qm | 0.85     | 0,52            | $-0.07$ | $-0.00$ |
| Rf | $-0.92$  | 0,17            | 0,35    | $-0.00$ |
| Qр | $-0,95$  | $-0.09$         | $-0.29$ | $-0,00$ |
| М  | $0.90\,$ | $-0.41$         | 0,11    | $-0.00$ |

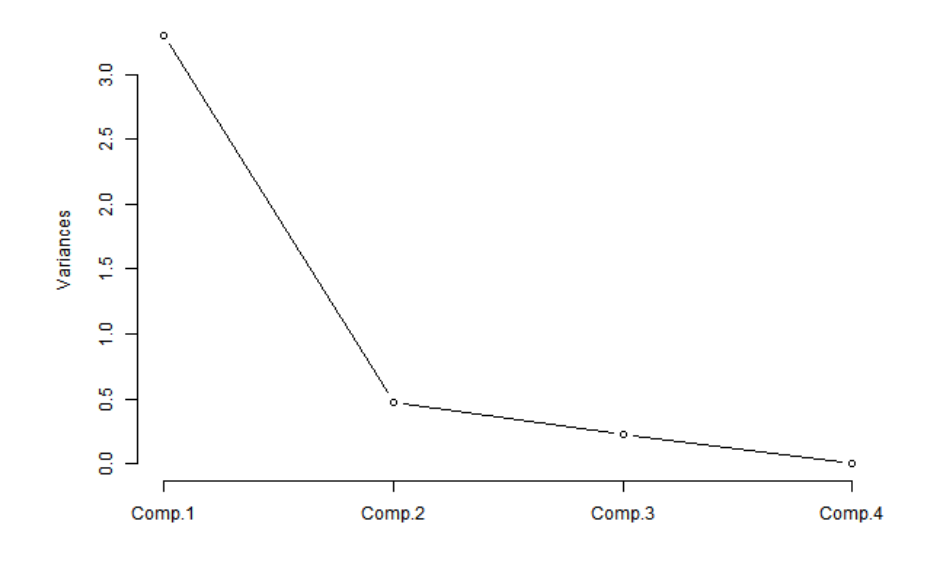

Figura A.25: Proporção da variância explicada

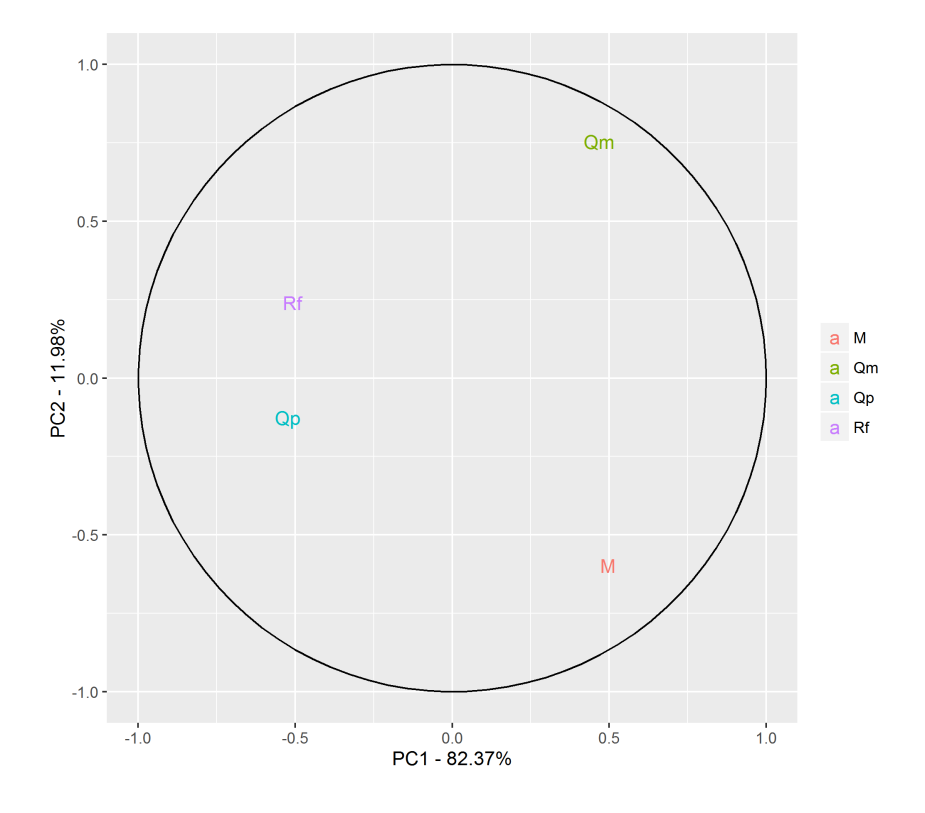

Figura A.26: Coordenadas das variáveis

### A.2.7 Transformação Esférica (Esf)

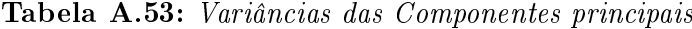

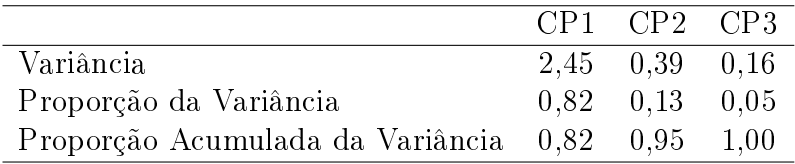

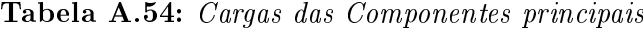

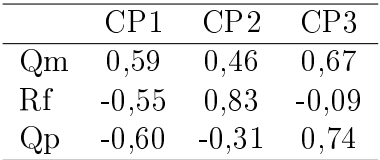

Tabela A.55: Proporção da variância acumulada de cada variável explicada pelas componentes principais

|     | CP1   | CP <sub>2</sub> | CP <sub>3</sub> |
|-----|-------|-----------------|-----------------|
| Qm  | 84,67 | 92,85           | 100,00          |
| Rf. | 72.92 | 99,86           | 100,00          |
| Op. | 87.47 | 91,18           | 100,00          |

Tabela A.56: Matriz de correlação entre as variáveis e as componentes principais

|    | CP1     | CP <sub>2</sub> | CP3     |
|----|---------|-----------------|---------|
| Qm | 0.92    | 0.29            | 0.27    |
| Rf | $-0.85$ | 0,52            | $-0.04$ |
| Qp | $-0.94$ | $-0.19$         | 0,30    |

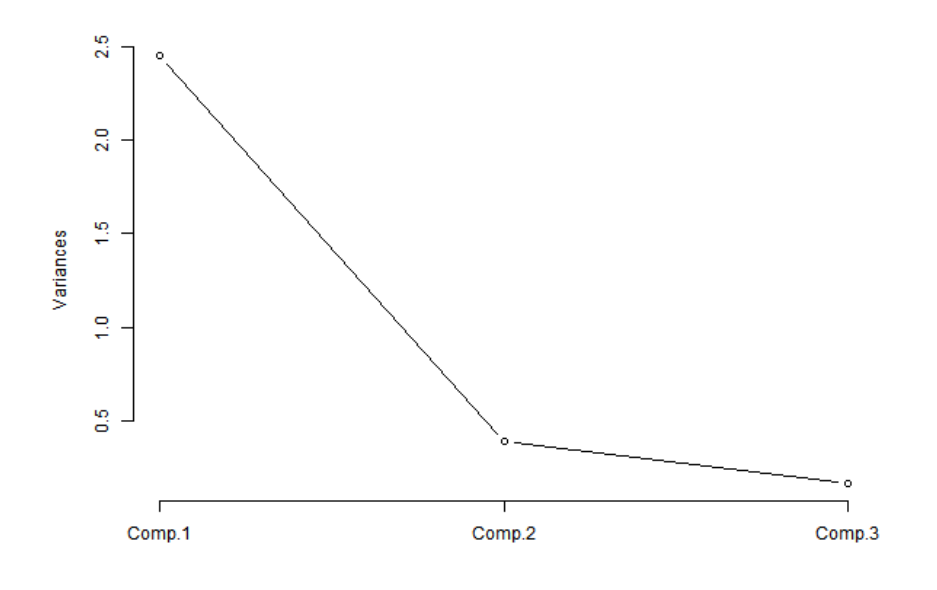

Figura A.27: Proporção da variância explicada

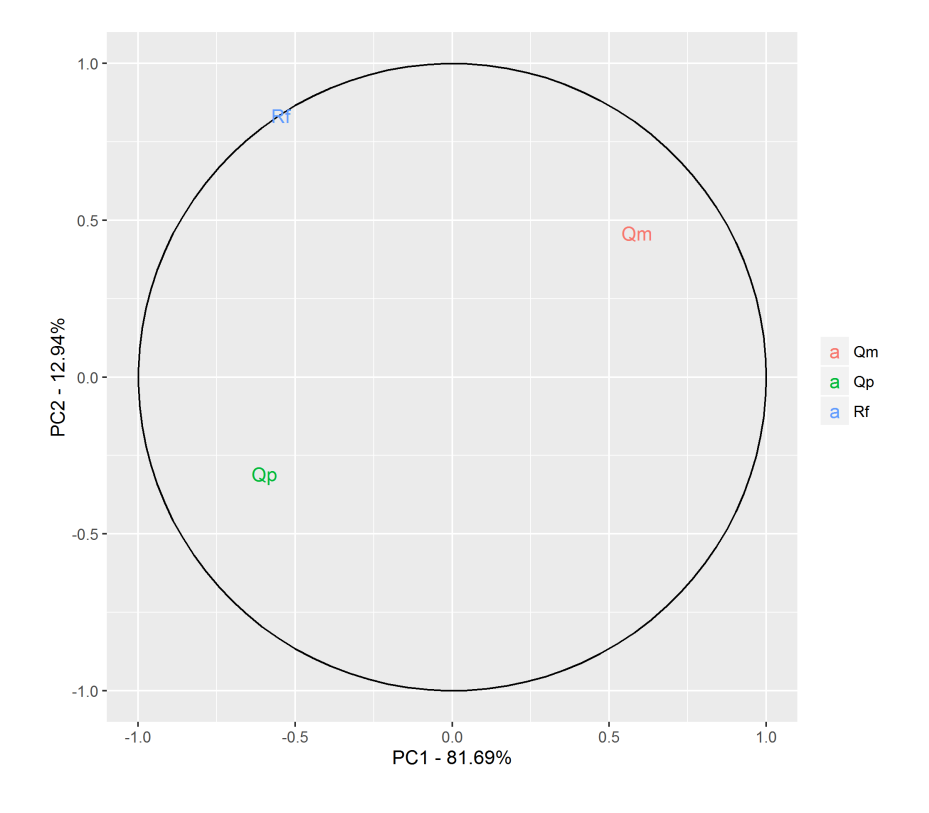

Figura A.28: Coordenadas das variáveis

## A.3 Análise base 3

### A.3.1 Análise Tradicional (Trad)

|                                                                               |                                                                                                |  |  |  | CP1 CP2 CP3 CP4 CP5 CP6 CP7 CP8 CP9 CP10 CP11 |       |
|-------------------------------------------------------------------------------|------------------------------------------------------------------------------------------------|--|--|--|-----------------------------------------------|-------|
|                                                                               |                                                                                                |  |  |  |                                               |       |
| Variância                                                                     | $6.92 \quad 1.82 \quad 1.42 \quad 0.49 \quad 0.17 \quad 0.08 \quad 0.05 \quad 0.03 \quad 0.01$ |  |  |  | 0.00                                          | -0.00 |
| Proporção da Variância                                                        | $0.63$ $0.17$ $0.13$ $0.04$ $0.02$ $0.01$ $0.00$ $0.00$ $0.00$                                 |  |  |  | - 0.00                                        | -0.00 |
| Proporção Acumulada da Variância 0,63 0,79 0,92 0,97 0,98 0,99 1,00 1,00 1,00 |                                                                                                |  |  |  | - 1.00                                        | 1.00  |

Tabela A.57: Variâncias das Componentes principais

|                                | CP1     | CP <sub>2</sub> | CP3     | CP <sub>4</sub> | CP <sub>5</sub> | CP6     | CP7     | CP8     | CP9     | CP10    | CP11 |
|--------------------------------|---------|-----------------|---------|-----------------|-----------------|---------|---------|---------|---------|---------|------|
| SiO <sub>2</sub>               | 0.36    | 0,07            | 0,24    | 0,04            | $-0.08$         | $-0.01$ | $-0.07$ | 0.03    | $-0.10$ | 0,11    | 0,88 |
| $Al_2O_3$                      | $-0.30$ | $-0.25$         | $-0.40$ | 0,18            | 0.13            | $-0.26$ | 0,25    | $-0,41$ | 0.46    | 0,10    | 0,33 |
| Na <sub>2</sub> O              | 0.13    | $-0.51$         | $-0,51$ | $-0.16$         | 0,35            | 0,20    | $-0.25$ | 0.05    | $-0.45$ | $-0.02$ | 0,10 |
| $K_2O$                         | $-0.27$ | 0.14            | $-0.45$ | 0.43            | $-0.60$         | 0.08    | $-0.10$ | 0,30    | $-0.20$ | 0,02    | 0,11 |
| Fe <sub>2</sub> O <sub>3</sub> | $-0.36$ | 0,20            | 0,08    | 0,06            | 0,25            | 0.18    | $-0,22$ | $-0.04$ | 0.03    | $-0.79$ | 0,22 |
| Outros                         | $-0,28$ | 0,15            | $-0.18$ | $-0.86$         | $-0.31$         | $-0.01$ | 0.05    | 0.02    | 0.04    | 0,02    | 0,17 |
| CaO                            | $-0.23$ | $-0,54$         | 0,27    | $-0.03$         | $-0.04$         | 0,13    | $-0,19$ | 0,57    | 0.44    | 0,07    | 0,07 |
| MgO                            | $-0.35$ | 0,24            | 0.03    | 0.05            | 0.44            | 0,32    | 0.53    | 0,31    | $-0.19$ | 0,30    | 0.13 |
| TiO <sub>2</sub>               | $-0.35$ | $-0.15$         | 0,24    | 0.00            | 0.08            | $-0.76$ | $-0.02$ | 0.13    | $-0.45$ | $-0.02$ | 0.03 |
| $P_2O_5$                       | $-0.25$ | $-0.42$         | 0.37    | 0.04            | $-0.35$         | 0,38    | 0,22    | $-0.46$ | $-0.31$ | $-0.02$ | 0,01 |
| MnO                            | $-0.35$ | 0,22            | 0,11    | 0.03            | 0,16            | 0.12    | $-0.66$ | $-0.28$ | 0.00    | 0,50    | 0.00 |

Tabela A.58: Cargas das Componentes principais

Tabela A.59: Proporção da variância acumulada de cada variável explicada pelas componentes principais

|                                | CP1   | CP2   | CP3   | CP <sub>4</sub> | CP5   | CP6   | CP7    | CP8    | CP9    | CP10   | CP11   |
|--------------------------------|-------|-------|-------|-----------------|-------|-------|--------|--------|--------|--------|--------|
| SiO <sub>2</sub>               | 90,26 | 91,23 | 99,77 | 99,85           | 99,96 | 99,96 | 99,99  | 99,99  | 100,00 | 100,00 | 100,00 |
| $Al_2O_3$                      | 62,22 | 73,62 | 96,32 | 98,00           | 98,30 | 98,87 | 99,19  | 99,75  | 100,00 | 100,00 | 100,00 |
| Na <sub>2</sub> O              | 11,73 | 58,89 | 95.76 | 97,08           | 99,12 | 99.44 | 99,75  | 99,76  | 100,00 | 100,00 | 100,00 |
| $K_2O$                         | 52,15 | 55,67 | 84,43 | 93.66           | 99,54 | 99,59 | 99,64  | 99,94  | 99,99  | 99,99  | 100,00 |
| Fe <sub>2</sub> O <sub>3</sub> | 90,46 | 97,39 | 98,21 | 98,39           | 99,39 | 99,65 | 99,89  | 99,89  | 99,89  | 100,00 | 100,00 |
| Outros                         | 53,22 | 57,26 | 61,94 | 98.43           | 99,99 | 99,99 | 100,00 | 100,00 | 100,00 | 100,00 | 100,00 |
| CaO                            | 35,56 | 87,81 | 98,31 | 98,34           | 98,37 | 98,50 | 98,68  | 99.76  | 99,99  | 99,99  | 100,00 |
| MgO                            | 83,06 | 93,92 | 94,08 | 94,22           | 97,37 | 98,21 | 99,62  | 99,95  | 99,99  | 100,00 | 100,00 |
| TiO <sub>2</sub>               | 82,84 | 86,85 | 94,94 | 94,94           | 95,04 | 99,70 | 99.70  | 99.75  | 99,99  | 99,99  | 100,00 |
| $P_2O_5$                       | 44.68 | 76,18 | 95,67 | 95,76           | 97,75 | 98,93 | 99,18  | 99,89  | 100,00 | 100,00 | 100,00 |
| MnO                            | 86,05 | 95.19 | 96,89 | 96,94           | 97,36 | 97,48 | 99,70  | 99,96  | 99,96  | 100,00 | 100,00 |

|                                | CP1     | CP2     | CP3     | CP4     | CP5     | CP6     | ${\rm CP7}$ | CP8     | CP9     | CP10    | CP11 |
|--------------------------------|---------|---------|---------|---------|---------|---------|-------------|---------|---------|---------|------|
| SiO <sub>2</sub>               | 0,95    | 0,10    | 0,29    | 0.03    | $-0.03$ | $-0.00$ | $-0.02$     | 0.01    | $-0.01$ | 0,00    | 0,00 |
| $Al_2O_3$                      | $-0.79$ | $-0.34$ | $-0.48$ | 0.13    | 0.05    | $-0.08$ | 0,06        | $-0.07$ | 0,05    | 0,00    | 0,00 |
| Na <sub>2</sub> O              | 0.34    | $-0.69$ | $-0.61$ | $-0,11$ | 0,14    | 0.06    | $-0.06$     | 0,01    | $-0.05$ | $-0.00$ | 0,00 |
| $K_2O$                         | $-0,72$ | 0.19    | $-0.54$ | 0,30    | $-0,24$ | 0,02    | $-0.02$     | 0.05    | $-0.02$ | 0.00    | 0,00 |
| Fe <sub>2</sub> O <sub>3</sub> | $-0.95$ | 0,26    | 0,09    | 0,04    | 0,10    | 0,05    | $-0.05$     | $-0.01$ | 0,00    | $-0.03$ | 0,00 |
| Outros                         | $-0.73$ | 0,20    | $-0,22$ | $-0.60$ | $-0.12$ | $-0.00$ | 0,01        | 0,00    | 0,00    | 0,00    | 0,00 |
| CaO                            | $-0.60$ | $-0,72$ | 0,32    | $-0.02$ | $-0.02$ | 0,04    | $-0.04$     | 0,10    | 0,05    | 0,00    | 0,00 |
| MqO                            | $-0.91$ | 0,33    | 0,04    | 0,04    | 0,18    | 0,09    | 0,12        | 0.06    | $-0.02$ | 0,01    | 0,00 |
| TiO <sub>2</sub>               | $-0.91$ | $-0,20$ | 0,28    | 0,00    | 0.03    | $-0,22$ | $-0.00$     | 0,02    | $-0.05$ | $-0.00$ | 0,00 |
| $P_2O_5$                       | $-0.67$ | $-0,56$ | 0.44    | 0.03    | $-0.14$ | 0.11    | 0,05        | $-0.08$ | $-0.03$ | $-0.00$ | 0,00 |
| MnO                            | $-0.93$ | 0,30    | 0.13    | 0,02    | 0,06    | 0.03    | $-0.15$     | $-0.05$ | 0.00    | 0,02    | 0,00 |

Tabela A.60: Matriz de correlação entre as variáveis e as componentes principais

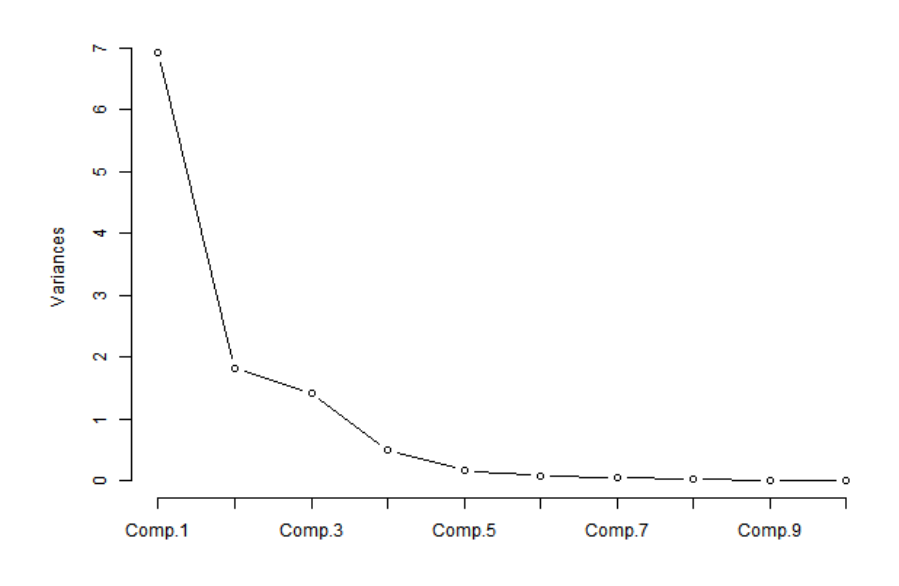

Figura A.29: Proporção da variância explicada

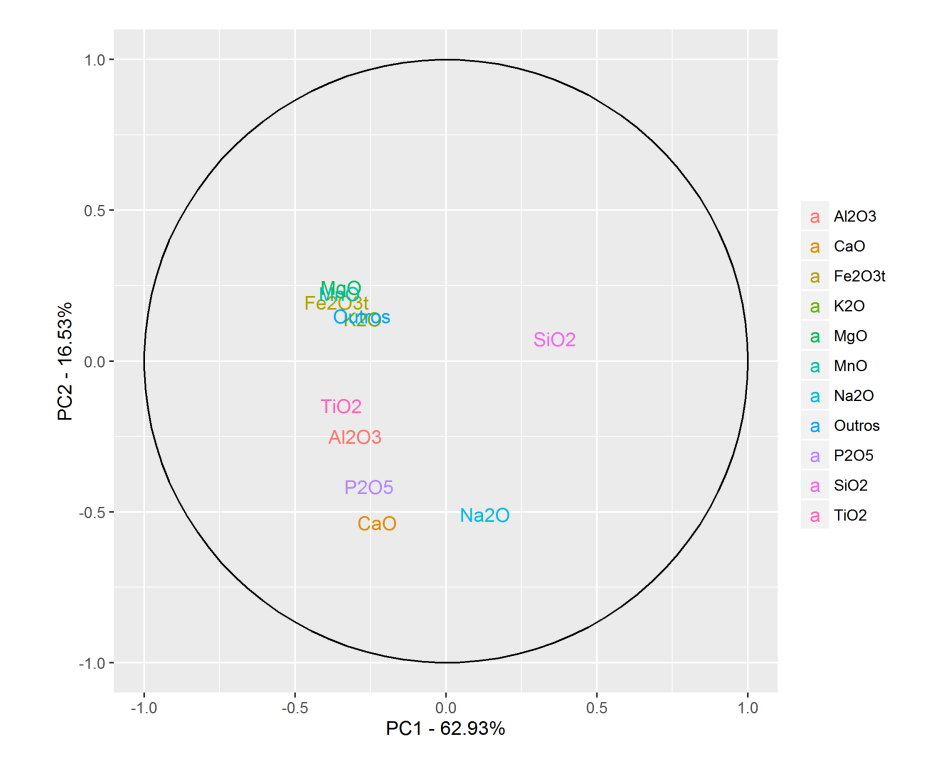

Figura A.30: Coordenadas das variáveis

#### A.3.2 Exclusão de uma Variável (Exc)

Tabela A.61: Variâncias das Componentes principais

|                                                                          |       |  |  |                                                         |                                                         | CP1 CP2 CP3 CP4 CP5 CP6 CP7 CP8 CP9 CP10 |
|--------------------------------------------------------------------------|-------|--|--|---------------------------------------------------------|---------------------------------------------------------|------------------------------------------|
| Variância                                                                | 6.09- |  |  |                                                         | $1.72$ $1.40$ $0.49$ $0.16$ $0.08$ $0.04$ $0.02$ $0.01$ | - 0.00                                   |
| Proporção da Variância                                                   |       |  |  | $0.61$ $0.17$ $0.14$ $0.05$ $0.02$ $0.01$ $0.00$ $0.00$ | $0.00\,$                                                | -0.00                                    |
| Proporção Acumulada da Variância 0,61 0,78 0,92 0,97 0,99 0,99 1,00 1,00 |       |  |  |                                                         | 1.00                                                    | 1.00                                     |

CP1 CP2 CP3 CP4 CP5 CP6 CP7 CP8 CP9 CP10  $SiO_2$  0,39 0,00 0,23 -0,04 0,10 0,03 0,05 -0,08 0,10 0,87  $Al_2O_3$  -0,33 0,17 -0,42 -0,18 -0,15 0,24 -0,50 -0,06 -0,46 0,33  $Na<sub>2</sub>O$  0,12 0,47 -0,60 0,18 -0,30 -0,17 0,17 0,13 0,45 0,10  $K_2O$  -0,29 -0,23 -0,41 -0,44 0,59 -0,06 0,30 -0,09 0,21 0,11  $Fe<sub>2</sub>O<sub>3</sub>$  -0,38 -0,23 0,13 -0,07 -0,26 -0,18 0,19 0,77 -0,06 0,23  $Outros$  -0,29 -0,21 -0,13 0,86 0,29 0,01 -0,01 -0,06 -0,03 0,17  $CaO$  -0,26 0,55 0,20 0,03 0,05 -0,12 0,58 -0,20 -0,44 0,07  $MgO$  -0,36 -0,28 0,10 -0,06 -0,49 -0,40 -0,00 -0,57 0,21 0,12  $TiO_2$  -0,37 0,14 0,24 -0,01 -0,11 0,74 0,10 -0,04 0,45 0,03  $P_2O_5$  -0,28 0,44 0,32 -0,04 0,35 -0,39 -0,50 0,10 0,31 0,01

Tabela A.62: Cargas das Componentes principais

Tabela A.63: Proporção da variância acumulada de cada variável explicada pelas componentes principais

|                                | CP1   | $\mathrm{CP}2$ | CP3   | CP4   | CP5    | CP6    | CP7    | CP8    | CP9    | CP10   |
|--------------------------------|-------|----------------|-------|-------|--------|--------|--------|--------|--------|--------|
| SiO <sub>2</sub>               | 92,39 | 92,39          | 99,75 | 99,82 | 99,97  | 99,98  | 99,99  | 100,00 | 100,00 | 100,00 |
| $Al_2O_3$                      | 67,27 | 72,04          | 96,36 | 98,02 | 98,38  | 98,86  | 99,76  | 99,77  | 100,00 | 100,00 |
| Na <sub>2</sub> O              | 8.13  | 45,72          | 96,40 | 97,93 | 99,40  | 99,63  | 99,73  | 99,76  | 99,99  | 100,00 |
| $K_2O$                         | 52,24 | 61,62          | 84,55 | 93,97 | 99,57  | 99,60  | 99,94  | 99,95  | 100,00 | 100,00 |
| Fe <sub>2</sub> O <sub>3</sub> | 85,95 | 94,88          | 97,32 | 97,54 | 98,67  | 98,94  | 99,07  | 100,00 | 100,00 | 100,00 |
| Outros                         | 52.41 | 60,14          | 62,59 | 98,59 | 100,00 | 100,00 | 100,00 | 100,00 | 100,00 | 100,00 |
| CaO                            | 40,00 | 92,67          | 98,30 | 98,34 | 98,38  | 98,49  | 99,70  | 99,76  | 99,99  | 100,00 |
| MgO                            | 78,79 | 92,73          | 94,10 | 94,28 | 98,17  | 99,43  | 99,43  | 99,94  | 99,99  | 100,00 |
| TiO <sub>2</sub>               | 83,58 | 86,98          | 95,04 | 95,04 | 95,24  | 99,71  | 99,75  | 99,75  | 99,99  | 100,00 |
| $P_2O_5$                       | 47.95 | 81,28          | 95.74 | 95,84 | 97,77  | 98,97  | 99,87  | 99,89  | 100,00 | 100,00 |

|                                | CP1     | CP <sub>2</sub> | CP3     | CP4     | CP5     | CP6     | CP7     | CP8     | CP9     | CP10 |
|--------------------------------|---------|-----------------|---------|---------|---------|---------|---------|---------|---------|------|
| SiO <sub>2</sub>               | 0.96    | 0,00            | 0,27    | $-0.03$ | 0,04    | 0,01    | 0.01    | $-0.01$ | 0,01    | 0,00 |
| $Al_2O_3$                      | $-0.82$ | 0,22            | $-0.49$ | $-0.13$ | $-0.06$ | 0.07    | $-0.09$ | $-0.01$ | $-0.05$ | 0,00 |
| Na <sub>2</sub> O              | 0.29    | 0,61            | $-0.71$ | 0.12    | $-0,12$ | $-0.05$ | 0.03    | 0,02    | 0,05    | 0,00 |
| $K_2O$                         | $-0,72$ | $-0.31$         | $-0.48$ | $-0.31$ | 0,24    | $-0.02$ | 0,06    | $-0.01$ | 0.02    | 0,00 |
| Fe <sub>2</sub> O <sub>3</sub> | $-0.93$ | $-0.30$         | 0,16    | $-0.05$ | $-0,11$ | $-0.05$ | 0.04    | 0,10    | $-0.01$ | 0,00 |
| Outros                         | $-0,72$ | $-0.28$         | $-0.16$ | 0,60    | 0.12    | 0.00    | $-0.00$ | $-0.01$ | $-0.00$ | 0,00 |
| CaO                            | $-0.63$ | 0.73            | 0,24    | 0.02    | 0.02    | $-0.03$ | 0,11    | $-0.02$ | $-0.05$ | 0,00 |
| MqO                            | $-0.89$ | $-0.37$         | 0,12    | $-0.04$ | $-0,20$ | $-0.11$ | $-0.00$ | $-0.07$ | 0,02    | 0,00 |
| TiO <sub>2</sub>               | $-0.91$ | 0.18            | 0,28    | $-0.01$ | $-0.04$ | 0,21    | 0,02    | $-0.01$ | 0.05    | 0,00 |
| $P_2O_5$                       | $-0.69$ | 0,58            | 0,38    | $-0.03$ | 0.14    | $-0,11$ | $-0.09$ | 0,01    | 0.03    | 0,00 |

Tabela A.64: Matriz de correlação entre as variáveis e as componentes principais

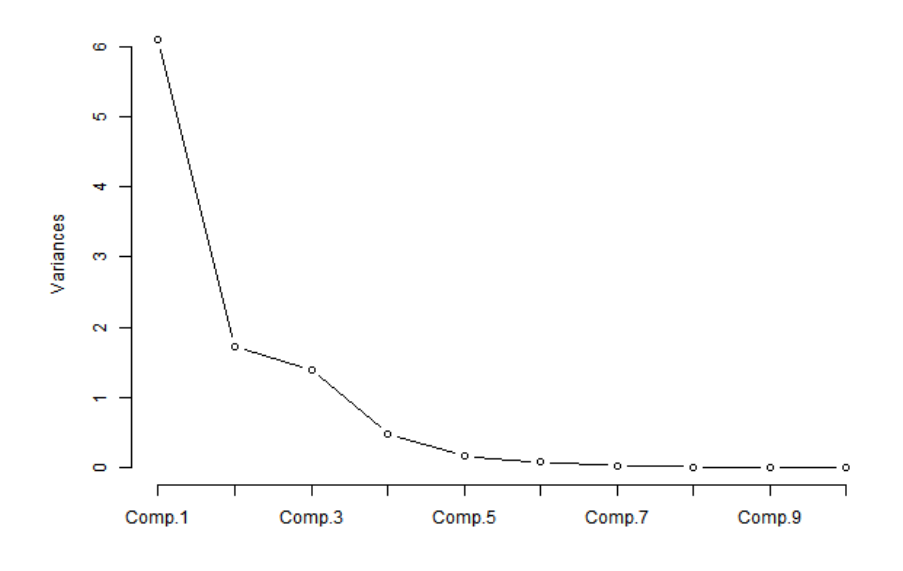

Figura A.31: Proporção da variância explicada

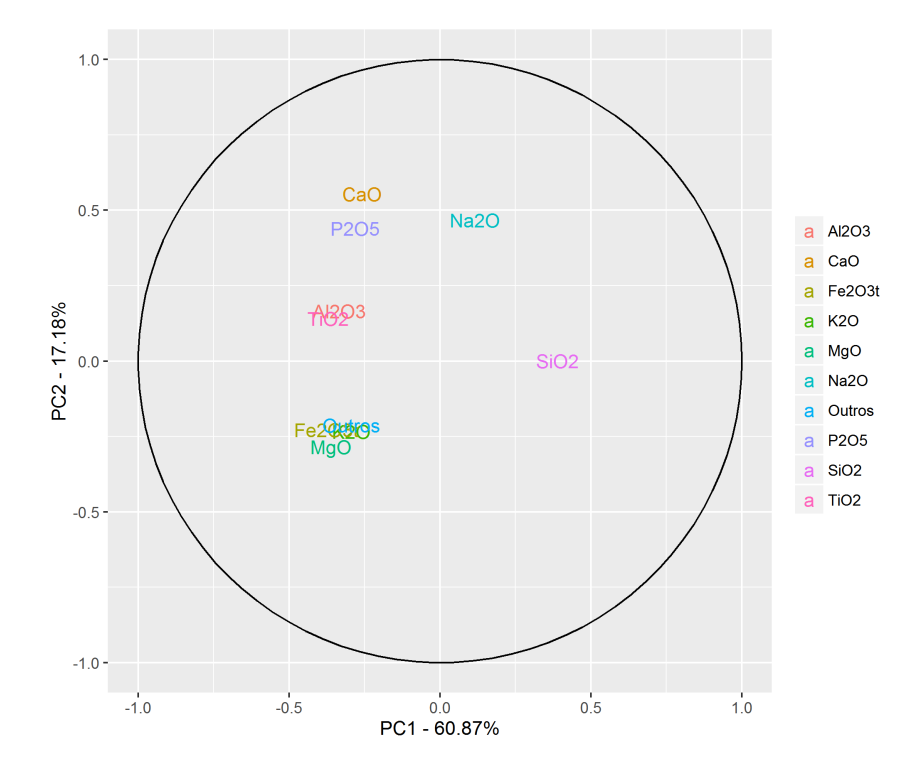

Figura A.32: Coordenadas das variáveis

## A.3.3 Variável de Referência (Ref)

Tabela A.65: Variâncias das Componentes principais

|                                                                     | CP1. |                                                  |  |  |                  |      | CP2 CP3 CP4 CP5 CP6 CP7 CP8 CP9 CP10 |
|---------------------------------------------------------------------|------|--------------------------------------------------|--|--|------------------|------|--------------------------------------|
| Variância                                                           |      | 4.61 2.33 1.51 0.90 0.27 0.16 0.13 0.07 0.02     |  |  |                  |      | - 0.00                               |
| Proporção da Variância                                              |      | $0.46$ $0.23$ $0.15$ $0.09$ $0.03$ $0.02$ $0.01$ |  |  | $0.01\quad 0.00$ |      | -0.00                                |
| Proporção Acumulada da Variância 0,46 0,69 0,85 0,93 0,96 0,98 0,99 |      |                                                  |  |  | - 1.00           | 1.00 | 1.00                                 |

|                                | CP <sub>1</sub> | CP2     | CP3     | CP <sub>4</sub> | CP5     | CP6     | CP 7    | CP8     | CP9     | CP10    |
|--------------------------------|-----------------|---------|---------|-----------------|---------|---------|---------|---------|---------|---------|
| SiO <sub>2</sub>               | $-0.42$         | $-0.19$ | 0,02    | $-0.09$         | $-0,27$ | 0,12    | 0,66    | 0.48    | 0,11    | $-0.13$ |
| $Al_2O_3$                      | $-0.45$         | $-0.05$ | $-0.16$ | $-0,10$         | 0,00    | $-0.08$ | $-0,10$ | $-0.31$ | $-0.48$ | $-0.65$ |
| Na <sub>2</sub> O              | $-0.45$         | $-0.07$ | $-0.13$ | $-0.04$         | $-0.06$ | 0,33    | $-0.06$ | $-0.18$ | $-0.38$ | 0.69    |
| $K_2O$                         | $-0.41$         | $-0.17$ | $-0.19$ | $-0.12$         | 0.19    | $-0.61$ | $-0.01$ | $-0.23$ | 0.51    | 0,19    |
| Fe <sub>2</sub> O <sub>3</sub> | $-0.03$         | 0.41    | $-0.57$ | $-0.28$         | 0,06    | $-0.14$ | $-0,26$ | 0,57    | $-0,11$ | 0.04    |
| Outros                         | $-0.13$         | 0.03    | $-0.29$ | 0.94            | 0,02    | $-0.07$ | $-0.01$ | 0.12    | $-0.01$ | $-0.02$ |
| CaO                            | $-0.37$         | 0.35    | 0,11    | 0,01            | 0.13    | 0.56    | $-0.29$ | $-0.04$ | 0.53    | $-0.19$ |
| MqO                            | 0.25            | 0,27    | $-0.57$ | $-0.06$         | $-0,22$ | 0.18    | 0,44    | $-0.48$ | 0,17    | $-0.03$ |
| TiO <sub>2</sub>               | $-0.15$         | 0,50    | 0,32    | 0.06            | $-0,70$ | $-0.33$ | $-0.10$ | $-0.08$ | $-0.01$ | 0.08    |
| $P_2O_5$                       | $-0.09$         | 0.56    | 0,27    | 0.05            | 0,57    | $-0.15$ | 0.45    | $-0.06$ | $-0,21$ | 0.08    |

Tabela A.66: Cargas das Componentes principais

Tabela A.67: Proporção da variância acumulada de cada variável explicada pelas componentes principais

|                                | CP1   | CP 2  | CP3   | CP4   | $\mathrm{CP}5$ | CP6   | CP7   | CP8    | CP9    | CP10   |
|--------------------------------|-------|-------|-------|-------|----------------|-------|-------|--------|--------|--------|
| SiO <sub>2</sub>               | 81,59 | 89,79 | 89,87 | 90,59 | 92,54          | 92,77 | 98,40 | 99,97  | 100,00 | 100,00 |
| $Al_2O_3$                      | 93,34 | 93,88 | 97,61 | 98,48 | 98,48          | 98,59 | 98,73 | 99,40  | 99,88  | 100,00 |
| Na <sub>2</sub> O              | 93,50 | 94,61 | 97,30 | 97,46 | 97,56          | 99,27 | 99,32 | 99,55  | 99,85  | 100,00 |
| $K_2O$                         | 78,70 | 85,58 | 90,99 | 92,31 | 93,33          | 99,08 | 99,08 | 99,45  | 99,99  | 100,00 |
| Fe <sub>2</sub> O <sub>3</sub> | 0.34  | 40,31 | 89,48 | 96,53 | 96,63          | 96,94 | 97,79 | 99,97  | 100,00 | 100,00 |
| Outros                         | 8.34  | 8,52  | 21,25 | 99,82 | 99,83          | 99,90 | 99,90 | 100,00 | 100,00 | 100,00 |
| CaO                            | 62,80 | 90.96 | 92,88 | 92,89 | 93,37          | 98,31 | 99,39 | 99,40  | 99,98  | 100,00 |
| MqO                            | 28,02 | 44,78 | 93,60 | 93,95 | 95,31          | 95,85 | 98,35 | 99,94  | 100,00 | 100,00 |
| TiO <sub>2</sub>               | 9,99  | 68,96 | 84,36 | 84,71 | 98,14          | 99,83 | 99,96 | 100,00 | 100,00 | 100,00 |
| $P_2O_5$                       | 3.91  | 76,53 | 87,73 | 87,93 | 96,92          | 97,25 | 99,87 | 99,89  | 99,98  | 100,00 |

|                                | CP1     | CP <sub>2</sub> | CP3     | CP <sub>4</sub> | $\mathrm{CP}5$ | CP6     | CP7     | CP8     | CP9     | CP10    |
|--------------------------------|---------|-----------------|---------|-----------------|----------------|---------|---------|---------|---------|---------|
| SiO <sub>2</sub>               | $-0.90$ | $-0,29$         | 0,03    | $-0.08$         | $-0.14$        | 0,05    | 0,24    | 0.13    | 0,02    | $-0.01$ |
| $Al_2O_3$                      | $-0.97$ | $-0.07$         | $-0.19$ | $-0.09$         | 0,00           | $-0.03$ | $-0.04$ | $-0.08$ | $-0.07$ | $-0.04$ |
| Na <sub>2</sub> O              | $-0.97$ | $-0.11$         | $-0.16$ | $-0.04$         | $-0.03$        | 0.13    | $-0.02$ | $-0.05$ | $-0.05$ | 0,04    |
| $K_2O$                         | $-0.89$ | $-0,26$         | $-0.23$ | $-0.11$         | 0,10           | $-0.24$ | $-0.00$ | $-0.06$ | 0,07    | 0.01    |
| Fe <sub>2</sub> O <sub>3</sub> | $-0.06$ | 0.63            | $-0,70$ | $-0.27$         | 0.03           | $-0.06$ | $-0.09$ | 0,15    | $-0.02$ | 0,00    |
| Outros                         | $-0.29$ | 0.04            | $-0.36$ | 0.89            | 0,01           | $-0.03$ | $-0.00$ | 0,03    | $-0.00$ | $-0.00$ |
| CaO                            | $-0.79$ | 0.53            | 0,14    | 0.01            | 0,07           | 0,22    | $-0,10$ | $-0.01$ | 0.08    | $-0,01$ |
| MqO                            | 0.53    | 0,41            | $-0,70$ | $-0.06$         | $-0.12$        | 0,07    | 0,16    | $-0.13$ | 0,02    | $-0.00$ |
| TiO <sub>2</sub>               | $-0.32$ | 0,77            | 0.39    | 0.06            | $-0.37$        | $-0.13$ | $-0.04$ | $-0.02$ | $-0.00$ | 0.00    |
| $P_2O_5$                       | $-0,20$ | 0.85            | 0.33    | 0,04            | 0,30           | $-0.06$ | 0,16    | $-0.01$ | $-0.03$ | 0,00    |

Tabela A.68: Matriz de correlação entre as variáveis e as componentes principais

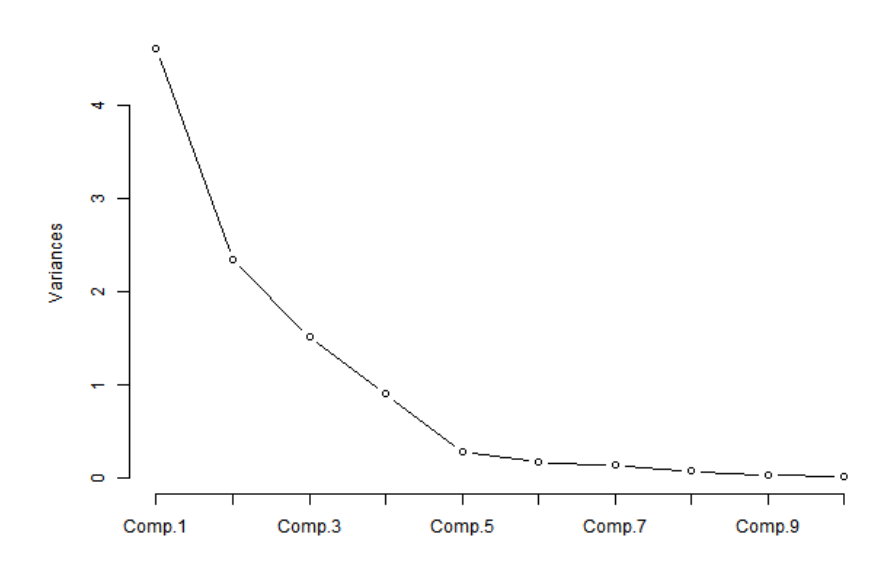

Figura A.33: Proporção da variância explicada

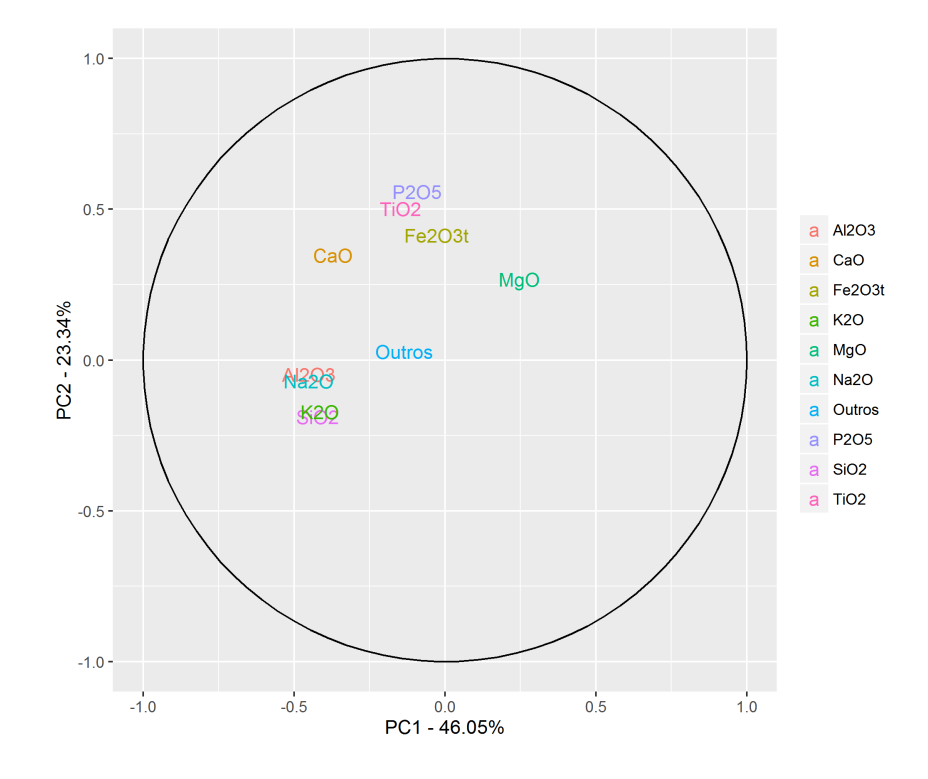

Figura A.34: Coordenadas das variáveis

## A.3.4 Transformação Log (Log)

Tabela A.69: Variâncias das Componentes principais

|                                                                               |  |                                                                |  |  | CP1 CP2 CP3 CP4 CP5 CP6 CP7 CP8 CP9 CP10 CP11 |      |
|-------------------------------------------------------------------------------|--|----------------------------------------------------------------|--|--|-----------------------------------------------|------|
| Variância                                                                     |  | $6,96$ 1,74 1,37 0,53 0,16 0,10 0,06 0,04 0,02 0,01            |  |  |                                               | 0.00 |
| Proporção da Variância                                                        |  | $0.63$ $0.16$ $0.12$ $0.05$ $0.01$ $0.01$ $0.01$ $0.00$ $0.00$ |  |  | 0.00                                          | 0.00 |
| Proporção Acumulada da Variância 0,63 0,79 0,92 0,96 0,98 0,99 0,99 1,00 1,00 |  |                                                                |  |  | -1.00                                         | 1.00 |

Tabela A.70: Cargas das Componentes principais

|                                | CP1     | CP2     | CP3     | CP <sub>4</sub> | CP5     | CP6     | CP7     | CP8     | CP <sub>9</sub> | CP10    | CP11    |
|--------------------------------|---------|---------|---------|-----------------|---------|---------|---------|---------|-----------------|---------|---------|
| SiO <sub>2</sub>               | 0,35    | 0.21    | 0,16    | $-0.03$         | 0,18    | $-0,52$ | $-0.35$ | 0,38    | $-0.13$         | 0.46    | $-0.08$ |
| $Al_2O_3$                      | $-0,28$ | $-0.49$ | $-0.01$ | 0.19            | $-0.11$ | 0,23    | 0,16    | 0,22    | 0,08            | 0,70    | $-0.07$ |
| Na <sub>2</sub> O              | 0.12    | $-0.61$ | 0,38    | $-0.04$         | $-0.38$ | $-0.23$ | $-0.30$ | 0.13    | 0,21            | $-0.33$ | 0,08    |
| $K_2O$                         | $-0.23$ | $-0.39$ | $-0,42$ | 0,36            | 0,51    | $-0.27$ | $-0,21$ | 0.04    | $-0,21$         | $-0.25$ | $-0.08$ |
| Fe <sub>2</sub> O <sub>3</sub> | $-0.36$ | 0,16    | $-0,07$ | 0.12            | $-0,21$ | $-0.28$ | $-0.02$ | 0.02    | $-0.08$         | 0,09    | 0,83    |
| Outros                         | $-0.24$ | $-0.19$ | $-0.27$ | $-0.89$         | 0,08    | $-0.08$ | $-0.10$ | 0.00    | $-0.05$         | 0,08    | 0,01    |
| CaO                            | $-0,28$ | $-0.07$ | 0,56    | $-0.02$         | 0.15    | $-0.15$ | $-0.05$ | $-0.61$ | $-0.39$         | 0.15    | $-0,10$ |
| MgO                            | $-0.35$ | 0,17    | $-0.09$ | 0.04            | $-0.51$ | $-0.35$ | 0,24    | 0,24    | $-0.31$         | $-0.15$ | $-0.47$ |
| TiO <sub>2</sub>               | $-0.34$ | 0.19    | 0,22    | 0,01            | 0,02    | 0.52    | $-0.56$ | 0,38    | $-0.23$         | $-0.13$ | $-0.02$ |
| $P_2O_5$                       | $-0.31$ | 0,07    | 0.43    | $-0.09$         | 0,46    | $-0,14$ | 0.43    | 0,38    | 0,34            | $-0.18$ | 0.02    |
| MnO                            | $-0.35$ | 0.23    | $-0.10$ | 0,10            | $-0.07$ | $-0.17$ | $-0.39$ | $-0,28$ | 0.68            | 0,11    | $-0,24$ |
|                                |         |         |         |                 |         |         |         |         |                 |         |         |

Tabela A.71: Proporção da variância acumulada de cada variável explicada pelas componentes principais

|                                | CP1   | CP2   | CP3   | CP4   | CP5   | CP6   | CP7    | CP8    | CP9    | CP10   | CP11   |
|--------------------------------|-------|-------|-------|-------|-------|-------|--------|--------|--------|--------|--------|
| SiO <sub>2</sub>               | 84,05 | 91,50 | 95,15 | 95,21 | 95,74 | 98,39 | 99,17  | 99,69  | 99,72  | 99,99  | 100,00 |
| $Al_2O_3$                      | 54,63 | 96,37 | 96,38 | 98,31 | 98,51 | 99,02 | 99,19  | 99.36  | 99,37  | 100,00 | 100,00 |
| Na <sub>2</sub> O              | 10.86 | 76.07 | 96,23 | 96,31 | 98,63 | 99,15 | 99,71  | 99,77  | 99,86  | 100,00 | 100,00 |
| $K_2O$                         | 37,46 | 63,34 | 87,68 | 94,57 | 98,83 | 99,53 | 99,81  | 99,82  | 99,91  | 99,99  | 100,00 |
| Fe <sub>2</sub> O <sub>3</sub> | 92,24 | 96,79 | 97,53 | 98,28 | 99,02 | 99,77 | 99,77  | 99,77  | 99,78  | 99,79  | 99,99  |
| Outros                         | 41,02 | 47,32 | 57,67 | 99,74 | 99,86 | 99,93 | 100,00 | 100,00 | 100,00 | 100,00 | 100,00 |
| CaO                            | 53,06 | 54,01 | 97,73 | 97.75 | 98,10 | 98,31 | 98,32  | 99,67  | 99,97  | 100,00 | 100,00 |
| MgO                            | 87,69 | 92,45 | 93,53 | 93,62 | 97,94 | 99,14 | 99,50  | 99,71  | 99,90  | 99,93  | 100,00 |
| TiO <sub>2</sub>               | 81,48 | 88,09 | 94.72 | 94.72 | 94,73 | 97,39 | 99,34  | 99,86  | 99,97  | 99,99  | 100,00 |
| $P_2O_5$                       | 67,86 | 68,72 | 94,02 | 94.42 | 97,84 | 98,04 | 99,20  | 99,73  | 99,96  | 100,00 | 100,00 |
| MnO                            | 85,93 | 95,53 | 96,90 | 97,44 | 97,51 | 97,80 | 98,77  | 99,05  | 99,97  | 99,99  | 100,00 |

|                                | CP1     | CP <sub>2</sub> | CP3     | CP4     | CP5     | CP6     | CP7     | CP8     | CP9     | CP10    | CP11    |
|--------------------------------|---------|-----------------|---------|---------|---------|---------|---------|---------|---------|---------|---------|
| SiO <sub>2</sub>               | 0.92    | 0,27            | 0,19    | $-0.02$ | 0.07    | $-0.16$ | $-0.09$ | 0,07    | $-0.02$ | 0,05    | $-0.00$ |
| $Al_2O_3$                      | $-0.74$ | $-0.65$         | $-0.01$ | 0.14    | $-0.04$ | 0,07    | 0,04    | 0,04    | 0,01    | 0,08    | $-0.00$ |
| Na <sub>2</sub> O              | 0,33    | $-0.81$         | 0.45    | $-0.03$ | $-0.15$ | $-0.07$ | $-0.08$ | 0,02    | 0,03    | $-0.04$ | 0,00    |
| $K_2O$                         | $-0.61$ | $-0,51$         | $-0.49$ | 0,26    | 0,21    | $-0.08$ | $-0.05$ | 0,01    | $-0.03$ | $-0.03$ | $-0.00$ |
| Fe <sub>2</sub> O <sub>3</sub> | $-0.96$ | 0,21            | $-0.09$ | 0,09    | $-0.09$ | $-0.09$ | $-0.01$ | 0.00    | $-0.01$ | 0,01    | 0.05    |
| Outros                         | $-0.64$ | $-0,25$         | $-0.32$ | $-0.65$ | 0.03    | $-0.03$ | $-0.03$ | 0,00    | $-0.01$ | 0,01    | 0,00    |
| CaO                            | $-0.73$ | $-0,10$         | 0,66    | $-0.02$ | 0,06    | $-0.05$ | $-0.01$ | $-0.12$ | $-0.05$ | 0,02    | $-0.01$ |
| MgO                            | $-0.94$ | 0,22            | $-0.10$ | 0.03    | $-0,21$ | $-0.11$ | 0,06    | 0.05    | $-0.04$ | $-0,02$ | $-0.03$ |
| TiO <sub>2</sub>               | $-0.90$ | 0.26            | 0,26    | 0,00    | 0,01    | 0,16    | $-0.14$ | 0,07    | $-0.03$ | $-0.01$ | $-0,00$ |
| $P_2O_5$                       | $-0,82$ | 0.09            | 0,50    | $-0.06$ | 0.19    | $-0.04$ | 0,11    | 0,07    | 0,05    | $-0,02$ | 0,00    |
| MnO                            | $-0.93$ | 0,31            | $-0.12$ | 0,07    | $-0.03$ | $-0.05$ | $-0.10$ | $-0.05$ | 0,10    | 0,01    | $-0,01$ |
|                                |         |                 |         |         |         |         |         |         |         |         |         |

Tabela A.72: Matriz de correlação entre as variáveis e as componentes principais

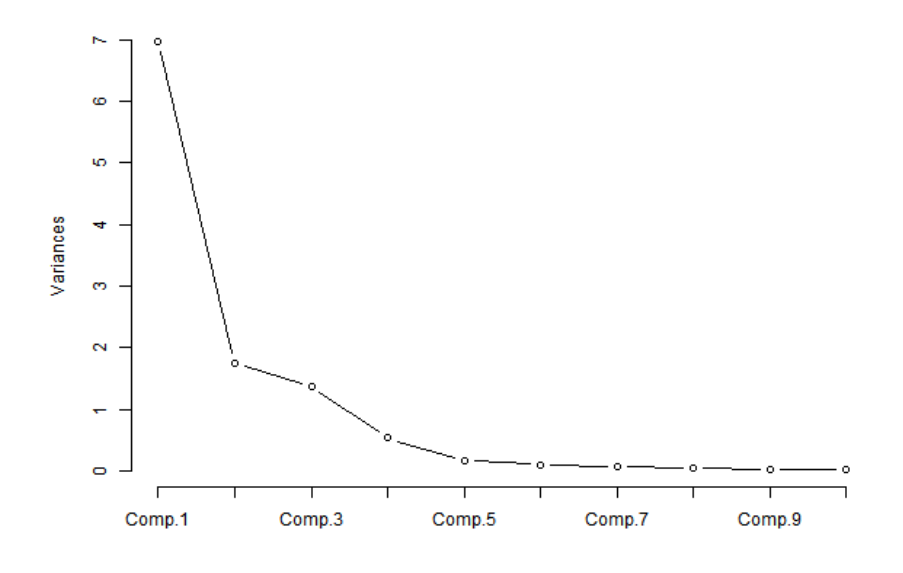

Figura A.35: Proporção da variância explicada

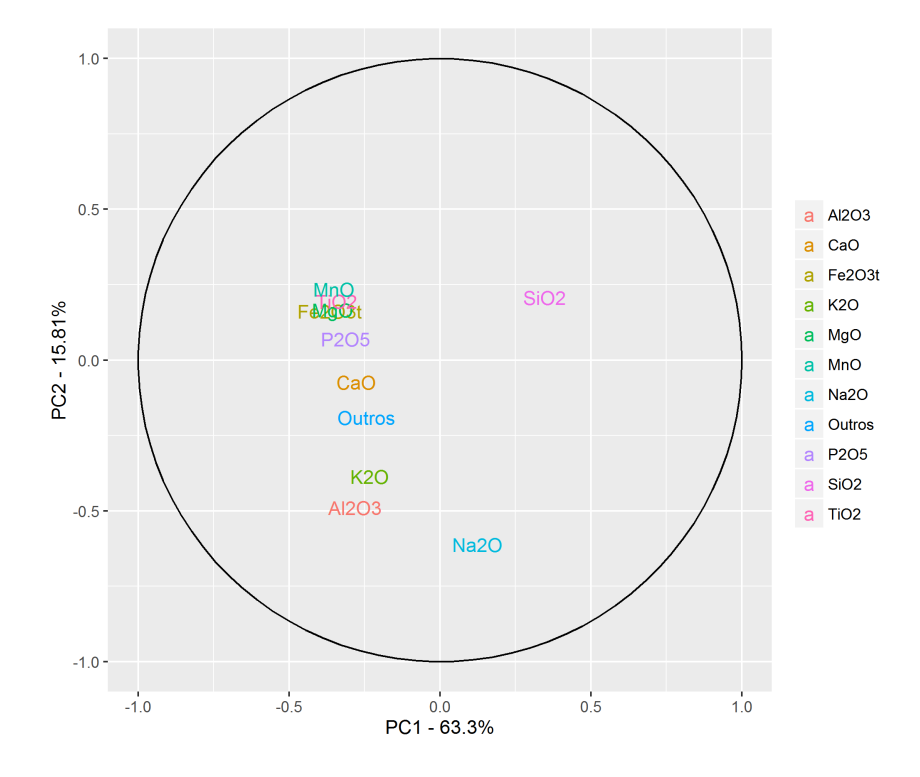

Figura A.36: Coordenadas das variáveis

## A.3.5 Additive Log-Ratio (Alr)

Tabela A.73: Variâncias das Componentes principais

|                                                                     |          |  |                                 |  |        |                                              | CP1 CP2 CP3 CP4 CP5 CP6 CP7 CP8 CP9 CP10 |
|---------------------------------------------------------------------|----------|--|---------------------------------|--|--------|----------------------------------------------|------------------------------------------|
| Variância                                                           |          |  |                                 |  |        | 5.13 2.18 1.41 0.80 0.24 0.13 0.06 0.04 0.01 | - 0.00                                   |
| Proporção da Variância                                              | $0.51 -$ |  | $0.22$ 0.14 0.08 0.02 0.01 0.01 |  | 0.00   | - 0.00 -                                     | -0.00                                    |
| Proporção Acumulada da Variância 0,51 0,73 0,87 0,95 0,98 0,99 0,99 |          |  |                                 |  | - 1.00 | 1.00                                         | 1.00                                     |

|                                | CP1     | CP <sub>2</sub> | CP3     | CP <sub>4</sub> | CP5     | CP6     | CP7     | CP8     | CP9     | CP10    |
|--------------------------------|---------|-----------------|---------|-----------------|---------|---------|---------|---------|---------|---------|
| SiO <sub>2</sub>               | $-0.41$ | $-0.17$         | $-0.07$ | 0.13            | 0.14    | $-0.48$ | 0,64    | $-0.27$ | 0,15    | $-0,20$ |
| $Al_2O_3$                      | $-0.42$ | $-0.02$         | $-0.23$ | 0.09            | 0.05    | 0,12    | $-0,20$ | 0.33    | $-0.44$ | $-0.64$ |
| Na <sub>2</sub> O              | $-0.43$ | $-0.05$         | $-0.13$ | 0,08            | 0,04    | $-0.26$ | $-0.20$ | 0,01    | $-0.46$ | 0.69    |
| $K_2O$                         | $-0.39$ | $-0.13$         | $-0.33$ | 0,11            | $-0.05$ | 0,44    | 0,10    | 0,37    | 0.56    | 0,24    |
| Fe <sub>2</sub> O <sub>3</sub> | 0.03    | 0,55            | $-0.36$ | 0,41            | $-0.03$ | 0.35    | 0,16    | $-0.47$ | $-0.15$ | 0.03    |
| Outros                         | $-0.00$ | 0.16            | $-0,55$ | $-0.81$         | 0.05    | $-0.05$ | 0,04    | $-0.14$ | 0.00    | $-0.00$ |
| CaO                            | $-0.40$ | 0.23            | 0,14    | $-0.01$         | $-0,22$ | $-0.21$ | $-0.59$ | $-0.37$ | 0.42    | $-0.15$ |
| MqO                            | 0,26    | 0.45            | $-0.30$ | 0,25            | 0.16    | $-0,54$ | $-0.08$ | 0,47    | 0,21    | $-0.00$ |
| TiO <sub>2</sub>               | $-0.23$ | 0,38            | 0,41    | $-0.17$         | 0,74    | 0.19    | 0,05    | 0.07    | 0.04    | 0.05    |
| $P_2O_5$                       | $-0.21$ | 0,47            | 0,34    | $-0,20$         | $-0,59$ | $-0.01$ | 0.36    | 0.29    | $-0,11$ | 0.05    |

Tabela A.74: Cargas das Componentes principais

Tabela A.75: Proporção da variância acumulada de cada variável explicada pelas componentes principais

|                                | CP1   | ${\rm CP\,2}$ | CP3   | CP4   | CP 5  | CP6   | ${\rm CP}\,7$ | CP8    | CP9    | CP10   |
|--------------------------------|-------|---------------|-------|-------|-------|-------|---------------|--------|--------|--------|
| SiO <sub>2</sub>               | 85,70 | 92,03         | 92,66 | 93,92 | 94,35 | 97,41 | 99,64         | 99,96  | 99,98  | 100,00 |
| $Al_2O_3$                      | 90,42 | 90,48         | 98,11 | 98,75 | 98,80 | 98,98 | 99,19         | 99,65  | 99,83  | 100,00 |
| Na <sub>2</sub> O              | 94.92 | 95,39         | 97,90 | 98,47 | 98,51 | 99,40 | 99,62         | 99,62  | 99,82  | 100,00 |
| $K_2O$                         | 76,24 | 80,10         | 95,40 | 96,39 | 96,44 | 99,05 | 99,11         | 99,69  | 99,98  | 100,00 |
| Fe <sub>2</sub> O <sub>3</sub> | 0.62  | 65,44         | 83,36 | 97,14 | 97,16 | 98,85 | 99,00         | 99,97  | 99,99  | 100,00 |
| Outros                         | 0,00  | 5,75          | 47,67 | 99,82 | 99,89 | 99,92 | 99,93         | 100,00 | 100,00 | 100,00 |
| CaO                            | 81,19 | 92,89         | 95,64 | 95.65 | 96,78 | 97,36 | 99,25         | 99,83  | 100,00 | 100,00 |
| MqO                            | 33,50 | 77,14         | 89,41 | 94,46 | 95,06 | 98,97 | 99,01         | 99,95  | 99,99  | 100,00 |
| TiO <sub>2</sub>               | 28,27 | 60,47         | 84,08 | 86,43 | 99,48 | 99,97 | 99,98         | 100,00 | 100,00 | 100,00 |
| $P_2O_5$                       | 22,33 | 71.32         | 87,38 | 90,74 | 98.91 | 98,91 | 99.62         | 99,99  | 100,00 | 100.00 |

|                                | CP1     | CP2      | CP3     | CP4     | CP5     | CP6      | CP7     | CP8     | CP9     | CP10    |
|--------------------------------|---------|----------|---------|---------|---------|----------|---------|---------|---------|---------|
| SiO <sub>2</sub>               | $-0.93$ | $-0.25$  | $-0.08$ | 0,11    | 0.07    | $-0.17$  | 0,15    | $-0.06$ | 0,01    | $-0.01$ |
| $Al_2O_3$                      | $-0.95$ | $-0.03$  | $-0.28$ | 0.08    | 0,02    | 0.04     | $-0.05$ | 0.07    | $-0.04$ | $-0.04$ |
| Na <sub>2</sub> O              | $-0.97$ | $-0.07$  | $-0.16$ | 0.08    | 0.02    | $-0.09$  | $-0.05$ | 0.00    | $-0.04$ | 0.04    |
| $K_2O$                         | $-0.87$ | $-0, 20$ | $-0.39$ | 0,10    | $-0.02$ | 0,16     | 0,02    | 0.08    | 0.05    | 0.01    |
| Fe <sub>2</sub> O <sub>3</sub> | 0.08    | 0.81     | $-0.42$ | 0.37    | $-0.01$ | 0.13     | 0,04    | $-0.10$ | $-0.01$ | 0.00    |
| Outros                         | $-0.00$ | 0,24     | $-0.65$ | $-0.72$ | 0.03    | $-0.02$  | 0,01    | $-0.03$ | 0.00    | $-0.00$ |
| CaO                            | $-0.90$ | 0.34     | 0,17    | $-0.01$ | $-0.11$ | $-0.08$  | $-0.14$ | $-0.08$ | 0.04    | $-0.01$ |
| MqO                            | 0,58    | 0.66     | $-0.35$ | 0,22    | 0.08    | $-0, 20$ | $-0.02$ | 0,10    | 0.02    | $-0.00$ |
| TiO <sub>2</sub>               | $-0.53$ | 0.57     | 0,49    | $-0.15$ | 0.36    | 0.07     | 0,01    | 0.01    | 0.00    | 0.00    |
| $P_2O_5$                       | $-0.47$ | 0,70     | 0,40    | $-0.18$ | $-0.29$ | $-0.00$  | 0,08    | 0,06    | $-0.01$ | 0.00    |

Tabela A.76: Matriz de correlação entre as variáveis e as componentes principais

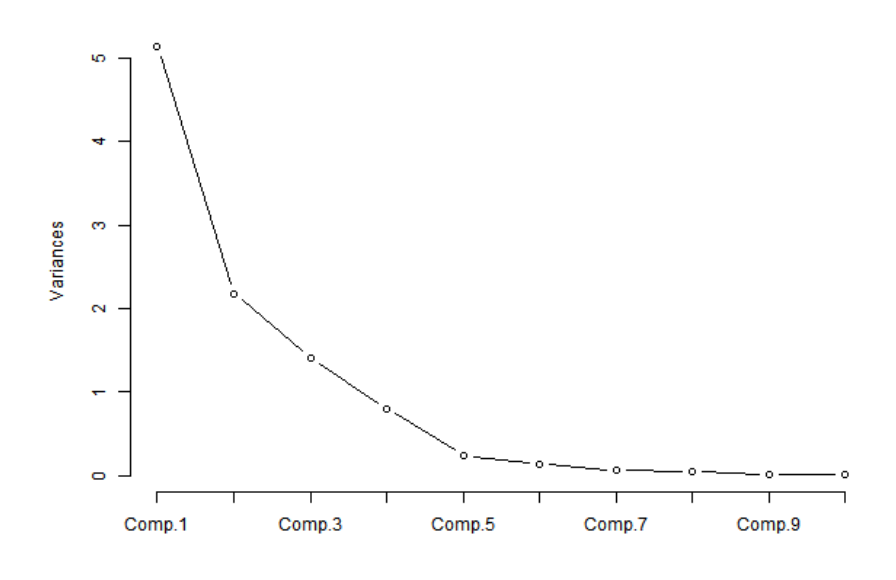

Figura A.37: Proporção da variância explicada

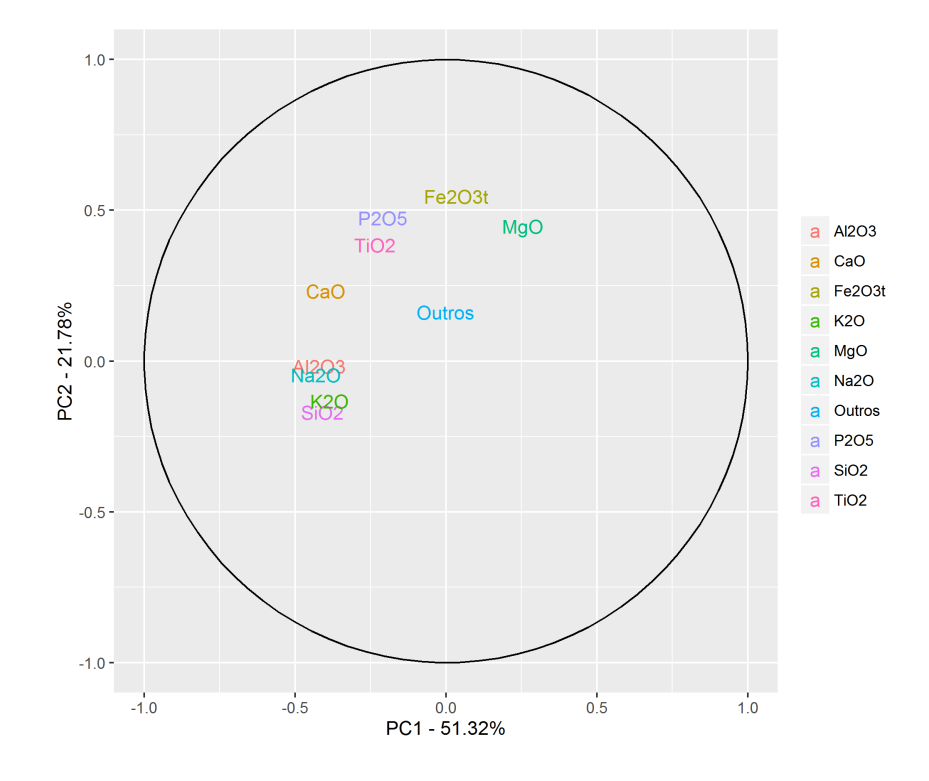

Figura A.38: Coordenadas das variáveis

## A.3.6 Center Log-Ratio (Clr)

Tabela A.77: Variâncias das Componentes principais

|                                                                               |  |                                                                |  |  | CP1 CP2 CP3 CP4 CP5 CP6 CP7 CP8 CP9 CP10 CP11 |      |
|-------------------------------------------------------------------------------|--|----------------------------------------------------------------|--|--|-----------------------------------------------|------|
| Variância                                                                     |  | 6.20 2.40 1.48 0.37 0.22 0.18 0.10 0.03 0.01 0.01              |  |  |                                               | 0.00 |
| Proporção da Variância                                                        |  | $0.56$ $0.22$ $0.13$ $0.03$ $0.02$ $0.02$ $0.01$ $0.00$ $0.00$ |  |  | - 0.00                                        | 0.00 |
| Proporção Acumulada da Variância 0.56 0.78 0.92 0.95 0.97 0.99 1.00 1.00 1.00 |  |                                                                |  |  | $-1.00$                                       | 1.00 |

Tabela A.78: Cargas das Componentes principais

|                                | CP1     | CP <sub>2</sub> | CP3     | CP4      | CP5     | CP6     | CP7     | CP8     | CP9     | CP10    | CP11    |
|--------------------------------|---------|-----------------|---------|----------|---------|---------|---------|---------|---------|---------|---------|
| SiO <sub>2</sub>               | $-0.35$ | 0.07            | $-0.26$ | $-0.41$  | $-0.47$ | 0.27    | 0,30    | 0,25    | $-0,20$ | 0,22    | $-0.32$ |
| $Al_2O_3$                      | $-0.38$ | $-0.02$         | $-0,19$ | 0,23     | 0,28    | $-0.30$ | 0.05    | $-0.48$ | $-0.46$ | 0.36    | $-0,18$ |
| Na <sub>2</sub> O              | $-0.39$ | 0.09            | $-0.06$ | 0,01     | $-0,21$ | $-0.19$ | $-0.06$ | $-0.33$ | 0,28    | $-0.68$ | $-0.33$ |
| $K_2O$                         | $-0.32$ | $-0.21$         | $-0.32$ | 0,22     | 0,55    | 0.19    | 0.04    | 0.42    | 0.37    | 0,01    | $-0,21$ |
| Fe <sub>2</sub> O <sub>3</sub> | 0,35    | $-0.05$         | $-0.36$ | 0,28     | $-0.03$ | $-0.04$ | $-0.03$ | 0,31    | $-0.58$ | $-0.44$ | $-0.19$ |
| Outros                         | 0,11    | $-0.42$         | 0,57    | $-0,16$  | 0,10    | 0.00    | $-0.17$ | 0.06    | $-0.12$ | 0.04    | $-0.63$ |
| CaO                            | $-0.16$ | 0,56            | 0,11    | 0,23     | $-0.13$ | $-0.08$ | $-0.63$ | 0,30    | 0.00    | 0,22    | $-0.18$ |
| MgO                            | 0,36    | $-0,10$         | $-0.19$ | 0,36     | $-0.36$ | $-0.37$ | 0.24    | $-0.02$ | 0,41    | 0,32    | $-0.32$ |
| TiO <sub>2</sub>               | 0,25    | 0.41            | $-0.14$ | $-0.57$  | 0,41    | $-0.45$ | 0.13    | 0,10    | 0.06    | $-0.02$ | $-0.18$ |
| $P_2O_5$                       | 0,16    | 0.52            | 0.26    | 0,29     | 0,17    | 0.47    | 0.44    | $-0.19$ | $-0.00$ | $-0.05$ | $-0.27$ |
| MnO                            | 0,32    | $-0.05$         | $-0.45$ | $-0, 20$ | 0.04    | 0.44    | $-0.46$ | $-0.44$ | 0.12    | 0,10    | $-0.19$ |

Tabela A.79: Proporção da variância acumulada de cada variável explicada pelas componentes principais

|                                | CP1   | CP2   | CP3   | CP <sub>4</sub> | CP5   | CP6   | CP7   | CP8    | CP9    | CP10   | CP11   |
|--------------------------------|-------|-------|-------|-----------------|-------|-------|-------|--------|--------|--------|--------|
| SiO <sub>2</sub>               | 75,12 | 76.15 | 86,41 | 92,57           | 97,41 | 98,78 | 99,71 | 99,91  | 99,96  | 100,00 | 100,00 |
| $Al_2O_3$                      | 88,45 | 88,56 | 93,68 | 95,55           | 97,23 | 98,88 | 98,91 | 99,62  | 99,88  | 100,00 | 100,00 |
| Na <sub>2</sub> O              | 94.99 | 96,93 | 97,45 | 97,45           | 98,42 | 99,11 | 99,14 | 99,47  | 99,56  | 100,00 | 100,00 |
| $K_2O$                         | 64.47 | 75,28 | 90,05 | 91,80           | 98,57 | 99,26 | 99,28 | 99,82  | 99,99  | 99,99  | 100,00 |
| Fe <sub>2</sub> O <sub>3</sub> | 76,07 | 76,68 | 96,09 | 99,06           | 99,08 | 99,11 | 99,12 | 99,42  | 99,82  | 100,00 | 100,00 |
| Outros                         | 7.39  | 50,47 | 98,47 | 99,45           | 99,68 | 99,68 | 99,97 | 99,98  | 100,00 | 100,00 | 100,00 |
| CaO                            | 15,63 | 91,49 | 93,17 | 95,18           | 95,58 | 95,70 | 99,67 | 99,96  | 99,96  | 100,00 | 100,00 |
| MgO                            | 81,20 | 83,58 | 89,13 | 93,76           | 96,58 | 99,13 | 99,71 | 99,71  | 99,91  | 100,00 | 100,00 |
| TiO <sub>2</sub>               | 38,08 | 77,68 | 80,59 | 92,41           | 96,12 | 99,81 | 99,97 | 100,00 | 100,00 | 100,00 | 100,00 |
| $P_2O_5$                       | 16,60 | 80,54 | 90,16 | 93,16           | 93,84 | 97,94 | 99.88 | 100,00 | 100,00 | 100,00 | 100,00 |
| MnO                            | 61.68 | 62,18 | 92,25 | 93,74           | 93.78 | 97,29 | 99.38 | 99,98  | 100,00 | 100,00 | 100,00 |

|                                | CP1     | CP <sub>2</sub> | CP3     | CP4     | CP5     | CP6     | CP7     | CP8     | CP9     | CP10    | CP11    |
|--------------------------------|---------|-----------------|---------|---------|---------|---------|---------|---------|---------|---------|---------|
| SiO <sub>2</sub>               | $-0.87$ | 0,10            | $-0,32$ | $-0,25$ | $-0,22$ | 0.12    | 0,10    | 0,04    | $-0.02$ | 0.02    | $-0.00$ |
| $Al_2O_3$                      | $-0.94$ | $-0.03$         | $-0.23$ | 0.14    | 0.13    | $-0.13$ | 0,02    | $-0.08$ | $-0.05$ | 0.03    | $-0.00$ |
| Na <sub>2</sub> O              | $-0.97$ | 0.14            | $-0.07$ | 0.00    | $-0,10$ | $-0.08$ | $-0.02$ | $-0.06$ | 0,03    | $-0.07$ | $-0.00$ |
| $K_2O$                         | $-0.80$ | $-0.33$         | $-0.38$ | 0.13    | 0.26    | 0,08    | 0,01    | 0,07    | 0,04    | 0,00    | $-0,00$ |
| Fe <sub>2</sub> O <sub>3</sub> | 0,87    | $-0.08$         | $-0.44$ | 0,17    | $-0.01$ | $-0.02$ | $-0.01$ | 0,05    | $-0.06$ | $-0.04$ | $-0.00$ |
| Outros                         | 0,27    | $-0.66$         | 0,69    | $-0,10$ | 0.05    | 0.00    | $-0.05$ | 0,01    | $-0.01$ | 0,00    | $-0.00$ |
| CaO                            | $-0,40$ | 0,87            | 0.13    | 0.14    | $-0.06$ | $-0.03$ | $-0,20$ | 0,05    | 0.00    | 0,02    | $-0.00$ |
| MqO                            | 0,90    | $-0.15$         | $-0,24$ | 0,22    | $-0.17$ | $-0.16$ | 0,08    | $-0.00$ | 0,04    | 0.03    | $-0.00$ |
| TiO <sub>2</sub>               | 0.62    | 0.63            | $-0.17$ | $-0.34$ | 0.19    | $-0.19$ | 0,04    | 0,02    | 0,01    | $-0.00$ | $-0,00$ |
| $P_2O_5$                       | 0,41    | 0,80            | 0,31    | 0,17    | 0.08    | 0,20    | 0.14    | $-0.03$ | $-0.00$ | $-0.00$ | $-0.00$ |
| MnO                            | 0.79    | $-0.07$         | $-0,55$ | $-0.12$ | 0,02    | 0.19    | $-0.14$ | $-0.08$ | 0,01    | 0,01    | $-0,00$ |
|                                |         |                 |         |         |         |         |         |         |         |         |         |

Tabela A.80: Matriz de correlação entre as variáveis e as componentes principais

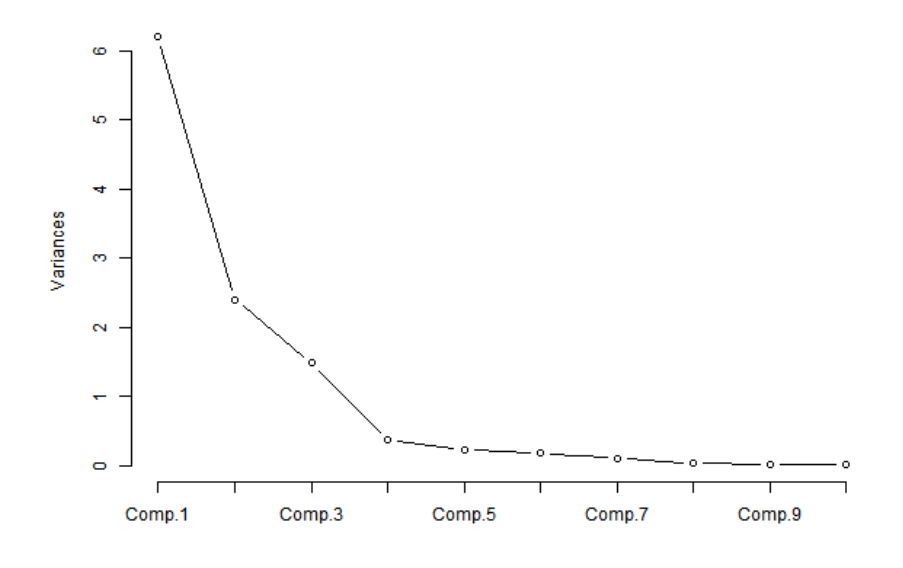

Figura A.39: Proporção da variância explicada

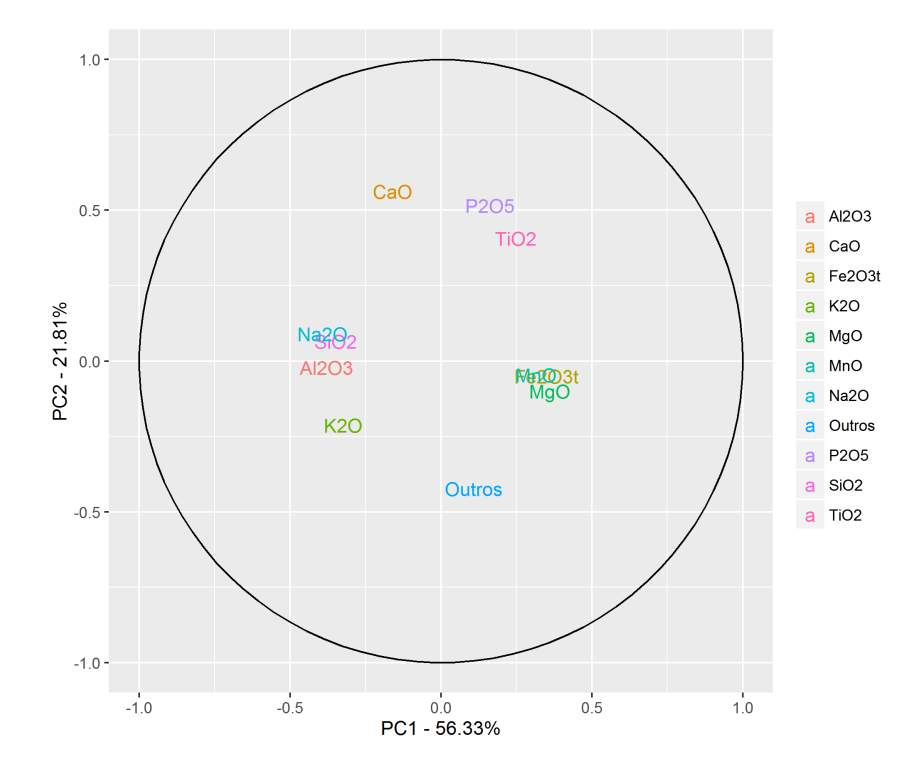

Figura A.40: Coordenadas das variáveis

#### A.3.7 Transformação Esférica (Esf)

Tabela A.81: Variâncias das Componentes principais

|                                                                                   |      |  |                                           |  |      |                                              | CP1 CP2 CP3 CP4 CP5 CP6 CP7 CP8 CP9 CP10 |
|-----------------------------------------------------------------------------------|------|--|-------------------------------------------|--|------|----------------------------------------------|------------------------------------------|
| Variância                                                                         |      |  |                                           |  |      | 4.85 2.12 1.45 0.69 0.43 0.23 0.11 0.05 0.04 | - 0.01                                   |
| Proporção da Variância                                                            | 0.49 |  | $0.21$ $0.15$ $0.07$ $0.04$ $0.02$ $0.01$ |  |      | $0.01\quad 0.00$                             | -0.00                                    |
| Proporção Acumulada da Variância $0.49$ $0.70$ $0.84$ $0.91$ $0.95$ $0.98$ $0.99$ |      |  |                                           |  | 0.99 | 1.00                                         | 1.00                                     |

CP1 CP2 CP3 CP4 CP5 CP6 CP7 CP8 CP9 CP10  $SiO_2$  -0,35 -0,21 -0,03 0,07 0,83 -0,07 -0,28 0,15 -0,03 -0,17  $Al_2O_3$  -0,42 -0,11 0,00 -0,18 -0,35 -0,12 -0,46 -0,49 0,02 -0,43  $Na<sub>2</sub>O$  -0,43 -0,04 -0,10 -0,11 -0,01 -0,45 0,08 -0,18 0,10 0,73  $K_2O$  -0,35 -0,24 -0,19 -0,46 -0,22 0,39 0,02 0,48 -0,37 0,08  $Fe<sub>2</sub>O<sub>3</sub>$  0,11 -0,54 0,44 -0,08 -0,07 0,24 -0,21 0,10 0,58 0,20 Outros 0,16 0,35 -0,61 -0,23 0,07 0,21 -0,41 0,04 0,44 0,13  $CaO$  -0,42 0,19 -0,02 -0,05 -0,04 -0,03 0,55 0,19 0,56 -0,36  $MgO$  0,36 -0,18 -0,06 -0,49 -0,02 -0,68 -0,02 0,29 0,02 -0,22  $TiO_2$  -0,04 -0,40 -0,47 0,64 -0,29 -0,19 -0,08 0,27 0,06 -0,06  $P_2O_5$  -0,18 0,49 0,41 0,18 -0,20 -0,18 -0,43 0,51 -0,01 0,06

Tabela A.82: Cargas das Componentes principais

Tabela A.83: Proporção da variância acumulada de cada variável explicada pelas componentes principais

|                                | CP1   | CP2   | CP3   | CP <sub>4</sub> | CP5   | CP6   | CP7   | CP8   | CP9   | CP10   |
|--------------------------------|-------|-------|-------|-----------------|-------|-------|-------|-------|-------|--------|
| SiO <sub>2</sub>               | 59.58 | 68,67 | 68,76 | 69,11           | 98,81 | 98,94 | 99,83 | 99,94 | 99,94 | 100,00 |
| $Al_2O_3$                      | 85,33 | 88,08 | 88,08 | 90,38           | 95,74 | 96,07 | 98,48 | 99,73 | 99,73 | 100,00 |
| Na <sub>2</sub> O              | 91,61 | 92,01 | 93,42 | 94,29           | 94,29 | 98,94 | 99,02 | 99,19 | 99,23 | 100,00 |
| $K_2O$                         | 60,63 | 73,13 | 78,23 | 92,66           | 94,65 | 98,28 | 98,29 | 99,47 | 99,99 | 100,00 |
| Fe <sub>2</sub> O <sub>3</sub> | 6,26  | 68,30 | 96,06 | 96,50           | 96,73 | 98,05 | 98,57 | 98,62 | 99,94 | 100,00 |
| Outros                         | 12,83 | 38,60 | 92,46 | 96,04           | 96,27 | 97,31 | 99,21 | 99,22 | 99.98 | 100,00 |
| CaO                            | 87,19 | 94,61 | 94,68 | 94,89           | 94,95 | 94,98 | 98,42 | 98,61 | 99,82 | 100,00 |
| MqO                            | 64,48 | 71,71 | 72,22 | 88,73           | 88,74 | 99,49 | 99,49 | 99,93 | 99,93 | 100,00 |
| TiO <sub>2</sub>               | 0.88  | 34,48 | 66,71 | 95,09           | 98,70 | 99,51 | 99,59 | 99,98 | 99,99 | 100,00 |
| $P_2O_5$                       | 16.53 | 67,74 | 91,74 | 94,02           | 95,70 | 96,50 | 98.64 | 99,99 | 99,99 | 100,00 |

|                                | CP1     | $\mathrm{CP}2$ | CP3     | CP4     | $\mathrm{CP}5$ | CP6     | CP7     | CP8     | CP9     | CP10    |
|--------------------------------|---------|----------------|---------|---------|----------------|---------|---------|---------|---------|---------|
| SiO <sub>2</sub>               | $-0.77$ | $-0.30$        | $-0.03$ | 0,06    | 0,55           | $-0.04$ | $-0.09$ | 0.03    | $-0.01$ | $-0.02$ |
| $Al_2O_3$                      | $-0.92$ | $-0.17$        | 0,00    | $-0.15$ | $-0.23$        | $-0.06$ | $-0.16$ | $-0.11$ | 0.00    | $-0.05$ |
| Na <sub>2</sub> O              | $-0.96$ | $-0.06$        | $-0.12$ | $-0.09$ | $-0.01$        | $-0,22$ | 0,03    | $-0.04$ | 0,02    | 0,09    |
| $K_2O$                         | $-0.78$ | $-0.35$        | $-0.23$ | $-0.38$ | $-0,14$        | 0.19    | 0.01    | 0,11    | $-0.07$ | 0.01    |
| Fe <sub>2</sub> O <sub>3</sub> | 0,25    | $-0.79$        | 0.53    | $-0.07$ | $-0.05$        | 0,11    | $-0.07$ | 0,02    | 0,11    | 0.02    |
| Outros                         | 0.36    | 0,51           | $-0.73$ | $-0.19$ | 0.05           | 0.10    | $-0.14$ | 0.01    | 0.09    | 0.01    |
| CaO                            | $-0.93$ | 0.27           | $-0.03$ | $-0.05$ | $-0.02$        | $-0.02$ | 0.19    | 0,04    | 0.11    | $-0.04$ |
| MqO                            | 0.80    | $-0.27$        | $-0.07$ | $-0.41$ | $-0.01$        | $-0.33$ | $-0.01$ | 0.07    | 0.00    | $-0.03$ |
| TiO <sub>2</sub>               | $-0.09$ | $-0.58$        | $-0.57$ | 0.53    | $-0.19$        | $-0.09$ | $-0.03$ | 0.06    | 0,01    | $-0.01$ |
| $P_2O_5$                       | $-0.41$ | 0.72           | 0.49    | 0.15    | $-0.13$        | $-0.09$ | $-0.15$ | 0,12    | $-0.00$ | 0.01    |

Tabela A.84: Matriz de correlação entre as variáveis e as componentes principais

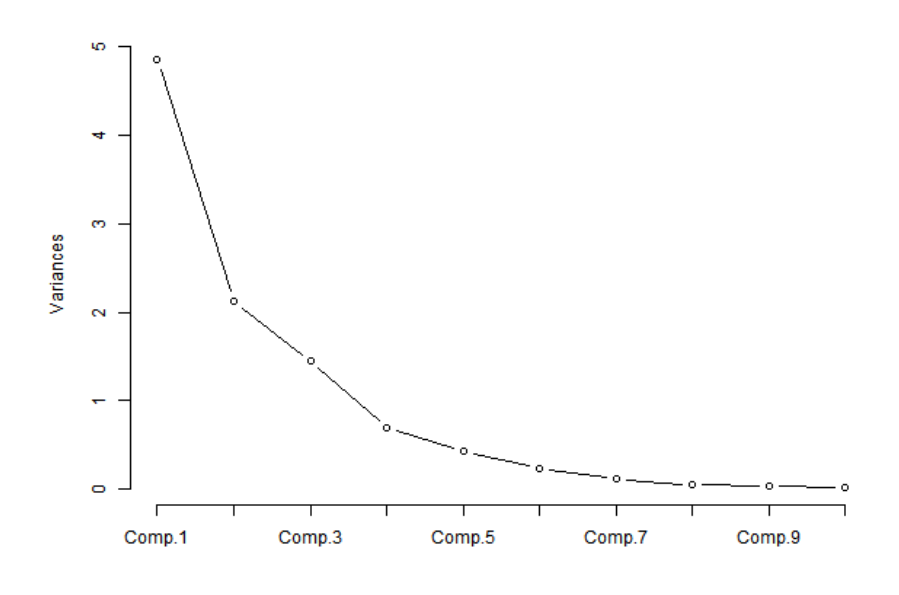

Figura A.41: Proporção da variância explicada

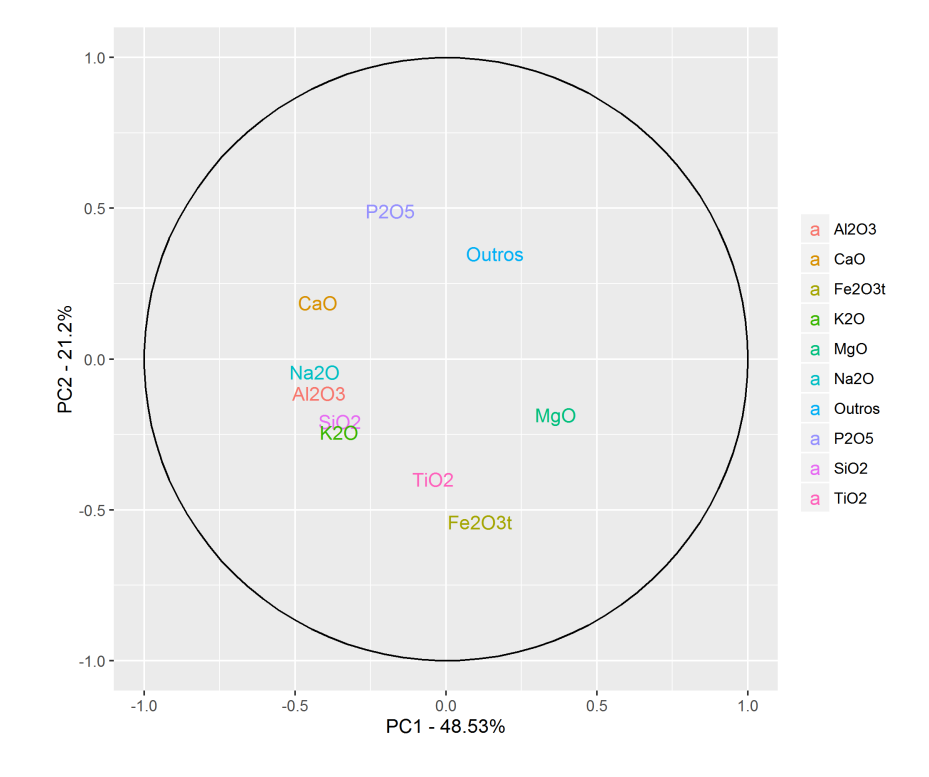

Figura A.42: Coordenadas das variáveis

# Apêndice B

# Funções R

Esta seção contém todas as funções que foram desenvolvidas para realizar as análises desta dissertação.

```
####### Lista de pacotes necessarios
\mathbf{library}(\mathrm{MASS})\mathbf{library}(\mathbf{xtable})library (graphics)\mathbf{library}(\mathbf{car})library (compositions)
\mathbf{library} (ggplot2)
\mathbf{library} (reshape2)
########### componentes da analise de componentes principais
Comp Graf = function(fit){
 theta \langle -\,\text{seq}(0,2*\text{pi}), \text{length}.\text{out} = 100)circle \langle - data frame(x = cos(theta), y = sin(theta))
 Prop \exp = (\text{fit}$sdev)^2/sum(fit$sdev^2)
 Cargas = loadings(fit)[]p \leftarrow ggplot (circle, aes (x, y)) + geom path()
 loadings \leftarrow data-frame(Cargs,nnames = row.names (Cargas)
 fim
      = p + geom \textbf{ text}(\textbf{data}=loadings),
                    mapping=aes (x = Comp.1, y = Comp.2, label = .names,\text{colour} = \text{names}() +coord fixed (ratio = 1) +
   labs (x = paste ("PC1 - ", round (Prop exp [1] *100,2), "%", sep = ""), y =
      paste ("PC2 - ", round (Prop exp[2] *100,2), "%", sep = "")) +
```

```
theme(legend.title=element blank())
 return (fim)\rightarrow####### Funcao que plota os idividuos com os peso das
Comp Graf biplot = function (fit, group) {
 g \leftarrow ggbiplot (fit, obs.scale = 1, var.scale = 1,
         groups = group, ellipse = TRUE,circle = TRUE)g \leftarrow g + scale color discrete(name = '')g \leftarrow g + \text{ theme}(\text{legend direction} = 'horizontal',\text{legend. position} = 'top')print(g)₹
############NOME String com o nome de saida do arquivo dos graficos
PLOT Comp Princ = function (NOME, FIT, grupo = FALSE) {
 png(paste("Var", NOME", png", sep = ""); width = 600, height = 450)plot(FIT, type="line s" | ines", main = "")dev. off ()Comp G \text{raf}(FIT)ggsave(\textbf{past}("Coord", \text{NOME},". \text{png", sep = "");})if (\text{grupo} := \text{FALSE})Comp Graf biplot (FIT, grupo)
  ggsave (paste ("Bivar", NOME,".png", sep = ""))
 \mathcal{F}\mathcal{E}print comp var = function (fit) {
 Cargas = loadings (fit) []
 perc da var = (((fit $sdev)^2)*t ((Cargas^2)))/colSums (((fit $sdev)^2)*t()Cargas^2))perc da var aj = as data frame (t(round (perc da var*100,2)))
 n \text{ comp} = \text{length}( \text{ perc da var a} j)
```

```
for (i \in ]1:(n \text{ comp } -1) \}perc da var aj [, i +1 ] = perc da var aj [, i ] + perc da var aj [, i + 1]
 \}return (perc da var aj)
}
########### Funcao que ajusta a tabela de correlacao dos componentes principais
########### com as variaveis originais para impressao
#print corr = function(fit){
 Cargas = loadings (fit) []
 corr = (((fit \$sdev)) * t ((Cargas))))colSums(((fit \$sdev)^2) * t ((Cargas^2))as data frame (corr)return (corr)\mathcal{E}####### para impressao
print summary = function (fit) {
 Summary 1 = rbind (fit ssdev 2, fit ssdev 2/sum (fit ssdev 2))
 n \text{ comp} = \text{length}(Summary 1[1,])Acum = \arctan(-1, n \text{ comp})Acum[1] = Summary 1[2,1]
 for (i \text{ in } 1:(n \text{ comp } -1))Acum [i +1] = Acum [i] + Summary 1[2, i + 1]\mathcal{F}Summary 1 = rbind (Summary 1, Acum)
 Summary 1 = as data frame (Summary 1)
 rownames (Summary 1) = c ("Variancia", "Proporcao da Variancia", "Proporcao
   Acumulada da Variancia")
 return(Summer 1)ł
####### as variaveis de uma base
#############Data base de dados com as variaveis a serem transformadas
Tras esferic = function (Data) {
 Z = Data^{(1/2)}N col = length (Z[1,])N lin = \operatorname{length}(Z[,1])
```

```
W = \text{matrix}(0, N \text{ lin}, N \text{ col} - 1)Aux = 1for (i \text{ in } 1:(N \text{ col } -1)) {
   W[, i] = \mathbf{acos} (Z[, i]/Aux)Aux = Aux*sin (W[, i])
  \mathcal{E}W = as data frame (W)colnames (W) = \text{colnames}(\text{Data})[-N \text{ col}]return (W)\mathcal{E}####### Funcao que imprime todas as tabelas da analises em formato Latex
Impri Tabelas comp Princ = function (FIT) {
 print("
                                                                   -<sup>\mathsf{H}</sup>)
 print("Resumo")print ("
                                                                   -<sup>n</sup>)
 Summary 1 = print \text{ summary} (FIT)Summary impre \leq xtable (Summary 1, digits = 2)
 print(Summary impre, floating=TRUE)
 print("
                                                                  -<sup>n</sup>)
 print("Cargas")print("
                                                                   -")
 Cargas = loadings (FIT) []Summary impre 1 \le xtable (Cargas, digits = 2)
 print (Summary impre 1, floating=TRUE)
 print("
                                                                  -")
 print ("Percentual da varancia da variavel explicada pela componente")
 print ("
                                                                   -<sup>n</sup>)
 comp var = print comp var (FIT)
 Summary impre 2 \leq xtable (comp var, digits = 2)
 print (Summary impre 2, floating=TRUE)
 print("
                                                                   -<sup>n</sup>)
 print ("Correlacao Variavel vs. Componente")
 print("
                                                                   -")
```

```
Corr var = print corr (FIT)
```

```
Summary impre 3 \le xtable (Corr var, digits = 2)
 print(Summary impre 3, floating=TRUE)
\}Transforms a \, cos#############BASE Base com as variaveis para se realizar a analise
#############WARSlista das variaveis que sera realizada a analise
\frac{1}{2} \frac{1}{2} ########### ORDER COMP Caso verdadeiro ordena as variaveis pela maior media
                  antes das analises
;#########
Calc princ tranf = function (BASE, VARS, Trans = c(1:7), ORDER COMP = TRUE) {
 BASE AUX = BASE , VARS
 N comp = \mathbf{length}(\text{VARS})if (ORDER COMP = TRUE) {
   Desc = as.data frame(colsums(BASE AUX)/length(BASE AUX), 1))names = rownames (Desc) [order (Desc[,1], decreasing = TRUE)]
   Data Comp \text{Aj} = \text{BASE} \text{ AUX} , names
  ł
 FITS = \text{vector}("list", N comp)#\# \# \# Trad - Analise tradicional
 #if (1 \ %in \ Trans ) {
   data Comp trad = \texttt{scale}(\texttt{Data Comp Aj})FITS \lceil 1 \rceil \langle - \text{princomp}(\text{data } Comp \text{ trad }, cor = TRUE)\mathcal{E}##### Exc - Exclusao de uma variavel#
```

```
if (2 \; % \sin \! %) Trans ) {
```

```
FITS [2] \leq princomp (Data Comp Aj [, -N comp], cor=TRUE)
\mathcal{E}##### Ref - Variavel de referencia
#if (3 \text{ % in}\% Trans) {
 data Comp ref = Data Comp Aj [, 1: (N comp -1)]/Data Comp Aj [, N comp]
 FITS \vert \vert 3 \vert \vert \langle - \rangle princomp (data Comp ref, cor=TRUE)
\mathcal{F}#
  #### Log - Transformação Log
#
  if (4 \text{ %in} \% \text{ Trans}) {
 data Tranf log = log(Data Comp Aj)FITS \vert \vert 4 \vert \vert \langle - \rangle princomp (data Tranf log, cor=TRUE)
\overline{\mathcal{E}}#\# \# \# Alr - Additive log-ratio transform
#if (5 \ %in \mathcal{K} Trans) {
 data Tranf alr = \log (Data Comp Aj | , 1: (N comp -1) | / Data Comp Aj | , N comp
    \left| \ \right|FITS \lceil 5 \rceil \langle - \text{princomp}(\text{data } \text{Tranf } \text{alr }, \text{cor}=\text{TRUE})\mathcal{E}#\# \# \# Clr - Center log-ratio transform
#if (6 \text{ % in}\% Trans) {
 data Tranf clr = clr (Data Comp Aj)
 FITS \lceil 6 \rceil \langle - princomp (data Tranf clr, cor=TRUE)
<sup>1</sup>
```
```
## \# \# Esf - Transformação Esferica
 #if (7 \text{ %in} \% \text{ Trans})data Tranf esfic = Tras esferic (Data Comp Aj)
   FITS [7] \leq princomp(data Tranf esfic, cor=TRUE)
 ł
 names (FITS) = c ("Trad", "Exc", "Ref", "Log", "Alr", "Clr", "Esf")
 \text{FITS} = \text{FITS} \left[ \cdot \text{isapply} \left( \text{FITS}, \text{ is null} \right) \right]return (FITS)\mathcal{E}\# \# \# \# \# X\% da variancia
n comp var = function (fit, lim)aux = print summary(fit)j = 1while (\text{aux}[3,j] < \text{lim}) {
   j = j+1\mathcal{F}return (j)\mathcal{E}####### Funcao tabula o % da variancia explicado por cada componente
###### em cada cada tecnica
#############FITS lista contendo objetos da classe princomp
tab Var Exp = function (FITS)N FITS = length (FITS)
 N var = \text{length}(\text{print summary(FITS}[[1]])[1,])Saida = data.frame(array(-1, N var))
 for (i \text{ in } 1:N \text{ FITS}) {
   aux = print summary(FITS[[i]])N t = length(aux)aux = array(c(as.numeric(aux[3,]), rep(0,N var -N t)))Saida, i = aux
 \mathcal{E}rownames (Saida) = colnames (print summary (FITS [[1]]) [1,])
 colnames (Saida) = names (FITS)return(t (round(Saida*100,0)))\mathcal{E}
```

```
###### % da variancia em cada tecnica
############ LIMITS lista dos percentuais que se deseja explicar
tab N comp = function (FITS, LIMITS = c(0.6, 0.7, 0.8, 0.9)) {
 N LIM = length (LIMITS)
 N FITS = length (FITS)
 Saida = matrix(-1000), FITS, N LIM)
 for (i \text{ in } 1:N \text{ FITS}) {
  for (j in 1:N LIM) {
   Saida[i, j] = n comp var (FITS [|i|], LIMITS[j])
  \mathcal{F}\mathcal{L}colnames (Saida) = paste (round(LIMITS*100), "\%", sep = "")rownames (Saida) = names (FITS)return(Saida)\mathcal{F}###### % da variancia em cada variaveil
n comp var varialvel = function (fit, \lim) {
 aux = print comp var(fit)j = 1while (\min(\text{aux}[\, ,j\,]) \leq \lim)j = j+1\mathcal{F}return (i)ł
####### % da variancia em cada variaveil em cada tecnica
########## LIMITS lista dos percentuais que se deseja explicar
tab N comp variavel = function (FITS, LIMITS = c(60, 70, 80, 90)) {
 N LIM = length (LIMITS)
 N FITS = length (FITS)
 Saida = matrix(-1000), FITS, N LIM)
 for (i \text{ in } 1:N \text{ FITS}) {
  for (i \text{ in } 1:N \text{ LIM}) {
   Saida[i, j] = n comp var variable[FTS[[i]], LIMITS[j])\mathcal{F}\mathcal{E}
```

```
colnames (Saida) = paste (LIMITS, "%", sep = "")
 rownames (Saida) = names ( FITS )return(Saida)\mathcal{L}\mathit{compute}\# \# \# \# \# em cada tecnica
############ Comp Componente que se deseja tabular
Lista peso var comp = function (FITS, Comp) {
 N Tec = length (FITS)
 N var = length (loadings (FITS [[1]]) [, Comp])Var Comp = data.frame(matrix(0,N var,1))
 for (i \text{ in } 1:N \text{ Tec})aux = rownames(loadings (FITS \vert\vert\,\vert\,\vert\,\vert\,\vert\,\vert\,\vert) | order(abs(t(loadings (FITS \vert\vert\,\vert\,\vert\,\vert\,\vert\,\vert)
     \langle \text{[}, \text{Comp} \rangle \rangle, decreasing = TRUE)
  n aux = length (aux)
   aux = c(aux, rep("", N var - n aux))Var Comp\begin{bmatrix} 1 \\ 1 \end{bmatrix} = aux
 ł
 \text{colnames}(\text{Var} \text{ Comp}) = \text{names}(\text{FITS})return (Var Comp)\mathcal{E}#v a r i a v e l########### Comp Componente que se deseja tabular
############ Comp Componente que se deseja tabular
########### NOME String com o nome de saida do arquivo dos graficos
grafic#
```

```
Lista peso Carga comp = function (FITS, Comp, NOME, pall) {
  N Tec = length (FITS)
  N var = \text{length}(loadings(FITS[[1]])[,Comp])Var Comp = data.frame(matrix(names(loadings(FITS[[1]])[,Comp]),N var, 1))
  colnames (Var Comp) = c("VAR")for (i \text{ in } 1:N \text{ Tec})aux1= \text{as data frame}(\text{names}(\text{loads}(FITS[[i]])[Gomp]))aux1[, 2] = abs(logvalues(FITS[[i]])[,Comp])
```

```
colnames (aux1) = c ("VAR", "V")
    Var Comp = merge(VarComp, aux1, by="VAR", all = TRUE, sort = FALSE)colnames (Var Comp) [i+1] = names(FITS) [i]}
  Var Comp[ is . na ( Var Comp) ] \leq 0rownames (Var_Comp) = Var_Comp[, 1]
  Var Comp = VarComp[ , -1]Var Comp = \mathbf{as} \cdot \mathbf{data} \cdot \mathbf{frame}(\ t ( \Var \ Comp ) )Var Comp Pad = Var Comp[ , 1 : N var ] /rowSums ( Var Comp[ , 1 : N var ] )
  Var CompPad$TEC = <b>rownames</b>( Var Comp)dat . aj \leq melt (Var Comp Pad, id . vars = "TEC")
  P = ggplot (dat a), aes (x = TEC, y = value, fill = variable) + geom bar (
      \texttt{stat} = ' \texttt{identity} 'P. labs = P + scale fill brewer ( palette = pall ) +
    labs (\text{title} = \text{paste} ("Componente ", Comp, sep = ""), x="tecnicas", y="
        Percentual do Peso das Cargas")
  Title.format \leq element text (face="bold", size=24, h just =0)
  axist format \leq element text (face="bold", size=16)
  legend format \leq element text (face="bold", size=16)
  axis format \leq element text ( size =16)
  p . \text{ fim} = P . \text{ labs} + \text{ theme} (plot . \text{ title} = \text{Title} . \text{format}, \text{ axis} . \text{ title} = \text{axis} .format, legend . title=element blank (),
                             legend text = legend format, axis text = axis.
                                 format )
  p . fim
  ggsave (paste ("Perc_carga_Comp_",Comp," ",NOME,".png", sep = ""), width =
      16, height = 7)
  return (Var Comp)
}
FITS = fits########################################################################
###### Funcao que imprime todas as tabelas da analises em formato Latex
######### FIT o b e j t o da c l a s s e pr incomp
####### NOME String com o nome de saida das tabelas
########################################################################
Impime todas as Tabelas = function (FITS, NOME) {
  N var = length (FITS)
  for (i in 1:N var) {
    print ("
        −−−−−−−−−−−−−−−−−−−−−−−−−−−−−−−−−−−−−−−−−−−−−−−−−−−−−−−−−−−−−−−−−−"
        )
    print(paste(name(FITS) [i], "Tables de Analise formato later"))print ("
        −−−−−−−−−−−−−−−−−−−−−−−−−−−−−−−−−−−−−−−−−−−−−−−−−−−−−−−−−−−−−−−−−−"
        )
```
Impri Tabel as comp  $P$  rinc (FITS  $[ | i | ]$  )

−−−−−−−−−−−−−−−−−−−−−−−−−−−−−−−−−−−−−−−−−−−−−−−−−−−−−−−−−−−−−−−−−−" )

} print ("

```
em cada tecnica")
print ("
    −−−−−−−−−−−−−−−−−−−−−−−−−−−−−−−−−−−−−−−−−−−−−−−−−−−−−−−−−−−−−−−−−−" )
t = t ( tab \text{Var} \text{Exp} (FITS ) )p = \text{matrix}(\text{paste}(\text{t}, \text{""}, \text{sep} = \text{""}), \text{length}(\text{t}[, 1]), 7)
\text{colnames}(\mathfrak{p}) = \text{colnames}(\mathfrak{t})rownames(p) = rownames(t)impre latex \langle - \right] xtable (p, digits = 0)
print(impre latex, floating=FALSE)
print ("
    −−−−−−−−−−−−−−−−−−−−−−−−−−−−−−−−−−−−−−−−−−−−−−−−−−−−−−−−−−−−−−−−−−" )
print ("Numero de componentes necessarias para explicar X% da variancia")
print ("
    −−−−−−−−−−−−−−−−−−−−−−−−−−−−−−−−−−−−−−−−−−−−−−−−−−−−−−−−−−−−−−−−−−" )
impre_l a t e x <− x t a bl e ( tab_N_comp (FITS ) , d i g i t s = 0 )
print(impre latex, floating=FALSE)
```
−−−−−−−−−−−−−−−−−−−−−−−−−−−−−−−−−−−−−−−−−−−−−−−−−−−−−−−−−−−−−−−−−−" ) print ("Tabela do percentual da variancia explicada por cada componente

print ("

```
print ("Numero de componentes necessarias para explicar X% da variancia
   de todas as variaveis")
print ("
```
−−−−−−−−−−−−−−−−−−−−−−−−−−−−−−−−−−−−−−−−−−−−−−−−−−−−−−−−−−−−−−−−−−" )

−−−−−−−−−−−−−−−−−−−−−−−−−−−−−−−−−−−−−−−−−−−−−−−−−−−−−−−−−−−−−−−−−−" )

−−−−−−−−−−−−−−−−−−−−−−−−−−−−−−−−−−−−−−−−−−−−−−−−−−−−−−−−−−−−−−−−−−" )

−−−−−−−−−−−−−−−−−−−−−−−−−−−−−−−−−−−−−−−−−−−−−−−−−−−−−−−−−−−−−−−−−−" )

−−−−−−−−−−−−−−−−−−−−−−−−−−−−−−−−−−−−−−−−−−−−−−−−−−−−−−−−−−−−−−−−−−" )

################################################################################

```
impre latex \langle xtable (tab N comp variavel (FITS), digits = 0)
print(impre latex, f loating=FALSE)
print ("
```

```
print ("Lista das variaveis com maior peso para a componente 1")
print ("
```

```
impre latex \langle - \times \text{stable} ( \text{Lista} \text{ peso} \text{var} \text{comp} ( \text{FITS} , 1 ), digits = 0)
print(impre latex, f loating=FALSE)
print ("
```

```
print ("Lista das variaveis com maior peso para a componente 2")
print ("
```

```
impre latex \langle - \times \text{stable} ( \text{Lista} \text{ peso} \text{var} \text{comp} ( \text{FITS} , 1 ) , \text{ digits} = 0 )print (impre latex, floating=FALSE)
```
}

#

```
######## Funcao gera todos o graficos da analise em todas as tecnicas
############ NOME String com o nome de saida do arquivo dos graficos
grafic\#Gera todos Graf = function (FITS, NOME, pall) {
 N var = length(FITS)for (i \text{ in } 1:N var) {
  PLOT_Comp_Princ(paste("",names(FITS)[i],NOME,sep=""),FITS[[i]],FALSE)
 λ.
```

```
Lista peso Carga comp(FITS, 1, NOME, pall)
  Lista peso Carga comp(FITS, 2, NOME, pall)
\rightarrow
```
 $#$ 

```
####### Funcao Gera base de Dados Composicionais
########## N obs: Numero de observacoes
########N Var: N° de componentes
\frac{1}{2} \frac{1}{2} \frac{1}{2} \frac{1}{2} \frac{1}{2} \frac{1}{2} \frac{1}{2} \frac{1}{2} \frac{1}{2} \frac{1}{2} \frac{1}{2} \frac{1}{2} \frac{1}{2} \frac{1}{2} \frac{1}{2} \frac{1}{2} \frac{1}{2} \frac{1}{2} \frac{1}{2} \frac{1}{2} \frac{1}{2} \frac{1}{2} ########## Desv: Desvio da media
#
```

```
Comp data Sim Unif = function (N obs, N Var, Medias, Desv) {
  Aumento = 1.2N gera = 0while (N \text{ gera} < N \text{ obs})Base = as data frame (\text{matrix}(-1, N \text{ obs*}Aumento, N \text{ Var}))for (i \text{ in } 1:(N \text{ Var } -1)) {
       Lim inf = Medias [i] - sqrt(3*Desv[i])Lim sup = Medias [i] + sqrt(3*Desv[i])Base [, i ] = \text{runif}(N \text{ obs*}Aumento, Lim \text{ inf}, Lim \text{ sup})\mathcal{E}Base [, N Var ] = 1 - rowSums (Base [, c (1: (N Var -1))])
    N gera = N obs*Aumento - sum(Base |, N Var | < 0)
     Aumento = Aumento + 0.1\textbf{if} (\text{Aumento} > 2)return (print ("Erro Mude os parametros da base"))
     \mathcal{L}<sup>}</sup>
     Saida = Base[sample( which (Base[, NVar] > 0 ), N obs ),
  return(Saida)\mathcal{E}
```

```
####### Funcao Gera base de Dados Composicionais
########## N obs: Numero de observacoes
######## N Var: N° de componentes
\# \# \# \# \# \# \# Medias: media dos p - variaeis########## SD: Desvio padrao da Media
#
```
 $#$ 

 $#$ 

```
Comp data Sim Norm = function(N \t{obs} , N \t{Var} , Medias, SD) {
  Aumento = 1.2
  N gera = 0while (N \text{ gera} < N \text{obs}) {
     Base = as. data. frame (\text{matrix}(-1, N \text{ obs*Aumento}, N \text{ Var}))for (i \text{ in } 1: (N \text{ Var } -1)) {
       Base[,i] = rtruncnorm(N obs*Aumento, a=0, b=1, mean = Medias[i], sd
           = SD\mathcal{E}Base [, N Var ] = 1 - rowSums (Base [, c (1: (N Var -1))])
    N gera = N obs*Aumento - sum(Base[,N Var]<0)
    Aumento = Aumento + 0.1if (Aumento > 3)return(print("Erro Mude os parametros da base"))
     \rightarrow\mathcal{F}Saida = Base [sample (which (Base [, N Var] > 0 ), N obs ),
  return(Saida)ł
```

```
##########baseados em p -1 NOrmais e a p e pelo quanto falta para 1
############ Comp Componente que se deseja tabular
#
```

```
,#####################
```

```
Compara transf pos = function (fits , Comp)tab = Lista peso var comp(fits, Comp)
  N Var = \operatorname{length}(\operatorname{tab}[,1])Sub = matrix(N Var, 7, 7)colnames (Sub) = c ("Trad", "Exc", "Ref", "Log", "Alr", "Clr", "Esf")
  rownames (Sub) = c("Trad", "Exc", "Ref", "Log", "Alr", "Clr", "Esf")
```

```
Sub [rownames (Sub) %in% c ("Exc", "Ref", "Alr", "Esf"), ] = N \text{ Var} - 1Sub[, colnames (Sub) %in% c("Exc", "Ref", "Alr", "Esf")] = N Var - 1
 m coin = \textbf{matrix}(-1,7,7)colnames (m coin) = colnames (tab)
 rownames (m \space coin) = \space columns(tab)for (i \in [1:7) {
   for (i \in i : 7) {
     m coin [i, j] = sum(tab[tab[,i] != " % tab[,j] != " " ,i] != tab[tab[,i] != " "& tab [, j ] != " ", j ])
     m coin [j, i] = m coin [i, j]
   \rightarrow\mathcal{L}m coin [7,7] = \text{length}(\text{tab} [tab], 7] = "1", 7]return(m \ coin)\rightarrow####### Funcao tabula a proporcao da carga da variavel
############ FITS lista contendo objetos da classe princomp
############# Componente que se deseja tabular
#
```

```
Lista peso Carga = function (FITS, Comp) {
  N Tec = length(FITS)N var = \text{length}(\text{loadings}(FITS[[1]])), Compl)
  Var Comp = data.frame(matrix(names(loadings(FITS[[1]])[,Comp]),N var, 1))
  colnames (Var Comp) = c("VAR")for (i \text{ in } 1:N \text{ Tec}) {
     N COMP = length (loadings (FITS [i]) [1,])if (N COMP\text{Comp}) {
        aux1= as data frame(names(loadings (FITS [[i]]) | , Comp - 1]))aux1[, 2] = 0\}else\{aux1 = as. data. frame (names (loading s (FITS [[i]]) [ , Comp])) )aux1[,2] = loadings (FITS [[i]]) [, Comp]
     \mathcal{F}colnames (aux1) = c ("VAR", "V")
     \text{Var } \text{Comp } = \text{merge}(\text{Var } \text{Comp}, \text{aux1 }, \text{by=''VAR'' }, \text{all } = \text{TRUE}, \text{sort } = \text{FALSE})if (Var Comp[1, i +1]<0 ){
        Var Comp\lceil, i+1\rceil = \text{Var } \text{Comp} \lceil, i+1\ast(-1)<sup>}</sup>
     colnames (Var Comp) [i+1] = names (FITS) [i]
   ł
  rownames (Var Comp) = Var Comp[,1]
```

```
Var Comp = Var Comp\lceil, -1\rceilVar Comp = as. data. frame(t (Var Comp))return (Var Comp)\mathcal{E}##Compara transf = function (fits) {
 Var Acum = tab Var Exp(fits)
 colnames (Var Acum) = \text{gsub}("Comp."," "CP", \text{colnames} (Var Acum))N CP = length (colnames (Var Acum))
 Div = matrix (N CP, 7, 7)colnames (Div) = c("Trad", "Exc", "Ref", "Log", "Alr", "Clr", "Esf")rownames (Div) = c ("Trad", "Exc", "Ref", "Log", "Alr", "Clr", "Esf")
 Div \lceil \text{rownames}(\text{Div}) \; \rangle %in% \mathbf{c} ("Exc", "Ref", "Alr", "Esf"), \rceil = N \; \text{CP} - 1Div [, colnames (Div) %in% c ("Exc", "Ref", "Alr", "Esf")] = N CP - 1
 for (i \text{ in } 1:N \text{ CP}) {
   if (i == 1)Carga Var = \text{as matrix} (vegdist (Lista peso Carga (fits, i), method = "
        manhattan", na rm = TRUE, diag = FALSE) )/Div\}else\{Carga Var = Carga Var + as matrix (vegdist (Lista peso Carga (fits, i),
        method = "manhattan", na.rm = TRUE, diag = FALSE) / Div
   \}\mathcal{E}Carga Var = Carga Var/Div
 Dist carga = as. dist (Carga Var)return (list (Var Acum = Var Acum, Dist - carga = Dist - carga))ł
#
```
####### Funcao simula bases de uma dirichlet e ########## compara os resultados das transformacoes ########## N Bases: numero de bases para gerar ########## N obs: numero de bases para gerar

```
########## N Var: numero de bases para gerar
########## Conc Param: numero de bases para gerar
#N bases Comp data Sim D = function (N Bases, N obs, N Var, Conc Param) {
  Saidas = list()Div = matrix (N Var, 7, 7)colnames (Div) = c("Trad", "Exc", "Ref", "Log", "Alr", "Clr", "Esf")rownames (Div) = c("Trad", "Exc", "Ref", "Log", "Alr", "Clr", "Esf")Div \lceil \text{rownames}(\text{Div}) \; \; \%\text{in}\% \; \mathbf{c} \; (\text{''Exc''}, \text{''Ref''}, \text{''Alr''}, \text{''Est''}) \; , \rceil \; = \; N \; \text{Var} \; = \; 1Div [, colnames (Div) %in% c ("Exc", "Ref", "Alr", "Esf") ] = N Var - 1
  time stamp()for (i in 1:N Bases) {
    base = as. data. frame (rdirichlet (N obs, Conc Param))fits = Calc\_princ tranf (base, c(1:N \ Var))
    if (i = 1) {
      Aux = Compara transf (fits)
    \# \# \# Variancia Acumulada
       SaidasVar Acum =
                           \mathbf{a}s. matrix (AuxVar Acum)
       Saidas $Var Acum Quad = Saidas $Var Acum<sup>2</sup>2
       ####Diferenca das Cargas
       Saidas$Dist carga = as.matrix(Aux$Dist</math>carga)/DivSaidas$Dist carga Quad = Saidas$Dist carga^2
     \}else\{Aux = Compara transf (fits)
       \# \# \# Variancia A cumuladaSaidas$Var Acum
                         = Saidas$Var Acum + as matrix(Aux$Var Acum)
       Saidas $Var Acum Quad = Saidas $Var Acum Quad + as matrix (Aux $Var
          Acum) \hat{2}####Diferenca das Cargas
       Saidas $Dist carga = Saidas $Dist carga + (as matrix (Aux$Dist~carga))
          Div)Saidas$Dist carga Quad = Saidas$Dist carga Quad + (as. matrix (Aux$
          Dist carga)/Div) ^2
    \mathcal{F}if (i \%% 100 = 0) {
       print(i)\mathcal{F}\mathcal{E}\# \# \# Variancia Acumulada
  Saidas $Var Acum Med = Saidas $Var Acum/N Bases
  Saidas $Var Acum Var = (Saidas $Var Acum Quad - (Saidas $Var Acum 2)/N
      Bases /(N Bases)
  Saidas $Var Acum sd = sqrt(Saidas $Var Acum Var)
```

```
Saidas $Var Acum Lim Inf = Saidas $Var Acum Med - 1.96*(Saidas $Var Acum sd
     /\sqrt{\sqrt{sqrt(N}}\) Bases))
  Saidas $Var Acum Lim Sup = Saidas $Var Acum Med + 1.96*(Saidas $Var Acum sd
     /\sqrt{\sqrt{sqrt(N}}\;Bases)###Diferenca das Cargas
  Saidas$Dist carga Med = Saidas$Dist carga/N Bases
  Saidas$Dist carga Var = (Saidas$Dist carga Quad - (Saidas$Dist carga^2)/
    N Bases) / (N Bases)
  Saidas$Dist carga sd = sqrt(Saidas$Dist</math>carga Var)Saidas$Dist carga Lim Inf = Saidas$Dist carga Med - 1.96*(Saidas$Distcarga sd/sqrt(N \; Bases))Saidas$Dist carga Lim Sup = Saidas$Dist carga Med + 1.96*(Saidas$Distcarga sd/sqrt(N \; Bases))timestamp()return(Saidas)\mathcal{E}######## Funcao simula bases de uma uniforme e
########## compara os resultados das transformacoes
########## N Bases: numero de bases para gerar
########## N obs: numero de bases para gerar
########## N Var: numero de bases para gerar
########## Medias: numero de bases para gerar
########## Desv: desvios da media
#N bases Comp data Sim U = function (N Bases, N obs, N Var, Medias, Desv) {
```

```
Saidas = list()
```

```
Div = matrix (N Var, 7, 7)colnames (Div) = c("Trad", "Exc", "Ref", "Log", "Alr", "Clr", "Esf")rownames (Div) = c ("Trad", "Exc", "Ref", "Log", "Alr", "Clr", "Esf")
Div \lceil \text{rownames}(\text{Div}) \; \; \%in\% \; \mathbf{c} ("Exc", "Ref", "Alr", "Esf"), \rceil = N Var -1Div [, colnames (Div) %in% c ("Exc", "Ref", "Alr", "Esf") ] = N Var - 1
timestamp()for (i \text{ in } 1:N \text{ Bases})base = Comp data Sim Unif (N obs, N Var, Medias, Desv)
  fits = Calc princ tranf (base, c(1:N \; Var))
```

```
if (i == 1)Aux = Compara transf (fits)# \# \# Variancia A cumuladaSaidas$Var Acum = \quad as matrix (Aux$Var Acum)
  Saidas Var Acum Quad = Saidas Var Acum 2####Diferenca das Cargas
```

```
Saidas$Dist carga = as . matrix(Aux$Dist carga)/DivSaidas $Dist$ carga Quad = Saidas $Dist$ carga ^2\}else\{Aux = Compara transf(fits)\# \# \# Variancia A cumuladaSaidas$Var Acum
                      = Saidas $Var Acum + as matrix (Aux $Var Acum)
    Saidas Var Acum Quad = Saidas Var Acum Quad + as matrix (Aux VarAcum) \hat{2}###Diferenca das Cargas
    Saidas $Dist carga = Saidas $Dist carga + (as matrix (Aux$Dist carsa))
       Div)Saidas$Dist carga Quad = Saidas$Dist carga Quad + (as.matrix(Aux$Dist carga)/Div)^2
  \mathcal{F}if (i \%% 100==0){
    print(i)\}\mathcal{L}\# \# \# Variancia Acumulada
Saidas $Var Acum Med = Saidas $Var Acum/N Bases
Saidas $Var Acum Var = (Saidas $Var Acum Quad - (Saidas $Var Acum 2) /N
   Bases /(N Bases)
Saidas$Var Acum sd = sqrt(Saidas$Var Acum Var)Saidas$Var Acum Lim Inf = Saidas$Var Acum Med - 1.96*(Saidas$Var Acum sd/sqrt(N \; Bases))Saidas $Var Acum Lim Sup = Saidas $Var Acum Med + 1.96*(Saidas $Var Acum sd
   /sqrt(N \; Bases))####Diferenca das Cargas
Saidas$Dist carga Med = Saidas$Dist carga/N Bases
Saidas $Dist carga Var = (Saidas $Dist carga Quad - (Saidas $Dist carga 2)/N Bases )/(N Bases )Saidas$Dist carga sd = sqrt(Saidas$Dist carsa Var)Saidas$Dist carga Lim Inf = Saidas$Dist carga Med - 1.96*(Saidas$Distcarga sd/sqrt(N \; Bases))Saidas$Dist carga Lim Sup = Saidas$Dist carga Med + 1.96*(Saidas$Dist
   carga sd/sqrt(N \; Bases))timestamp()return(Saidas)
```
####### Funcao simula bases de uma normais e ########## compara os resultados das transformacoes ########## N Bases: numero de bases para gerar ########## N obs: numero de bases para gerar ########## N Var: numero de bases para gerar ########## Medias: numero de bases para gerar

 $\rightarrow$  $#$ 

```
######## Desv: desvios da media#N bases Comp data Sim N = function (N Bases, N obs, N Var, Medias, Desv) {
  Saidas = list()Div = matrix (N Var, 7, 7)colnames (Div) = c("Trad", "Exc", "Ref", "Log", "Alr", "Clr", "Esf")rownames (Div) = c ("Trad", "Exc", "Ref", "Log", "Alr", "Clr", "Esf")
  Div \lceil \text{rownames}(\text{Div}) \; \; \% \text{in} \% \; \mathbf{c}(" \text{Exc} " , " \text{Ref} " , " \text{Alr} " , " \text{Esf} " ) ], \rceil = N \; \text{Var} - 1Div [, colnames (Div) %in% c ("Exc", "Ref", "Alr", "Esf") ] = N Var - 1
  timestamp()for (i \in ]1:N \text{ Bases}base = Comp data Sim Norm (N obs, N Var, Medias, Desv)
    fits = Calc princ tranf (base, c(1:N \; Var))
    if (i == 1)Aux = Compara transf (fits)
      # \# \# Variancia Acumulada
       Saidas$Var Acum = \quad as matrix (Aux$Var Acum)
       Saidas Var Acum Quad = Saidas Var Acum 2
      ####Diferenca das Cargas
       Saidas$Dist carga = as.matrix(Aux$Dist carsa)/DivSaidas$Dist carga Quad = Saidas$Dist carga^2
    \}else\{Aux = Compara transf (fits)
      # \# \# Variancia Acumulada
       Saidas$Var Acum
                         = Saidas Var Acum + as matrix (Aux Var Acum)
       SaidasVar Acum Quad = SaidasVar Acum Quad + as matrix (Aux Var
          Acum) \hat{2}####Diferenca das Cargas
       Saidas$Dist carga = Saidas$Dist carga + (as. matrix(Aux$Dist carga)/
          Div)Saidas$Dist carga Quad = Saidas$Dist carga Quad + (as. matrix (Aux$)
          Dist carga)/Div) \hat{2}\}if (i \, %% 100 = 0) {
      print(i)\mathcal{E}\mathcal{L}# \# \# Variancia Acumulada
  Saidas $Var Acum Med = Saidas$Var Acum/N Bases
  Saidas $Var Acum Var = (Saidas $Var Acum Quad - (Saidas $Var Acum 2/NBases) / (N \; Bases)Saidas $Var Acum sd = sqrt(Saidas $Var Acum Var)
  Saidas$Var Acum Lim Inf = Saidas$Var Acum Med - 1.96*(Saidas$Var Acum sd
      /\sqrt{\sqrt{\sqrt{S}}}} (N Bases))
```

```
Saidas $Var Acum Lim Sup = Saidas $Var Acum Med + 1.96* (Saidas $Var Acum sd
        /sqrt(N \; Bases))####Diferenca das Cargas
   Saidas$Dist carga Med = Saidas$Dist carga/N Bases
   Saidas$Dist carga Var = (Saidas$Dist carga Quad - (Saidas$Dist carga^2)/
        N Bases )/(N Bases )Saidas$Dist carga sd = sqrt(Saidas$Dist carsa Var)Saidas$Dist carga Lim Inf = Saidas$Dist carga Med - 1.96*(Saidas$Distcarga sd/sqrt(N \; Bases))Saidas$Dist carga Lim Sup = Saidas$Dist carga Med + 1.96*(Saidas$Distcarga sd/sqrt(N \; Bases))time stamp()return(Saidas)\}imprime Saida comp = function(Sim, NOME)####Invervalo da Variancia acumulada
  AUX INF = t (Sim$Var Acum Lim Inf)
  AUX SUP = t (Sim$Var Acum Lim Sup)
  N comp = \operatorname{length}(\mathrm{AUX~SUP}[, 1])print var = as data frame(matrix(gsub("\\.", ",",
                                                                 paste ("[", round(AUX INF, 2), " ; "round (AUX SUP, 2),
                                                                 "\binom{n}{2}", sep = "")). N comp. 7))
   colnames (print var) = colnames (AUX SUP)
   rownames (print var) = rownames (AUX SUP)
                                   \overline{\phantom{a}} \overline{\phantom{a}} \overline{\print("print ("Intervalo de confianca para a variancia explicada")
   impre inter var <- xtable(print var, label = paste("tab:Sim Interv Var ",
        NOME, sep = ""),
                                            align = c("1", rep("c", 7)))print(impre inter var)\overline{\phantom{a}} \overline{\phantom{a}} \overline{\print("print ("Matriz de medias de diferenças")
                             \overline{\phantom{a}}print("impre Dif Var \leftarrow xtable (Sim$Dist carga Med, label = paste ("tab: Sim Matriz
        ", NOME, \text{sep} = ""),
                                            align = \mathbf{c}("l", \mathbf{rep}("c", 7)), digits = 4)
   print (impre Dif Var)
   t1.1 = \text{hclust}(\text{as. dist}(\text{Sim}\text{\textsterling}\texttt{Dist} \text{ carga Med}))png(paste("Dend Carg", NOME", png", sep = ""), width = 600, height = 450)
   \mathbf{par}(\text{mar}=\mathbf{c}(0, 4, 4, 2)) \# c(\text{bottom}, \text{left}, \text{top}, \text{right})plot(t1.1, xlab = "", main = "", ylab = "Dif."dev off() }
```
Apêndice C

Bases de Dados Utilizadas

## <span id="page-123-1"></span>C.1 Base 1

<span id="page-123-0"></span>A base de dados foi extraída do artigo original [Kuhn](#page-131-0) et al. [\(2000\)](#page-131-0), os elementos Cu, Ni e Zn não foram utilizados e os dados foram padronizados para que a soma dos elementos restantes somassem 1. A base utilizada na análise se encontra nas Tabelas [C.1](#page-123-0) a [C.3.](#page-125-0)

| ID                | Si%              | Ti%              | $\overline{\text{Al}\%}$ | Fe%              | $Mg\%$           | $\overline{\text{K}\%}$ | $\overline{\mathrm{Mn\%}}$ |
|-------------------|------------------|------------------|--------------------------|------------------|------------------|-------------------------|----------------------------|
| $54\textrm{GK}/0$ | 0,4665           | 0,0099           | 0, 1364                  | 0,2419           | 0,1237           | 0,0085                  | 0,0131                     |
| 10                | 0,4534           | 0,0088           | 0,1278                   | 0,2622           | 0,1202           | 0,0120                  | 0,0155                     |
| 20                | 0,4948           | 0,0102           | 0,1451                   | 0,2171           | 0,1115           | 0,0113                  | 0,0100                     |
| 30                | 0,4468           | 0,0088           | 0,1306                   | 0,2680           | 0,1180           | 0,0141                  | 0,0137                     |
| 40                | 0,4533           | 0,0087           | 0,1326                   | 0,2650           | 0,1142           | 0,0124                  | 0,0138                     |
| 49                | 0,4478           | 0,0085           | 0,1288                   | 0,2797           | 0,1083           | 0,0111                  | 0,0159                     |
| 72PC/0            | 0,2524           | 0,0062           | 0,1264                   | 0,4260           | 0,1421           | 0,0124                  | 0,0344                     |
| 10                | 0,2010           | 0,0084           | 0,1609                   | 0,4088           | 0,1668           | 0,0198                  | 0,0342                     |
| 20                | 0,2159           | 0,0082           | 0,1532                   | 0,4268           | 0,1446           | 0,0147                  | 0,0365                     |
| 30                | 0,2497           | 0,0085           | 0,1551                   | 0,3803           | 0,1529           | 0,0187                  | 0,0348                     |
| 40                | 0,1923           | 0,0076           | 0,1596                   | 0,4068           | 0,1818           | 0,0181                  | 0,0339                     |
| 50                | 0,2209           | 0,0081           | 0,1635                   | 0,3965           | 0,1667           | 0,0121                  | 0,0323                     |
| 60                | 0,1686           | 0,0110           | 0,1621                   | 0,4166           | 0,1796           | 0,0243                  | 0,0377                     |
| 70                | 0,2655           | 0,0088           | 0,1693                   | 0,3694           | 0,1407           | 0,0148                  | 0,0313                     |
| 80                | 0,2380           | 0,0102           | 0,1740                   | 0,3696           | 0,1594           | 0,0187                  | 0,0302                     |
| 90                | 0,2782           | 0,0081           | 0,1627                   | 0,3711           | 0,1411           | 0,0116                  | 0,0272                     |
| 100               | 0,2402           | 0,0102           | 0,1493                   | 0,4083           | 0,1529           | 0,0105                  | 0,0286                     |
| 110               | 0,2479           | 0,0077           | 0,1574                   | 0,3817           | 0,1564           | 0,0185                  | 0,0303                     |
| 120               | 0,2613           | 0,0095           | 0,1519                   | 0,4011           | 0,1221           | 0,0242                  | 0,0299                     |
| 130               | 0,2462           | 0,0086           | 0,1294                   | 0,4360           | 0,1259           | 0,0233                  | 0.0307                     |
| 140               | 0,2812           | 0,0063           | 0,1461                   | 0,3649           | 0,1444           | 0,0305                  | 0,0266                     |
| 150               | 0,2928           | 0,0127           | 0,1562                   | 0,3544           | 0,1358           | 0,0231                  | 0,0250                     |
| 160               | 0,2896           | 0,0074           | 0,1380                   | 0,3966           | 0,1201           | 0,0218                  | 0,0265                     |
| 170               | 0,2695           | 0,0079           | 0,1303                   | 0,4276           | 0,1211           | 0,0153                  | 0,0283                     |
| 180               | 0,2906           | 0,0086           | 0,1285                   | 0,4089           | 0,1241           | 0,0121                  | 0,0271                     |
| 200               | 0,3384           | 0,0062           | 0,1281                   | 0,3809           | 0,1098           | 0,0113                  | 0,0253                     |
| 210               | 0,3413           | 0,0079           | 0,1249                   | 0,3785           | 0,1081           | 0,0115                  | 0,0278                     |
| 81PC/0            | 0,2529           | 0,0100           | 0,1470                   | 0,4038           | 0,1303           | 0,0122                  | 0,0438                     |
| 10                | 0,2611           | 0,0065           | 0,1547                   | 0,3877           | 0,1312           | 0,0183                  | 0,0405                     |
| 20                | 0,2394           | 0,0082           | 0,1572                   | 0,3951           | 0,1317           | 0,0250                  | 0,0434                     |
| 30                | 0,3337           | 0,0090           | 0,1708                   | 0,3212           | 0,1089           | 0,0223                  | 0,0341                     |
| 40                | 0,2438           | 0,0100           | 0,1677                   | 0,3838           | 0,1235           | 0,0288                  | 0,0425                     |
| 50                | 0,2360           | 0,0116           | 0,1621                   | 0,3985           | 0,1385           | 0,0095                  | 0,0438                     |
| 60                | 0,2715           | 0,0113           | 0,1749                   | 0,3589           | 0,1171           | 0,0221                  | 0,0443                     |
| 70                | 0,2750           | 0,0119           | 0,1636                   | 0,3640           | 0,1159           | 0,0242                  | 0,0455                     |
| 80                | 0,2044           | 0,0096           | 0,1587                   | 0,4398           | 0,1177           | 0,0166                  | 0,0532                     |
| 90                | 0,2097           | 0,0114           | 0,1550                   | 0,4303           | 0,1165           | 0,0247                  | 0,0523                     |
| 100               | 0,2271           | 0,0099           | 0,1561                   | 0,4123           | 0,1232           | 0,0193                  | 0,0522                     |
| 110               | 0,2876           | 0,0079           | 0,1764                   | 0,3438           | 0,1306           | 0,0172                  | 0,0365                     |
| 120               | 0.3019           | 0,0097           | 0,1764                   | 0,3380           | 0,1210           | 0,0171                  | 0,0360                     |
| 130               | 0,2998           | 0,0106           | 0,1578                   | 0,3586           | 0,1117           | 0,0247                  | 0,0370                     |
| $1\,40$           | 0,2852           | 0,0089           | 0,1607                   | 0,3797           | 0,1067           | 0,0197                  | 0,0390                     |
| 150               | 0,2168           | 0,0126           | 0,1608                   | 0,4292           | 0,1226           | 0,0138                  | 0,0441                     |
| 160               | 0,2042           | 0,0103<br>0,0104 | 0,1532                   | 0,4487           | 0,1255           | 0,0168                  | 0,0413                     |
| 170               | 0,2039           |                  | 0,1545                   | 0,4398           | 0,1271           | 0,0183                  | 0,0460                     |
| 180               | 0,1999<br>0,2829 | 0,0095<br>0,0132 | 0,1524<br>0,1859         | 0,4488           | 0,1243<br>0,1226 | 0,0163                  | 0,0488                     |
| 190               | 0,2082           |                  |                          | 0,3440           |                  | 0,0161                  | 0,0353<br>0,0390           |
| <b>200</b><br>210 | 0,1314           | 0,0122<br>0,0098 | 0,1804<br>0,1779         | 0,4069<br>0,4476 | 0,1344<br>0,1564 | 0,0189<br>0,0274        | 0,0496                     |
| <b>220</b>        | 0,1749           | 0,0114           | 0,1652                   | 0,4492           | 0,1405           | 0,0146                  | 0,0443                     |
| 230               | 0,1415           | 0,0078           | 0,1516                   | 0,4916           | 0,1472           | 0,0176                  | 0,0429                     |
|                   |                  |                  |                          |                  |                  |                         |                            |

Tabela C.1: Base de Dados 1

Tabela C.2: Continuação da Base de Dados 1

|                          | Si%              | Ti%              | Al%              | Fe%              | $\overline{\text{Mg}\%}$ | $K\%$            | $\overline{\text{Mn}\%}$ |
|--------------------------|------------------|------------------|------------------|------------------|--------------------------|------------------|--------------------------|
| ID<br>240                | 0,1477           | 0,0113           | 0,1517           | 0,4859           | 0,1407                   | 0,0202           | 0,0425                   |
| 250                      | 0,2383           | 0,0106           | 0,1643           | 0,4076           | 0,1357                   | 0,0106           | 0,0327                   |
| 260                      | 0,3173           | 0,0088           | 0,1664           | 0,3484           | 0,1108                   | 0,0208           | 0,0275                   |
| 270                      | 0,3379           | 0,0082           | 0,1666           | 0,3376           | 0,0996                   | 0,0214           | 0,0285                   |
| 280                      | 0,3302           | 0,0101           | 0,1518           | 0,3665           | 0,0924                   | 0,0196           | 0,0294                   |
| 290                      | 0,3208           | 0,0077           | 0,1394           | 0,3961           | 0,0886                   | 0,0164           | 0,0308                   |
| 300                      | 0,2917           | 0,0092           | 0,1475           | 0,3978           | 0,1055                   | 0,0200           | 0,0281                   |
| 310                      | 0,3304           | 0,0094           | 0,1759           | 0,3290           | 0,1071                   | 0,0257           | 0,0226                   |
| 320                      | 0,3795           | 0,0078           | 0,1818           | 0,2723           | 0,1112                   | 0,0278           | 0,0196                   |
| 340                      | 0,3862           | 0,0085           | 0,1644           | 0,3045           | 0,0981                   | 0,0191           | 0,0191                   |
| 350                      | 0,3978           | 0,0077           | 0,1512           | 0,3237           | 0,0845                   | 0,0162           | 0,0188                   |
| 360                      | 0,3936           | 0,0088           | 0,1419           | 0,3320           | 0,0818                   | 0,0200           | 0,0217                   |
| 370                      | 0,4652           | 0,0133           | 0,1635           | 0,2399           | 0,0921                   | 0,0138           | 0,0122                   |
| 380                      | 0,4703           | 0,0122           | 0,1649           | 0,2357           | 0,0913                   | 0,0124           | 0,0132                   |
| 390                      | 0,4675           | 0,0120           | 0,1581           | 0,2446           | 0,0910                   | 0,0140           | 0,0130                   |
| 400                      | 0,4447           | 0,0105           | 0,1523           | 0,2804           | 0,0826                   | 0,0152           | 0,0144                   |
| 410                      | 0,4385           | 0,0112           | 0,1524           | 0,2815           | 0,0834                   | 0,0180           | 0,0150                   |
| 95PC/0                   | 0,2803           | 0,0072           | 0,1018           | 0,4504           | 0,1074                   | 0,0141           | 0,0388                   |
| 10                       | 0,2989           | 0,0075           | 0,1097           | 0,4138           | 0,1250                   | 0,0135           | 0,0315                   |
| 20                       | 0,3105           | 0,0066           | 0,1130           | 0,3716           | 0,1482                   | 0,0180           | 0,0321                   |
| 30                       | 0,3414           | 0,0087           | 0,1304           | 0,3596           | 0,1104                   | 0,0205           | 0,0290                   |
| 40<br>50                 | 0,3245           | 0,0086           | 0,1289           | 0,3761           | 0,1228                   | 0,0089           | 0,0302<br>0,0344         |
| 60                       | 0,2909<br>0,2584 | 0,0097<br>0,0104 | 0,1244<br>0,1377 | 0,3923<br>0,4046 | 0,1326<br>0,1377         | 0,0157<br>0,0112 | 0,0398                   |
| 70                       | 0,2622           | 0,0104           | 0,1377           | 0,4009           | 0,1393                   | 0,0120           | 0,0375                   |
| 80                       | 0,2138           | 0,0061           | 0,1309           | 0,4588           | 0,1360                   | 0,0135           | 0,0410                   |
| 90                       | 0,1683           | 0,0108           | 0,1226           | 0,4697           | 0,1667                   | 0,0204           | 0,0416                   |
| 100                      | 0,2133           | 0,0055           | 0,1287           | 0,4121           | 0,1793                   | 0,0242           | 0,0370                   |
| 110                      | 0,2426           | 0,0072           | 0,1239           | 0,4206           | 0,1517                   | 0,0182           | 0,0359                   |
| 120                      | 0,2204           | 0,0088           | 0,1127           | 0,4631           | 0,1400                   | 0,0157           | 0,0392                   |
| 130                      | 0,2839           | 0,0053           | 0,1211           | 0,4244           | 0,1193                   | 0,0109           | 0,0351                   |
| 150                      | 0,2827           | 0,0063           | 0,1217           | 0,4452           | 0,1044                   | 0,0084           | 0,0313                   |
| 160                      | 0,2363           | 0,0047           | 0,0975           | 0,4936           | 0,1111                   | 0,0165           | 0,0402                   |
| 170                      | 0,3063           | 0,0063           | 0,1109           | 0,4416           | 0,0956                   | 0,0090           | 0,0303                   |
| 180                      | 0,3421           | 0,0066           | 0,1073           | 0,3978           | 0,0971                   | 0,0194           | 0,0298                   |
| 190                      | 0,3374           | 0,0067           | 0,1136           | 0,3954           | 0,1041                   | 0,0140           | 0,0288                   |
| 200                      | 0,2951           | 0,0075           | 0,1071           | 0,4457           | 0,1024                   | 0,0099           | 0,0323                   |
| 210                      | 0,3449           | 0,0067           | 0,1053           | 0,4116           | 0,0988                   | 0.0045           | 0,0281                   |
| 220                      | 0,3103           | 0,0070           | 0,1048           | 0,4357           | 0,1058                   | 0,0070           | 0,0294                   |
| 230                      | 0,3441           | 0,0078           | 0,1179           | 0,4013           | 0,0933                   | 0,0086           | 0,0271                   |
| 240                      | 0,2917           | 0,0070           | 0,1123           | 0,4410           | 0,0981                   | 0,0193           | 0,0305                   |
| 250                      | 0,2633           | 0,0068           | 0,0993           | 0,4645           | 0,1150                   | 0,0191           | 0,0320                   |
| <b>260</b><br><b>270</b> | 0,2770<br>0,2887 | 0,0070<br>0,0087 | 0,1070<br>0,1093 | 0,4666<br>0,4378 | 0,1073<br>0,1109         | 0,0050<br>0,0133 | 0,0301<br>0,0314         |
| <b>280</b>               | 0,2344           | 0,0077           | 0,1154           | 0,4729           | 0,1217                   | 0,0161           | 0,0319                   |
| <b>290</b>               | 0,1948           | 0,0075           | 0,1105           | 0,4897           | 0,1386                   | 0,0231           | 0,0359                   |
| 300                      | 0,1994           | 0,0053           | 0,1041           | 0,5054           | 0,1272                   | 0,0208           | 0,0379                   |
| 310                      | 0,2099           | 0,0096           | 0,1135           | 0,4811           | 0,1342                   | 0,0133           | 0,0384                   |
| 320                      | 0,1942           | 0,0049           | 0,1174           | 0,4804           | 0,1495                   | 0,0146           | 0,0390                   |
| 330                      | 0,1360           | 0,0064           | 0,1193           | 0,5311           | 0,1459                   | 0,0172           | 0,0442                   |
| 340                      | 0,1980           | 0,0084           | 0,1161           | 0,4925           | 0,1324                   | 0,0137           | 0,0390                   |
| 350                      | 0,1507           | 0,0123           | 0,1225           | 0,4767           | 0,1666                   | 0,0220           | 0,0492                   |
| 360                      | 0,1500           | 0,0098           | 0,1237           | 0,4804           | 0,1711                   | 0,0191           | 0,0459                   |
| 370                      | 0,1634           | 0,0069           | 0,1257           | 0,5135           | 0,1378                   | 0,0112           | 0,0414                   |
| 380                      | 0,1768           | 0,0071           | 0,1137           | 0,5223           | 0,1248                   | 0,0161           | 0,0391                   |
| 390                      | 0,2287           | 0,0087           | 0,1198           | 0,4549           | 0,1327                   | 0,0161           | 0,0392                   |
| 400                      | 0,2152           | 0,0073           | 0,1194           | 0,4756           | 0,1228                   | 0,0209           | 0,0388                   |

<span id="page-125-0"></span>

| ID       | Si%              | Ti%              | Al%              | Fe%              | $Mg\%$           | $K\%$            | $Mn\%$           |
|----------|------------------|------------------|------------------|------------------|------------------|------------------|------------------|
| 410      | 0,2640           | 0,0077           | 0,1151           | 0,4564           | 0,1146           | 0,0077           | 0,0345           |
| 420      | 0,2752           | 0,0074           | 0,1240           | 0,4420           | 0,1095           | 0,0121           | 0,0298           |
| 430      | 0,2735           | 0,0098           | 0,1327           | 0,4313           | 0,1083           | 0,0173           | 0,0271           |
| 439      | 0,3353           | 0,0080           | 0,1374           | 0,3794           | 0,1007           | 0,0162           | 0,0231           |
| 449      | 0,3914           | 0,0093           | 0,1288           | 0,3332           | 0,0968           | 0,0193           | 0,0212           |
| 459      | 0,4739           | 0,0087           | 0,1215           | 0,2827           | 0,0861           | 0,0110           | 0,0161           |
| 470      | 0,4984           | 0,0088           | 0,1268           | 0,2452           | 0,0876           | 0,0194           | 0,0138           |
| 480      | 0,5047           | 0,0093           | 0,1310           | 0,2271           | 0,0930           | 0,0208           | 0,0141           |
| 490      | 0,5441           | 0,0086           | 0,1337           | 0,1836           | 0,0953           | 0,0226           | 0,0122           |
| 500      | 0,5365           | 0,0075           | 0,1203           | 0,1825           | 0,1272           | 0,0172           | 0,0088           |
| 510      | 0,5428           | 0,0078           | 0,1143           | 0,1872           | 0,1226           | 0,0165           | 0,0089           |
| 520      | 0,5619           | 0,0091           | 0,1270           | 0,1754           | 0.0980           | 0,0199           | 0,0087           |
| 525      | 0,5703           | 0,0096           | 0,1287           | 0,1703           | 0,0881           | 0,0252           | 0,0077           |
| 530      | 0,5785           | 0,0104           | 0,1257           | 0,1697           | 0,0826           | 0,0260           | 0,0070           |
| 535      | 0,5711           | 0,0087           | 0,1168           | 0,1754           | 0,0976           | 0,0227           | 0,0078           |
| 540      | 0,5379           | 0,0084           | 0,1146           | 0,1973           | 0,1111           | 0,0213           | 0,0094           |
| 550      | 0,5433           | 0,0092           | 0,1173           | 0,2056           | 0,0932           | 0,0212           | 0,0101           |
| 560      | 0,5965           | 0,0123           | 0,1208           | 0,1753           | 0,0621           | 0,0255           | 0,0075           |
| 570      | 0,5687           | 0,0102           | 0,1296           | 0,1834           | 0,0722           | 0,0283           | 0,0076           |
| 580      | 0,5527           | 0,0086           | 0,1235           | 0,2001           | 0,0844           | 0,0219           | 0,0088           |
| 26PC/0   | 0,2968           | 0,0078           | 0,0940           | 0,4155           | 0,1095           | 0,0276           | 0,0488           |
| 20       | 0,2968           | 0,0065           | 0,1161           | 0,3991           | 0,1118           | 0,0254           | 0,0443           |
| 30       | 0,3324           | 0,0073           | 0,1078           | 0,3775           | 0,1084           | 0,0265           | 0,0401           |
| $40\,$   | 0,3436           | 0,0084           | 0,1121           | 0,3470           | 0,1216           | 0,0342           | 0,0331           |
| 50       | 0,3330           | 0,0081           | 0,1144           | 0,3563           | 0,1164           | 0,0364           | 0,0354           |
| 60       | 0,3057           | 0,0099           | 0,1106           | 0,4058           | 0,1013           | 0,0235           | 0,0432           |
| 75       | 0,3182           | 0,0085           | 0,1170           | 0,3655           | 0,1183           | 0,0316           | 0,0408           |
| 85       | 0,3524           | 0,0084           | 0,1265           | 0,3241           | 0,1181           | 0,0319           | 0,0386           |
| $95\,$   | 0,3263           | 0,0099           | 0,1201           | 0,3480           | 0,1269           | 0,0316           | 0,0372           |
| 105      | 0,3330           | 0,0089           | 0,1333           | 0,3387           | 0,1255           | 0,0282           | 0,0324           |
| 115      | 0,3329           | 0,0089           | 0,1240           | 0,3380           | 0,1355           | 0,0285           | 0,0323           |
| 27PC/0   | 0,4209           | 0,0086           | 0,1269           | 0,2817           | 0,1129           | 0,0238           | 0,0251           |
| 10       | 0,4211           | 0,0088           | 0,1243           | 0,2872           | 0,1087           | 0,0244           | 0,0256           |
| 20       | 0,4321           | 0,0084           | 0,1369           | 0,2704           | 0,0993           | 0,0285           | 0,0243           |
| 30       | 0,4225           | 0,0085           | 0,1455           | 0,2675           | 0,1036           | 0,0278           | 0,0245           |
| $40\,$   | 0,4246           | 0,0083           | 0,1403           | 0,2774           | 0,0987           | 0,0253           | 0,0253           |
| 50       | 0,4100           | 0,0091<br>0,0082 | 0,1371           | 0,2881           | 0,1047           | 0,0267           | 0,0243<br>0,0232 |
| 60<br>70 | 0,4193           |                  | 0,1378           | 0,2808<br>0,2402 | 0,1030           | 0,0277           |                  |
| 80       | 0,4512<br>0,4574 | 0,0093<br>0,0093 | 0,1523<br>0,1562 | 0,2257           | 0,1014<br>0,1098 | 0,0274<br>0,0259 | 0,0181<br>0,0157 |
| $90\,$   | 0,4455           | 0,0094           | 0,1500           | 0,2443           | 0,1082           | 0,0241           | 0,0185           |
| $100\,$  | 0,4537           | 0,0097           | 0,1533           | 0,2301           | 0,1102           | 0,0259           | 0,0172           |
| 110      | 0,4588           | 0,0103           | 0,1477           | 0,2321           | 0,1070           | 0,0257           | 0,0183           |
| 120      | 0,4879           | 0,0101           | 0,1652           | 0,2033           | 0,0976           | 0,0218           | 0,0140           |
| 130      | 0,4859           | 0,0110           | 0,1627           | 0,2031           | 0,1066           | 0,0179           | 0,0129           |
| 140      | 0,5129           | 0,0116           | 0,1764           | 0,1734           | 0,1069           | 0,0108           | 0,0081           |
| 150      | 0,4937           | 0,0109           | 0,1656           | 0,1947           | 0,1087           | 0,0157           | 0,0106           |
| 160      | 0,4970           | 0,0109           | 0,1705           | 0,1895           | 0,1111           | 0,0118           | 0,0092           |
| 170      | 0,4520           | 0,0093           | 0,1471           | 0,2419           | 0,1137           | 0,0205           | 0,0156           |
| 180      | 0,4063           | 0,0102           | 0,1291           | 0,3117           | 0,0924           | 0,0270           | 0,0234           |
| 185      | 0,4461           | 0,0096           | 0,1426           | 0,2599           | 0,0981           | 0,0252           | 0,0185           |
| $200\,$  | 0,4910           | 0,0136           | 0,1636           | 0,1920           | 0,1197           | 0,0114           | 0,0088           |
| 210      | 0,4178           | 0,0095           | 0,1326           | 0,2934           | 0,0968           | 0,0256           | 0,0243           |

Tabela C.3: Continuação da Base de Dados 1

## <span id="page-126-1"></span>C.2 Base 2

<span id="page-126-0"></span>A base de dados foi extraída do artigo original [Grantham e Velbel](#page-131-1) [\(1988\)](#page-131-1) e se encontra nas Tabelas [C.4](#page-126-0) e [C.5.](#page-127-0)

| Amostra           | tipo de grão               | $\overline{\text{Qm}\%}$ | $Qp\%$           | $\overline{\text{Rf}\%}$ | $M\%$            |
|-------------------|----------------------------|--------------------------|------------------|--------------------------|------------------|
| $\overline{2}$    | Ċ                          | 0,1340                   | $0,\!4000$       | 0,4370                   | 0,0280           |
| $\overline{2}$    | $\mathbf{C}$               | 0,1250                   | 0,4000           | 0,4410                   | 0,0340           |
| $\overline{2}$    | $\mathbf c$                | 0,1410                   | 0,3840           | 0,4300                   | 0,0460           |
| $\overline{2}$    | m                          | 0,3530                   | 0,2570           | 0,2770                   | 0,1150           |
| $\overline{2}$    | m                          | 0,3890                   | 0,1790           | 0,3100                   | 0,1230           |
| $\overline{2}$    | m                          | 0,3640                   | 0,2000           | 0,3340                   | 0,1030           |
| $\overline{2}$    | $\mathbf f$                | 0,5230                   | 0,0600           | 0,2520                   | 0,1640           |
| $\overline{2}$    | $\mathbf f$                | 0,5000                   | 0,0520           | 0,2600                   | 0,1880           |
| $\overline{2}$    | $\mathbf f$                | 0,4840                   | 0,0590           | 0,2800                   | 0,1770           |
| 10                | $\overline{\text{c}}$      | 0,1720                   | 0,3700           | 0,3960                   | 0,0620           |
| 10                | $\mathbf c$                | 0.2080                   | 0.3510           | 0,3510                   | 0,0880           |
| 10                | $\mathbf c$                | 0,1650                   | 0,4030           | 0,3450                   | 0,0860           |
| 10                | m                          | 0,4070                   | 0,2640           | 0,1770                   | 0,1510           |
| 10                | m                          | 0,3810                   | 0,2640           | 0,2220                   | 0,1340           |
| 10                | m                          | 0,4000                   | 0,2450           | 0,1500                   | 0,2070           |
| 10                | $\mathbf f$                | 0,6270                   | 0,0550           | 0,1180                   | 0,2000           |
| 10                | $\mathbf f$                | 0,6440                   | 0,0790           | 0,1130                   | 0,1620           |
| 10                | $\mathbf f$                | 0,5500                   | 0,0610           | 0,1110                   | 0,2790           |
| 34                | $\mathbf c$                | 0,1870                   | 0,2920           | 0,3530                   | 0,1680           |
| 34                | $\mathbf c$                | 0,1530                   | 0,3360           | 0,3860                   | 0,1230           |
| 34                | $\mathbf c$                | 0,1990                   | 0,3360           | 0,3510                   | 0,1130           |
| 34                | m                          | 0,4070                   | 0,1660           | 0,1740                   | 0,2520           |
| 34                | m                          | 0,4250                   | 0,2030           | 0,1930                   | 0,1770           |
| 34                | m                          | 0,3960                   | 0,1770           | 0,1770                   | 0,2470           |
| 34                | $\mathbf f$                | 0,6460                   | 0,0390           | 0,1080                   | 0,2060           |
| 34                | $\mathbf f$                | 0,6830                   | 0,0580           | 0,1100                   | 0,1470           |
| 34                | $\mathbf f$                | 0,6220                   | 0,0440           | 0,1170                   | 0,2170           |
| 41                | $\mathbf c$                | 0,1970                   | 0,2590           | 0,4130                   | 0,1300           |
| 41                | $\mathbf c$                | 0,2880                   | 0,2080           | 0,3670                   | 0,1360           |
| 41                | $\mathbf c$                | 0,1880                   | 0,2850           | 0,3950                   | 0,1310           |
| 41                | m                          | 0,4520                   | 0,0960           | 0,2730                   | 0,1790           |
| 41                | m                          | 0,4500                   | 0,1370           | 0,2480                   | 0,1650           |
| 41                | m                          | 0,4740                   | 0,0960           | 0,2710                   | 0,1600           |
| 41                | $\mathbf f$                | 0,5290                   | 0,0470           | 0,1980                   | 0,2250           |
| 41                | $\mathbf f$                | 0,4830                   | 0,0470           | 0,1880                   | 0,2810           |
| 41                | $\mathbf f$                | 0,5320                   | 0,0740           | 0,1830                   | 0,2100           |
| 13                | $\mathbf c$                | 0,3360                   | 0,2120           | 0,4450                   | 0,0070           |
| 13                | C                          | 0,2740                   | 0,2290           | 0,4900                   | 0,0070           |
| 13                | $\mathbf c$                | 0,2910                   | 0,2420           | 0,4580                   | 0,0090           |
| 13                | m                          | 0,5740                   | 0,1090           | 0,1990                   | 0,1170           |
| 13                | m                          | 0,5930                   | 0,1010           | 0,2140                   | 0,0930           |
| 13                | m                          | 0,5550                   | 0,0830           | 0,2110                   | 0,1510           |
| $13\,$            | $\mathbf f$                | 0,6300                   | 0,0470           | 0,1250                   | 0,1980           |
| 13                | $\mathbf f$<br>$\mathbf f$ | 0,6470                   | 0,0320           | 0,1190                   | 0,2020           |
| 13                |                            | 0,6440                   | 0,0430           | 0,1070                   | 0,2050           |
| 27                | $\mathbf{C}$               | 0,2460                   | 0,3450           | 0,3670                   | 0,0420           |
| 27<br>$\sqrt{27}$ | с                          | 0,2030<br>0,1870         | 0,2800           | 0,3920                   | 0,1250           |
| $\sqrt{27}$       | $\mathbf{C}$               | 0,5070                   | 0,3910           | 0,3520                   | 0,0700<br>0,2130 |
| $\sqrt{27}$       | m                          | 0,4740                   | 0,1030<br>0,1520 | 0,1760<br>0,1690         | 0,2040           |
| 27                | ${\rm m}$<br>m             | 0,5130                   | 0,1050           | 0,1750                   | 0,2060           |
| 27                | f                          | 0,6500                   | 0,0270           | 0,0860                   | 0,2370           |
| $\sqrt{27}$       | $\mathbf f$                | 0,6600                   | 0,0170           | 0,0790                   | 0,2440           |
| 27                | $\mathbf f$                | 0,6480                   | 0,0280           | 0,0810                   | 0,2430           |
|                   |                            |                          |                  |                          |                  |

Tabela C.4: Base de Dados 2

| Amostra | tipo de grão | $Qm\%$ | $Qp\%$ | $Rf\%$ | $M\%$  |
|---------|--------------|--------|--------|--------|--------|
|         |              |        |        |        |        |
| 32      | $\mathbf c$  | 0.4010 | 0,3090 | 0,2600 | 0.0310 |
| 32      | $\mathbf c$  | 0.3950 | 0,3070 | 0,2650 | 0,0330 |
| 32      | C.           | 0.4220 | 0,2700 | 0.2360 | 0.0710 |
| 32      | m            | 0.5600 | 0.0930 | 0.1660 | 0.1810 |
| 32      | m            | 0.5840 | 0,0940 | 0,1690 | 0.1540 |
| 32      | m            | 0,6240 | 0,1150 | 0,1340 | 0,1200 |
| 32      | f            | 0,6750 | 0,0260 | 0,0630 | 0,2350 |
| 32      | f            | 0,6620 | 0,0360 | 0,0650 | 0,2370 |
| 32      | f            | 0.6620 | 0,0370 | 0,0630 | 0,2390 |
| 37      | Ċ            | 0.1710 | 0,2320 | 0,5440 | 0,0520 |
| 37      | $\mathbf{c}$ | 0.1400 | 0.1890 | 0.5770 | 0.0940 |
| 37      | C.           | 0.1370 | 0,2860 | 0,5300 | 0,0470 |
| 37      | m            | 0,4510 | 0,0900 | 0,2640 | 0,1940 |
| 37      | m            | 0,4400 | 0,1340 | 0,2800 | 0,1450 |
| 37      | m            | 0,4070 | 0,1290 | 0,2710 | 0,1930 |
| 37      | f            | 0,5540 | 0,0400 | 0,1220 | 0,2840 |
| 37      | f            | 0.5470 | 0,0590 | 0,1280 | 0,2660 |
| 37      | f            | 0,5820 | 0.0410 | 0,1340 | 0,2420 |

<span id="page-127-1"></span><span id="page-127-0"></span>Tabela C.5: Continuação da Base de Dados 2

## C.3 Base 3

A base de dados foi coletada em [Tolosana-Delgado e von Eynatten](#page-131-2) [\(2010\)](#page-131-2) e a base analítica foi extraída de [Van den Boogaart e Tolosana-Delgado](#page-131-3) [\(2013\)](#page-131-3) e [Gentleman](#page-131-4) et al. [\(2013\)](#page-131-4) e encontra-se nas Tabelas [C.6](#page-128-0) e [C.7.](#page-129-0). Ela é composta pelos seguintes óxidos:  $SiO<sub>2</sub>$ ,  $TiO_2, Al_2O_3, MnO, MgO, CaO, Na_2O, K_2O, P_2O_5, Fe_2O_3$ e outras substâncias que não foram capazes de serem medidas.

Tabela C.6: Base de Dados 3

<span id="page-128-0"></span>

| Amostra  | Tipo do          | $\overline{SiO}_2$ | $\overline{TiO_2}$ | $Al_2O_3$ | MnO    | MgO    | CaO    | $\overline{N}a_2O$ | $K_2O$ | $P_2O_5$ | Fe <sub>2</sub> O <sub>3</sub> | Outros |
|----------|------------------|--------------------|--------------------|-----------|--------|--------|--------|--------------------|--------|----------|--------------------------------|--------|
|          | Grão             | %                  | %                  | %         | %      | %      | %      | %                  |        | %        | %                              |        |
| $RT1-1$  | $-1$             | 0,7340             | 0,0022             | 0,1419    | 0,0004 | 0,0048 | 0,0104 | 0,0433             | 0.0418 | 0,0006   | 0,0174                         | 0,0032 |
| $RT1-1$  | 0                | 0,7386             | 0,0026             | 0,1400    | 0,0004 | 0,0051 | 0,0114 | 0,0432             | 0,0395 | 0,0007   | 0,0172                         | 0,0013 |
| $RT1-1$  | 1                | 0,7385             | 0,0030             | 0,1385    | 0,0004 | 0,0055 | 0,0115 | 0,0431             | 0,0382 | 0,0007   | 0.0182                         | 0,0024 |
| $RT1-1$  | $\overline{2}$   | 0,7812             | 0,0032             | 0,1136    | 0.0004 | 0.0057 | 0.0102 | 0,0341             | 0,0316 | 0,0006   | 0,0181                         | 0,0013 |
| $RT1-1$  | 3                | 0,7877             | 0,0039             | 0,1029    | 0,0006 | 0,0086 | 0,0107 | 0,0281             | 0,0292 | 0,0007   | 0,0254                         | 0,0022 |
| $RT1-1$  | 4                | 0,7443             | 0,0054             | 0,1188    | 0,0007 | 0,0094 | 0,0222 | 0,0295             | 0,0320 | 0,0029   | 0,0296                         | 0,0052 |
| $RT1-1$  | 5                | 0,6309             | 0,0073             | 0,1599    | 0.0012 | 0,0224 | 0,0217 | 0,0310             | 0,0458 | 0,0028   | 0,0549                         | 0,0221 |
| $RT1-1$  | 6                | 0,6027             | 0,0085             | 0,1805    | 0.0011 | 0,0223 | 0,0210 | 0.0347             | 0,0505 | 0,0024   | 0.0513                         | 0,0250 |
| $RT1-1$  | 7                | 0,5915             | 0,0101             | 0.1910    | 0,0009 | 0.0187 | 0,0232 | 0,0377             | 0,0471 | 0,0026   | 0,0449                         | 0,0323 |
| $RT1-1$  | 8                | 0,5462             | 0,0085             | 0.1919    | 0,0016 | 0.0369 | 0,0132 | 0,0252             | 0,0605 | 0,0013   | 0,0758                         | 0,0389 |
| $RT1-1$  | 9                | 0.4949             | 0,0103             | 0,1863    | 0,0022 | 0,0402 | 0.0162 | 0,0207             | 0,0540 | 0.0022   | 0,0936                         | 0,0794 |
| $RT1-10$ | $-1$             | 0,7166             | 0,0014             | 0,1534    | 0,0002 | 0,0037 | 0,0091 | 0,0482             | 0,0476 | 0,0005   | 0,0111                         | 0,0082 |
| $RT1-10$ | $\boldsymbol{0}$ | 0,7122             | 0,0017             | 0,1592    | 0,0003 | 0,0039 | 0,0102 | 0,0524             | 0,0449 | 0,0005   | 0,0118                         | 0,0029 |
| RT1-10   | 1                | 0,7351             | 0,0019             | 0,1445    | 0,0003 | 0,0036 | 0,0097 | 0,0478             | 0,0397 | 0,0005   | 0,0113                         | 0,0056 |
| RT1-10   | $\overline{2}$   | 0,8051             | 0,0022             | 0,1045    | 0,0003 | 0.0037 | 0,0082 | 0.0339             | 0,0279 | 0.0005   | 0,0114                         | 0,0023 |
| $RT1-10$ | 3                | 0,8369             | 0,0030             | 0,0847    | 0,0004 | 0.0043 | 0,0092 | 0,0266             | 0.0214 | 0,0007   | 0.0124                         | 0,0004 |
| $RT1-16$ | $-1$             | 0,7247             | 0.0014             | 0,1484    | 0,0002 | 0.0033 | 0.0071 | 0,0444             | 0,0514 | 0.0005   | 0,0105                         | 0.0081 |
| $RT1-16$ | $\boldsymbol{0}$ | 0,7282             | 0,0015             | 0,1450    | 0.0002 | 0,0027 | 0.0080 | 0,0456             | 0,0468 | 0,0004   | 0,0098                         | 0,0118 |
| RT1-16   | $\mathbf{1}$     | 0,7253             | 0,0025             | 0.1466    | 0,0003 | 0,0028 | 0.0097 | 0,0482             | 0,0436 | 0.0005   | 0,0110                         | 0,0095 |
| RT1-16   | $\overline{2}$   | 0,7712             | 0,0026             | 0,1173    | 0,0003 | 0,0022 | 0,0078 | 0,0388             | 0,0354 | 0,0004   | 0,0097                         | 0,0143 |
| RT1-16   | 3                | 0,8362             | 0,0015             | 0,0881    | 0,0002 | 0,0022 | 0,0043 | 0,0285             | 0,0281 | 0,0003   | 0.0078                         | 0,0028 |
| RT1-16   | 4                | 0,8208             | 0,0022             | 0,0007    | 0.0002 | 0,0016 | 0,0087 | 0,0976             | 0,0293 | 0,0010   | 0,0076                         | 0,0303 |
| RT1-16   | 5                | 0.7644             | 0,0028             | 0,1248    | 0,0003 | 0,0036 | 0,0117 | 0,0394             | 0,0353 | 0,0014   | 0,0131                         | 0,0032 |
| RT1-16   | 6                | 0,7165             | 0,0030             | 0,1461    | 0,0003 | 0,0041 | 0,0113 | 0,0472             | 0,0393 | 0,0012   | 0,0134                         | 0,0176 |
| RT1-16   | $\overline{7}$   | 0.6525             | 0,0042             | 0,1982    | 0,0003 | 0,0041 | 0,0135 | 0,0487             | 0,0394 | 0,0015   | 0,0147                         | 0,0229 |
| RT1-16   | 8                | 0,6696             | 0,0042             | 0,1644    | 0,0008 | 0,0121 | 0,0117 | 0,0387             | 0,0480 | 0.0016   | 0.0336                         | 0,0153 |
| RT1-16   | 9                | 0,6228             | 0,0053             | 0,1733    | 0,0011 | 0,0187 | 0,0124 | 0,0378             | 0,0530 | 0,0014   | 0,0463                         | 0,0279 |
| RT1-17   | $-1$             | 0,7226             | 0,0013             | 0,1451    | 0,0002 | 0,0029 | 0,0072 | 0,0437             | 0,0511 | 0,0004   | 0,0098                         | 0,0157 |
| RT1-17   | 0                | 0,7326             | 0,0015             | 0,1478    | 0,0002 | 0,0027 | 0,0081 | 0,0469             | 0,0473 | 0,0004   | 0,0098                         | 0,0027 |
| RT1-17   | 1                | 0,7279             | 0,0021             | 0,1459    | 0,0003 | 0,0026 | 0,0090 | 0,0482             | 0,0441 | 0,0005   | 0,0101                         | 0,0093 |
| RT1-17   | $\overline{2}$   | 0,7757             | 0,0024             | 0,1184    | 0,0003 | 0,0019 | 0,0073 | 0,0397             | 0,0362 | 0,0004   | 0,0084                         | 0,0093 |
| RT1-17   | 3                | 0,8363             | 0,0017             | 0,0893    | 0,0002 | 0,0016 | 0,0048 | 0,0295             | 0,0279 | 0,0003   | 0,0067                         | 0,0017 |
| RT1-19   | $-1$             | 0,7176             | 0,0016             | 0,1449    | 0.0003 | 0,0034 | 0.0104 | 0,0482             | 0,0390 | 0,0005   | 0,0121                         | 0,0220 |
| RT1-19   | $\boldsymbol{0}$ | 0,7397             | 0,0018             | 0,1449    | 0,0002 | 0,0030 | 0,0103 | 0.0495             | 0,0379 | 0,0005   | 0.0111                         | 0,0011 |
| RT1-19   | 1                | 0,7464             | 0,0020             | 0,1413    | 0,0002 | 0.0026 | 0,0098 | 0,0491             | 0.0369 | 0,0005   | 0,0102                         | 0,0010 |
| RT1-19   | $\overline{2}$   | 0,7865             | 0,0030             | 0,1169    | 0,0003 | 0,0024 | 0,0099 | 0.0413             | 0,0288 | 0,0005   | 0,0103                         | 0.0001 |
| RT1-19   | 3                | 0.8042             | 0.0031             | 0,1015    | 0,0004 | 0,0044 | 0.0094 | 0,0336             | 0,0261 | 0.0005   | 0,0144                         | 0,0024 |
| RT1-19   | 4                | 0.7549             | 0.0042             | 0.1216    | 0.0005 | 0.0049 | 0.0211 | 0.0364             | 0.0299 | 0.0024   | 0.0189                         | 0.0052 |
| $RT1-19$ | $\overline{5}$   | 0,6793             | 0,0056             | 0,1531    | 0,0007 | 0,0102 | 0,0244 | 0,0417             | 0,0378 | 0,0029   | 0,0298                         | 0,0145 |
| $RT1-19$ | $\boldsymbol{6}$ | 0,6458             | 0,0071             | 0,1721    | 0,0006 | 0,0099 | 0,0248 | 0,0480             | 0,0399 | 0,0024   | 0,0281                         | 0,0213 |
| RT1-19   | $\overline{7}$   | 0,6114             | 0,0101             | 0,2009    | 0,0006 | 0,0086 | 0,0296 | 0,0489             | 0,0394 | 0,0031   | 0,0272                         | 0,0202 |
| RT1-19   | 8                | 0,6342             | 0,0064             | 0,1780    | 0,0008 | 0,0158 | 0,0172 | 0,0433             | 0,0478 | 0,0018   | 0,0372                         | 0,0175 |
| $RT1-19$ | 9                | 0,5402             | 0,0088             | 0,1883    | 0,0019 | 0,0343 | 0,0154 | 0,0302             | 0,0572 | 0,0019   | 0,0793                         | 0,0425 |
| $RT1-20$ | $-1$             | 0,7225             | 0,0010             | 0,1375    | 0,0002 | 0,0023 | 0,0072 | 0,0458             | 0,0415 | 0,0004   | 0,0080                         | 0,0336 |
| $RT1-20$ | $\boldsymbol{0}$ | 0,7434             | 0,0011             | 0,1427    | 0,0002 | 0,0023 | 0,0083 | 0,0491             | 0,0390 | 0,0004   | 0,0084                         | 0,0051 |
| $RT1-20$ | $\mathbf 1$      | 0,7431             | 0,0013             | 0,1439    | 0,0002 | 0,0022 | 0,0083 | 0,0508             | 0,0384 | 0,0004   | 0,0082                         | 0,0032 |
| $RT1-20$ | $\boldsymbol{2}$ | 0,7797             | 0,0022             | 0,1173    | 0,0002 | 0,0024 | 0,0085 | 0,0419             | 0,0289 | 0,0004   | 0,0090                         | 0,0095 |
| $RT1-20$ | $\boldsymbol{3}$ | 0,7955             | 0,0025             | 0,1016    | 0,0004 | 0,0058 | 0,0075 | 0,0328             | 0,0277 | 0,0005   | 0,0163                         | 0,0094 |

<span id="page-129-0"></span>

| Amostra  | Tipo do          | SiO <sub>2</sub> | TiO <sub>2</sub> | $Al_2O_3$ | MnO    | MgO         | CaO    | $\overline{Na}_2O$ | $K_2O$ | $P_2O_5$ | Fe <sub>2</sub> O <sub>3</sub> | Outros |
|----------|------------------|------------------|------------------|-----------|--------|-------------|--------|--------------------|--------|----------|--------------------------------|--------|
|          | Grão             | %                | $\%$             | %         | %      | %           | $\%$   | %                  |        | %        | %                              |        |
| $RT1-3$  | $-1$             | 0,7347           | 0.0026           | 0,1397    | 0.0004 | 0.0058      | 0.0120 | 0.0421             | 0.0399 | 0.0008   | 0.0184                         | 0.0036 |
| $RT1-3$  | $\boldsymbol{0}$ | 0,7302           | 0,0030           | 0,1399    | 0.0004 | 0,0057      | 0,0117 | 0,0430             | 0,0393 | 0.0008   | 0,0186                         | 0,0074 |
| $RT1-3$  | $\mathbf{1}$     | 0,7303           | 0,0029           | 0,1352    | 0,0004 | 0,0052      | 0,0113 | 0,0425             | 0,0378 | 0,0007   | 0,0173                         | 0,0164 |
| $RT1-3$  | $\overline{2}$   | 0,7790           | 0,0033           | 0,1160    | 0,0004 | 0,0051      | 0.0106 | 0.0356             | 0,0316 | 0,0006   | 0,0169                         | 0,0009 |
| $RT1-3$  | 3                | 0,7897           | 0,0041           | 0,1020    | 0,0006 | 0,0069      | 0,0125 | 0,0288             | 0,0275 | 0,0008   | 0,0221                         | 0,0050 |
| RT1-7A   | $-1$             | 0.7111           | 0.0022           | 0.1586    | 0.0003 | $_{0.0051}$ | 0.0143 | 0.0547             | 0.0353 | 0.0007   | 0.0150                         | 0.0027 |
| RT1-7A   | $\theta$         | 0.7063           | 0.0026           | 0.1614    | 0,0003 | 0.0053      | 0.0152 | 0.0572             | 0.0344 | 0.0008   | 0.0155                         | 0,0010 |
| RT1-7A   | 1                | 0.7150           | 0.0031           | 0,1570    | 0,0003 | 0.0046      | 0.0150 | 0.0567             | 0,0328 | 0,0008   | 0.0144                         | 0.0003 |
| $RT1-7A$ | $\overline{2}$   | 0,7891           | 0,0030           | 0,1159    | 0,0002 | 0,0033      | 0,0113 | 0,0419             | 0,0239 | 0,0005   | 0,0106                         | 0,0000 |
| RT1-7A   | 3                | 0,8243           | 0,0030           | 0,0924    | 0,0003 | 0,0036      | 0,0101 | 0,0327             | 0,0193 | 0,0007   | 0,0107                         | 0,0029 |
| $RT1-7A$ | $\overline{4}$   | 0,7718           | 0,0046           | 0,1137    | 0,0004 | 0,0047      | 0,0213 | 0,0369             | 0,0229 | 0,0028   | 0,0170                         | 0,0039 |
| RT1-7A   | 5                | 0.6806           | 0,0058           | 0.1530    | 0,0006 | 0.0119      | 0.0269 | 0.0420             | 0.0330 | 0.0032   | 0.0302                         | 0.0128 |
| RT1-7A   | 6                | 0.6421           | 0.0076           | 0,1748    | 0.0006 | 0.0124      | 0.0278 | 0.0467             | 0,0378 | 0.0030   | 0.0308                         | 0.0164 |
| $RT1-7A$ | 7                | 0.6370           | 0.0085           | 0.1852    | 0,0005 | 0,0106      | 0.0265 | 0.0507             | 0,0379 | 0.0029   | 0.0271                         | 0.0131 |
| RT1-7A   | 8                | 0,5854           | 0.0074           | 0,1893    | 0.0010 | 0.0306      | 0.0178 | 0,0359             | 0,0511 | 0,0018   | 0,0533                         | 0,0264 |
| RT1-7A   | 9                | 0,5452           | 0,0088           | 0,1906    | 0,0015 | 0,0412      | 0,0174 | 0,0319             | 0,0551 | 0,0017   | 0,0732                         | 0,0334 |
| $RT1-7B$ | $-1$             | 0,7111           | 0,0025           | 0,1562    | 0,0003 | 0,0063      | 0,0132 | 0,0531             | 0,0359 | 0,0007   | 0,0159                         | 0,0048 |
| $RT1-7B$ | $\overline{0}$   | 0,6445           | 0,0026           | 0,1421    | 0,0003 | 0,0064      | 0,0163 | 0,0633             | 0,0315 | 0,0008   | 0,0144                         | 0,0778 |
| $RT1-7B$ | 1                | 0.7090           | 0.0032           | 0.1566    | 0.0003 | 0.0052      | 0.0152 | 0.0560             | 0.0325 | 0.0008   | 0.0149                         | 0.0063 |
| $RT1-7B$ | 2                | 0.7847           | 0.0033           | 0,1159    | 0,0003 | 0,0041      | 0.0118 | 0,0420             | 0,0239 | 0,0006   | 0,0116                         | 0,0018 |
| $RT1-7B$ | 3                | 0,7856           | 0,0032           | 0,0889    | 0,0003 | 0.0043      | 0,0103 | 0,0330             | 0,0188 | 0,0008   | 0,0117                         | 0,0431 |
| $RT1-8$  | $-1$             | 0,7283           | 0,0021           | 0,1424    | 0,0003 | 0,0054      | 0,0110 | 0,0532             | 0,0271 | 0,0006   | 0,0132                         | 0,0164 |
| $RT1-8$  | $\boldsymbol{0}$ | 0,7076           | 0,0018           | 0,1565    | 0,0003 | 0,0046      | 0,0112 | 0,0576             | 0,0333 | 0,0006   | 0,0122                         | 0,0143 |
| $RT1-8$  | 1                | 0,7171           | 0,0019           | 0,1529    | 0,0002 | 0,0045      | 0,0107 | 0,0573             | 0,0311 | 0,0006   | 0,0115                         | 0,0122 |
| $RT1-8$  | $\overline{2}$   | 0.7844           | 0.0021           | 0.1151    | 0.0002 | 0.0042      | 0.0086 | 0.0433             | 0.0230 | 0.0005   | 0,0100                         | 0.0086 |
| $RT1-8$  | 3                | 0.8137           | 0.0027           | 0,0970    | 0,0003 | 0.0063      | 0.0088 | 0.0346             | 0,0196 | 0,0008   | 0.0134                         | 0,0028 |
| $RT1-8$  | 4                | 0.7602           | 0.0046           | 0.1206    | 0.0004 | 0,0076      | 0.0195 | 0.0393             | 0.0239 | 0.0028   | 0.0204                         | 0,0007 |
| $RT1-8$  | 5                | 0.6630           | 0,0062           | 0,1582    | 0,0007 | 0,0163      | 0,0237 | 0,0427             | 0,0344 | 0,0031   | 0,0351                         | 0,0166 |
| $RT1-8$  | 6                | 0,6414           | 0,0070           | 0,1775    | 0,0006 | 0,0145      | 0,0224 | 0,0501             | 0,0377 | 0,0026   | 0,0310                         | 0,0152 |
| $RT1-8$  | 7                | 0,6097           | 0,0085           | 0,2029    | 0,0006 | 0,0128      | 0,0245 | 0,0518             | 0,0361 | 0,0032   | 0,0296                         | 0,0203 |
| $RT1-8$  | 8                | 0.5758           | 0.0073           | 0.1905    | 0.0011 | 0.0341      | 0.0170 | 0.0347             | 0.0516 | 0.0018   | 0.0563                         | 0,0298 |
| $RT1-8$  | 9                | 0.5185           | 0.0089           | 0.1925    | 0,0016 | 0.0469      | 0.0159 | 0.0282             | 0.0568 | 0,0019   | 0.0780                         | 0,0508 |
| $RT1-9$  | $\overline{2}$   | 0.7501           | 0.0030           | 0,1114    | 0.0007 | 0.0200      | 0.0059 | 0,0256             | 0,0352 | 0,0004   | 0.0338                         | 0,0139 |
| $RT1-9$  | 3                | 0,7850           | 0,0029           | 0,0997    | 0.0006 | 0.0150      | 0.0066 | 0,0254             | 0,0293 | 0,0005   | 0,0269                         | 0,0081 |
| $RT1-9$  | 4                | 0,7525           | 0,0047           | 0,1169    | 0,0007 | 0,0120      | 0,0174 | 0,0303             | 0,0307 | 0,0025   | 0,0291                         | 0,0032 |
| $RT1-9$  | 5                | 0,6375           | 0,0067           | 0,1608    | 0,0011 | $_{0.0261}$ | 0,0207 | 0,0330             | 0,0440 | 0,0026   | 0,0522                         | 0,0153 |
| $RT1-9$  | 6                | 0.6237           | 0,0092           | 0,1747    | 0,0009 | 0,0183      | 0,0289 | 0,0421             | 0,0407 | 0,0035   | 0,0410                         | 0,0170 |
| $RT1-9$  | 8                | 0,5569           | 0,0067           | 0.1859    | 0.0014 | 0.0434      | 0.0117 | 0.0267             | 0.0584 | 0.0013   | 0.0704                         | 0.0372 |
| $RT1-9$  | 9                | 0.5013           | 0.0079           | 0.1965    | 0.0018 | 0.0566      | 0.0110 | 0.0198             | 0.0620 | 0.0014   | 0.0904                         | 0.0513 |

Tabela C.7: Continuação da Base de Dados 3

## Referências Bibliográficas

- **Aitchison(1982)** J Aitchison. The statistical analysis of compositional data. Journal of the Royal Statistical Society, Series B, 44, 139–177. Citado na pág. [2](#page-13-0)
- **Aitchison(1983)** J Aitchison. Principal component analysis of compositional data. Bio $metric, 70, 57-65.$  Citado na pág. [2](#page-13-0)
- Aitchison(1984) J Aitchison. Reducing the dimensionality of compositional data sets. Journal of the International Association for Mathematical Geology, 16, 617–635. Citado na pág. [2](#page-13-0)
- **Aitchison(1985)** J Aitchison. A general class of distributions on the simplex. *Journal of* the Royal Statistical Society, Series B, 47, 136–146. Citado na pág. [2,](#page-13-0) [6](#page-17-0)
- **Aitchison(1986)** J Aitchison. The Statistical Analysis of Compositional Data. Chapman and Hall London. Citado na pág. [2](#page-13-0)
- Aitchison e Shen(1980) J Aitchison e S Shen. Logistic-normal distributions: Some properties and uses.  $Biometrika$ , 67, [2](#page-13-0)61-272. Citado na pág. 2
- Aitchison et al. (2002) J Aitchison, C Barceló-Vidal, JJ Egozcue e V Pawlowsky-Glahn. A concise guide for the algebraic-geometric structure of the simplex, the sample space for compositional data analysis. *Proceedings of IAMG*, 2, 387-392. Citado na pág. [4,](#page-15-0) [6](#page-17-0)
- **Baxter** et al. (2005) MJ Baxter, CC Beardah, HEM Cool e CM Jackson. Compositional data analysis of some alkaline glasses. Mathematical Geology, [3](#page-14-0)7, 183-196. Citado na pág. 3
- Butler(1979) J Butler. Effects of closure on the measures of similarity between samples. Mathematical Geology, 11, 431–440. Citado na pág. [2](#page-13-0)
- Chayes(1956) F Chayes. Petrographic Modal Analysis: an Elementary Statistical Appraisal. Wiley New York. Citado na pág. [2](#page-13-0)
- Chayes(1960) F Chayes. On correlation between variables of constant sum. Journal of  $Geophysical Research, 65, 4185-4193. Citađo na pág. 2$  $Geophysical Research, 65, 4185-4193. Citađo na pág. 2$
- **Chayes(1971)** F Chayes. Ratio Correlation: a Manual for Students of Petrology and Geochemistry. University of Chicago Press. Citado na pág. [2](#page-13-0)
- Chayes e Kruskal(1966) F Chayes e W Kruskal. An approximate statistical test for correlations between proportions. The Journal of Geology, 74, 69[2](#page-13-0)-702. Citado na pág. 2
- **Chayes e Trochimczyk(1978)** F Chayes e J Trochimczyk. An effect of closure on the structure of principal components. Journal of the International Association for Mathematical Geology,  $10, 323-333$  $10, 323-333$  $10, 323-333$ . Citado na pág. 2
- Darroch e James(1974) JN Darroch e IR James. F-independence and null correlation of continuous, bounded-sum, positive variables. Journal of the Royal Statistical Society, Series B, 36, 467–483. Citado na pág. [2](#page-13-0)
- Feng et al.(2014) C Feng, H Wang, N Lu, T Chen, H He, Y Lu e X Tu. Log-transformation and its implications for data analysis. *Shanghai Archives of Psychiatry*, 26, 105–109. Citado na pág. [5](#page-16-0)
- Gentleman et al.(1997) Robert Gentleman, Ross Ihaka, D Bates et al. The r project for statistical computing. R home web site: http://www. r-project. org. Citado na pág. [9](#page-20-0)
- <span id="page-131-4"></span>Gentleman et al.(2013) Robert Gentleman, Ross Ihaka, D Bates et al. Analyzing compositional data with r (supplementary material). Site: http://www.stat.boogaart.de/compositions $RBook/$ . Citado na pág. [116](#page-127-1)
- Geweke(1992) J Geweke. Efficient simulation from the multivariate normal and student-t distributions subject to linear constraints. Computing Science and Statistics: Proceedings of the [23](#page-34-0)rd Symposium,  $571-578$ . Citado na pág. 23
- <span id="page-131-1"></span>Grantham e Velbel(1988) J Grantham e M A Velbel. The influence of climate and topography on rock-fragment abundance in modern fluvial sands of the southern blue ridge mountains, north carolina. Journal of Sedimentary Research, 58, 219–227. Citado na pág. [13,](#page-24-0) [115](#page-126-1)
- <span id="page-131-0"></span>Kuhn et al.(2000) T Kuhn, H Burger, D Castradori e P Halbach. Volcanic and hydrothermal history of ridge segments near the rodrigues triple junction (central indian ocean) deduced from sediment geochemistry. Marine Geology, 169, 391-409. Citado na pág. [10,](#page-21-0) [112](#page-123-1)
- Luc(1986) Devroye Luc. Non-Uniform Random Variate Generation. Springer. Citado na pág. [22](#page-33-0)
- McDonald(2009) J McDonald. Handbook of Biological Statistics, volume 2. Sparky House Publishing Baltimore, MD. Citado na pág. [5](#page-16-0)
- Mosimann(1962) J Mosimann. On the compound multinomial distribution, the multivariate  $\beta$ -distribution, and correlations among proportions. *Biometrika*, 49, 65–82. Citado na pág. [2](#page-13-0)
- Neocleous et al.(2011) T Neocleous, C Aitken e G Zadora. Transformations for compositional data with zeros with an application to forensic evidence evaluation. Chemometrics and Intelligent Laboratory Systems, 109, [7](#page-18-0)7–85. Citado na pág. 7
- **Pearson(1896)** K Pearson. Mathematical contributions to the theory of evolution.-on a form of spurious correlation which may arise when indices are used in the measurement of organs. Proceedings of the Royal Society of London, 60, 489–498. Citado na pág. [2](#page-13-0)
- <span id="page-131-2"></span>Tolosana-Delgado e von Eynatten(2010) R Tolosana-Delgado e H von Eynatten. Simplifying compositional multiple regression: Application to grain size controls on sediment geochemistry. Computers & Geosciences, 36, 577-589. Citado na pág. [16,](#page-27-0) [116](#page-127-1)
- <span id="page-131-3"></span>Van den Boogaart e Tolosana-Delgado(2013) K Van den Boogaart e R Tolosana-Delgado. Analyzing Compositional Data with R. Springer. Citado na pág. [4,](#page-15-0) [9,](#page-20-0) [116](#page-127-1)

Wang et al. (2007) H Wang, Qg Liu, H Mok, Li Fu e W Tse. A hyperspherical transformation forecasting model for compositional data. European Journal of Operational Research, 179, 459–4[6](#page-17-0)8. Citado na pág. 6